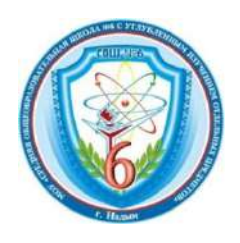

МУНИЦИПАЛЬНОЕ ОБЩЕОБРАЗОВАТЕЛЬНОЕ УЧРЕЖДЕНИЕ «СРЕДНЯЯ ОБЩЕОБРАЗОВАТЕЛЬНАЯ ШКОЛА №6 С УГЛУБЛЕННЫМ ИЗУЧЕНИЕМ ОТДЕЛЬНЫХ ПРЕДМЕТОВ»

## СБОРНИК

проектных и исследовательских работ учащихся победителей и призеров научно-практических конференций 2021-2022 гг.

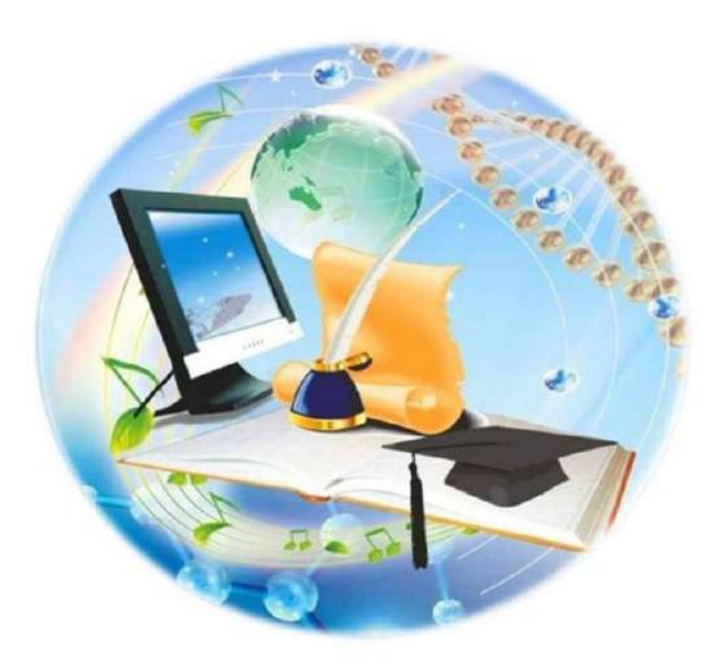

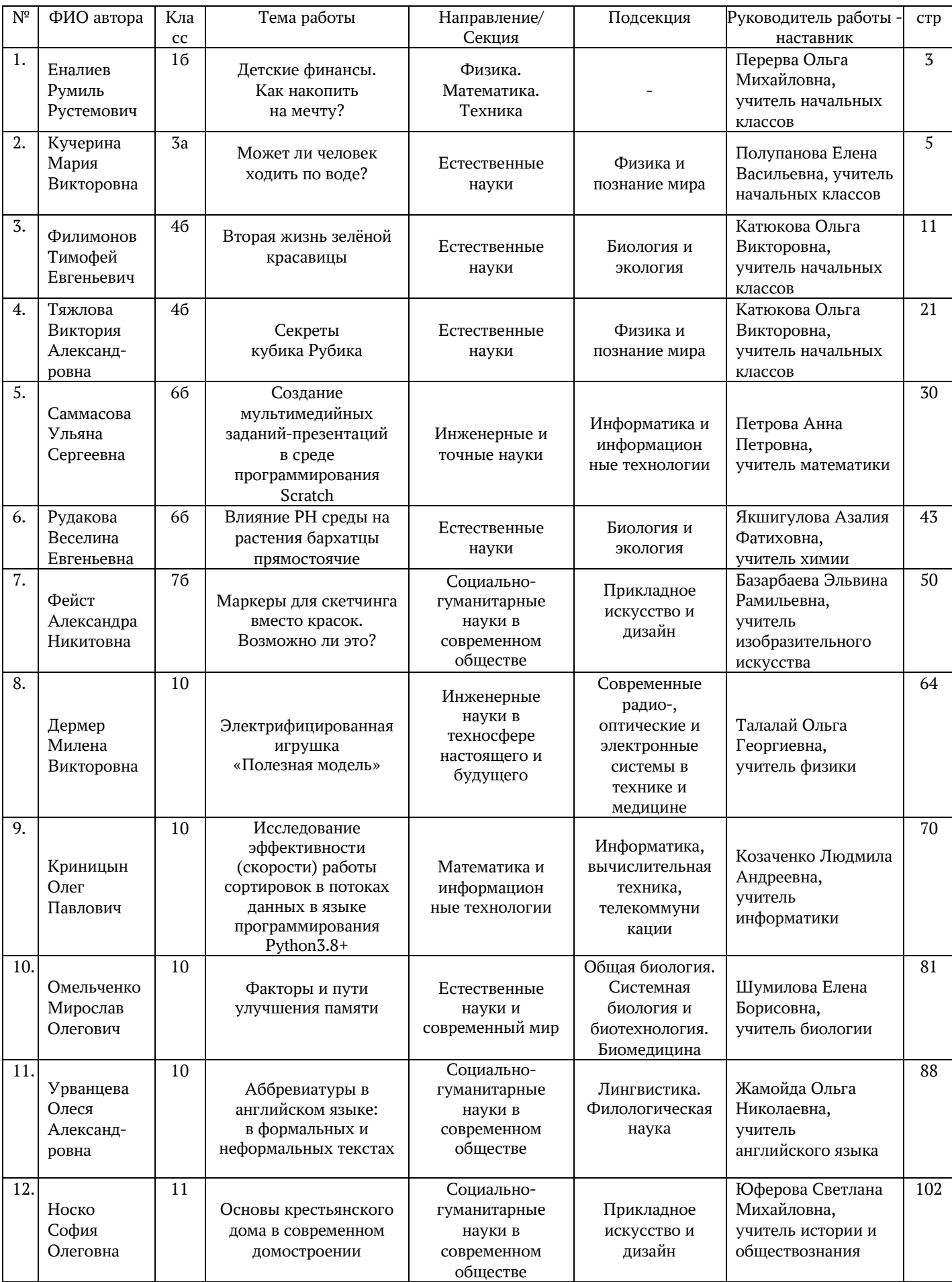

## Еналиев Румиль, ученик 1б класса

## Детские финансы. Как накопить на мечту?

## ПРЕДСТАВЛЕНИЕ РАБОТЫ

Актуальность. Трудно представить, чтобы у современного ребёнка в кармане не было денег. Румиль заметил, что многие ребята тратят всё до копеечки и задумался, а что, если не все деньги тратить на сладости и мелкие игрушки, а откладывать, и копить на свою мечту. Ведь у всех детей есть мечта. Большинство из них мечтают о новом гаджете или дорогой игрушке.

В этом году Румиль пошел в первый класс. Родители научили его считать разные виды денег: монеты и бумажные. Мальчику захотелось узнать больше информации, и он решил провести исследование на тему «Детские финансы или как накопить на мечту». Родители поддержали его интерес, и вместе определили цель работы: разобраться как можно копить деньги уже в моём возрасте и приблизиться к заветной покупке.

Для достижения цели нужно было выполнить несколько задач:

1. изучить информацию о деньгах, о цене товара, о копилках, банковских картах и о правилах безопасного хранения денег;

2. провести опрос среди одноклассников и узнать, для чего и как они умеют копить деньги;

3. проанализировать все варианты накопления денег и составить свой собственный финансовый план.

Гипотеза: если всё правильно спланировать и хорошо потрудиться, то мечту можно воплотить в жизнь за один год.

#### Объект исследования: детские финансы

Предмет исследования: способы накопления денег

Методы исследования: изучение и обобщение информации; опрос; сравнение; анализ.

Очень много полезной информации о деньгах, копилках, о цене товара и финансовой безопасности Румиль узнал в тематическом аудиоблоге «Петя и Сберкот». Герои вместе путешествуют по волшебной денежной стране и попадают в приключения, которые учат Петю, а заодно и слушателей, основам финансовой грамотности.

Следующим источником информации для юного исследователя стал сотрудник Сбербанка Елена. Она показала способы накопления денег и какие бонусы можно получить, если хранить деньги на картах или счетах банка. Родители для сына оформили банковскую детскую карту «Сберкидс» для расходов. В сентябре на карту «Сберкидс» родители начали переводить деньги для оплаты питания в школьной столовой. Через две недели Румиль обнаружил, что не все деньги тратил в столовой, и на счету оставался остаток. Чтобы научиться тратить и зарабатывать деньги, мальчик увлекся полезной игрой «Монополия». Здесь деньги превращаются в города и фабрики, а еще деньги превращаются в другие деньги. Среди своих одноклассников он провёл опрос с целью выяснить, как они тратят карманные деньги, копят ли деньги, и на что? Сделал вывод: многие мечтают о дорогой покупке, но не умеют копить.

Румиль решил поставить правильную цель. Она ведь должна быть реалистичной и иметь конкретную цену. Например, накопить сейчас на машину вряд ли удастся. А так как он два года увлекается

робототехникой, то поставил цель: накопить на новый конструктор ЛЕГО из коллекции Техник. Цена наборов ЛЕГО всегда дорогая, потому что наборы делаются из очень хорошего пластика,

доставляются из других стран и над созданием новых моделей трудятся много работников. Румиль с папой изучил цену в разных магазинах, чтобы выбрать вариант с меньшей ценой. В итоге, выбрал магазин «Детский мир».

Далее Румиль с родителями и составил финансовый план, где использовал все варианты накопления денег.

Вариант 1. У каждого ребенка есть копилка, в которую можно собирать монеты и купюры. У Румиля есть два вида копилок: для монет размером 10,5,2,1 рубль; и копилка-банкомат, который проглатывает бумажные купюры и выдает их только после введения пароля. Копилку он запустили в январе и в декабре вместе радостно её открыл и посчитал. Получилось 1565 рублей.

Вариант 2. Все деньги, которые Румиль получал на оплату питания в столовой от родителей, решил накапливать на карте «Сберкидс». Родители настроили приложение «Сберкидс» в телефоне, и вместе придумали пароль. В приложении на нижней панели экрана выбрали вкладку «Копилка и желания», в меню выбрали «Коплю сам» и ввели название копилки «ЛЕГО». В банке рассказали, как можно на электронную копилку переводить сэкономленные деньги. С сентября по декабрь Румиль накопил в «Копилке желаний» 5050 рублей. Копилка показывает, сколько это процентов от главной мечты, то есть от 100%. В копилке желаний можно выбрать функцию «Задания для вознаграждения».

Вариант 3. Крупные суммы денег обычно дарят на день рождения родственники. В подарок от всех Румиль получил 6000 рублей, но 1700 потратил на небольшой набор «Лего». Осталось 4300 рублей. Эти деньги положили на накопительный счет в приложении «Сбербанк онлайн» у папы. Накопительный счет назвали «Piggy bank Rumil», что в переводе означает «копилка-свинка», символ денежного богатства.

Накопительный счет используют для увеличения своих денег.

В каждом банке можно открыть накопительный счет. На сайте СРАВНИ.РУ можно выбрать из списка городов «г.Надым» и можно увидеть список банков, где можно открыть счет. В Сбербанке накопительный счет можно открыть от 3000 рублей и процентная ставка 3%. С помощью калькулятора можно вычислить сколько будет мой доход: 4300\*0,03=129 руб. Значит, с накопительного счета я получу 4300+129=4429 руб.

Вариант 4. Более серьезным шагом для накоплений является покупка акций. Акции – это ценные бумаги, которые принадлежат компании, и покупая их, ты можешь получить доход.

В России покупать и продавать акции можно с 12 лет, но при этом нужны согласия органов опеки, а вот с 14 лет можно уже открывать брокерский счет. Например, Уоррен Баффет, купил свою первую акцию в 11 лет. Сейчас он самый известный акционер и предприниматель в мире.

Вместе с папой Румиль открыли брокерский счет в онлайн приложении банка ВТБ. Брокерский счет – это специальный счет в банке для покупки и продажи акций или валют.

Счет открыт на папу, но управлять акциями они могут вместе. Все акции, которые покупаются или продаются, можно сложить в виртуальный портфель.

Посмотрев акции разных компаний, решили приобрести акции знакомого и любимого магазина «Детский мир».

Каждый день акции поднимаются или падают в цене. Следить за акциями можно в специальных приложениях. Вот акции за 5 дней упали в цене…Если цена акций увеличивается, то есть акции возрастают, то можно продать акции и увеличить свою сумму дохода. Например, купили 100 штук акций «Детский мир» и это составило почти 14 тысяч рублей. Если к концу года акции поднимутся, то они смогут заработать 15000 рублей, а если цены на акции упадут, то может быть и потеряют свои вложения.

В любых видах накоплений могут быть финансовые ошибки, хоть в акциях, хоть в копилкесвинке. Ошибаться может каждый. Вывод: деньги на карте копить удобно, так как они не мешают в кармане и не заманивают для растрат в магазине. Эти деньги виртуальные, их мы не держим в руках, не считаем.

Итого, Румиль накопил 11 тысяч рублей. До мечты осталось накопить 4 тысячи рублей. Если акции «Детского мира» возрастут на бирже, то по прогнозам он сможет извлечь 1000 рублей на процентах. Остаток суммы сможет накопить, откладывая также на своей карте Сберкидс. В случаи, если не хватит, то придется дождаться следующего дня рождения и подарков от бабушек и дедушек.

 Гипотеза исследования подтвердилась, Румиль с родителями спланировали все варианты и почти смогли накопить на покупку конструктора «ЛЕГО»

 В результате проделанной работы мальчик узнал много полезной информации, и достиг цели: ему ещё 7 лет, но он разобрался как нужно обращаться с деньгами и накопить на мечту. А когда Румиль подрастёт, то вариантов накопить появится ещё больше.

## Кучерина Мария Викторовна, ученица 3а класса

## «Может ли человек ходить по воде?»

## ОГЛАВЛЕНИЕ

## 1. ВВЕДЕНИЕ

- 2. ТЕОРЕТИЧЕСКАЯ ЧАСТЬ
	- 2.1. Животные, которые могут ходить по воде
	- 2.2. Сила поверхностного натяжения
	- 2.3. Устройства для хождения по воде
	- 2.4. Может ли человек ходить по воде?

## 3. ПРАКТИЧЕСКАЯ ЧАСТЬ

3.1. Выльется ли вода из сосуда, наполненного до краев, если в него опустить металлическую цепь?

- 3.2. Всегда ли металл тонет в воде?
- 3.3. Приготовление «неньютоновской» жидкости
- 3.4. Непробиваемая жидкость
- 3.5. Растекающиеся на глазах шарики
- 3.6. Опыты с большими объемами «неньютоновской» жидкости
- 4. ЗАКЛЮЧЕНИЕ
	- СПИСОК ИНФОРМАЦИОННЫХ ИСТОЧНИКОВ ПРИЛОЖЕНИЯ

#### **1.** Введение

 Летом у бабушки мне очень нравится проводить время на берегу речки. Красоту воды нельзя передать словами. А какое удовольствие посидеть на берегу!

Однажды в воде я увидела, что у самого берега по поверхности воды бегают или даже прыгают какие-то насекомые. Папа сказал, что это водомерки. Они ходят по воде. Восхищенно наблюдая за насекомыми, я задумалась, как им это удается? Почему водомерка не тонет? А сможет ли человек ходить по воде?

Я решила найти объяснение этому явлению и ответить себе на вопрос.

Цель исследования: выяснить, что позволяет объектам держаться на воде и сможет ли человек ходить по воде?

#### Задачи:

1. Изучить литературу по теме исследования и узнать, какие животные могут ходить по воде.

2. Проанализировать информацию о том, что позволяет объектам держаться на поверхности воды.

3. Провести опыты, объясняющие возможность тел держаться на воде.

4. Выяснить, может ли человек ходить по воде, проведя эксперименты.

Гипотеза – я предположила, что если животным удается передвигаться по воде, то и у человека это может получиться.

Объект исследования: поверхность воды.

Предмет исследования: свойства поверхности воды.

#### Методы исследования:

– изучение и анализ литературы;

– наблюдение и проведение опытов, экспериментов;

– обобщение информации с целью опровержения или доказательства гипотезы.

Актуальность. С самых древних времен люди мечтали о том, чтобы ходить по воде и не тонуть при этом. Крайне интересным мне видится направление по исследованию поверхности воды, секреты

которой еще во многом спрятаны от нас. Поэтому изучение свойств воды и расширение знаний о ней всегда будет актуально.

#### **2.** Теоретическая часть

## 2.1. Животные, которые могут ходить по воде

 Изучив литературу по теме моего исследования, я узнала интересные факты. То, что выглядит совершенным чудом, порой оказывается простым явлением природы. В ходе эволюции более 1200 видов животных развили у себя способность ходить по воде: от крошечных насекомых и пауков до рептилий, птиц и даже млекопитающих (жуки-водомерки, бразильский карликовый геккон, ящерица василиск, пауки-охотники, западноамериканская поганка и поганка Кларка, малая качурка, дельфин и др.)

#### 2.2. Сила поверхностного натяжения

Пожалуй, самыми известными бегунами по воде являются жуки водомерки. Почти всю жизнь водомерки скользят по поверхности водоемов в поисках добычи, только на зиму они перебираются на сушу и прячутся во мху или под корой старого пня. Но в чем же секрет бегунов? Во-первых, благодаря маленькому весу и размеру. Во-вторых, все тело насекомого покрыто водоотталкивающими жирами, которые не позволяют водомерке намокнуть. И в-третьих, жуку помогает держаться на плаву густошерстистый покров, особенно на кончиках лапок, которые имеют непосредственный контакт с водой, - на одном квадратном миллиметре может вырасти до 16 тысяч волосинок. Меховой покров со временем намокает, и, если его вовремя не расправить и не просушить, - моментально пойдет на дно.

 Водомерки ловко скользят по поверхности. Пленка воды слегка прогибается, но не рвется. Значит, вода обладает каким-то свойством, позволяющим выдерживать всю эту живность. И название этому свойству — *поверхностное натяжение*. Водомерки используют при передвижении силу поверхностного натяжения, которая удерживает молекулы воды вместе, тем самым жуки могут удержать свой вес на воде. Водомерка очень свободно чувствует себя на поверхности воды, оставаясь на плаву.

Интересно рассмотреть, как двигается по воде очень редкая ящерица шлемоносный василиск, которая проживает в центральной Америке. Весит она около 100 грамм. Василиск - редчайшее существо, которое передвигается по воде, сохраняя при этом равновесие между водой и воздухом. Это превосходные пловцы, способные оставаться под водой в течение получаса. А затем подняться на поверхность и бежать по воде со скоростью до 12 км/ час, т.е. в два раза быстрее, чем человек. Передние лапы она несет перед собой, хвост изогнут кверху, а задними лапами молотит поверхность воды как пулемет. Удержаться на воде и бегать по ней ящерице помогают частые удары лапками. При этом в воде возникают ямки со стенками. Эти стенки, при быстро повторяющихся ударах, за короткий промежуток времени между двумя соседними ударами ведут себя как твердые. Когда ящерица толкает воду ногой вниз и назад, то вода отвечает с такой же силой, толкая ее вверх и вперед.

Еще один искусный водоход - это паук рыболов. Он может погружать в воду лапки и хватать головастиков и маленьких рыбок и тут же пообедать. Может скользить по воде, так как это делает водомерка. Может вставать в воде на задние лапки и бежать как ящерица василиск! Но самый эффективный способ передвижения паука - это передвижение под парусом. Когда дует ветер, паук машет передними лапками, улавливая дуновение ветра, или задирает все тело и позволяет ветру тащить его по воде, как парусную лодочку. Даже легкий толчок ветра может пронести его через весь пруд (Приложение 1).

Стоит отметить, что с точки зрения физики, поверхностное натяжение жидкости – притяжение молекул поверхностного слоя к молекулам внутри жидкости. При этом происходит стягивание поверхностного слоя появляется молекулярное давление на жидкость, поверхность жидкости стягивается к минимуму.

Внутри жидкости результирующая сила притяжения, действующая на молекулу со стороны соседних молекул, равна нулю. Молекулы поверхностного слоя втягиваются внутрь жидкости. Остаётся минимальное число молекул, образующих минимальную площадь поверхности жидкости при максимальном объёме. По этой причине свободная капля жидкости принимает шарообразную форму.

*Таким образом,* поверхностный слой жидкости представляет собой как бы эластичную растянутую плёнку, охватывающую всю жидкость и стремящуюся собрать её в одну «каплю». В невесомости капля принимает сферическую форму (сфера имеет наименьшую площадь поверхности среди всех тел одинакового объёма).

#### 2.3. Устройства для хождения по воде

Учеными было установлено, что человек, чтобы передвигаться по воде также быстро как ящерица василиска, должен бежать по воде со скоростью 108 км/ч, почти также быстро, как гепард. Еще в конце 17-го века великий *физик Ньютон* обратил внимание на то, что грести веслами быстро гораздо тяжелее, нежели делать это медленно. И тогда он сформулировал закон: «Вязкость жидкости усиливается пропорционально силе воздействия на нее». То есть, если максимально увеличить силу воздействия на воду, то ее вязкость и сила сопротивления увеличатся настолько, что вода сможет удержать бегущего человека на поверхности. Но какой же должна быть при этом его скорость? Для человека массой 70 кг и 42-м размером обуви — порядка 150 км/ч. Однако человек не может развить такую скорость, поэтому о «хождении по воде» можно забыть.

Но физические пределы способностей человеческого тела не ограничивают нас в мечтаниях. В 15 веке Леонардо да Винчи изобрел обувь наподобие понтона, предназначенную для этой цели, а в 1988 году француз Реми Брика (Remy Bricka) переплыл Атлантический океан на специальных лыжах.

За последние 40 лет люди запатентовали более 50 устройств, пригодных для хождения по воде (Приложение 2). В 2013 году в Белоруссии один талантливый изобретатель - Александр Конюк, создал приспособление, позволяющее человеку ходить по воде. Изобретение Александра Конюка окрестили как «Аква-лыжи». Отдаленно это приспособление напоминает лыжи или снегоступы огромного размера. Секрет таких «лыж» не раскрывается.

#### 2.4. Может ли человек ходить по воде?

С научной точки зрения ходить по воде невозможно, но… это лишь в том случае, если речь не идет о «неньютоновской» жидкости.

Исаак Ньютон — английский физик, математик, механик, и астроном. Современная наука обязана Ньютону множеством открытых им законов поведения тел и веществ. Он сформулировал закон вязкого трения жидкостей. Согласно этому закону, жидкость будет продолжать обладать текучими свойствами в независимости от того, какие силы действуют на нее. Если же жидкость не подчиняется этому закону, она считается «неньютоновской». При воздействии на «неньютоновскую» жидкость механическими усилиями, получается совершенно другой эффект, вязкость жидкости очень сильно увеличивается, и она начинает вести себя почти как твердое тело.

Итак, жидкости, которые не подчиняются закону Ньютона, справедливо называют *«неньютоновскими».* Их вязкость растет намного быстрее, чем увеличивается сила воздействия.

Значит, для того, чтобы ходить человеку по воде, необходимо всего лишь жидкость немного изменить.

#### **3.** Практическая часть.

Давайте убедимся в поверхностном натяжении жидкости.

#### 3.1. Опыт №1. Выльется ли вода из сосуда, наполненного до краев, если в него опустить металлическую цепь?

Я медленно опускаю металлическую цепь в сосуд, не задевая краев. После того, как цепь опустилась на дно, вода не вылилась. Поверхность воды в сосуде заметно поднялась, образовав мениск, но сила поверхностного натяжения удержала воду. (Приложение 3)

*Вывод:* Я доказала, что существует сила поверхностного натяжения воды.

#### 3.2. Опыт №2. Всегда ли металл тонет в воде?

Я кинула в воду иголку, и она утонула. Я аккуратно положила стальную иголку на воду – она плавала на поверхности. Пленка поверхностного натяжения будет держать иголку. (Приложение 4)

*Вывод:* Иголка не тонет из-за поверхностного натяжения воды.

#### 3.3. Приготовление «неньютоновской» жидкости

Для приготовления «неньютоновской» жидкости я взяла картофельный крахмал, воду, глубокую чашку, ложку для размешивания. Смешала обычную воду с крахмалом в пропорции 1:1 до получения сметанообразной субстанции. При быстром и частом погружении в нее палец останется

сухим. Если же палец опустить медленно, то он полностью погрузится в жидкость, которая ничем не будет отличаться от обычного киселя (Приложение 5).

#### 3.4. Эксперимент №1. Непробиваемая жидкость

Пробую бить кулаком по «неньютоновской» жидкости. При ударах кулаком по «неньютоновской» жидкости кулак не погружается в жидкость, как бы мы не старались, а отскакивает. Даже молоток её не может пробить. Но при медленном погружении рука погружается как в обычную жидкость (Приложение 6).

Частицы крахмала набухают в воде и между ними формируются физические контакты в виде хаотически сплетенных групп молекул. Эти прочные связи называются зацеплениями. При резком воздействии прочные связи не дают молекулам сдвинуться с места, и система реагирует на внешнее воздействие как упругая пружина. При медленном воздействии зацепления успевают растянуться и распутаться. Сетка рвется и молекулы равномерно расходятся.

*Вывод:* Пальчик не тонет, а молоток не пробивает жидкость в связи с увеличением вязкости жидкости от сильного и быстрого физического воздействия. Этот опыт ещё раз доказывает, что «неньютоновская» жидкость под воздействием сил ведет себя как твердое тело.

#### 3.5. Эксперимент №2 Растекающиеся на глазах шарики

Получившуюся жидкость я беру в руки и скатываю шарик, быстро перекладывая жидкость из руки в руку. При таком воздействии на жидкость, пока катала шарик, в руках у меня был твердый шар из жидкости, причем, чем быстрее и сильнее я на него воздействовала, тем плотнее и тверже был мой шарик. Как только разжала руки, твердый до этого времени шар тут же растекся по руке. Связано это с тем, что, после прекращения воздействия на него, жидкость снова принимает свойства жидкой формы (Приложение 7).

*Вывод*: «неньютоновская» жидкость под воздействием сил ведет себя как твердое тело, но после прекращения воздействия на него, жидкость снова принимает свойства жидкой формы, она течёт*.*

#### 3.6. Опыты с большими объемами «неньютоновской» жидкости

Так как опыты с «неньютоновской» жидкостью очень популярны, то некоторыми исследовательскими группами проводились опыты с очень большими объемами «неньютоновской» жидкости. Если бассейн наполнить «неньютоновской» жидкостью, то по ней можно: бегать, выполнять гимнастические упражнения и даже ездить на велосипеде, танцевать, но если остановиться, то сразу начнешь тонуть.

*Вывод:* Сможет ли человек удержаться на поверхности? Оказывается — сможет! Для этого достаточно прыгать, бегать или даже танцевать; главное — не останавливаться!

#### **4.** Заключение

В результате проделанной работы я выполнила с помощью учителя и папы все задачи и добилась поставленной цели. Я узнала, что:

- некоторые обитатели живой природы могут ходить по воде за счет силы поверхностного натяжения жидкости;
- человеку чтобы перемещаться по воде, надо создать воздушную оболочку, уменьшив давление на поверхность воды, или перемещаться по поверхности воды со скоростью не меньше 108 км/ч, либо иметь определенную площадь поверхности опоры, опуская ноги на воду горизонтально, чтобы не прорвать плёнку поверхностного натяжения.

Таким образом, можно сделать вывод, что гипотеза исследования частично подтверждена: если животным удается передвигаться по воде, то и у человека это может получиться, НО при определенных условиях.

В дальнейшем я хочу ещё глубже исследовать свойства воды, секреты которой еще во многом спрятаны от нас. Нет ничего невозможного! Нужно только захотеть! И я буду к этому стремиться.

#### Список информационных источников

- 1. Большая иллюстрированная энциклопедия живой природы. Москва «Махаон» 2007.
- 2. Детская энциклопедия. Я познаю мир. М.: АСТ 2009
- 3. Википедия свободная энциклопедия [\(http://ru.wikipedia.org\)](https://www.google.com/url?q=http://ru.wikipedia.org/&sa=D&ust=1581915263291000)
- 4. Перельман Я.И. Занимательная физика: Книги первая и вторая. М.: Наука, 1991.
- 5. Перышкин А.В. Физика 7 класс, Дрофа, Москва 2008.
- 6. Видеоресурсы [http://www.youtube.com/watch?v=sbCW2RydyLU](https://www.google.com/url?q=http://www.youtube.com/watch?v%3DsbCW2RydyLU&sa=D&ust=1581915263291000)
- 7. Видеоресурсы <http://www.youtube.com/watch?v=I-SLLQK6tI0>
- 8. <https://flytothesky.ru/udivitelnye-zhivotnye-sposobnye-xodit-po-vode/>
- 9. <https://tues.ru/mozhet-li-chelovek-hodit-po-vode-o-vode-mozhet-li-chelovek-hodit-po-vode/>
- 10. <https://sci-hit.com/2020/08/zhivotnye-kotorye-umeyut-hodit-po-vode.html>
- 11.<https://www.alto-lab.ru/himicheskie-opyty/nenyutonovskaya-zhidkost-svoimi-rukami/>

#### Приложения

#### Жуки водомерки

Приложение 1

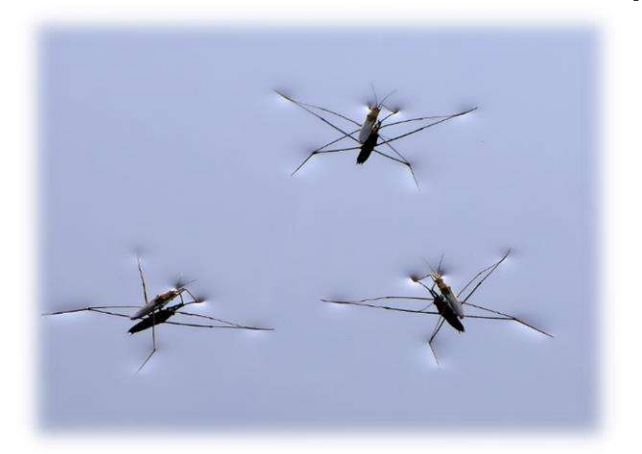

# í

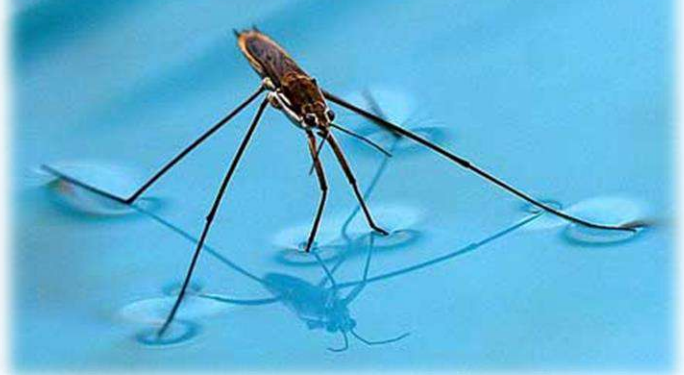

#### Ящерица шлемоносный василиск

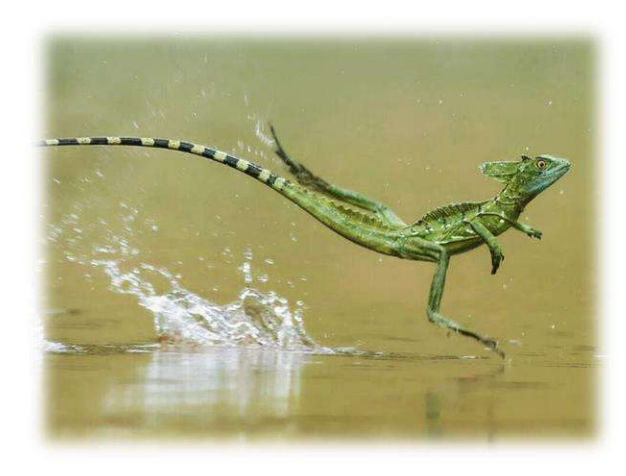

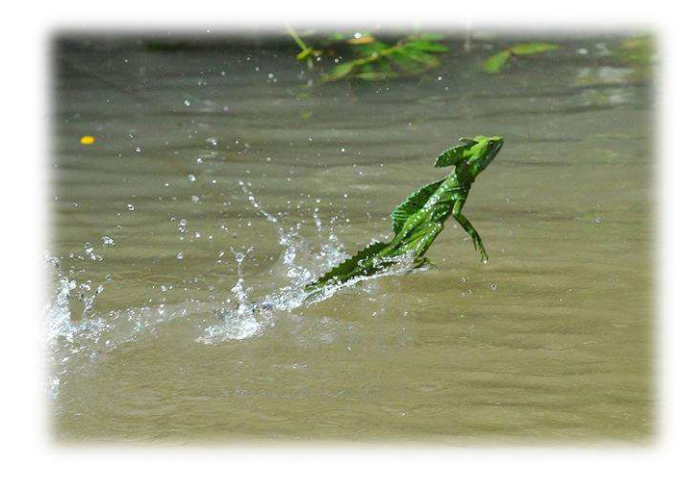

## Паук рыболов

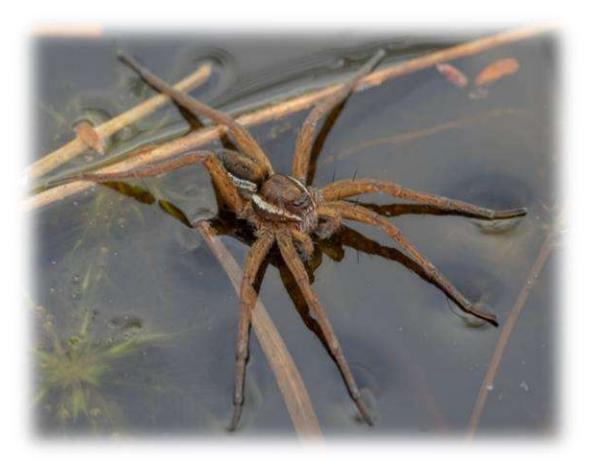

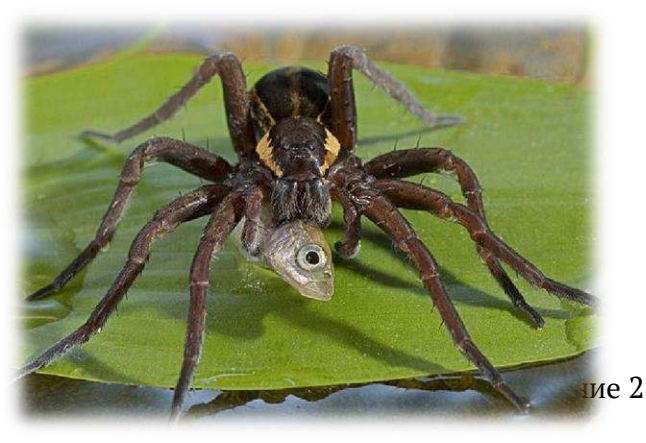

## Устройства для хождения по воде

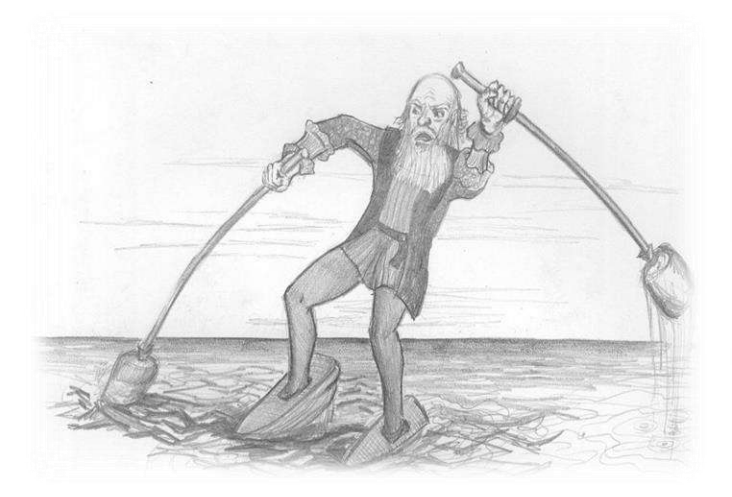

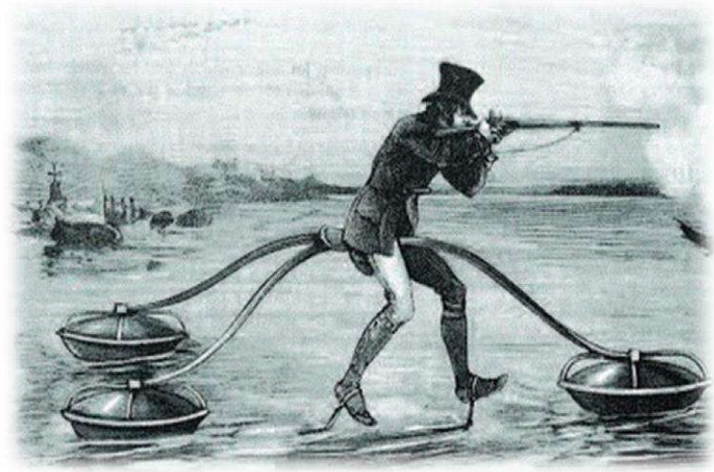

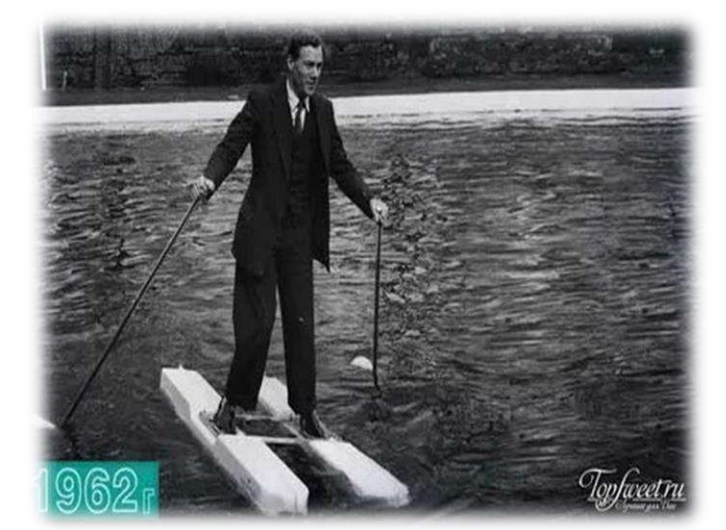

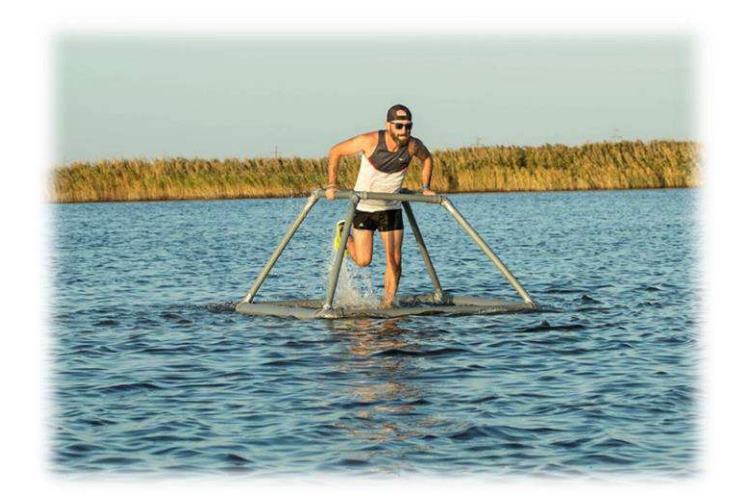

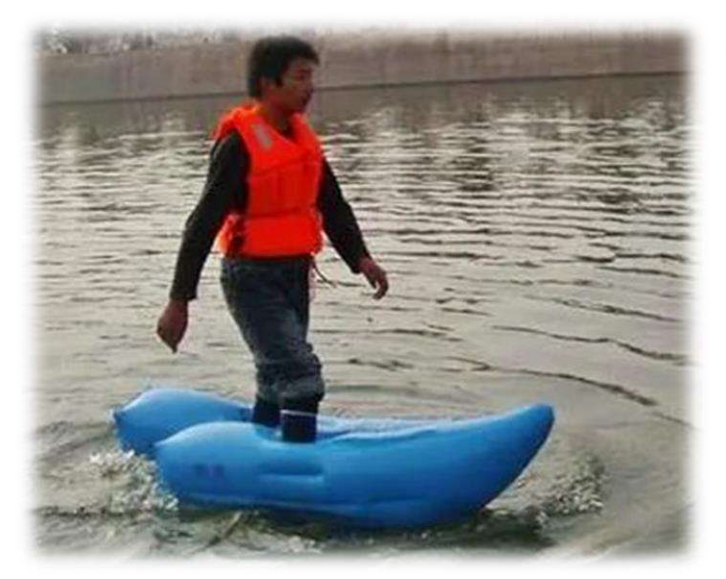

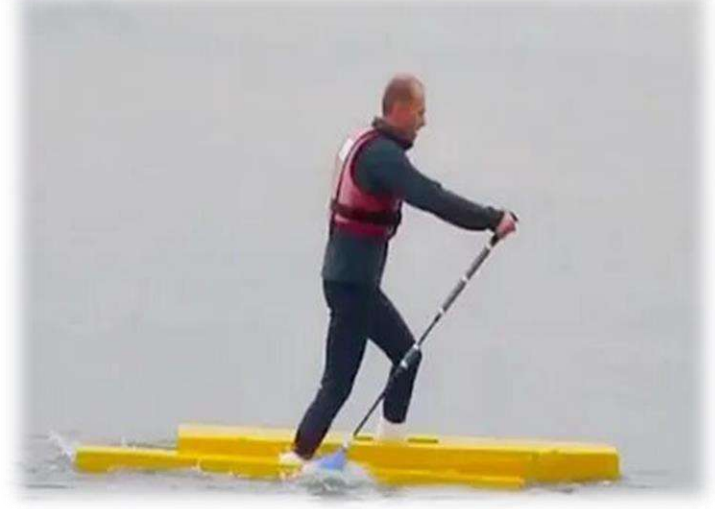

## Филимонов Тимофей Евгеньевич, ученик 4б класса

## ВТОРАЯ ЖИЗНЬ ЗЕЛЁНОЙ КРАСАВИЦЫ

#### Аннотация

Перед Новым годом в магазинах проходят массовые продажи ёлочек. Многие ребята и их родители с удовольствием приобретают такие декоративные деревца в преддверии праздника.

Но очень больно наблюдать, как после новогодних праздников на мусорке оказываются ослабленные и больные, но иногда ещё живые деревца.

Скорее всего, многие люди просто не знают, как необходимо ухаживать за этими растениями.

Именно поэтому мыи решили организовать работу по спасению собранных декоративных канадских елей «Коника».

Объект исследования: декоративные канадские ели «Коника».

Предмет исследования: условия, которые необходимы для роста и развития декоративных канадских елей «Коника».

Цель проекта: организовать работу по спасению собранных декоративных канадских елей «Коника».

#### Задачи проекта:

1. Изучить теоретический материал по данной теме и выяснить характерные ботанические особенности декоративной канадской ели «Коника».

2. Выявить условия, необходимые для нормального роста и развития данного растения в комнатных условиях через изучение теоретического материала и практическое исследование.

3. Обеспечить условия, необходимые для нормального роста и развития декоративных канадских елей «Коника».

4. Провести просветительскую работу на тему «Грамотный уход за декоративными ёлочками, в домашних условиях».

Гипотеза: если мы создадим необходимые условия для декоративных елей, то они останутся живы*.* 

Методы: теоретический, практикум, химический анализ, наблюдение, измерение, сравнение.

Изучив теоретический материал,выявили характерныеботаническиеотличия декоративной канадской ели «Коника» от её северных родственников. Определили, что для зимовки этим «иностранкам» нужна дополнительная защита и создали для зимовки дополнительную защиту из прочного корпуса и натуральной ткани;

Определили условия, необходимые для нормального роста и развития канадских елей «Коника» в домашних условиях. Применили полученные знания на практике, спасая собранные ёлочки, и сохранили до зимовки 2 ели из 5 в хорошем состоянии.

Разработали памятку на тему «Грамотный уход за декоративными канадскими елями в домашних условиях». В канун Новогодних праздников памятку раздали ребятам и разместили на сайте школы.

Гипотеза, поставленная в начала исследования подтвердилась: декоративные ели «Коника» действительно можно спасти, создав им необходимые условия.

В результате ежедневных стараний 2 ели «Коника» дожили до зимовки и чувствуют себя хорошо, 3 ёлочки были уже совсем без хвои, но мы не теряем надежды, что они поправятся и у них после зимовки проснуться спящие почки.

#### Оглавление

#### Введение

#### 1. Основная часть

1.1. Ботаническое описание декоративной канадской ели «Коника»

1.2 Условия, необходимые для декоративной канадской ели Коника, выращиваемой в комнатных условиях

#### 2. Практическая часть

2.1 Акция «Подари жизнь ёлочке»

2.2 Практикум «Изготовлению индикатора, для определения Ph среды, в домашних условиях»

2.3 Практикум «Определение Ph почвы канадской ели «Коника»

2.4 Практикум «Создание почвенной смеси с кислой Ph для канадской ели «Коника»

2.5 Практикум «Грамотный уход за канадской елью «Коника» в домашних условиях»

2.6 Акция «Виноградная косточка»

2.7 Практикум «Высадка канадских елей «Коника» в открытый грунт»

2.8 Практикум «Подготовка канадских елей «Коника» к зимовке»

## 3. Заключение

#### Информационные источники

Приложение 1 [Акция «Подари жизнь ёлочке»](http://sosh6ndm.my1.ru/news/akcija_podari_zhizn_jolochke/2021-02-08-1517)

Приложение 2 [Скрин страницы vk.com Акция «Подари жизнь ёлочке»](http://sosh6ndm.my1.ru/news/akcija_podari_zhizn_jolochke/2021-02-08-1517)

Приложение 3 Фото «Изготовление индикатора в домашних условиях для определения Ph среды»

Приложение 4 Памятка «Изготовление индикаторав домашних условиях для определения Ph среды»

Приложение 5 Фото «Практикум «Определение Ph почвы канадских елей Коника» с одноклассниками»

Приложение 6 Фото «Практикум «Приготовление почвенной вытяжки»»

Приложение 7 Фото «Практикум «Создание почвы с кислой Ph почвы для канадской ели Коника»»

Приложение 8 Фото «Ежедневный уход за канадскими елями «Коника»»

Приложение 9 Фото «Акция «Виноградная косточка»»

Приложение 10 Фото «Укрытие канадских елей «Коника» на зиму»

Приложение 11 Памятка «Грамотный уход за канадскими елями «Коника» в домашних условиях»

#### Введение

#### *«Мы в ответе за тех, кого приручили» Антуан де Сент-Экзюпери «Маленький принц»*

Вы все прекрасно помните, что в прошлом году, перед Новым годом, в магазинах появились маленькие декоративные канадские ели. Такие массовые продажи ёлочекв нашем городе, через супермаркеты произошли впервые.

Многие ребята и их родители с удовольствием приобрели такие декоративные деревца в преддверии праздника. И мы с мамой тоже купили такую маленькую красавицу.

Но очень больно было наблюдать, как после новогодних праздников на мусорке оказались ослабленные и больные, но иногда ещё живые деревца.

Скорее всего, многие люди просто не знают, как необходимо ухаживать за этими растениями.

Именно поэтому мы и решили попытаться спасти ёлочки и дать «вторую жизнь»этим зелёным «красавицам», обеспечив им правильный уход.

Практическая значимость работы заключается в том, что учит ответственному и бережному отношению к лесным ресурсам и окружающей природной среде.

**Актуальность темы:** абсолютно уверен, что спасение растений — это очень важное и нужное дело. Учитывая суровые климатическими условиями нашего регионастановится особенно важно сохранение и пополнение древесного биоразнообразия. Вполне вероятно, что в и в этом году на прилавках магазинов снова в продаже появятся декоративные канадские ели и их спасению поможет памятка «Грамотный уход за декоративной канадской елью «Коника» в домашних условиях», которую мы разработали совместно с одноклассниками и моим руководителем.

Объект исследования: декоративные канадские ели «Коника».

Предмет исследования: условия, которые необходимы для роста и развития декоративных канадских елей «Коника».

Цель проекта:организовать работу по спасению собранных декоративных канадских елей «Коника».

#### Задачи проекта:

1.Изучить теоретический материал по данной теме и выяснить характерные ботанические особенности декоративной канадской ели «Коника».

2. Выявить условия, необходимые для нормального роста и развитияданного растения в комнатных условиях через изучение теоретического материала и практическое исследование.

3. Обеспечить условия, необходимые для нормального роста и развития декоративных канадских елей «Коника».

4. Провести просветительскую работу на тему «Грамотный уход за декоративными ёлочками, в домашних условиях».

Гипотеза: если мы создадим необходимые условия для декоративных елей, то они останутся живы*.* 

Методы: теоретический, практикум,химический анализ, наблюдение, измерение,сравнение.

#### 1. Основная часть

#### 1.1. Ботаническое описание декоративной канадской ели «Коника»

Из статьи в интернете я узнал, что ель «Коника (Piceacanadensisconica) является карликовым сортом сизой Ели – это небольшое деревце. Почки коричневые, не смолистые. Ветви многочисленны, расположены в мутовках, т.е. веерообразно на стволе дерева, слегка загнуты и растут от самого корня. Крона у ели конической формы, достаточно пушистая и не требует дополнительного декорирования, что очень удобно.Дизайнеры часто используют это декоративное растение для декорирования открытого грунта, террас, балконов, лоджий и домашнего интерьера.

Мощная и компактная корневая система. Стержневой корень укорочен, что вероятно делает возможным произрастание ели в нашем регионе. Растение обладает высокой ветроустойчивостью.

Кора у ствола достаточно тонкая светло-коричневого цвета с мелкими чешуйками. Хвоя у ели «Коника» достаточно мягкая, серповидной формы. Светло-зеленый цвет имеют молодые хвоинки, которые в дальнейшем становятся сизого оттенка. Длина хвоинок от 8 до 18 мм.

Растет ель достаточно медленно: 3-6 см в год. С возрастом рост и вовсе замедляется до 2-3 см в год. К 10 годам растение поднимется на 1,5 м.. Высота взрослого дерева– 3 -4 м..

Плодоношение ели Коники достаточно редкое явление. Шишки ярко-коричневые, плотно покрывают ветки и являются дополнительным украшением дерева.

Продолжительность жизни ели -30-50 лет[1].

#### 1.2 Условия, необходимые для декоративной канадской ели «Коника», выращиваемой в комнатных условиях

Изучив информацию, мы выяснили, что канадская ель Коника не относится к комнатным растениям, и практически не может приспособиться к жизни в комнатных условиях, так как нуждается в прохладе и влажности воздуха. В квартирах же с центральным отоплением слишком жарко и воздух очень сухой. Скорей всего, приобретённая вами декоративная ёлочка засохнет и погибнет уже через несколько недель, если не организовать грамотный уход. Весной же деревце необходимо высадить в открытый грунт.

Вот несколько главных условий, необходимых для нормального роста и развития декоративной ели Коника:

1. Обеспечитьоптимальный температурный режима. Самый идеальный диапазон от +5 до -10°C. Такую температуру можно обеспечить только если поместить деревце на веранду, балкон, подвал или холодильник.

2. Ель не любит прямые солнечные лучи и поэтому место, где будет находиться растений, необходимо затенить.

3. Чтобы, хвоя не начала желтеть -горшок необходимо периодически поворачивать к свету разными сторонами.

4. В маленьком контейнере, в котором вы приобрели растение в магазине, трудно поддерживать необходимую влажность. Можно либо засушить, либо залить растение, и то и другое крайне негативно скажется на состоянии растения. Поэтому крайне важно регулярно опрыскивать ёлочку.

5. Поливать деревце необходимо не чаще 1 раза в неделю, в зависимости от температуры и влажности воздуха.

6. Нужно позаботиться и о составе почвы. Ели, как и все хвойные предпочитают кислую землю.На дно горшка необходимо поместить дренаж, подойдёт песок или керамзит. Горшок поместите в поддон, чтобы стекали излишки влаги после полива.для излишков влаги потребуется поддон. Улучшить

состояние почвы поможет дополнительное мульчирования, т.е. поверхностного покрытия почвы для её защиты и улучшения свойств, которое предостережёт от преждевременного испарения и дополнительно подкислит почву [2].

## 2. Практическая часть 2.1 Акция «Подари жизнь ёлочке»

Так как я увидел, что люди начали выбрасывать погибшие ёлочки нам с мамой,пришла идея провести акцию по сбору ёлочек. Руководитель помогла создать заметку и выложить объявление на сайт школы(*Приложение 1*) [\(http://sosh6ndm.my1.ru/news/?page25\)](http://sosh6ndm.my1.ru/news/?page25). Для того, чтобы увеличить круг лиц, информированных о проходящей акции, моя тётя помогла создать и выложить объявление в контакте в группе «Кому чё Надым» *(Приложение 2)*. В результате нам удалось собрать 5 ёлочек, 3 из них были в очень плохом состоянии: большая часть хвоинок пожелтела и даже осыпалась, что свидетельствовало о том, что растения погибают.Мы приступили к спасению маленьких деревьев.

#### 2.2 Практикум «Изготовлению индикатора для определения Ph среды в домашних условиях»

Моя мама биолог, она подсказала, что для определения Ph среды нужен индикатор. Для изготовления индикатора в домашних условиях нам понадобилась вода, бумага для принтера и природный краситель красная капуста. Мы с мамой нарезали капусту соломкой. Затем капусту поместили в кастрюлю и залили водой, вода скрыла капусту примерно на 1 см. Довели до кипения и затем на слабом огне томили 30 минут. После этого откинули капусту на дуршлаг и собрали полученный сок.Остудили сок.Нарезали бумагу для принтера на небольшие полосочки и опустили в полученный сок полоски бумаги. Подержалиполосочки в соке 5 минут.Досталиполоски бумаги и аккуратно разложили окрашенные полоски на разделочной доске, высушили. Индикатор готов[3].

Сначала мы изготовили дома такой индикатор и создали памятку, которую я раздал ребятам из класса *(Приложение 3)*. 8 из моих одноклассников тоже заинтересовались и приготовили индикаторы у себя дома со своими родителями*(Приложение 4)*.

#### 2.3 Практикум «Определение Ph почвы канадской ели «Коника»»

Учитывая то, что ель нуждается в кислой почве, мы решили организовать практикум по определению Ph почвы, из горшков, в которых росли ёлочки[3]. Для этого сначала я приготовил водную вытяжку из почвы.Взял 10 г почвы, перенёс впластиковую бутылку, добавил 200 мл воды и взбалтывал в течении3 минут. Затем профильтровал полученную вытяжку [через плотный](https://www.chem21.info/info/1413834) [складчатый](https://www.chem21.info/info/50049)  [фильтр](https://www.chem21.info/info/50049) в стеклянный стакан*.*

Такую процедуру проделали в классе вместе с одноклассниками с почвой каждой собранной ёлочки*(Приложение 5)*. Стаканчики с вытяжками расставили на столы ребятам и раздали индикаторы. Предложили ребятам присоединиться к эксперименту и стать юными химиками*(Приложение 6).*

Далее стали определять Ph водной вытяжки, опуская индикаторы в стаканы с вытяжкой. Оказалось, что Ph всех вытяжек была нейтральная, т.к. наши индикаторы не изменили цвет.

Для чистоты эксперимента дополнительно Ph вытяжки проверили заводским индикатором, взяли лакмус. Результаты подтвердились и Ph вытяжек во всех 5 стаканах оказалась нейтральная.

#### 2.4 Практикум «Создание почвенной смесис кислой Ph для канадской ели «Коника»»

Учитывая, что ель Коника предпочитает кислую почву, а почва в которой росло деревце оказалась с нейтральной Ph, мы решили сами создать подходящую почву. Для этого мы, предварительно изучив теоретический материал в интернете, приготовили смесь из 1 части песка, 2 частей готового грунта, для закисления почвы добавили 1 часть мха и всё тщательно перемешали[4]. Подобрали горшки, подходящие по размеру, сделали в них отверстия, для улучшения поступления воздуха к корням. На дно горшка положили керамзит, сверху засыпали полученную смесь и аккуратно пересадили ели в новую почву. Сверху выложили мульчу, для предотвращения быстрого испарения влаги и дополнительного закисления почвы. Горшки с пересаженными деревцами поставили в поддоны, чтобы стекала лишняя вода от полива. Мы с одноклассниками с удовольствием приняли участие в пересадке ёлочек и увидели, что это совсем не сложно. Использовали натуральные закислители природного происхождения*(Приложение 7).*

Во время пересадки обратили внимание, что корни трёх ёлочек практически сгнили, очевидно от переувлажнения, но мы всё равно продолжали надеяться на их спасение.

#### 2.5 Практикум «Грамотный уход за канадской елью «Коника» в домашних условиях»

Учитывая все условия, которые нужны ели для нормального роста и развития мы постарались максимально их реализовать[5].

Оптимальный температурный режим для елей Коника зимой от +5 до -10 °C. Так как у нас нет возможности, обеспечить такую температуру в классе, то мы разместили ёлочки на подоконнике и немного приоткрыли окно, сделали микрощель, чтобы снизить температуру. Обычно в классе температура в среднем + 22°C, температура на подоконнике стала в районе +15 °C.

Так как ель не любит прямые солнечные лучи, то мы разместили на стекле листы белой бумаги, в районе кроны ёлочек, чтобы защитить их от солнечных ожогов.

Каждую перемену мы с ребятами опрыскивали ели из пульверизатора. Дополнительно надели на каждую ёлочку прозрачный пакет, чтобы создать подобие закрытой системы для сохранения влажности воздуха.

Поливали ели 1 раз в неделю(*Приложение 8).*

#### 2.6 Акция «Винограднаякосточка»

Учитывая, что ель Коника предпочитает кислую почву, готовясь к высадке деревьев в открытый грунт, мы рассматривали варианты закисления почвы природными средствами. Одними из таких природных закислителей почвы являются виноградные косточки. Для сбора косточек мы с моим руководителем организовали акцию «Виноградная косточка» среди ребят нашего класса. Все собранные косточки были использованы для высадки елей Коника в открытый грунт (*Приложение 9).*

#### 2.7 Практикум «Высадка канадских елей «Коника» в открытый грунт»

Наконец-то наступила долгожданная весна. В результате ежедневных стараний 2 ёлочки всё же дожили до пересадки и чувствовали себя хорошо, 3 ёлочки были уже совсем без хвои, но мы не теряли надежды и начали готовиться к высадке растений в открытый грунт. Приняли решения высадить все 5 деревьев. До конца надеялись, что возможно 3 «больные» ёлочки отойдут на улице.

С 10 июня установилась стабильная погода, и температура ночью стала выше +5 °C, значит – можно высаживать. Ночной заморозок мог погубить ослабленные пересаженные деревца, поэтому раньше не высаживали[4]. К сожалению, к этому времени я уже уехал в отпуск и пересадкой занимались мои одноклассники и Ольга Викторовна, спасибо им большое.

Для пересадки растений ребята выкопали ямы, учитывая, что ёлочкипредпочитают кислую почву, мы приготовили почвенную смесь подобно той, что готовили для пересадки ёлочек в горшки. Учитывая, что деревца будут расти на этом месте долго на дно ямы, дополнительно выложили косточки винограда, они тоже подкислят почву, процесс их разложения довольно длительный, что нам вполне подходит, так как мы планируем, что наши ели приживутся. Сверху выложили мульчу, для дополнительного подкисления почвы и предотвращения чрезмерного и быстрого высыхания. Аккуратно перенесли саженцы елей, расправили корневую систему и засыпали лунки. Обильно полили пересаженные деревца.

#### 2.8 Практикум «Подготовка канадских елей «Коника» к зимовке»

Изучая теоретический материал, мы выяснили, что в конце осени вокруг молодых елей лучше соорудить укрытие, которое защитит растение не только от сильных морозов, зимнего обжигающего солнца и сильных ветров[6].

Пересаженные деревца маленьких елеймы дополнительно укрылигеотекстилем соорудив своеобразный конус. Саму конструкцию помог сделать папа, он напилил несколько прочных обрезков труб, высотой около метра. Эти обрезки он аккуратно вбил в землю, чтобы не повредить саженцы. Данную конструкцию мы с мамой бережнообвернули тканью. Теперь наши ёлочки готовы к суровой северной зиме*(Приложение 10).*

#### 3. Заключение

Таким образом, в ходе работы нам удалось выполнить поставленную цель, и мы пришли к следующим выводам:

1. Изучив теоретический материал,выявилихарактерныеботаническиеотличия декоративной канадской ели «Коника» от её северных родственников. Определили, что для зимовки этим

«иностранкам» нужна дополнительная защита и создали для зимовки дополнительную защиту из прочного корпуса и натуральной ткани;

2. Определили условия, необходимые для нормального роста и развития канадских елей «Коника» в домашних условиях. Применили полученные знания на практике, спасая собранные ёлочки, и сохранили до зимовки 2 ели из 5 в хорошем состоянии.

3. Разработали памятку на тему «Грамотный уход за декоративными канадскими елями в домашних условиях». В канун Новогодних праздников памятку раздали ребятам и разместили на сайте школы.

Гипотеза, поставленная в начала исследования подтвердилась: декоративные ели «Коника» действительно можно спасти, создав им необходимые условия.

В результате ежедневных стараний 2 ели «Коника» дожили до зимовки и чувствуют себя хорошо, 3 ёлочки были уже совсем без хвои, но мы не теряем надежды, что они поправятся и у них после зимовки проснуться спящие почки.

Растения беззащитны, берегите их!

#### Информационные источники

- 1. ЛЕСОТЕКА. [Электронный ресурс]. Электрон.сайт. URL:<https://lesoteka.com/derevya/el-konika> описание(Дата обращения: 05.01.2021);
- 2. Ландшафтный дизайн. Канадская ель коника: посадка и уход в грунте и домашних условиях. [Электронный ресурс]. Электрон.сайт. URL: [https://m-strana.ru/design/kanadskaya-el-konika](https://m-strana.ru/design/kanadskaya-el-konika-posadka-i-ukhod/)[posadka-i-ukhod/](https://m-strana.ru/design/kanadskaya-el-konika-posadka-i-ukhod/) условия(Дата обращения: 05.01.2021);
- 3. Справочник химика 21. [Электронный ресурс]. Электрон.сайт. URL: <https://www.chem21.info/info/1792046/>(Дата обращения: 25.01.2021);
- 4. Канадская ель. Посадка, уход. [Электронный ресурс]. Электрон.сайт. URL: [https://zen.yandex.ru/media/chudogryadka/el-konika-posadka-uhod-sorta-s-foto-sovety-ekspertov-](https://zen.yandex.ru/media/chudogryadka/el-konika-posadka-uhod-sorta-s-foto-sovety-ekspertov-61113fa83f0bbf4875adc886)[61113fa83f0bbf4875adc886](https://zen.yandex.ru/media/chudogryadka/el-konika-posadka-uhod-sorta-s-foto-sovety-ekspertov-61113fa83f0bbf4875adc886)(Дата обращения: 12.03.2021);
- 5. Строй подсказка. Канадская ель «Коника»: описание и выращивание. [Электронный ресурс]. Электрон.сайт. URL:<https://stroy-podskazka.ru/vidy-elej/konika/>(Дата обращения: 25.01.2021);
- 6. Онлайн помощник на дому и даче Кельмочка. [Электронный ресурс]. Электрон.сайт. URL: <https://kelmochka.ru/el-konika#i-12>(Дата обращения: 01.10.2021).

Приложение 1

#### [Акция «Подари жизнь ёлочке»](http://sosh6ndm.my1.ru/news/akcija_podari_zhizn_jolochke/2021-02-08-1517)

[\(http://sosh6ndm.my1.ru/news/?page25\)](http://sosh6ndm.my1.ru/news/?page25)

Приглашаем всех желающих присоединиться к *детскому экологическому проекту по спасению декоративных ёлочек «Коника»* и принять участие в *акции «Подари жизнь ёлочке»*. Ель «Коника» - декоративная канадская ель, предназначенная для озеленения уличных ландшафтов. Вырастить такое растение в домашних условиях крайне сложно. Ёлочке нужны специальные условия. Ребята нашей школы обеспечат правильный уход за хвойным растением и весной высадят молодые саженцы в грунт. Присоединяйся к нам, приноси свою ёлочку или воспользуйся консультацией маленьких лесников, которые с удовольствием расскажут тебе как правильно ухаживать за елью «Коника». Давай вместе продлим жизнь этих привередливых, но уязвимых растений!!!

Просмотров: 52 | Добавил: [Надым](javascript:;) | Дата: 08.02.2021

## [Скрин страницы vk.com Акция](http://sosh6ndm.my1.ru/news/akcija_podari_zhizn_jolochke/2021-02-08-1517)

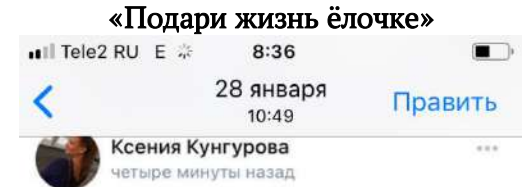

Приму в дар (куплю символическую цену) декоративные ёлочки, для детского экологического проекта. Ёлочки могут быть в любом состоянии даже больные и с частичной потерей иголок. Ребята обеспечат правильный уход и весной высадят деревца. Анна, 89088578661

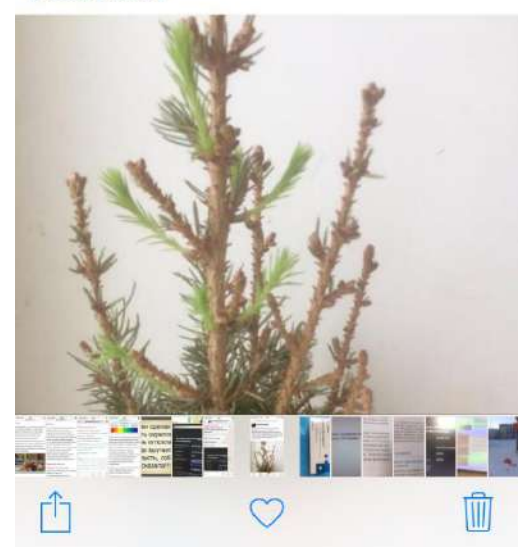

Приложение 3

Фото «Изготовление индикаторадля определения Ph средыв домашних условиях»

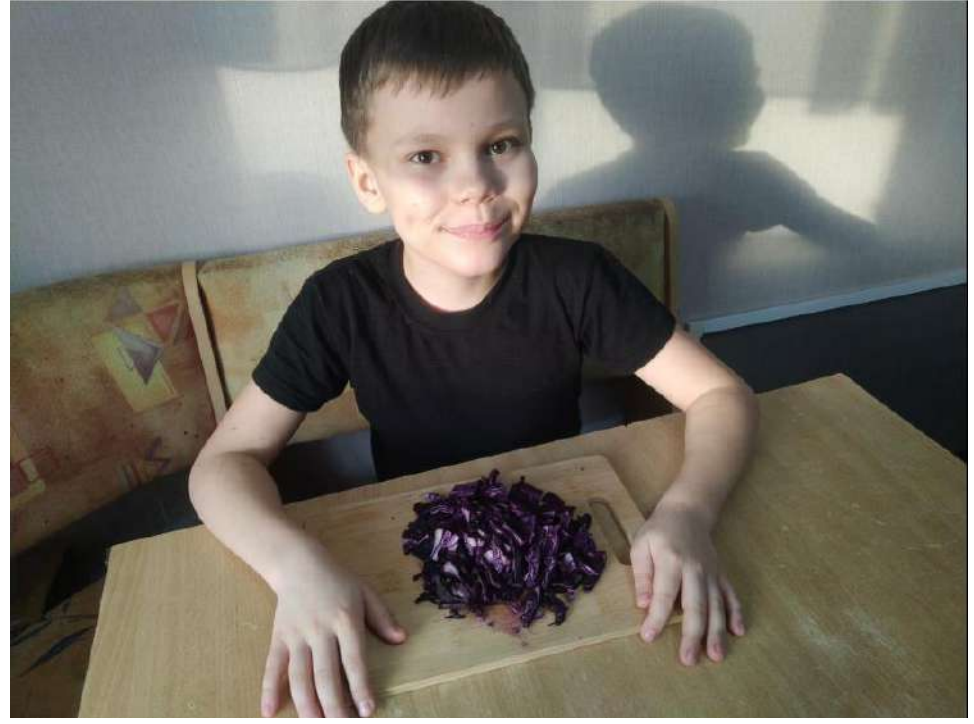

## Приложение 4

## Памятка «Изготовление индикаторадля определения Ph среды в домашних условиях»

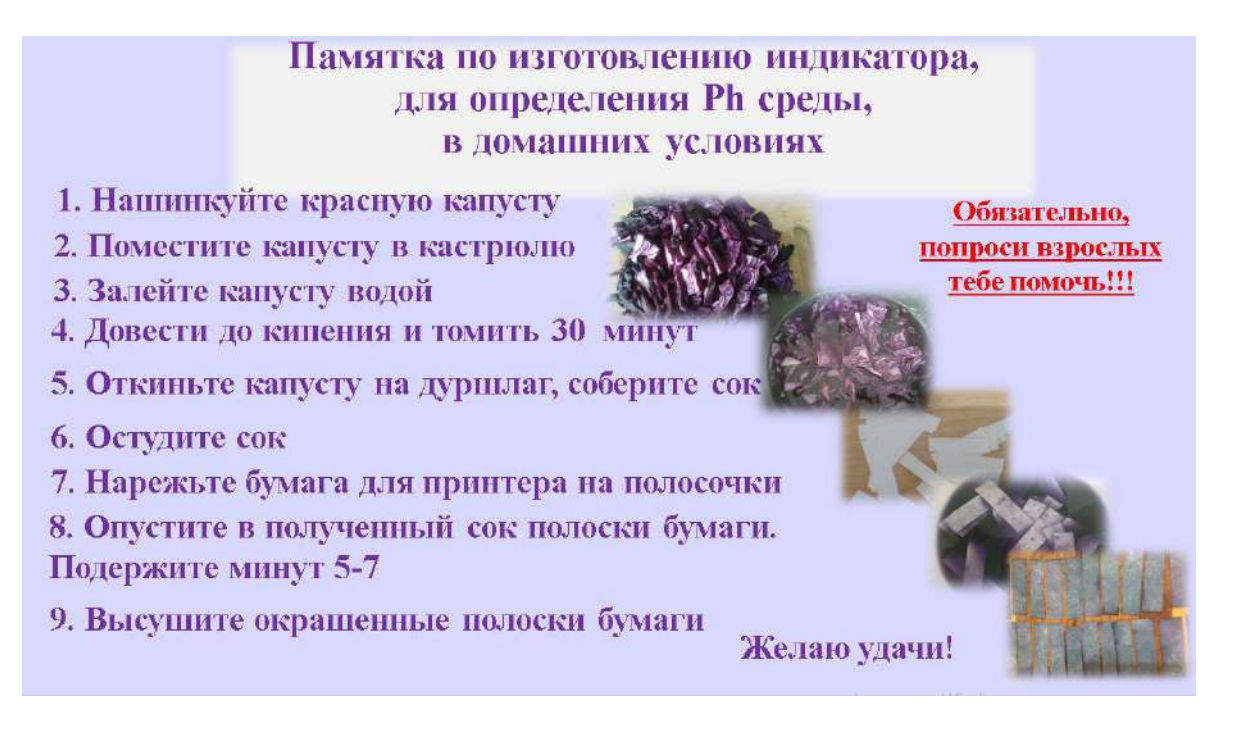

## Приложение5

## Фото «Практикум «Определение Ph почвы канадских елей«Коника» с одноклассниками»

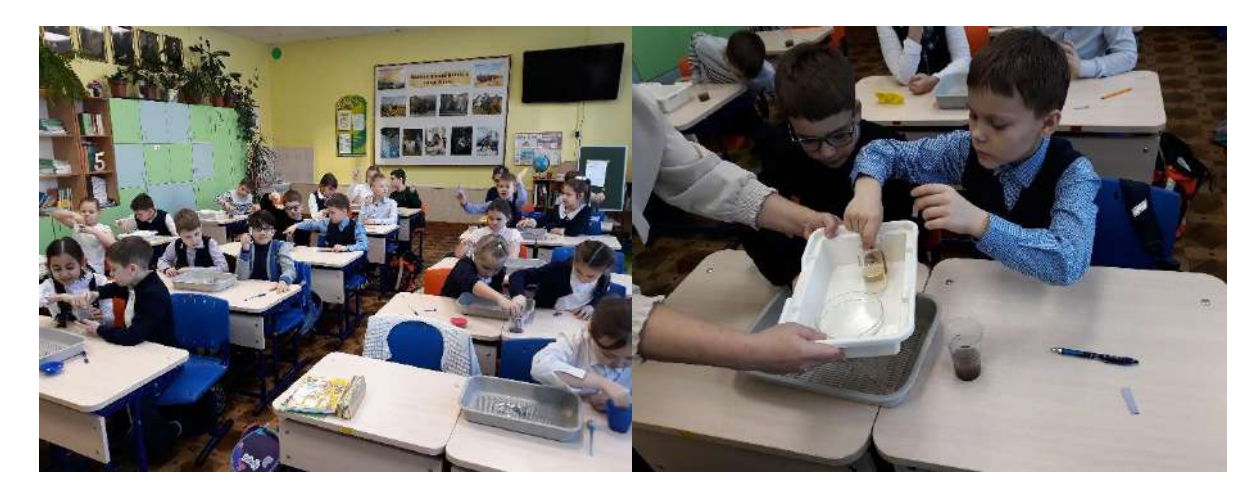

Приложение 6

## Фото «Практикум «Приготовление почвенной вытяжки»»

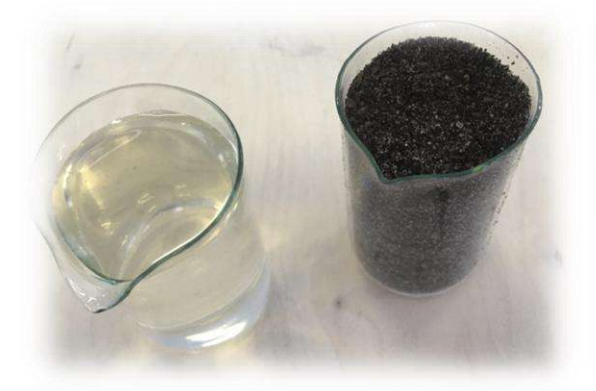

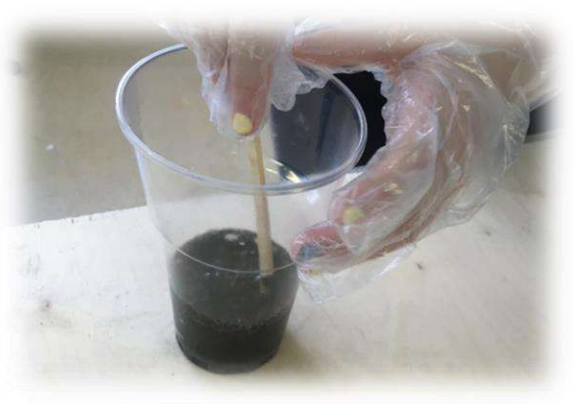

Фото Практикум «Создание почвы с кислой Ph почвы для канадской ели «Коника»»

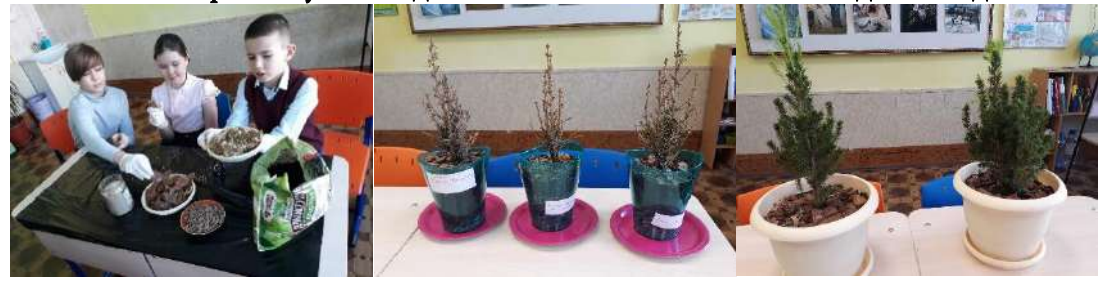

## Приложение 8

Фото ежедневный уход за канадскими елями «Коника»

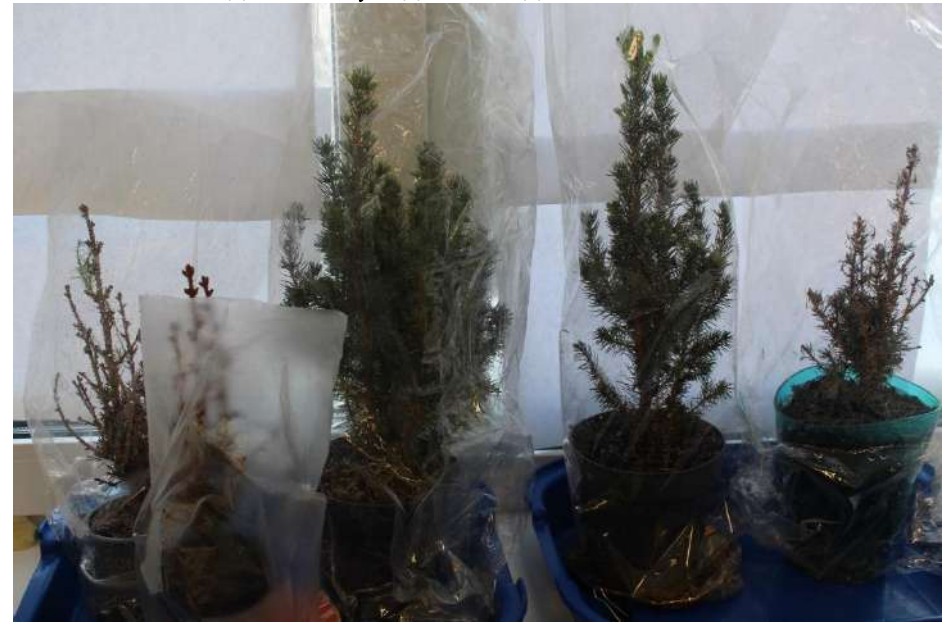

Приложение 9

## Фото «Акция «Виноградная косточка»»

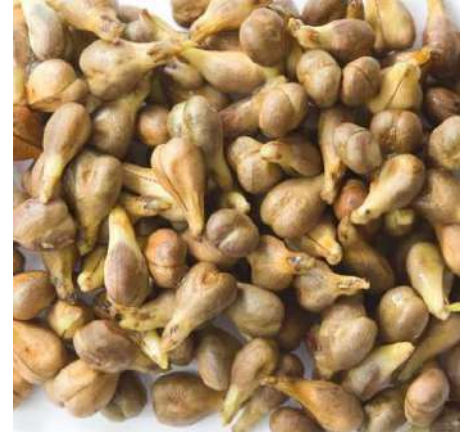

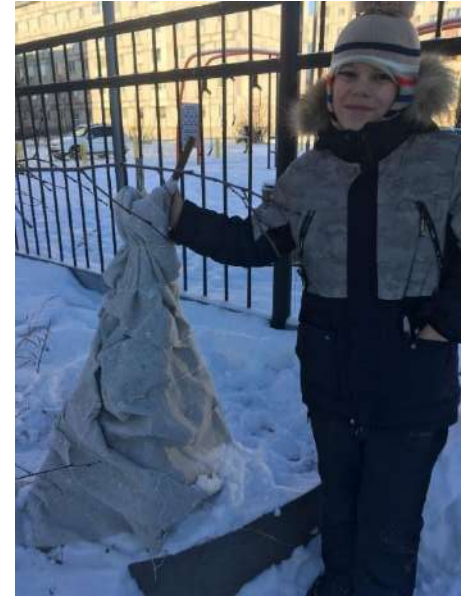

#### Фото «Укрытие канадских елей «Коника» на зиму»

#### Приложение 11

Памятка «Грамотный уход за канадскими елями «Коника» в домашних условиях»

## Памятка «Грамотный уход за канадскими елями «Коника» в домашних условиях

1. Пересадите деревце. Создайте или подберите почву с кислой Рh.

 $\overline{2}$ . Поставьте растение в прохладное место. Оптимальный температурный режим для ели зимой от +5 до -10 °С.

3. Если Вы разместили ель на подоконнике - затените стекло, так как ель не любит прямые солнечные лучи.

4. Наденьте поверх деревца прозрачный пакет, чтобы создать подобие закрытой системы для сохранения влажности воздуха.

4. Поливайте не чаще 1 раза в неделю.

5. Опрыскивайте несколько раз в день.

Счастливого Нового года и Рождества!!!

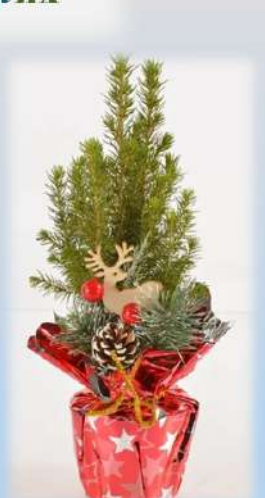

Тяжлова Виктория Александровна, ученица 4б класса

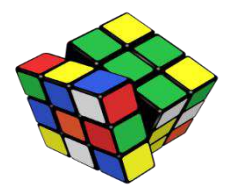

## СЕКРЕТЫ КУБИКА РУБИКА

#### Аннотация

Этим летом я очень увлеклась кубиком Рубика. Мама мне рассказала, что в их детстве эта игрушка-головоломка была очень популярна. А сейчас, наблюдая за одноклассниками, я поняла, что этой головоломкой никто не увлекается, так как больше интересуются компьютерными играми, телефонами. Но в мире интерес к кубику Рубику не уменьшается, проводятся чемпионаты по сборке кубика Рубика.

Я предположила, что изучив секреты кубика Рубика, я смогу заинтересовать одноклассников и вовлечь их в волшебный мир игрушки-головоломки.

Цель работы: раскрыть секреты кубика Рубика и привлечь внимание одноклассников к игрушкеголоволомке.

#### Задачи исследования:

- Изучить литературу и узнать историю создания кубика Рубика.
- Изучить устройство и возможности кубика Рубика.
- Изучить методики сборки кубика Рубика
- Провести опрос среди учащихся на популярность головоломки.
- Провести соревнование по спиткубингу.
- Проанализировать и обобщить полученную информацию.
- Выступить с данным вопросом перед учащимися своего класса и школы, чтобы заинтересовать тех, кто ещё не «заболел» кубиком Рубика.

## Объект исследования: кубик Рубика

#### Предмет исследования: популярность игры-головоломки

Методы: теоретический, практикум, анализ, наблюдение, измерение*,* сравнение.

В ходе своей работы я изучила литературу, узнала историю создания кубика Рубика, а также много интересных фактов о нём. Изучила устройство и возможности кубика Рубика. Изучила методики сборки кубика Рубика. Совместно с преподавателем мы провели опрос среди учащихся на популярность головоломки, организовали и провели мастер-класс для учащихся младших классов ишкольное соревнование по спиткубингу. Мы проанализировали и обобщили результаты и полученную информацию, я выступила с данным вопросом перед учащимися своего класса и школы.

Я смогла заинтересовать ребят, и вовлечь их в волшебный мир кубика Рубика, раскрыв некоторые секреты кубика и привлекла внимание одноклассников к игрушке-головоломке.

#### Оглавление

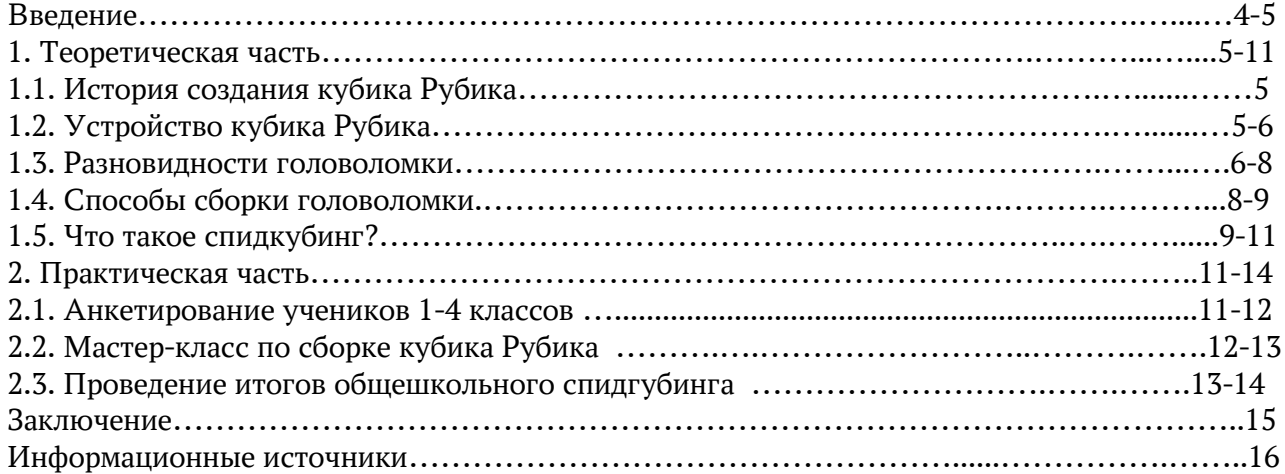

#### Введение

Этим летом я отдыхала у бабушки в г. Орске. Днём у нас с бабушкой и с подругой было много разных дел, а вот вечером мне иногда бывало скучно. И тогда я смотрела видео с разными экспериментами на ютюб. И вот однажды мне встретилось видео, где человек очень ловко и быстро собирал кубик Рубика. Из видео я узнала, что людей, которые занимаются сборкой кубиков называют спиткуберами, и даже есть такие соревнования - спидкубинг, то есть, скоростная сборка кубика Рубика.

Мне тоже захотелось научиться собирать кубик Рубика. Я попросила родителей купить мне такую головоломку. В интернете нашла схемы сборки кубика.Различных техник оказалось несколько, я выбрала, так называемую технику «Крест» для начинающих. Вначале у меня получалось не так быстро, но я тренируюсь и сейчас мой рекорд 48 секунд. Мне захотелось узнать больше о волшебном кубике.

Актуальность темы: Мама мне рассказала, что в их детстве эта игрушка-головоломка была очень популярна. А сейчас, наблюдая за одноклассниками, я поняла, что этой головоломкой никто не увлекается, так как больше интересуются компьютерными играми, телефонами. Но в мире интерес к кубику Рубику не уменьшается, проводятся чемпионаты по сборке кубика Рубика. Поэтому цель моей исследовательской работы: раскрыть секреты кубика Рубика и привлечь внимание одноклассников к игрушке-головоломке.

#### Объект исследования: кубик Рубика

Предмет исследования: популярность игры-головоломки

Цель работы: раскрыть секреты кубика Рубика и привлечь внимание одноклассников к игрушкеголоволомке.

#### Задачи исследования:

- Изучить литературу и узнать историю создания кубика Рубика.
- Изучить устройство и возможности кубика Рубика.
- Изучить методики сборки кубика Рубика
- Провести опрос среди учащихся на популярность головоломки.
- Провести соревнование по спиткубингу.
- Проанализировать и обобщить полученную информацию.
- Выступить с данным вопросом перед учащимися своего класса и школы, чтобы заинтересовать тех, кто ещё не «заболел» кубиком Рубика.

Гипотеза: изучив секреты кубика Рубика, я смогу заинтересовать одноклассников и вовлечь их в волшебный мир игрушки-головоломки.

Методы: теоретический, практикум, анализ, наблюдение, измерение*,* сравнение.

#### 1. Теоретическая часть

#### 1.1. История создания кубика Рубика

Из статьи в интернете [1] я узнала, что самая знаменитая головоломка мира [была изобретена в 1974 году](http://www.rubiks.ru/club1.html)венгерским скульптором и профессором архитектуры ЭрноРубиком.

Рубик работал преподавателем промышленного дизайна и архитектуры на факультете интерьерного дизайна будапештской Академии прикладных искусств и ремесел.

Кубик Рубика изначально [создавался как учебное](http://www.rubiks.ru/club1.html)  [пособие.](http://www.rubiks.ru/club1.html) При помощи него Рубик пытался втолковать воспитанникам основы математической теории групп. Рубик хотел собрать конструкцию кубика таким образом, чтобы

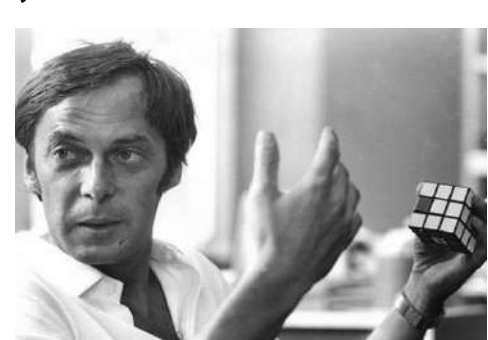

отдельные его элементы могли свободно вращаться на своих местах, не нарушая конструктивного единства всего приспособления.

В качестве первоиспытателей головоломки выступали друзья Рубика и студенты подведомственной Академии. Кстати, из воспоминаний после создания первого макета, сам изобретатель долго не мог собрать головоломку, и смог сделать это только через месяц.

Название «Кубик Рубика» принято в большинстве языков мира, за исключением немецкого и китайского, где распространённым осталось его первоначальное наименование «Магический куб», а также в иврите, где его называют «Венгерским кубиком».

#### 1.2. Устройство кубика Рубика

Из Википедии [2] я узнала, что по задумке, у кубика должно было быть 27 кубов с разноцветными гранями, то есть всего 27\*6=156 граней(!). Задача сборки такого кубика была практически непосильна. В конечной версии граней осталось 54 – как у современного кубика. А во внутрь был помещен цилиндрический механизм.

Современная головоломка 3×3×3 представляет собой пластмассовый [куб](https://ru.wikipedia.org/wiki/%D0%9A%D1%83%D0%B1) с 54 видимыми цветными наклейками. Грани большого куба способны вращаться вокруг 3 внутренних [осей](https://ru.wikipedia.org/wiki/%D0%9E%D1%81%D1%8C_(%D1%82%D0%B5%D1%85%D0%BD%D0%B8%D0%BA%D0%B0)) куба. Каждая из шести граней состоит из девяти квадратов и окрашена в один из шести цветов, в одном из распространённых вариантов окраски, расположенных парами друг напротив друга: красный — оранжевый, белый — жёлтый, синий зелёный.

Задача игрока заключается в том, чтобы «собрать кубик Рубика»: поворачивая грани куба, вернуть его в первоначальное состояние, когда каждая из граней состоит из квадратов одного цвета.

## 1.3. Разновидности головоломки

Помимо традиционного 6-цветного исполнения кубика 3×3×3 встречаются 2×2×2, 4×4×4, 5×5×5, 6×6×6, 7×7×7, 8×8×8, 9×9×9, 10×10×10, 11×11×11, 12x12x12, 13×13×13, 14x14x14, 15×15×15, 16x16x16, 17×17×17 , 19x19x19, 21x21x21; кубики с изображениями на гранях или просто нетрадиционной расцветкой; «гибриды», полученные объединением нескольких кубиков, варианты с тетраэдрами, с разным числом деталей в слоях, закруглёнными углами или вообще причудливой формы. [Куб со стороной 4](https://ru.wikipedia.org/wiki/%D0%9C%D0%B5%D1%81%D1%82%D1%8C_%D0%A0%D1%83%D0%B1%D0%B8%D0%BA%D0%B0) часто называют мастер-кубомили «Реваншем Рубика» («местью Рубика»).

На данный момент самым большим в массовом

производстве «не виртуальным» кубиком Рубика является кубик Рубика 21x21x21. Однако рекордсменом является кубик 33×33×33. Чем больше по числу малых кубиков кубик Рубика, тем обычно труднее и дольше его собирать.

## Но алгоритмы сборки большинства кубиков Рубика сводятся к алгоритму сборки кубика Рубика 3×3×3.

Также существуют кубики Рубика для слепых, сборка которых основывается не на визуальном, а тактильном ощущении поверхностей кубика, то есть вместо цветов используется рельефная поверхность и ли разная фактура: металл, дерево, пластика, резина, камни и ткань.

Подробнее расскажу о тех кубиках которые есть у меня в коллекции.

> Кубики Рубика 2х2 - самый простой вариант кубической головоломки. Двухслойный кубик Рубика (2х2) - это слегка упрощенный вариант самого популярного в мире трехслойного кубика Рубика (3х3). Так же его называют мини-кубиком или детским кубиком. Схема сборки этой головоломки очень похожа на алгоритм для трехслойного кубика 3х3, но с определенными нюансами. Верхний слой этого кубика складывается даже без формул, а нижний слой по формулам алгоритма трехслойного кубика. К слову, мировой рекорд по скоростной сборке кубика 2х2 составляет меньше одной секунды.

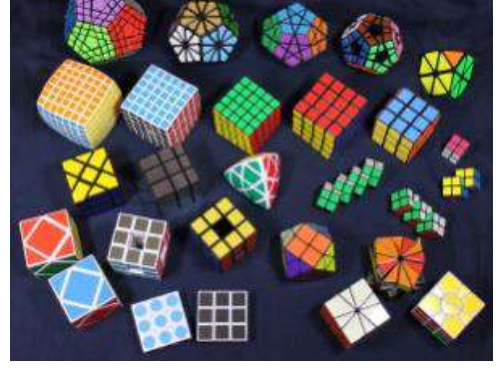

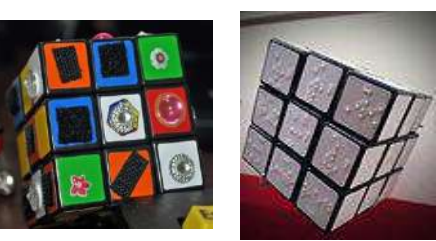

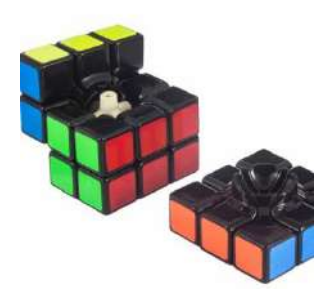

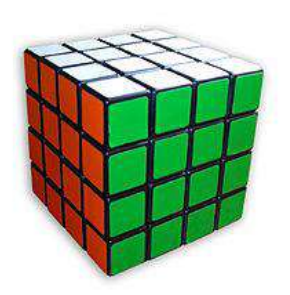

#### Кубик Рубика 4х4 - Усложненная версия кубика Рубика 3х3.

Имеет название - "Месть Рубика", "Мастер куб". Эта модель была изобретена Питерем Себестини и выпущена в свет в далеком 1981 году. Данная головоломка состоит из кубиков меньшего размера, по четыре на ребро. Собрать кубик Рубика 4х4 очень просто! Идея сборки состоит в том, чтобы привести кубик 4х4 в состояние, в котором он не отличается от обычного кубика Рубика 3х3.

Кубик Рубика 5х5 - второе название этой игрушки – «Кубик профессора».

Сам куб состоит из пяти кубиков меньшего размера в высоту и ширину. Соответственно, каждая грань содержит 25 малых кубиков, а их общая численность - 150 штук. Конструкция кубика Рубика была запатентована 15 июля 1986 года. Как и у классического кубика Рубика 3х3, каждая грань имеет центральную часть, которая никогда не смещается со своей точки. Так что эти центры можно использовать для определения цветов граней.

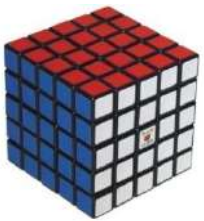

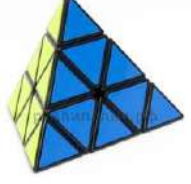

"Пирамидка Мефферта" - изобретена раньше кубика Рубика и является самой простой для сборки из перечисленных головоломок.

"Молдавская пирамидка", "Пирамида Рубика", "Пирамидка Мефферта", "Японский тетраэдр" — эта головоломки имеет множество названий. Часто, за функциональную схожесть с кубиком Рубика ее ошибочно называют "Пирамидкой Рубика", хотя Головоломка была изобретена задолго до кубика Рубика немцем Уве Меффертом и к Ерне Рубику никак не относится. Пирамидка выполнена в форме правильного тетраэдра т.е. пирамиды. Каждая грань пирамидки разделена на 9 правильных треугольников. На сегодняшний день, мировой рекорд сборки составляет меньше двух секунд.

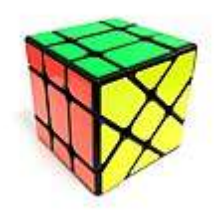

Кубик Фишера выглядит немного необычно, особенно в разобранном виде, но по своему строению это всего лишь обычный кубик 3х3. Механизм этой головоломки основана на механизме «Кубика Рубика», но за счет того, что центры вращения боковых граней находятся в ребрах, «Кубик Фишера» имеет более сложный и несколько другой метод решения, т.к. при вращении, головоломка теряет форму кубика.

"Мегаминкс" — это головоломка в форме додекаэдра, похожая на кубик Рубика. Мегаминкс "Волшебный додекаэдр" — сложная головоломка, являющаяся логическим продолжением классического кубика Рубика, только в более сложной форме додекаэдра! Мегаминкс состоит из 62 видимых снаружи движущихся элементов, 50 из которых меняют своё местоположение относительно друг друга, и

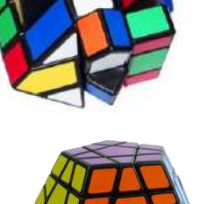

двенадцати статичных элементов являющихся его центрами. Мегаминкс был изобретён разными людьми и в разное время. Сегодня мировой рекорд сборки мегаминкса составляет чуть более 42 секунд.

Головоломка Цилиндр 3х3 - была изобретена Тони Фишером в 2002 году. Создана путем изменения формы обычного кубика Рубика 3х3 с сохранением внутреннего

механизма. Расскажу о некоторых интересных фактах [5]:

 Существуют роботы, которые могут собирать кубик Рубика. Робот Sub1 Reloaded справился с этой задачей за 0,637 секунды, побив рекорд 0,887 секунды, установленный ранее

им же, но с другим процессором.

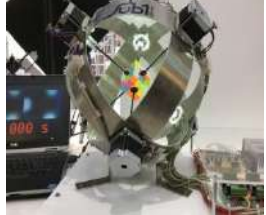

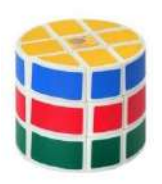

 В сентябре 2020 года в Японии появился самый маленький кубик Рубика. Вес игрушки - 2г, длина каждой грани чуть меньше сантиметра. Кубик выполнен из алюминия.

 Самый большой кубик Рубика был создан в 2017 году студентами из университета Мичигана, размером 3 метра и весом - 680 кг.

 Самым дорогим стал "Кубик-шедевр", созданный в 1995 году к 40-летнему юбилею кубика Рубика. Основа кубика - из золота. Грани -

это блеск бриллиантов, сапфиров, изумрудов, рубинов и

аметистов.

• У кубика Рубика 43 252 003 274 489 856 000 (сорок три квинтиллиона двести пятьдесят два квадриллиона три триллиона двести семьдесят четыре миллиарда четыреста восемьдесят девять миллионов восемьсот пятьдесят шесть тысяч возможных конфигураций).

## 1.4. Способы сборки головоломки.

Существует множество способов собрать кубик Рубика. Алгоритм, который решает головоломку за минимально возможное количество ходов, называют алгоритмом Бога.

Я знаком с тремя способами сборки:

- это способ Морозова,

- способ Джессики Фридрих

- способ классический «Крестом».

Я собираю классическим способом. Это способ для новичков. Кубик собирается послойно по этапам:

- Шаг 1. Собираем правильный крест в первом слое.
- Шаг 2. Собираем углы первого слоя.
- Шаг 3. Собираем рёбра среднего слоя.
- Шаг 4. Собираем крест в нижнем слое.
- Шаг 5. Расстановка углов нижнего слоя.
- Шаг 6. Разворот углов нижнего слоя.
- Шаг 7. Расстановка рёбер нижнего слоя.

Способ Джессики Фридрих (послойный) - самый популярный метод скоростной сборки . Сборка, как и в классическом способе, начинается с креста на одной из сторон. Но формул больше. За счет этого сборка происходит быстрее. Когда я пытаюсь собрать этим способом, я начинаю путаться.

Способ Валерия Морозова (интуитивный) – здесь нет готовых формул для заучивания. Сборка начинается с 8 угловых элементов. Этот способ для «продвинутых». Я его только изучаю, поэтому он для меня еще не совсем понятен.

## 1.5. Что такое спидкубинг?

Читая статьи в Википедии [2], я выяснила, что людей, которые занимаются сборкой кубиков называют спиткуберами, и даже есть такие соревнования - спидкубинг, то есть, скоростная сборка кубика Рубика.

Классический [кубик Рубика 3×3](https://cubes.in.ua/kubik-rubika-3x3/) венгерского производства, безусловно, отличного качества, но собирать им на скорость крайне сложно, его механизм подходит только для неспешной сборки. Именно поэтому различные производители (а особенно китайские) приступили к разработке новых, скоростных головоломок.

Первый чемпионат мира [3] состоялся в 1982 году в Будапеште. В нем приняли участие представители 19 стран – победители в национальных чемпионатах.

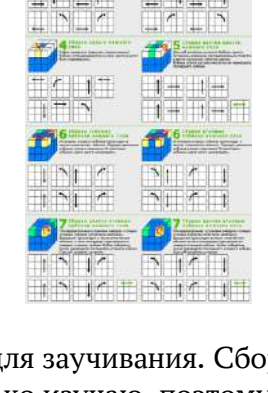

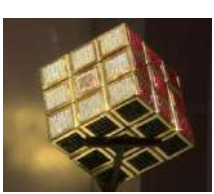

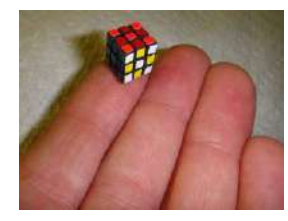

Для решения предлагались три задания. Засчитывалось лучшее время из трех попыток. Каждый участник состязания получал новый кубик фирмы «Политойс».

Все кубики были одинаково сложно запутаны 25-30 вращениями с помощью ЭВМ. Компьютер программировался как генератор случайных чисел и неизвестным заранее образом определял поворачиваемую грань кубика, направление и угол поворота. До начала отсчета времени каждому участнику соревнования давалось 15 секунд для изучения исходной раскраски кубика и выбора пути решения. От участников соревнования требовалось собрать кубик не более чем за 60 секунд. Лучшее время сборки на первом чемпионате мира – 22,95 секунды показал 16-летний студент из Лос-Анджелеса Минх Тхай.

Лишь в начале XXI века, когда интерес к механическим головоломкам вновь начал нарастать, была создана [Всемирная ассоциация спидкубинга](https://ru.wikipedia.org/w/index.php?title=%D0%92%D1%81%D0%B5%D0%BC%D0%B8%D1%80%D0%BD%D0%B0%D1%8F_%D0%B0%D1%81%D1%81%D0%BE%D1%86%D0%B8%D0%B0%D1%86%D0%B8%D1%8F_%D1%81%D0%BF%D0%B8%D0%B4%D0%BA%D1%83%D0%B1%D0%B8%D0%BD%D0%B3%D0%B0&action=edit&redlink=1) [3], активисты которой начали развивать этот вид спорта и проводить соревнования по установленным правилам. В 2003 году в Торонто состоялся [второй чемпионат мира.](https://ru.wikipedia.org/wiki/%D0%A7%D0%B5%D0%BC%D0%BF%D0%B8%D0%BE%D0%BD%D0%B0%D1%82_%D0%BC%D0%B8%D1%80%D0%B0_%D0%BF%D0%BE_%D1%81%D0%BF%D0%B8%D0%B4%D0%BA%D1%83%D0%B1%D0%B8%D0%BD%D0%B3%D1%83_2003) С тех пор это соревнование проводится по нечётным годам (раз в 2 года) летом или осенью. Выбор места и дат проведения следующего чемпионата осуществляется WCA не менее чем за год до его начала и не ранее окончания предыдущего чемпионата.

Участвовать в чемпионате мира могут спортсмены, ранее соревновавшиеся в турнирах меньшего значения и имеющие определённые квалификационные результаты. Деление по половым и возрастным категориям отсутствует. Один спортсмен может соревноваться в любом количестве дисциплин.

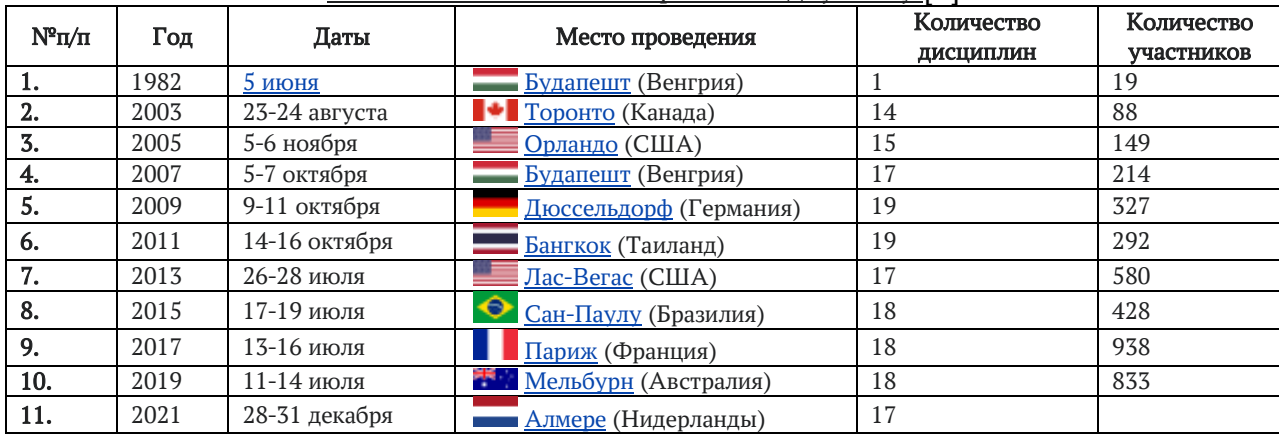

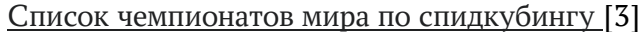

Сегодня спортсмены [соревнуются в номинациях:](http://www.worldcubeassociation.org/results/regions.php?regionId=&eventId=&years=until%2B2009&history=History) скоростная сборка кубика Рубика, сборка за наименьшим количеством движений, сборка одной рукой, сборка ногами, сборка с завязанными

глазами, сборка пирамидки, сборка прямоугольного кубика Рубика, мегамикс и т.д.

Рекордсменом по самой быстрой сборке кубика 3х3 в 2018 году стал китайский спортсменЮшенгДу, которому удалось собрать кубик всего за 3,47 секунды. В зачёте по среднему результату стал в 2021 году Тимон Колашниски из Польши с результатом 5,09 с.

Как оказалось, в нашей стране этот вид состязаний очень популярен в настоящее время.

8 марта 2009 года прошёл первый официальный чемпионат России. Чемпионом в дисциплине 3×3×3 стал [Рябко Сергей](https://ru.wikipedia.org/wiki/%D0%A0%D1%8F%D0%B1%D0%BA%D0%BE_%D0%A1%D0%B5%D1%80%D0%B3%D0%B5%D0%B9) со средним результатом в финале 10,65 секунды.

В общей сложности прошло уже 205 соревнований.

В России соревнования по спидкубингу проходят довольно часто в разных городах. Например, в 2021 году такие соревнования проходили

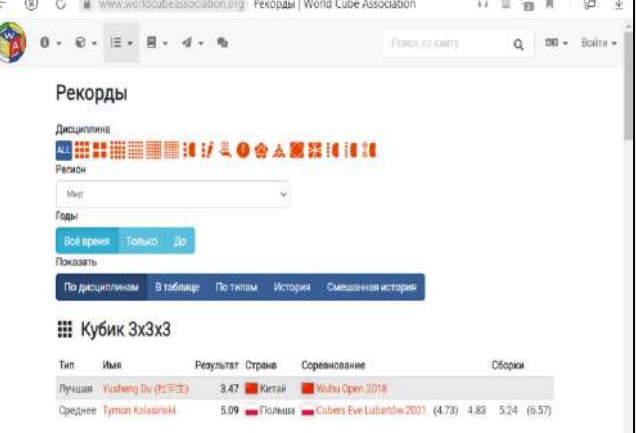

- 24 октября в г. Челябинске
- 11-12 сентября в г. Екатеринбург
- 30 мая в г. Копейск
- 29-30 мая в г. Тула
- $\geq 22$ -23 мая в г. Мурманск
- 15-16 мая в г. Владивосток
- $\geq 16$  мая в г. Барнаул
- $\geq 8$ -9 мая в г. Тюмень
- 2 мая в г. Пушкин, Санкт-Петербург
- 17 апреля в г. Хабаровск
- 4 апреля в г. Копейск

Лучший результат в единичной сборке кубика 3х3х3 принадлежат Александру Башуткину – 5,16 с, а по итогам среднего значения трёх средних результатов лучший результат пренадлежит Дмитрию Добрякову.

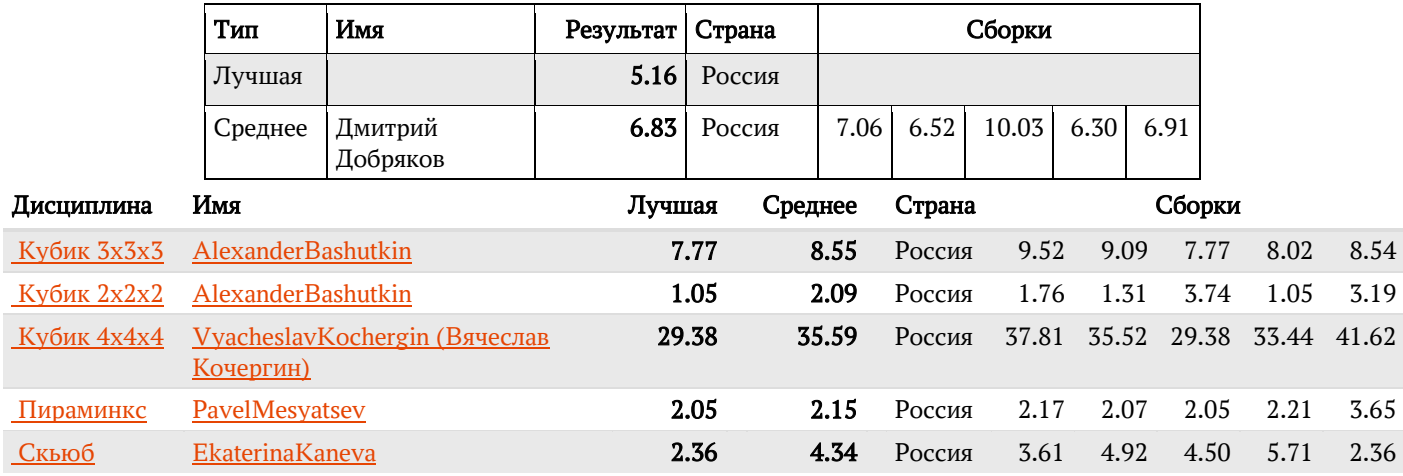

## 2. Практическая часть 2.1. Анкетирование учеников 1-4 классов

Узнав эту информацию, мне стало очень интересно, а в нашей школе есть люди, увлекающиеся сборкой кубика Рубика.

Вместе с Ольгой Викторовной мы составили небольшую анкету-опрос, которую предложили ученикам младших классов и выяснили, что среди данной категории детей, нет тех, кто мог бы собрать головоломку целиком. Но, также мы выяснили, что 97% опрошенных слышали о таком кубике. 80% хоть раз пытались его собрать. 35% уже умеют собирать одну грань. Большинство ребят изъявили желание научиться собирать кубик Рубика.

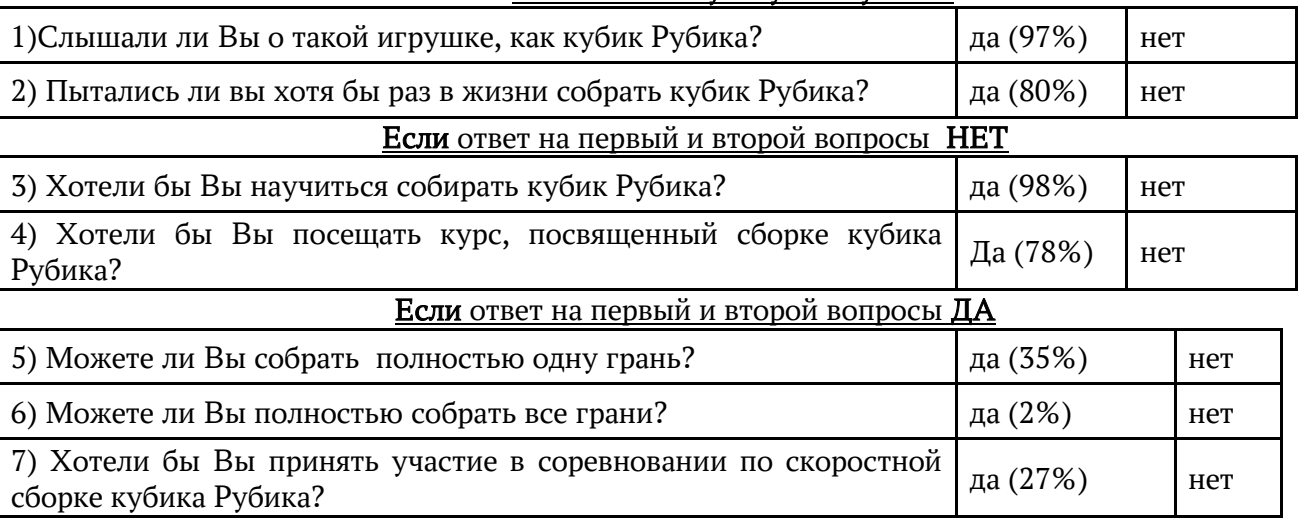

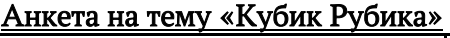

## 2.2. Мастер-класс по сборке кубика Рубика

Всех желающих мы пригласили на мастер-классы, которые я проводила один раз в неделю, и у некоторых ребят уже есть небольшие успехи и большое желание.

> **ОБЪЯВЛЕНИЕ** Уважаемые преподаватели и ребята! Приглашаем вас принять участие в мастер-классе по спидкубингу (соревновании по скоростной сборке кубика Рубика 3х3). Ждём вас 9 декабря в четверг в 12 ч в кабинете 201. С уважением 4б класс.

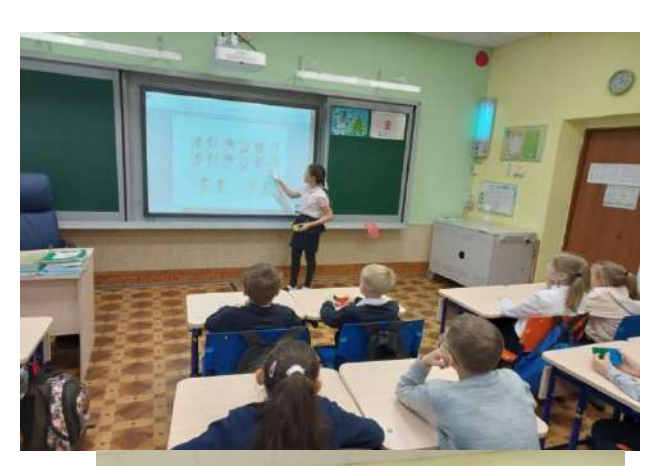

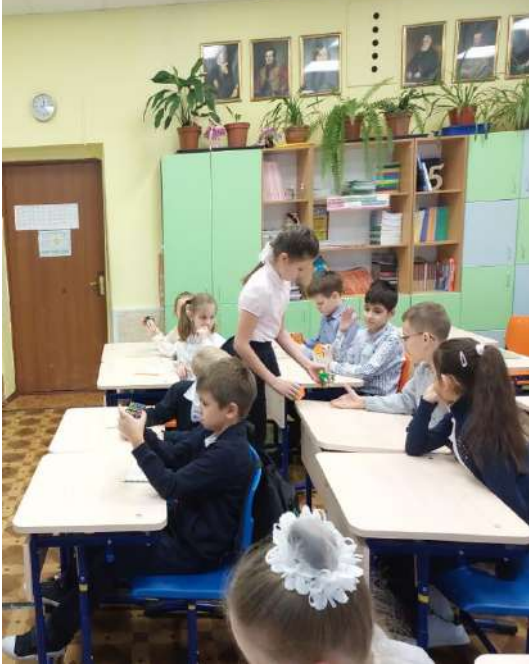

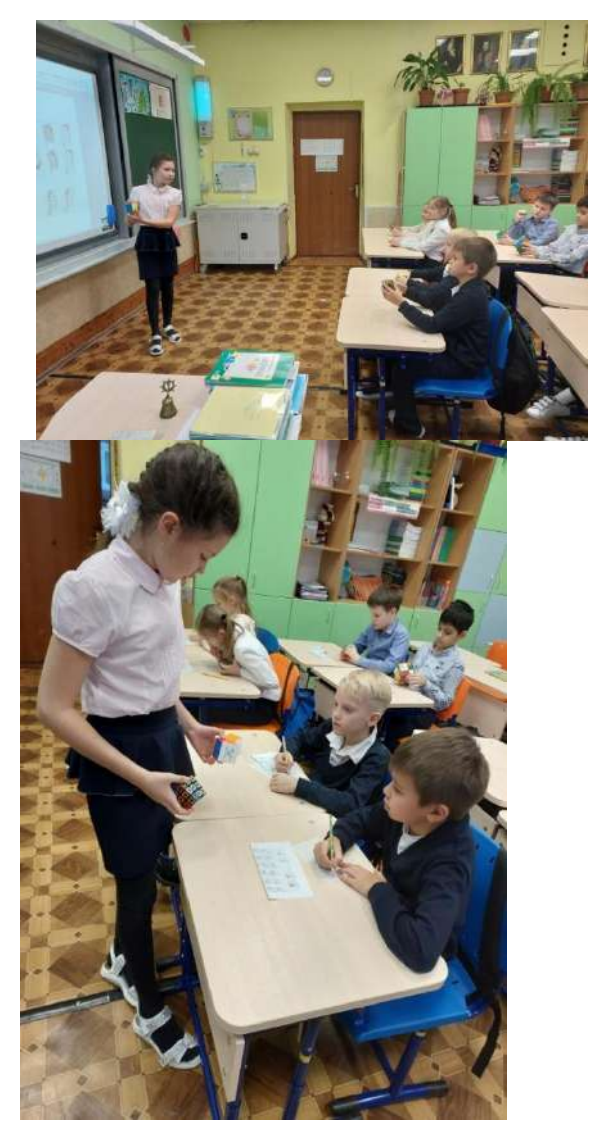

## 2.3. Проведение итогов общешкольного спидгубинга

 $\overline{\phantom{a}}$ 

Для того, чтобы выявить людей, умеющих собирать кубик Рубика, мы пригласили всех желающих школы принять участие в школьном соревновании по спидкубингу. Для этого в каждом классе нашей школы мы распространили объявление-приглашение, указав место и время соревнований.

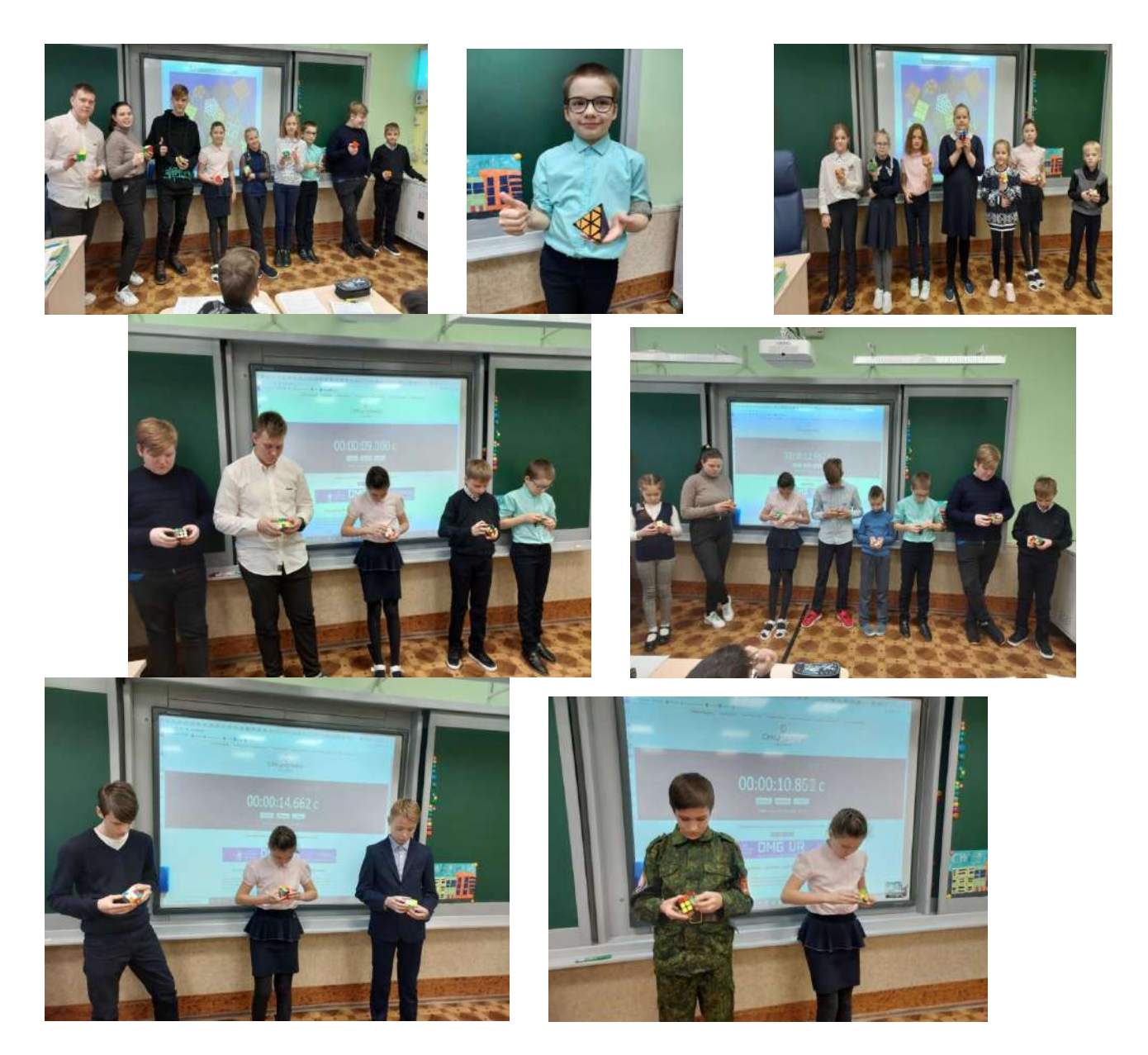

По итогам среднего значения трёх средних результатов лучший результат принадлежит Булатову Артёму из 8а класса. Его средний результат 39,3 с

Лучший единичный результат - 34 с показал Лойзиди Ярослав из 11а класса.

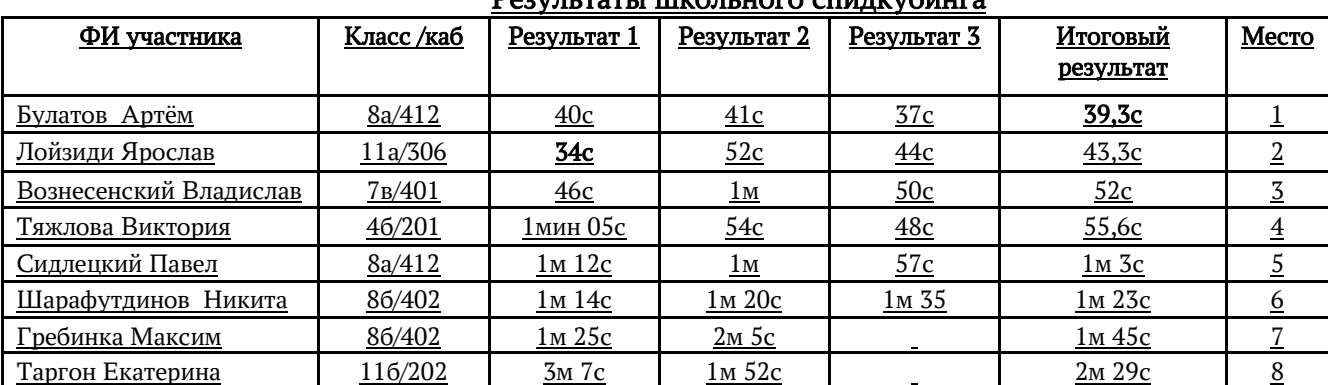

## $D_{\text{conv}}$ л тоти шихольного спилизобинга

Хочется особенно отметить моего одноклассника Фёдора, который проявил силу воли, смекалку, упорство и за весь день всё-таки собрал головоломку пирамиду без всяких формул!

#### 3. Заключение

Я предположила, что изучив секреты кубика Рубика, я смогу заинтересовать одноклассников и вовлечь их в волшебный мир игрушки-головоломки.

- 1. В ходе своей работы я изучила литературу, узнала историю создания кубика Рубика, а также много интересных фактов о нём.
- 2. Изучила устройство и возможности кубика Рубика.
- 3. Изучила методики сборки кубика Рубика
- 4. Совместно с преподавателем мы провели опрос среди учащихся на популярность головоломки.
- 5. Организовали и провели мастер-класс для учащихся младших классов.
- 6. Организовали и провели школьное соревнование по спиткубингу.
- 7. Проанализировали и обобщили результаты и полученную информацию.
- 8. Я выступила с данным вопросом перед учащимися своего класса и школы.

Цель работы: раскрыть секреты кубика Рубика и привлечь внимание одноклассников к игрушкеголоволомке достигнута. Я смогла заинтересовать ребят, и вовлечь их в волшебный мир кубика Рубика.

#### Информационные источники

- 1) [https://www.google.com/url?sa=t&source=web&rct=j&url=https://ria.ru/20090713/177169253.html](https://www.google.com/url?sa=t&source=web&rct=j&url=https://ria.ru/20090713/177169253.html&ved=2ahUKEwid5rOgkrv0AhVmw4sKHQxBCusQFnoECD8QAQ&usg=AOvVaw3Lb-hm-TYlfRTjUwdAu8kQ) [&ved=2ahUKEwid5rOgkrv0AhVmw4sKHQxBCusQFnoECD8QAQ&usg=AOvVaw3Lb-hm-](https://www.google.com/url?sa=t&source=web&rct=j&url=https://ria.ru/20090713/177169253.html&ved=2ahUKEwid5rOgkrv0AhVmw4sKHQxBCusQFnoECD8QAQ&usg=AOvVaw3Lb-hm-TYlfRTjUwdAu8kQ)[TYlfRTjUwdAu8kQ](https://www.google.com/url?sa=t&source=web&rct=j&url=https://ria.ru/20090713/177169253.html&ved=2ahUKEwid5rOgkrv0AhVmw4sKHQxBCusQFnoECD8QAQ&usg=AOvVaw3Lb-hm-TYlfRTjUwdAu8kQ) (История создания кубика Рубика)
- 2) https://ru.wikipedia.org/wiki/Кубик Рубика#speedcubing
- 3) <https://www.worldcubeassociation.org/> (Сайт Всемирной ассоциации кубика)
- 4) https://ru.wikipedia.org/wiki/Чемпионат мира по спидкубингу
- 5) <https://www.infoniac.ru/news/20-interesnyh-faktov-o-kubike-Rubika.html> (20 интересных фактов о кубике Рубика)

## Самммасова Ульяна Сергеевна, ученица 6б класса

## Создание мультимедийных заданий-презентации в среде программирования Scratch

#### Аннотация

Работа посвящена одному из разделов информатики. В процессе исследования раскрываются теоретические аспекты среды программирования Scratch: определения, понятия, интерфейс, роль программирования, описывается история возникновения среды Scratch. Исследуется среда программирования Scratch на основе созданных заданий-презентаций и их применения на уроках в школе.

Цель данной работы: создание заданий-презентаций с помощью среды программирования Scratch.

В результате исследования были созданы два задания-презентации и применены на уроках. Анализ показал, что данные задания больше заинтересовывают ребят и вовлекают в работу на уроке, а также вовлекают ребят на попытки создания собственных объектов в данной платформе и соответственно на изучение программирования.

Представленное исследование может быть использовано в повседневной жизни каждого человека, а также на уроках как учителями, так и самими школьниками.

#### Annotation

The work is devoted to one of the sections of computer science. In the course of the research, the theoretical aspects of the Scratch programming environment are revealed: definitions, concepts, interface, the

role of programming, the history of the Scratch environment is described. The Scratch programming environment is investigated on the basis of created presentation tasks and their application in school lessons.

The purpose of this work is to create presentation tasks using the Scratch programming environment.

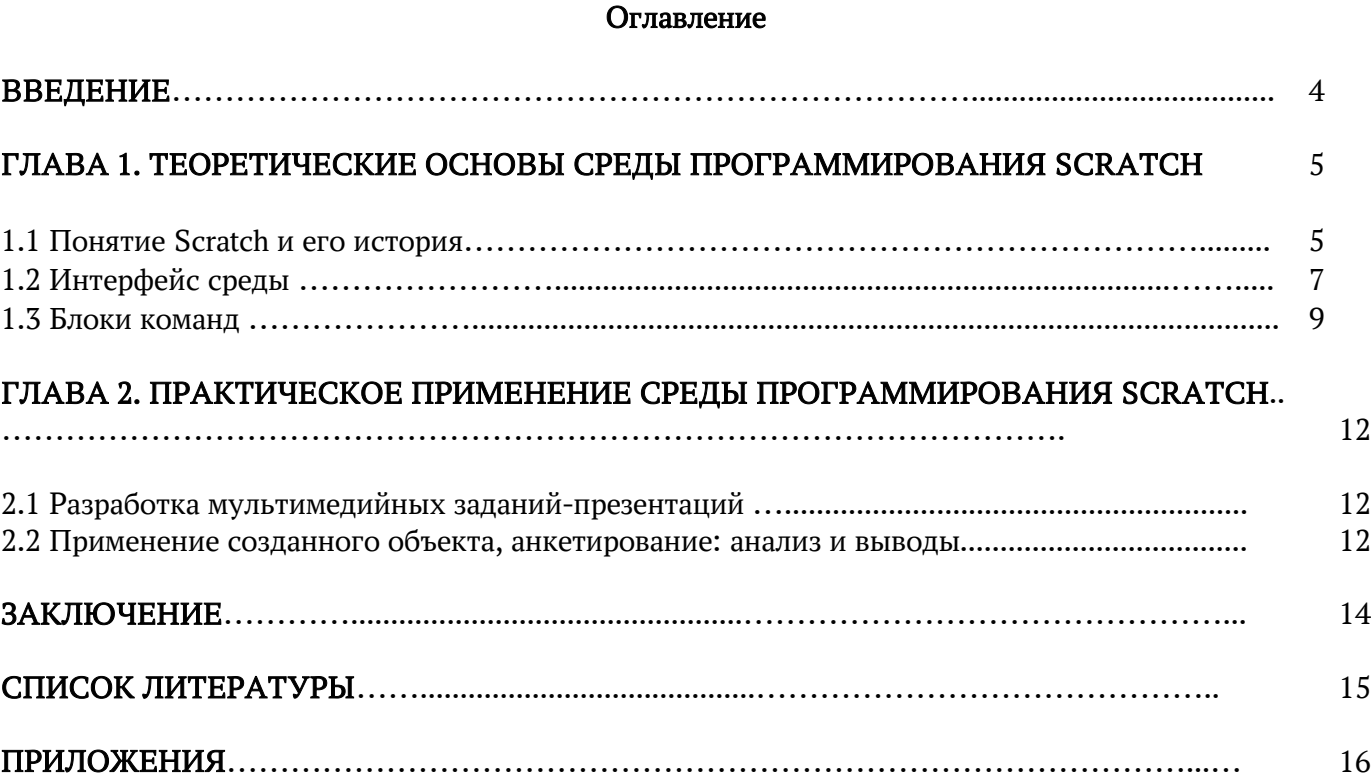

#### Введение

Игры, мультимедийные задания, видео… Все это часть XXI века. Они окружают нас везде: дома, в школе, магазине и в других местах. Часто у большинства ребят появляются желания создать что-то свое, воплотить свое творчество с помощью информационных технологий, например, игру или мультик. И на сегодняшний день выбор сред для исполнения таких желаний достаточно велик и часто возникают вопросы: «что выбрать?», «какую среду программирования использовать?», «как создать?» и многие другие. Мы решили исследовать этот вопрос на примере программы Scratch в условиях школы.

Среда программирования Scratch позволяет создавать собственные интерактивные и мультимедийные проекты: игры, мультфильмы, обучающие задания, презентации и так далее. Миллионы людей создают проекты Scratch в самых разных условиях — дома, в школах, музеях, библиотеках и общественных центрах.

Одним из принципиальных достоинств данной среды является то, что она является свободно распространяемым программным продуктом, таким образом, любое образовательное учреждение может скачать программу из Интернет, и приступить к непосредственному изучению и работе в новой среде программирования.

Актуальность работы заключается в том, что в век технологий даже простые поставленные задачи должны соответствовать прогрессу и программирование один из основных аспектов 2021 года. Изучение и применение данной среды поможет развиваться и следовать за технологиями не только учеников, но и учителей. А также даст возможность выразить свои идеи в творчестве, создании чегото нового.

Цель исследования: создание мультимедийных заданий-презентаций с помощь среды программирования Scratch.

#### Задачи:

1. Изучить литературу по проблеме.

- 2. Исследовать среду программирования Scratch.
- 3. Создать задание-презентации.
- 4. Применение созданных объектов.
- 5. Анкетирование и анализ работы.

Объект исследования: среда программирования Scratch.

Предмет исследования: мультимедийные задания-презентации, созданные в среде программирования Scratch.

Гипотеза исследования: если изучить среду программирования Scratсh, то можно создать мультимедийные задание-презентации.

#### Методы исследования:

- 1. Изучение литературы по теме исследования
- 2. Анкетирование
- 3. Анализ полученных данных
- 4. Сравнение и обобщение.

Структура работы: данная работа состоит из краткой аннотации, аннотации и научной работы, которая включает в себя: введение, основную часть, включающей в себя две главы (теоретическая и практическая), заключение, список литературы и приложения, включающего результаты исследований, опросы.

Практическая значимость: материалы работы могут использоваться обучающимися при знакомстве с данной средой, а также служить опорным материалом для взрослых потребителей.

## ГЛАВА 1. ТЕОРЕТИЧЕСКИЕ ОСНОВЫ СРЕДЫ ПРОГРАММИРОВАНИЯ SCRATCH 1.1. Понятие Scratch и его история

Scratch – это новая среда для программирования, которая создавалась специально для того что бы подростки 8-16 лет могли использовать его самостоятельно. Эта технологическая среда позволяет им выразить себя в компьютерном творчестве [1].

В среде Scratch пользователь из отдельных блоков собирает свою программу. Простая форма позволяет даже самым маленьким учиться программированию, превращая обучение в увлекательную игру. В результате выполнения простых команд может складываться сложная модель, в которой будут взаимодействовать множество объектов, наделенных различными свойствами. Начальный уровень программирования настолько прост и доступен, что Scratch рассматривается в качестве средства обучения не только старших, но и младших школьников.

Когда ученики создают проекты в Scratch, они осваивают множество навыков XXI века: творческое мышление, предметное общение, системный анализ, беглое использование технологий, проектирование, постоянное обучение и многое другое.

Scratch – это не только среда для программирования, это еще большое сообщество. Во многих странах мира дети и взрослые, учителя и школьники используют Scratch, чтобы учиться программированию, развивать творческие способности, создавать игры и интерактивные анимации, а также общаться между собой, изучать и использовать проекты друг друга [2].

Scratch ([англ.](https://ru.wikipedia.org/wiki/%D0%90%D0%BD%D0%B3%D0%BB%D0%B8%D0%B9%D1%81%D0%BA%D0%B8%D0%B9_%D1%8F%D0%B7%D1%8B%D0%BA) *Scratch*) — визуально-блочная событийно-[ориентированная](https://ru.wikipedia.org/wiki/%D0%A1%D0%BE%D0%B1%D1%8B%D1%82%D0%B8%D0%B9%D0%BD%D0%BE-%D0%BE%D1%80%D0%B8%D0%B5%D0%BD%D1%82%D0%B8%D1%80%D0%BE%D0%B2%D0%B0%D0%BD%D0%BD%D0%B0%D1%8F_%D0%B0%D1%80%D1%85%D0%B8%D1%82%D0%B5%D0%BA%D1%82%D1%83%D1%80%D0%B0) [среда](https://ru.wikipedia.org/wiki/%D0%A1%D1%80%D0%B5%D0%B4%D0%B0_%D0%BF%D1%80%D0%BE%D0%B3%D1%80%D0%B0%D0%BC%D0%BC%D0%B8%D1%80%D0%BE%D0%B2%D0%B0%D0%BD%D0%B8%D1%8F)  [программирования,](https://ru.wikipedia.org/wiki/%D0%A1%D1%80%D0%B5%D0%B4%D0%B0_%D0%BF%D1%80%D0%BE%D0%B3%D1%80%D0%B0%D0%BC%D0%BC%D0%B8%D1%80%D0%BE%D0%B2%D0%B0%D0%BD%D0%B8%D1%8F) созданная для детей и подростков. Название произошло от слова [scratching](https://ru.wikipedia.org/wiki/%D0%A1%D0%BA%D1%80%D0%B5%D1%82%D1%87) техники, используемой хип-хоп-диджеями, которые крутят виниловые пластинки вперед-назад руками для того, чтобы смешивать музыкальные темы.

Scratch создан как продолжение идей языка [Logo](https://ru.wikipedia.org/wiki/%D0%9B%D0%BE%D0%B3%D0%BE_(%D1%8F%D0%B7%D1%8B%D0%BA_%D0%BF%D1%80%D0%BE%D0%B3%D1%80%D0%B0%D0%BC%D0%BC%D0%B8%D1%80%D0%BE%D0%B2%D0%B0%D0%BD%D0%B8%D1%8F)) и конструктора [Lego](https://ru.wikipedia.org/wiki/LEGO). Scratch разрабатывается небольшой командой программистов для детей в [Массачусетском технологическом институте](https://ru.wikipedia.org/wiki/%D0%9C%D0%B0%D1%81%D1%81%D0%B0%D1%87%D1%83%D1%81%D0%B5%D1%82%D1%81%D0%BA%D0%B8%D0%B9_%D1%82%D0%B5%D1%85%D0%BD%D0%BE%D0%BB%D0%BE%D0%B3%D0%B8%D1%87%D0%B5%D1%81%D0%BA%D0%B8%D0%B9_%D0%B8%D0%BD%D1%81%D1%82%D0%B8%D1%82%D1%83%D1%82). Текущая версия — Scratch 3.0, выпущена в январе 2019 года и поддерживается на мобильных устройствах [4].

Программы в Scratch состоят из графических блоков, подписи к которым зависят от выбранного для интерфейса языка. Может быть выбран один из 50 языков интерфейса, включая [русский](https://ru.wikipedia.org/wiki/%D0%A0%D1%83%D1%81%D1%81%D0%BA%D0%B8%D0%B9_%D1%8F%D0%B7%D1%8B%D0%BA)[4].

Основными компонентами Scratch-программы являются объекты-спрайты. Спрайт состоит из графического представления — набора кадров-костюмов (англ. costume) и сценария-скрипта. Для

редактирования костюмов спрайтов в Scratch встроен графический редактор (англ. Paint Editor). Действие Scratch-программы происходит на сцене (англ. stage) [4].

#### 1.2. Интерфейс среды

Интерфейс графического языка Scratch 3.0 представлен на рисунке 1.

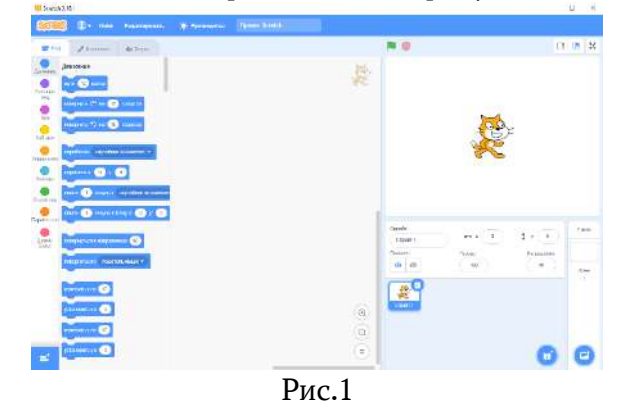

Как можно заметить, главное окно программы разделено, на три основных области: поле выбора функций и команд, поле редактирования кода, и сцена со Спрайтом. Такая компоновка областей стала более удобной для восприятия информации – то есть вся цепочка действий происходит слева направо – достаются команды, из них составляется алгоритм и результат отображается в правой части экрана.

Спрайты – это объекты, которыми можно управлять с помощью блоков [2]. Обычно это игровые персонажи и герои мультфильмов. При запуске редактора в проекте всегда есть один персонах – рыжий Кот, он же является символом Scratch.

За выбор самого Спрайта и Фона сцены отвечают две иконки в правом нижнем углу: зеленая с изображением «мордочки» кота, и синяя с символом «картинка»(рисунок 2).

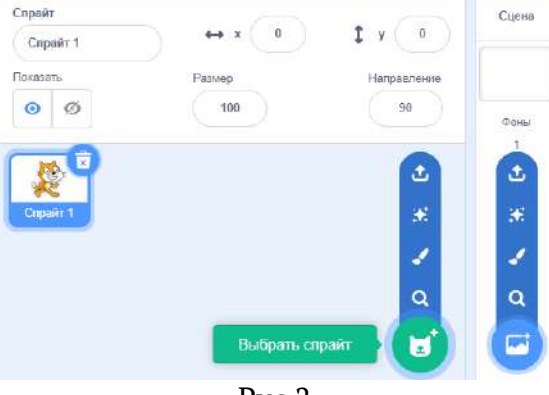

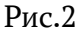

Рассмотрим подробнее область выбора спрайта или фона. Она состоит из 4 кнопок [1]:

1. «Лупа» – добавление спрайта или фона из библиотеки (Рис.3 и Рис.4). Она содержит огромное количество персонажей и сцен.

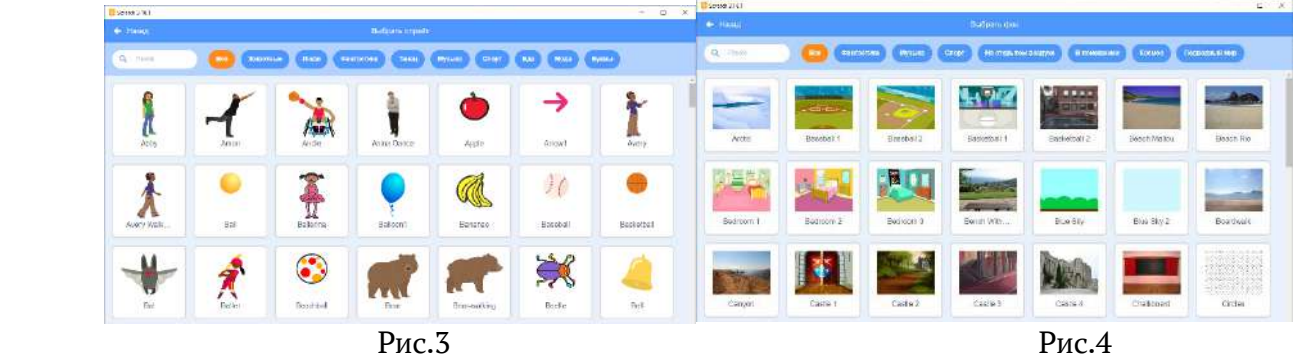

2. «Кисть» - позволяет нарисовать новый спрайт самостоятельно во встроенном графическом редакторе (Рис.5).

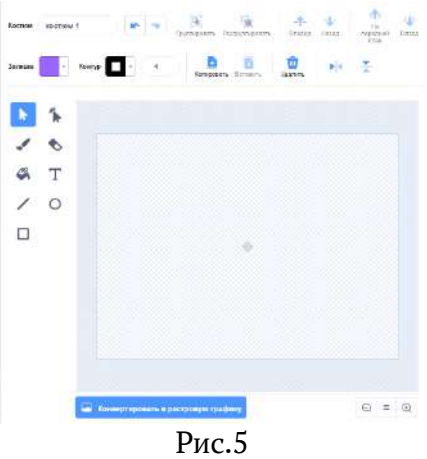

3. «Сюрприз» - случайный выбор из библиотеке спрайта или фона.

4. «Стрелочка» - позволяет импортировать спрайт из файла с картинкой.

Выберите любой рисунок, хранящийся у Вас на компьютере. Новый спрайт появится в списке. Его изображение можно подредактировать в графическом редакторе [2].

Во вкладке «Костюмы» можно найти и отредактировать все доступные костюмы(виды) активного спрайта.

Следующая область, с которой мы сталкиваемся в интерфейсе, это область анимации (Рис.6).

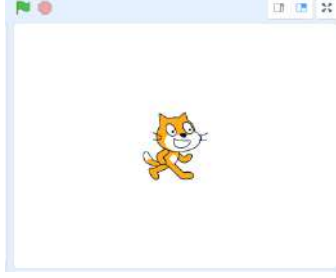

Рис.6

В данной области мы будем видеть результат работы создаваемых нами программ.

Зеленый флажок и красный восьмиугольник в левом верхнем углу – это кнопки запуска и остановки исполнения программы соответственно.

В верхнем углу три значка: первый и второй позволяют увеличить или уменьшить область скриптов (кода), а последний раскрывает область анимации на весь экран.

Ну и последняя и самая главная область – это область скриптов или кода (Рис.7). Здесь происходит написание самой программы, которая в Scratch также называется скриптом [3]. В ней присутствует поле с группами команд и чистое белое поле, в котором происходит составление программы из команд-блоков.

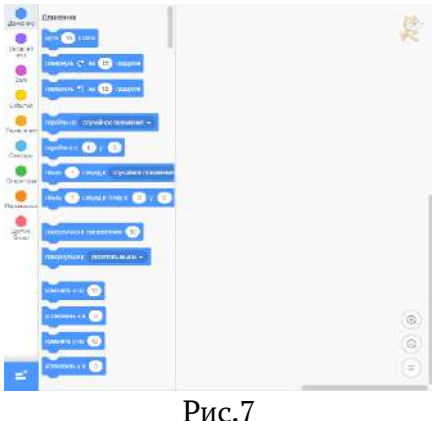

## 1.3. Блоки команд

При создании скрипта (программы) используется палитра блоков, которая занимает левую часть экрана. В её части располагается 8 разноцветных ссылок (смотрите таблицу 1), которые соответствуют определенной группе команд [3].

Таблица 1 «Классификация команд»

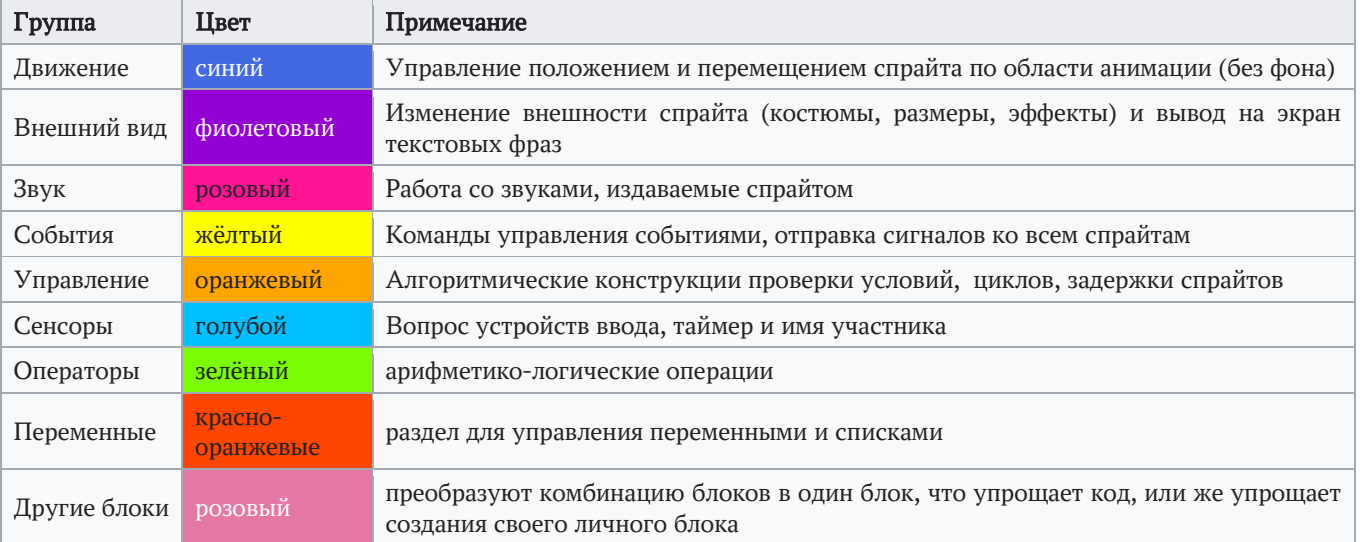

- Синие блоки это блоки движения (Рисунок 8). Они заставляют спрайт перемещаться по сцене  $[1]$ .
- Фиолетовые блоки блоки внешности (Рисунок 9). Они позволяют изменять внешний вид спрайтов, позволяют им «разговаривать», а также прятаться и появляться[1].

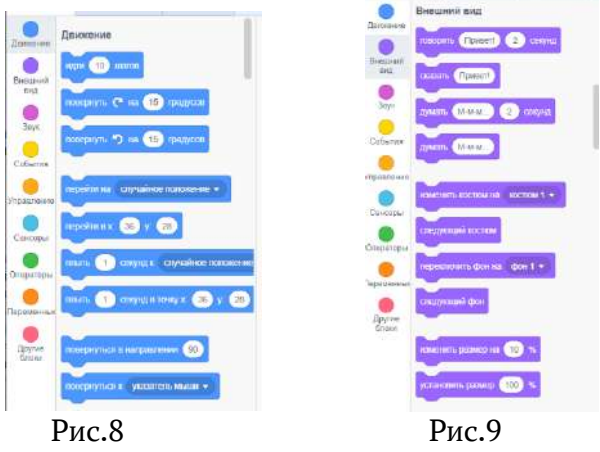

- Малиновые блоки это блоки звуков (Рисунок 10) [1].
- Следующие блоки желтые блоки событий (Рисунок 11) [1]. Эти блоки имеют «шапочку», поэтому они всегда располагаются в начале скрипта. Они позволяют Вашей программе реагировать на различные события, такие как нажатие клавиш на клавиатуре, клик мышкой и тому подобное.

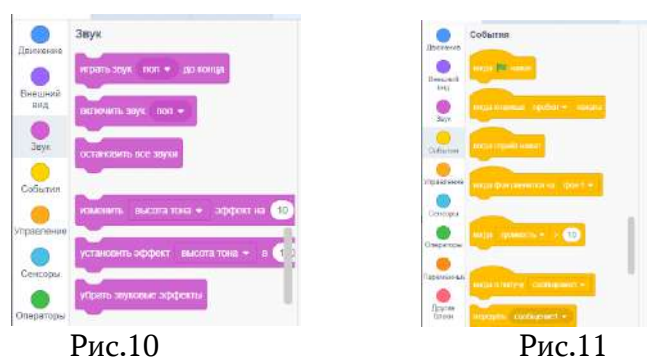

 Оранжевые блоки – блоки управления (Рисунок 12) [1]. Это очень важные блоки, они позволяют организовать циклическое выполнение программы, позволяют создавать ветвление и тому подобное.

 Голубые блоки – блоки сенсоров (Рисунок 13) [1]. Они используются совместно с желтыми блоками условий. Также эти блоки позволяют организовать ввод информации в компьютер.

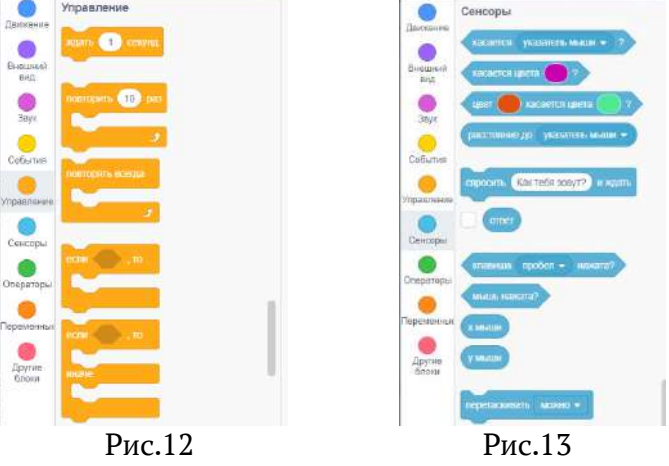

- Зеленые блоки операторы (Рисунок 14) [1]. Используются совместно с сенсорами, блоками условий и с переменными. Самый нижний зеленый блок содержит в себе множество математических функций.
- Блоки переменных (Рисунок 15) не видны до тех пор, пока вы не создадите переменную с помощью кнопки «создать переменную» [1].

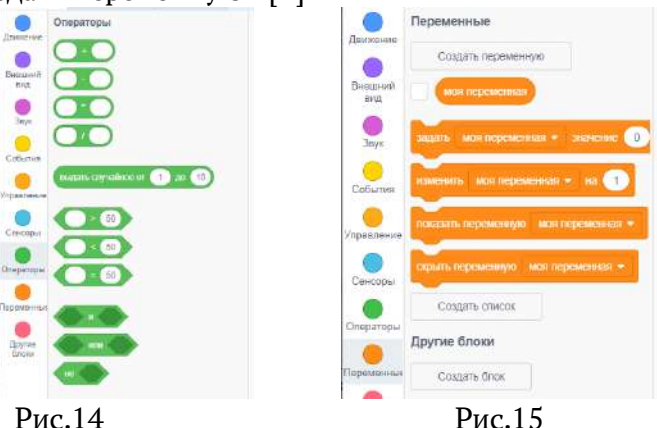

 Розовые блоки – это самодельные блоки, которые выполняют в Scratch роль подпрограмм [1]. В версии Scratch 3.27.0 были добавлены новые блоки «Текст в речь». С помощью этих блоков можно любой текст (речь спрайтов) озвучить.

Таким образом, изучив основные понятия и классификации блоков, с помощью которых и создаются скрипты, мы можем создать свой проект в среде программирования Scratch. Для создания мы выбрали мультимедийные задания-презентации, которые и применили на уроках в 1 и 6 классах. Более подробнее можно ознакомиться в следующей главе.

## ГЛАВА 2. ПРАКТИЧЕСКОЕ ПРИМЕНЕНИЕ СРЕДЫ ПРОГРАММИРОВАНИЯ SCRATCH 2.1 Разработка мультимедийных заданий-презентаций

Итак, переходим непосредственно к применению данной среды для создания заданийпрезентаций. Нами была разработана программа на тему «Смешанные дроби и их сложение» для 6-ых классов и «Совместный поход в магазин с Тучкой» для 1 класса.

На первом этапе разработки были подобранны темы и задания к ним. Затем придуман сюжет к проекту и поставлены задачи.

Для начала были выбраны сказочные и фантастические персонажи (спрайты), которые помогли в выполнении поставленной задачи. Из-за отсутствия необходимых спрайтов и фонов в стандартной библиотеке мы воспользовались возможностью загрузить спрайт из файла компьютера и
возможностью создать свой персонаж или фон с помощью встроенного редактора, а именно: воспользовались своими художественными способностями, чтобы доработать в некоторых момента фон и костюмы спрайтов. В приложении 1 вы можете ознакомится со спрайтами программ.

Затем на каждый спрайт был наложен свой скрипт. В процессе наложения были задействованы многие блоки команд. Например, в скрипте Чеширика использовались блоки внешнего вида, чтобы ввести диалог персонажа с ребятами; блоки события, чтобы скрипт начал работу с запуском игры, а также для передачи сообщения другому спрайту; блоки управления и сенсоров, чтобы рассмотреть возможные варианты развития программы и связь выполнения условий по нажатию клавиш с клавиатуры.

В проекте для 1 класса были еще использованы блоки звука и нового блока «Текст в речь» для лучшего восприятия здания и погружения в сюжет. Например, когда персонаж Тучка обращается к ребятам с просьбой помочь ему с покупкой.

Так как для каждого спрайта пишется отдельный скрипт, появляется необходимость их как-то связать между собой, чтобы проект стал единым целым. Это возможно благодаря блокам события. Каждый спрайт был объединён в один алгоритм с помощью передачи и получения сообщения.

Закончив работу с каждым скриптом и объединив их, мы смогли создать мультимедийные задания-презентации для ребят в школе.

## 2.2 Применение созданного объекта, анкетирование: анализ и выводы

Разработанные объект был применены на уроках в 6а, 6б и 1б классах (Приложение 2), после которых проведено анкетирование с помощью платформы Google-формы и опрос в 1 классе.

Всего было опрошено 42 ученика 6 классов и 29 учеников 1 класса. Анкетирование 6 классов состояло из 6 вопросов, а опорос 1 класса стоял из карточки с картинками и дополнительных фронтальных вопросов (Приложение 3).

В результате мы получили следующие данные: среди учеников 6-х классов 90,5% ответили, что в данном виде полученная информация интереснее и понятнее; 57,1% ребят заинтересовалось Scratch и хотели бы тоже попробовать его в применении; 90,5% ответили, что данная программа может быть применена на уроках не только учениками, но и учителями. По последним двум вопросам мы убедились, в ярких впечатлениях и положительных эмоциях ребят.

По результатам опроса 1 класса, который вы можете увидеть в приложении 3, большинству ребят понравился данный урок, а некоторые из них даже заинтересовались в разработке собственных объектов.

Из полученных данных можно сделать вывод, что данная среда интересна, возможно ее использование на уроках в школе и не только учениками, но и педагогами. Благодаря ей, разработанные задания становятся нагляднее, ярче и интереснее.

#### Заключение

Изучив программную среду Scratch, я попробовала ее на практике. Проделанная работа показала, что даже школьник, у которого отсутствуют уроки программирования способен изобрести свою собственную программу, а если углубится в нее, то можно создать не только мультимедийные задания, но интерактивные. Куда интереснее будет попробовать себя именно в разработке собственной игры, и данная среда способна в этом помочь. Она дает множество возможностей создавать собственные проекты от простых презентаций до сложнейших по алгоритму игр.

Кроме того, эта технологическая среда позволяет выразить себя в компьютерном творчестве и следовать за веком технологии постепенно погружаясь не только в предметные области уроков, но и развивать способности к программированию и постоянно обучаться чему-то новому.

Анализ практической части показал, что большая часть учеников заинтересовалось в этой программе и с радостью бы попробовали себя в это технологической среде.

Таким образом, наша гипотеза нашла свое подтверждение: в ходе изучения литературы, создания проекта и анкетирования, мы доказали, что данная среда программирования дает огромные возможности ребятам создать что-то свое. Я считаю, что Scratch может отлично подойти для школьников, чтобы они могли идти в ногу со временем и могли воплотить свои творческие идеи с помощью информационных технологий.

## СПИСОК ЛИТЕРАТУРЫ

- 1. О.Н.Буртаева, [«Программирование](https://ict.moscow/research/deti-v-internete-2020/) в Scratch (для начинающих)» режим доступа: <https://docplayer.com/28084411-Programmirovanie-v-scratch-dlya-nachinayushchih.html>
- 2. Сайт «Лаборатория линуксоида» [режим доступа: https://younglinux.info/scratch/introduction](file:///C:/Users/zhamo/AppData/Local/Temp/Rar$DIa53356.47559/%20Сайт)
- 3. В. В. [Тарапата](https://www.litres.ru/viktor-tarapata/), Б. В. [Прокофьев,](https://www.litres.ru/b-v-prokofev/) «Учимся вместе со Scratch. Программирование, игры, робототехника»: М. : Лаборатория знаний, 2019г. - с.228. – режим доступа: <https://cdn1.ozone.ru/s3/multimedia-i/6013370094.pdf>
- 4. Википедия Свободная энциклопедия «Скретч (язык программирования)» режим доступа: https://ru.wikipedia.org/wiki/Scratch (язык программирования)

Приложение 1

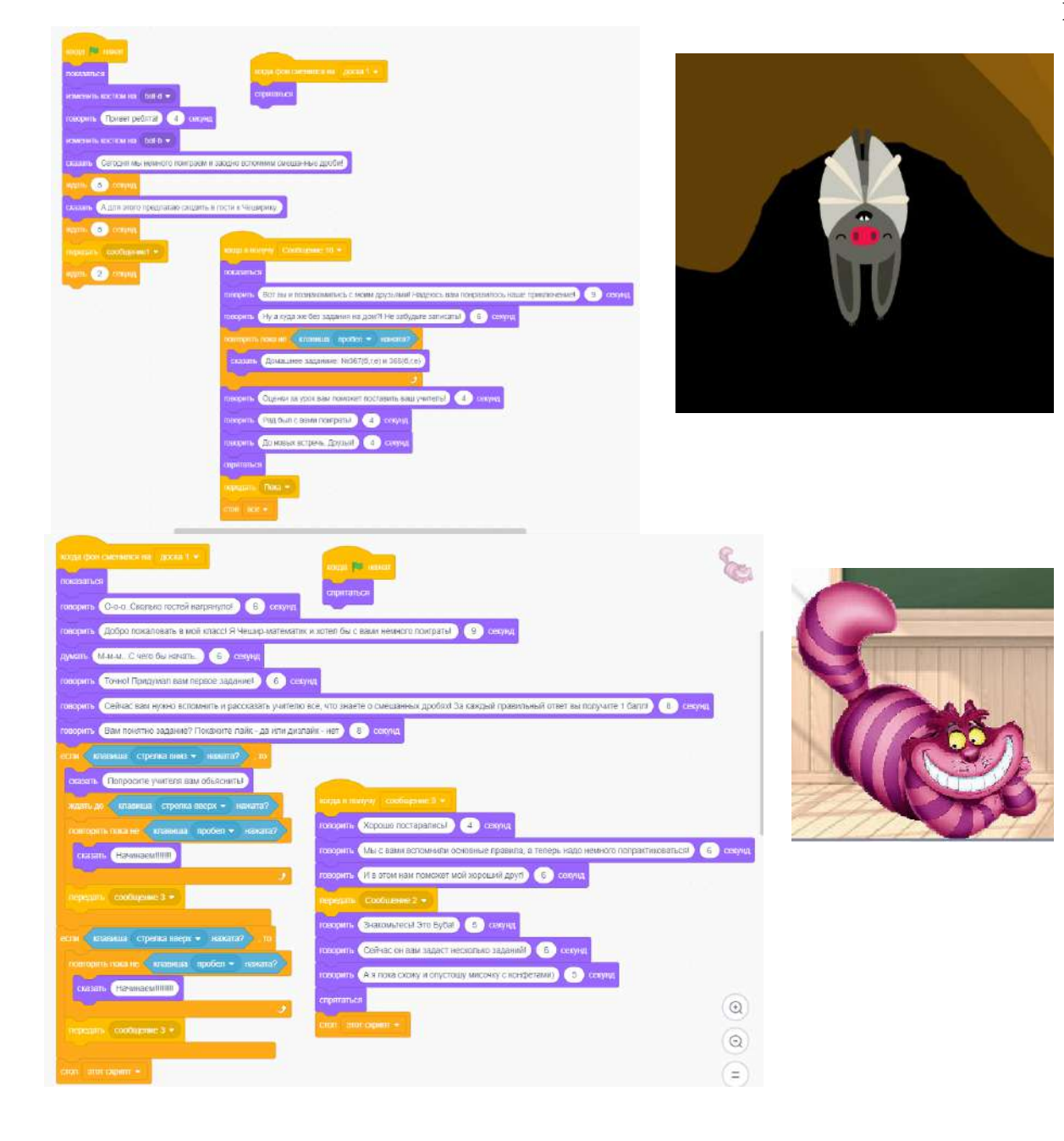

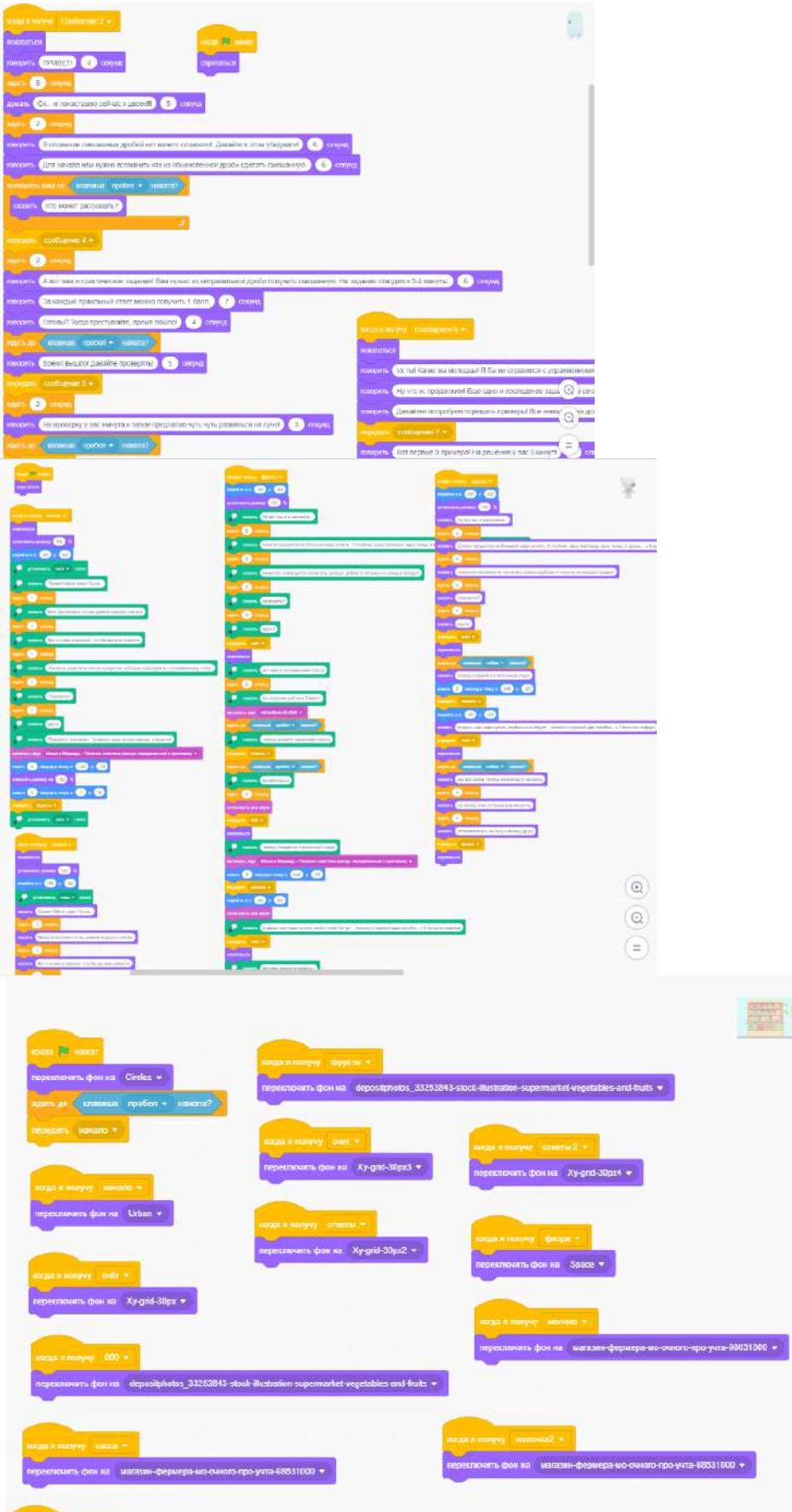

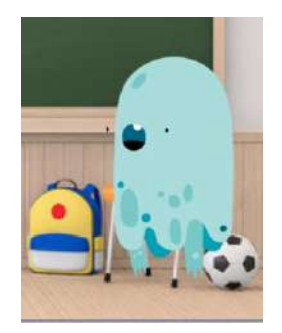

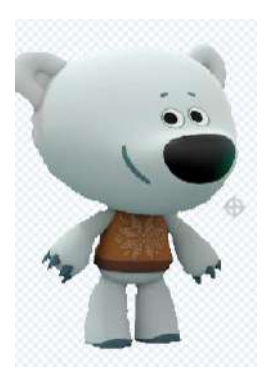

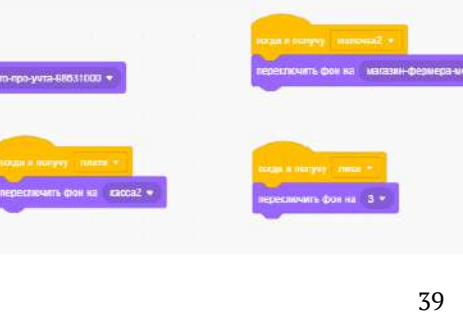

ense alle de l'Alessandre.<br>Estats de l'Alessandre de l'Alessandre de l'Alessandre de l'Alessandre de l'Alessandre de l'Alessandre de l'A

# Приложение 2

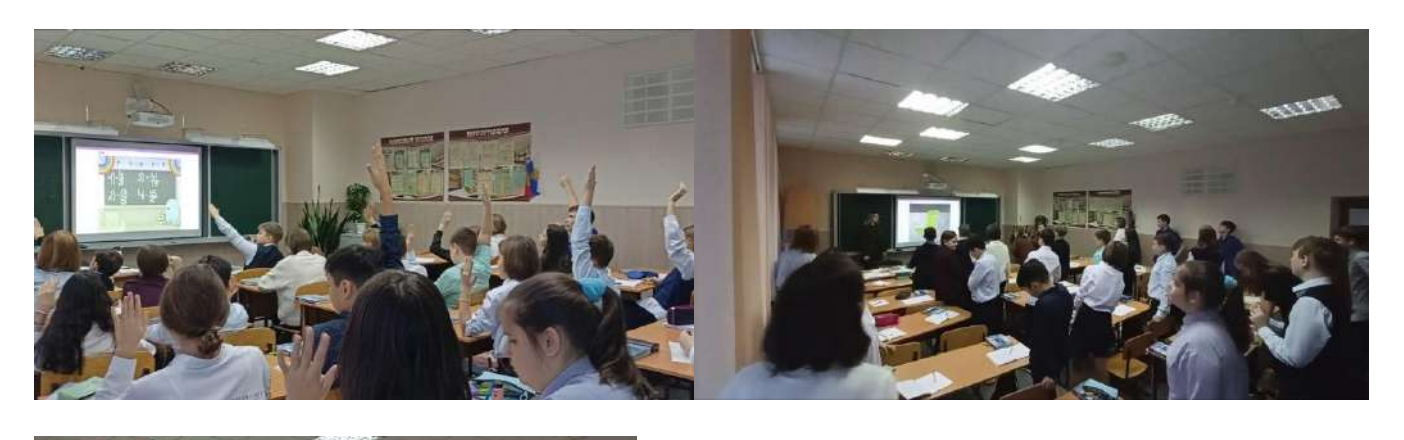

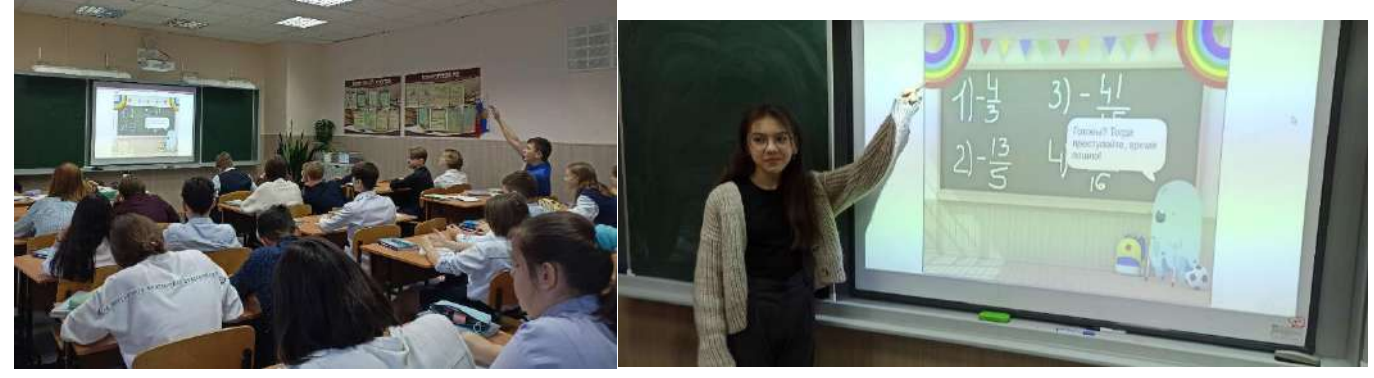

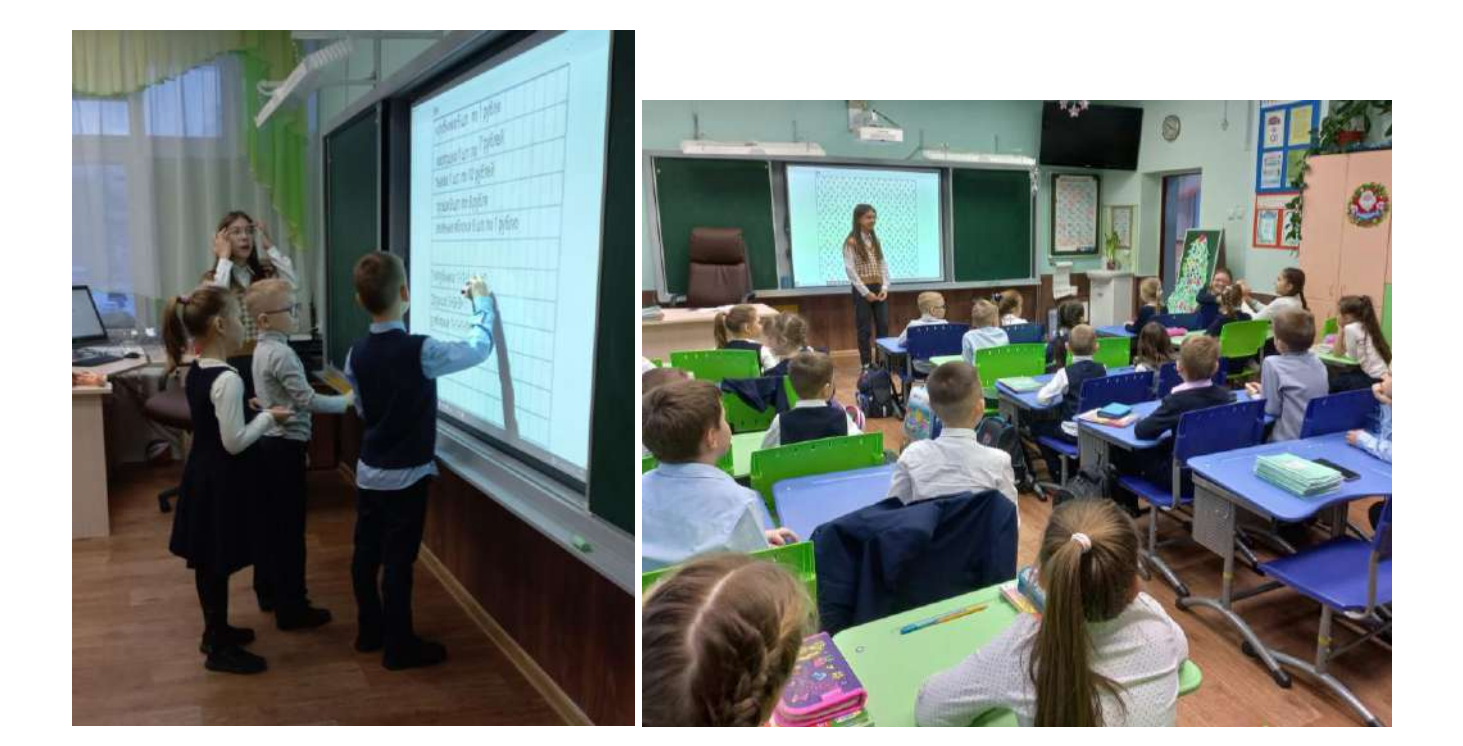

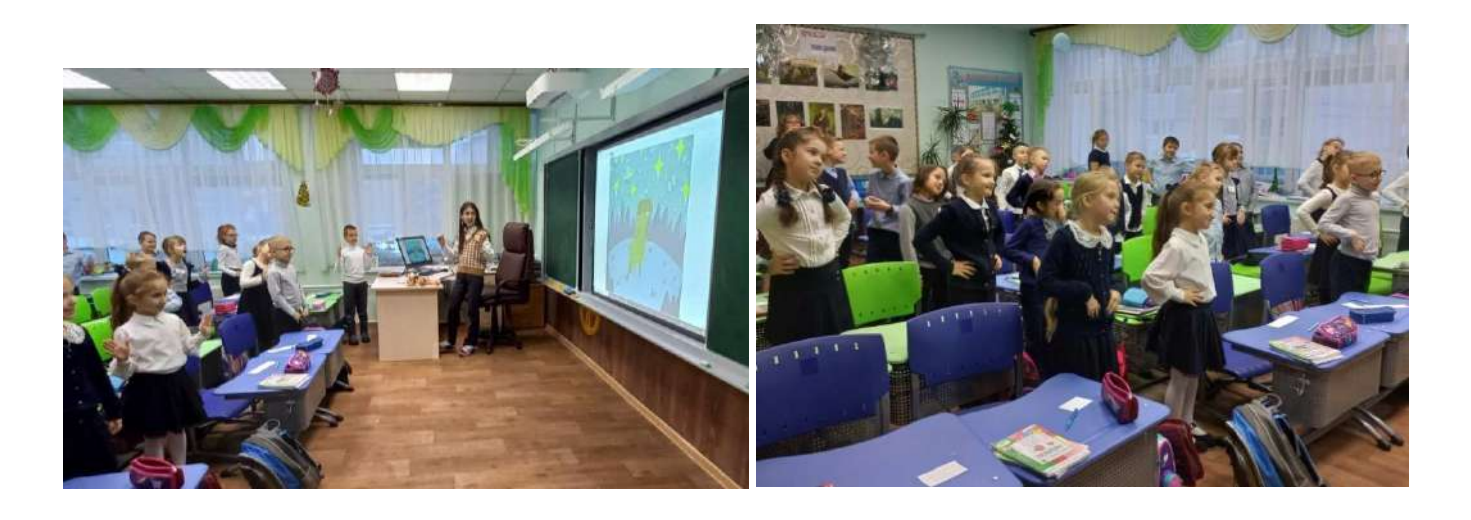

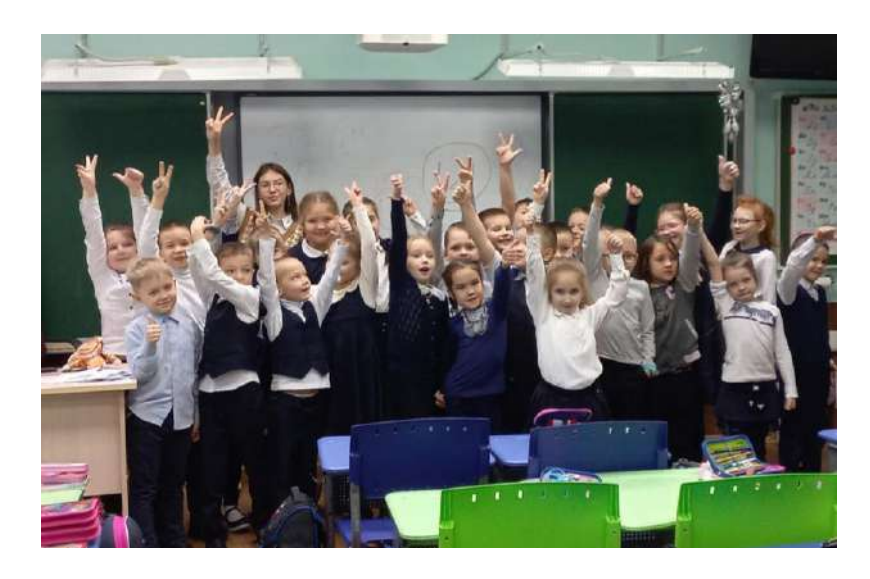

# Приложение 3

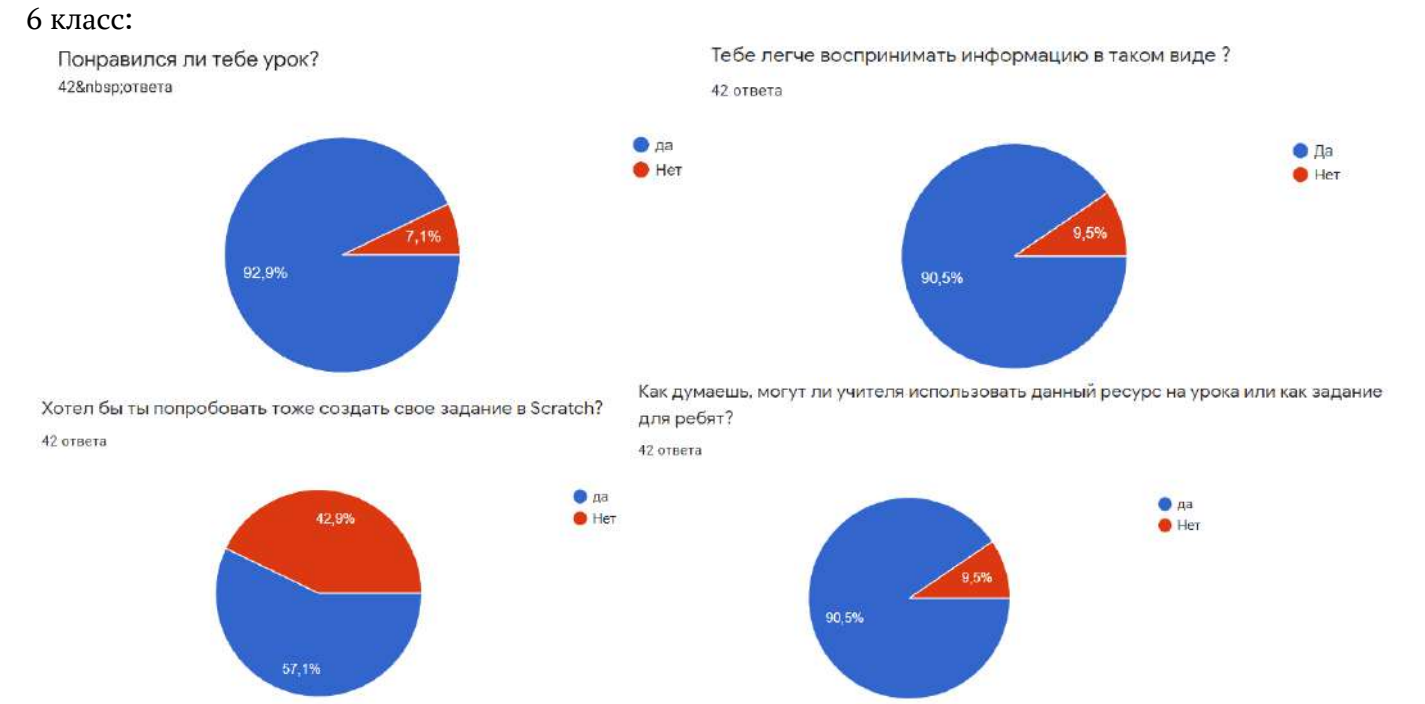

41

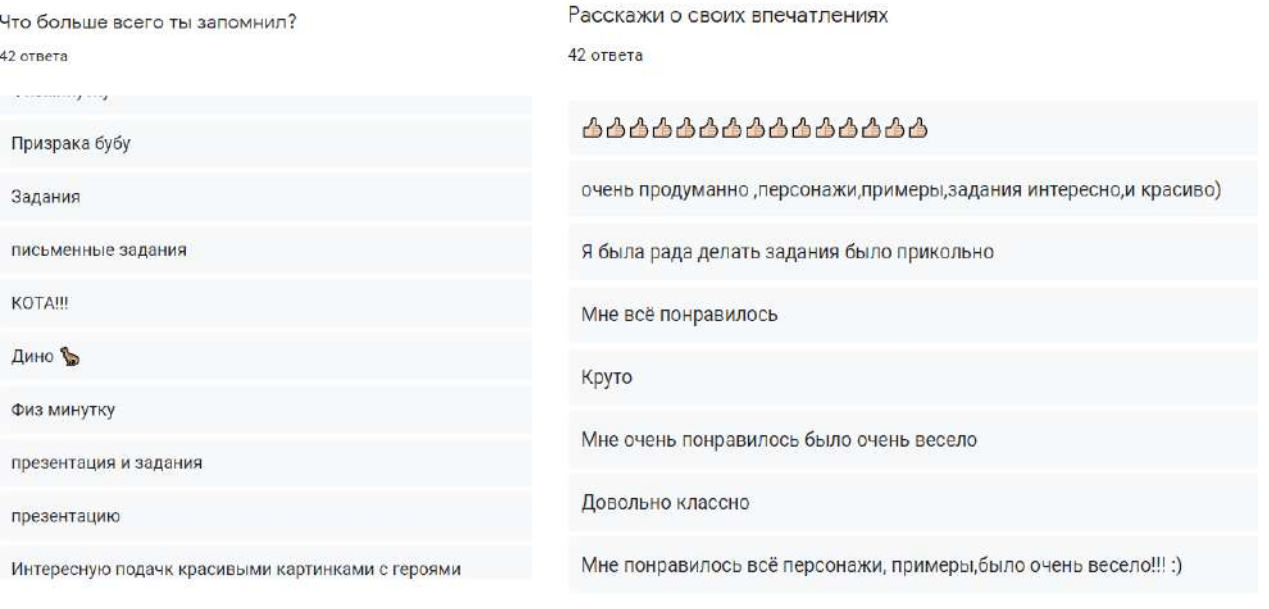

### 1 класс:

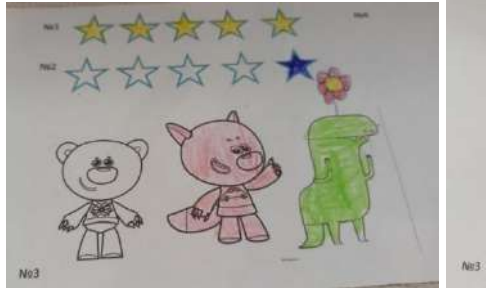

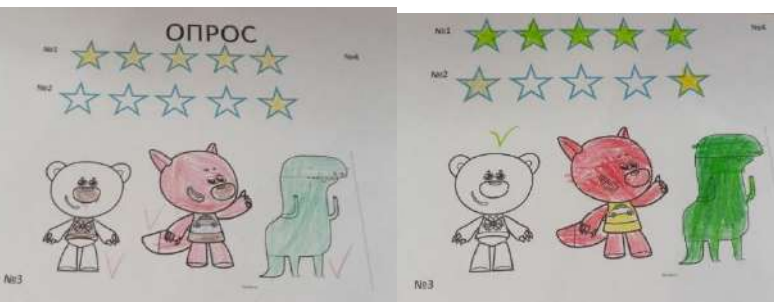

## ИТОГИ ОПРОСА

№1 На сколько звёздочек вам понравился урок?

№2 Хотели бы ты создать свой урок?

№3 Какой из персонажей вам больше всего понравился?

Устные вопросы : Что вам больше нравиться?

Хотели бы вы ещё такие уроки?

24 учащихся выбрали 5 звёзд 1 учащийся выбрал 4 звезды 4 учащихся решили не принимать участие в опросе

23 учащихся ответили «да» 1 учащийся ответил «не знаю» 1 учащийся ответил «нет» 4 учащихся решили не принимать участие в опросе

> 11-ти учащимся понравились все персонажи 2 учащимся понравились Лисичка и Тучка 5 учащимся понравился Дино 4 учащимся понравился Тучка и Дино 1 учащемуся понравились Лисичка и Дино 1 учащемуся понравилась Лисичка 5 учащихся не проголосовали

> > 8 учащихся выбрали решения 21 учащийся выбрал физ-минутку

> > > 21 учащийся «за» 8 учащихся «против»

# Рудакова Веселина Евгеньевна, ученица 6б класса ВЛИЯНИЕ Ph СРЕДЫ НА РАСТЕНИЯ БАРХАТЦЫ ПРЯМОСТОЯЧИЕ»

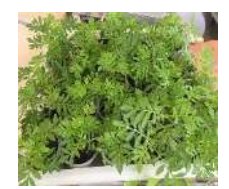

## СОДЕРЖАНИЕ

1. ТЕОРЕТИЧЕСКАЯ И ЭКСПЕРЕМЕНТАЛЬНАЯ ЧАСТИ

1.1. Ботаническое описание цветковых растений Бархатцы прямостоячие

- 1.2 Видовое многообразие бархатцев
- 1.3. Практикум «Подготовка почвенной смеси для Бархатцев прямостоячих»
- 1.4. Практикум «Выращивание рассады из семян»
- 1.5. Практикум «Уход за рассадой Бархатцев прямостоячих»
- 1.6. Практикум «Изготовление индикатора для определения Ph среды в домашних условиях»
- 1.7. Практикум «Определение PH среды в почвенной смеси, которую приготовили для рассады»
- 1.8. Эксперимент «Изменение PH среды для рассады Бархатцев прямостоячих»
- 1.9. Результаты эксперимента
- 2. ПРАКТИЧЕСКАЯ ЧАСТЬ
- 2.1. Практикум «Определение PH среды в почве на клумбе, в которую планируется высадить рассаду Бархатцев прямостоячих»
- 2.2. Рекомендации по высаживанию рассады Бархатцев прямостоячих в открытый грунт

### Введение

Мы с вами проживаем на территории с суровыми климатическими условиями [1]. Короткое дождливое лето и затяжная зима с сильными морозами, делают совершенно невозможным произрастание многих прекрасных цветковых растений. А как радует глаз пестрота красок на цветущих клумбах во дворе нашей школы, да и во всём городе. С каждым годом количество и ассортимент выращиваемых уличных цветковых растений увеличивается. Я решила провести своё исследование, которое расширит знания об оптимально-комфортных условиях, которые необходимы цветам бархатцам прямостоячим.

Практическая значимость работы заключается в том, что результаты исследования могут пригодится при озеленении нашего школьного двора этими растениями.

Актуальность темы: озеленение является одним из ключевых направлений благоустройства территорий нашего города. Неоднократно я слышала, что наш регион – это не самое подходящее место для цветоводства, именно поэтому считаю своё исследование своевременным и полезным для цветоводов. Предполагаю, что оно поможет в будущем сделать наш школьный двор ярким и красивым, полным цветущих бархатцев.

Объектом исследования являются цветковые растения бархатцы прямостоячие.

Предмет исследования - влияние Ph среды на растения бархатцы прямостоячие.

Цель работы: выявить оптимальный уровень Ph среды, необходимый для хорошей всхожести семян, активного роста и развития бархатцев.

#### Задачи исследования:

- 1. Составить ботаническое описание этих растений.
- 2. Выяснить, что такое Ph среды и как её можно определить.
- 3. Провести эксперимент и выявить как Ph среды влияет на растения бархатцы прямостоячие.

4. Использовать полученные результаты при выращивании этих растений.

Гипотеза исследования - предполагаю, что Ph среды будет оказывать влияние на бархатцы*.*

Методы: теоретический, практикум, эксперимент, наблюдение, измерение*,* сравнение.

1. Теоретическая часть

## 1.1. Ботаническое описание цветковых растений Бархатцы прямостоячие

Бархатцы прямостоячие относятся к однолетним культурам семейства астровые.

Бархатцы прямостоячие – травянистое растение высотой от 15-ти сантиметров до 1-го метра. Чем крупнее растение – тем больше размер цветка. Бутоны бывают от 2-х до 10-ти сантиметров в поперечнике. У цветов много лепестков. Цветут бархатцы с середины лета вплоть до заморозков.

Цветки у бархатцев прямостоячих крупные, до 12 сантиметров в поперечнике, ярко-оранжевого цвета, собраны в корзинки. Цветоносы высокие, прочные. Лепестки в соцветиях тонкие и удлинённые с волнистой поверхностью. Соцветия выглядят будь то махровые, имеют резкий запах.

После цветения образуют множество крупных семян. Всхожесть семян в районе 4 лет. В районах с тёплых климатов семена могут зимовать прямо в почве.

Стебли плотные и ровное, наблюдается обильное ветвление. Стебли имеют болотный или зелёный оттенок. Растение имеет множество стволов, один из которых центральный: он мощнее и выше, зрительно выделяется среди других.

Корневая система мощная, располагается ближе к поверхности грунта. Корни светлого оттенка, мочковатые.

Листья имеют перисто-рассечённую форму. Окрас листьев зелёный. Поверхность листьев покрыта мельчайшими ворсинками [2].

## 1.2. Видовое многообразие бархатцев

Среди бархатцев выделяют огромное число видов, вот некоторые из наиболее часто встречающихся: бархаты прямостоячие, Антигуа, Эскимо, Мунсонг, Янтарь, Ванила, Аляска, Килиманджаро, Жёлтый камень, Золотой свет, Лимонный принц, Оранжевая принцесса, Фантастика, Золотой доллар и некоторые другие [3] (Приложение 1).

## 1.3. Практикум «Подготовка почвенной смеси для Бархатцев прямостоячих»

Для высевания рассада сначала мы приготовили субстрат: взяли торф, почвогрунт и песок в пропорции 2:2:1, такую рекомендацию мы нашли в журнале «Идеальный огород» [4].

Для дезинфекции приготовленную почвосмесь пролили слабым раствором марганцовки. Почву просушили (Приложение 2).

## 1.4. Практикум «Выращивание рассады из семян»

Для того чтобы вырастить рассаду бархатцев прямостоячих мы взяли прямоугольные длинные горшки (3 штуки), на дне которых уже были готовые отверстия, для стекания лишней влаги и воздухообмена, на дно выложили слой керамзита, затем подготовили почвенную смесь и выложили её горшки, почву разровняли и сделали ровные бороздки, глубиной 05-1 см., в эти бороздки равномерно разместила семена бархатцев прямостоячих, аккуратно присыпали семена небольшим слоем почвы, тщательно полили, закрыли пищевой плёнкой и поставили на подоконник [4]. В каждый горшок высеяли по 50 семян бархатцев прямостоячих. Посев провели 12 апреля (Приложение 3).

## 1.5. Практикум «Уход за рассадой Бархатцев прямостоячих»

Учитываю тот факт, что бархатцы – растения светолюбивые - поставили горшки с рассадой на подоконник.

После того как семена начали активно всходить плёнку с горшков сняли, чтобы избежать загнивания семян и дальнейшей их гибели.

Нижнюю часть стекла закрыли прозрачной плёнкой, чтобы избежать ожога солнечных лучей, которые могут сжечь молодую листву через стекло как через призму. Каждый день переворачивали горшки, чтобы получить равномерно сформированный кустик растения, так как растение тянется к свету и поворачивает к нему свои листочки.

Поливали рассаду через день, или по мере высыхания почвы в горшках. Для полива воду заранее наливали и отстаивали для прогревания воды и насыщения кислородом. Ежедневно опрыскивали рассаду: 1 - 2 раза в день [4].

## 1.6. Практикум «Изготовление индикатора для определения Ph среды в домашних условиях»

В природе существует три разновидности ph: кислая, нейтральная и щелочная. Один из наиболее доступных способов определения ph – использование индикатора. Индикатор – это вещество которое может менять цвет в разных средах, им пропитывают полоски бумаги. Есть разные индикаторы, например, лакмус, метилоранж или фенолфталеин.

Такую бумагу-индикатор можно изготовить самостоятельно, в домашних условиях. Для этого нам понадобиться природные индикаторы, вода и бумага для принтера. В качестве индикаторов можно взять: красную капусту, ягоды черники или чёрной смородины. Мы для образца взяли ягоды черники.

Ягоды черники мы раздавили и поместили в кастрюлю, так, что их скрыла вода, примерно на 1 сантиметр. Довели всё до кипения и затем на слабом огне томили около 30 минут. Затем немного остудили, откинули ягоды на дуршлаг и собрали сок, который получился при варке ягод. Остудили сок полностью. После этого нарезали бумагу для принтера на небольшие полосочки (2х8 см). Размер может быть любой. Полоски бумаги опустили в полученный сок и подержали 7 минут. Окрашенные полоски бумаги достали и аккуратно разложили [5]. Высушили окрашенные полоски бумаги (Приложение 4).

## 1.7. Практикум «Определение PH среды в почвенной смеси, которую приготовили для рассады»

Для определения Ph среды в почвенной смеси мы приготовили почвенную вытяжку [6]. Взяли почвенную смесь и растворили её в воде в пропорции 1:1, всё тщательно перемешали, дождались, когда осядут крупные частицы почвы и профильтровали полученный раствор через фильтровальный диск.

В полученную почвенную вытяжку опустили самостоятельно приготовленный индикатор – цвет полоски не изменился, полоска только намокла и стала темнее тоном. Сделали вывод, что Ph среды – нейтральная.

Для чистоты эксперимента, провели такую же процедуру с заводским индикатором, взяли лакмус. Результат подтвердился, полоска не изменила цвет, только намокла. Пришли к аналогичному выводу, что Ph среды нейтральная (Приложение 5).

## 1.8. Эксперимент «Изменение PH среды для рассады Бархатцев прямостоячих»

Есть разные способы изменения Ph среды, мы воспользовались самым быстрым, взяли химические вещества.

Для выщелачивания среды в 1 литре воды растворили 100 гр. мела. Тщательно перемешали.

Для закисления почвы в 1 л воды растворили 0,5 мл 25% серной кислоты. Тщательно перемешали.

Горшки пронумеровали. Почвенную смесь в горшке №1 два раза в месяц поливали раствором кислоты, почвенную смесь в горшке №2 поливали обычной отстоянной водопроводной водой, почвенную смесь в горшке №3 два раза в месяц поливали раствором с мелом.

Первый полив провели в день посева семян, второй и третий через каждые 2 недели соответственно.

После полива почвенной смеси полученными растворами повторно провели анализ на определение Ph среды, по схеме, описанной выше.

В горше №1, после полива раствором кислоты, Ph среды изменилась и появилась розовая окраска индикатора, что свидетельствовало о кислой реакции.

В горше №2, после полива водопроводной водой, Ph среды не изменилась, и окраска индикатора не изменилась, что свидетельствовало о нейтральной реакции.

В горше №3, после полива раствором мела, Ph среды тоже изменилась и появилась слабая зеленоватая окраска индикатора, что свидетельствовало о щелочной реакции.

Таким образом мы изменили Ph среды в горшках  $N^{\circ}1$  на кислую и в горшке  $N^{\circ}3$  на щелочную (Приложение 6).

#### 1.9. Результаты эксперимента

Мы создали во всех трёх горшках с рассадой бархатцев разные Ph среды: в горшке №1 – кислая, горшке №2 – нейтральная и в горшке №3 - щелочная.

Стали наблюдать за всхожестью семян. Всходы в горшке с нейтральной Ph среды появились на 5-й день, а в горшках с кислой и нейтральной Ph среды – на 7-й день.

В горшке с нейтральной Ph среды на 7-ой день взошло 21 растение, в горшке со щелочной Ph среды взошло 11 растений и в горше с кислой Ph среды взошло 7 растений.

В горшке с нейтральной Ph среды на 11-ый день взошло 36 растений, в горшке со щелочной Ph среды взошло 18 растений и в горше с кислой Ph среды взошло 16 растений.

В горшке с нейтральной Ph среды на 16-ый день взошло 48 растений, в горшке со щелочной Ph среды взошло 23 растений и в горше с кислой Ph среды взошло 20 растений. (Приложение 7).

Заметили также, что растения в разных Ph средах различались по высоте, подробная информация о высоте растений представлена в таблице (Приложение 8).

Можно заметить, что количество растений в горшке с нейтральной Ph средой более чем в два раза больше чем в кислой и нейтральной.

Так же можно отметить, что всходы появились в горшке с нейтральной Ph средой быстрее и количество взошедших семян 96%.

## 2 Практическая часть

## 2.1 Практикум «Определение PH среды в почве на клумбе, в которую планируется высадить рассаду Бархатцев прямостоячих»

Для определения Ph среды в почве с клумбы на улице, в которую планируется высадить рассаду бархатцев, мы так же приготовили почвенную вытяжку. Взяли почву с клумбы и растворили её в воде в пропорции 1:1, всё тщательно перемешали, дождались, когда осядут крупные частицы почвы и профильтровали полученный раствор через фильтровальный диск.

В полученную почвенную вытяжку опустили самостоятельно приготовленный индикатор – цвет полоски изменился и слегка окрасился в розовый цвет. Сделали вывод, что Ph среды – кислая.

Для чистоты эксперимента, провели такую же процедуру с заводским индикатором, взяли лакмус. Результат подтвердился, полоска изменила цвет. Пришли к аналогичному выводу, что Ph среды кислая.

## 2.2 Рекомендации по высаживанию рассады Бархатцев прямостоячих в открытый грунт

Учитывая результаты, полученные в ходе эксперимента, можно сделать вывод, что Бархатцы прямостоячие предпочитают нейтральную Ph среды. Так как Ph почвы с улицы имеет кислую реакцию мы можем предположить, что это негативно скажется на росте, развитии и возможно цветении растений. Исходя из всего выше перечисленного рекомендуем перед посадкой внести мел из расчёта 200 гр. на 1 кв.м. Подобную процедуру рекомендуется проводить 1-2 раза в месяц в зависимости от погоды. В засушливую погоду достаточно вносить мел 1 раз в месяц [5].

## Заключение

Гипотеза, поставленная в начале исследования, подтвердилась.

В ходе работы нам удалось выполнить поставленную цель, и мы пришли к следующим выводам:

- 1. Выделяют три разновидности ph: кислая, нейтральная и щелочная. Определить её можно с помощью индикатора. Индикатор можно изготовить и в домашних условиях.
- 2. В ходе эксперимента было выявлено, что для бархатцев прямостоячих оптимальным является нейтральный уровень Ph среды, в такой среде схожесть семян составила 99%, растения лучше развивались, были крупнее и выше.
- 3. В связи с кислотностью почвы на пришкольном участке, была дана рекомендация по нейтрализации почвы, путём внесения измельчённого мела.

Теперь наш школьный двор будет полон цветущих бархатцев.

## Информационные источники

1. Поисково-информационная картографическая служба .Яндекс. Карты [Электронный ресурс]. Электрон. сайт. URL:

[https://yandex.ru/maps/?ll=67.109522%2C54.429035&pt=72.540055%2C65.527025&source=entity\\_search](https://yandex.ru/maps/?ll=67.109522%2C54.429035&pt=72.540055%2C65.527025&source=entity_search&z=3) [&z=3](https://yandex.ru/maps/?ll=67.109522%2C54.429035&pt=72.540055%2C65.527025&source=entity_search&z=3) (Дата обращения: 01.04.2021);

2. Огород у дома. [Электронный ресурс]. Электрон. сайт. URL: [https://ogorod-u-](https://ogorod-u-doma.ru/rasteniya/barhattsy-opisanie-rasteniya.html)

[doma.ru/rasteniya/barhattsy-opisanie-rasteniya.html](https://ogorod-u-doma.ru/rasteniya/barhattsy-opisanie-rasteniya.html) (Дата обращения: 01.04.2021);

3. Ёлки зелёные. Растения от А до Я. [Электронный ресурс]. Электрон. сайт. URL: [https://elki](https://elki-zelenye.ru/barhattsy)[zelenye.ru/barhattsy](https://elki-zelenye.ru/barhattsy) (Дата обращения: 02.04.2021);

4. Журнал [«Идеальный огород» . \[Электронный ресурс\]. Электрон. сайт. URL:](file:///C:/Users/Пользователь/Downloads/) 

[https://zen.yandex.ru/media/iogorod/poshagovaia-instrukciia-samostoiatelnogo-vyrascivaniia-rassady](file:///C:/Users/Пользователь/Downloads/)[barhatcev-5fe597418380f70f48b93263](file:///C:/Users/Пользователь/Downloads/) (Дата обращения: 02.04.2021);

5. Канал. Химия дома - Делаем универсальный pH индикатор. [Электронный ресурс]. Электрон. сайт. URL:

https://yandex.ru/video/preview/?text[=как%20приготовить%20самому%20индикатора%20для%20опред](https://yandex.ru/video/preview/?text=как%20приготовить%20самому%20индикатора%20для%20определения%20PH%20среды%20в%20домашних%20условиях&path=wizard&parent-reqid=1638007093231003-6628949190496558622-sas2-0767-275-sas-l7-balancer-8080-BAL-1790&wiz_type=vital&filmId=11553828615222091783)

еления%20PH%20[среды%20в%20домашних%20условиях&](https://yandex.ru/video/preview/?text=как%20приготовить%20самому%20индикатора%20для%20определения%20PH%20среды%20в%20домашних%20условиях&path=wizard&parent-reqid=1638007093231003-6628949190496558622-sas2-0767-275-sas-l7-balancer-8080-BAL-1790&wiz_type=vital&filmId=11553828615222091783)path=wizard&parent[reqid=1638007093231003-6628949190496558622-sas2-0767-275-sas-l7-balancer-8080-BAL-](https://yandex.ru/video/preview/?text=как%20приготовить%20самому%20индикатора%20для%20определения%20PH%20среды%20в%20домашних%20условиях&path=wizard&parent-reqid=1638007093231003-6628949190496558622-sas2-0767-275-sas-l7-balancer-8080-BAL-1790&wiz_type=vital&filmId=11553828615222091783)[1790&wiz\\_type=vital&filmId=11553828615222091783](https://yandex.ru/video/preview/?text=как%20приготовить%20самому%20индикатора%20для%20определения%20PH%20среды%20в%20домашних%20условиях&path=wizard&parent-reqid=1638007093231003-6628949190496558622-sas2-0767-275-sas-l7-balancer-8080-BAL-1790&wiz_type=vital&filmId=11553828615222091783) (Дата обращения: 03.04.2021); 6. Справочник химика 21. [Электронный ресурс]. Электрон. сайт. URL: <https://www.chem21.info/info/1792046/> (Дата обращения: 03.04.2021); 7. Как удобрить. [Электронный ресурс]. Электрон. сайт. URL: [https://kakudobrit.ru/vidy-udobrenij/mel](https://kakudobrit.ru/vidy-udobrenij/mel-kak-udobrenie-dlya-ogoroda/)[kak-udobrenie-dlya-ogoroda/](https://kakudobrit.ru/vidy-udobrenij/mel-kak-udobrenie-dlya-ogoroda/) (Дата обращения: 03.04.2021).

(*Приложение 1*)

| Название вида           | Фото | Название вида          | Фото |
|-------------------------|------|------------------------|------|
| Бархаты<br>прямостоячие |      | Килиманджаро           |      |
| Антигуа                 |      | Жёлтый<br>камень       |      |
| Эскимо                  |      | Золотой слиок          |      |
| Мандарин                |      | Лимонный<br>принц      |      |
| Янтарь                  |      | Оранжевая<br>принцесса |      |
| Ванила                  |      | Фантастика             |      |
| Аляска                  |      | Гавайи                 |      |

Табл. №1. «Видовое многообразие бархатцев»

## (*Приложение 2*)

Фото «Практикум «Подготовка почвенной смеси для Бархатцев прямостоячих»»

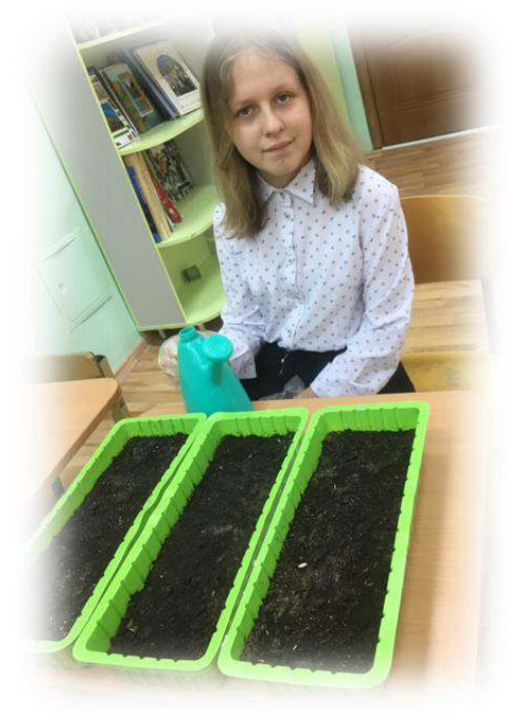

(*Приложение 3*)

Фото «Посев семян»

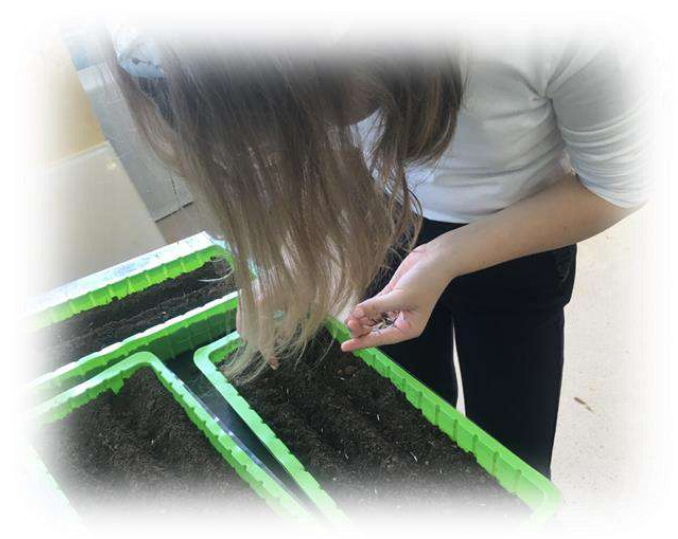

(*Приложение 4*)

Фото «Определение PH среды в почвенной смеси, которую приготовили для рассады»

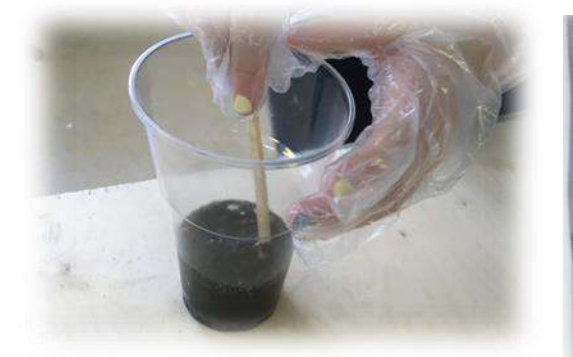

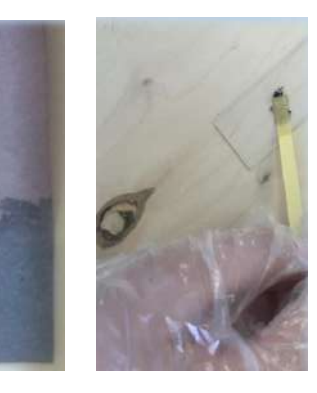

## (*Приложение 5*)

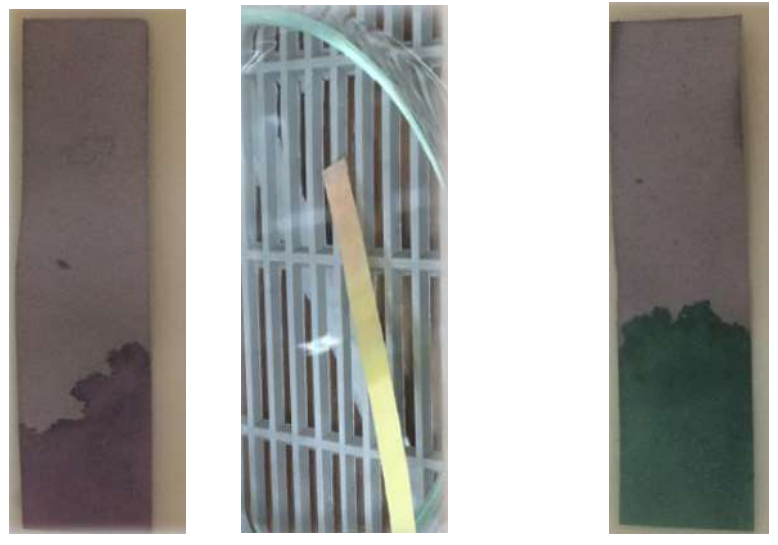

# Фото «Изменение PH среды для рассады Бархатцев прямостоячих»

(*Приложение 6*)

# Табл. №2 «Наблюдения за прорастание семян и развитием бархатцев прямостоячих»

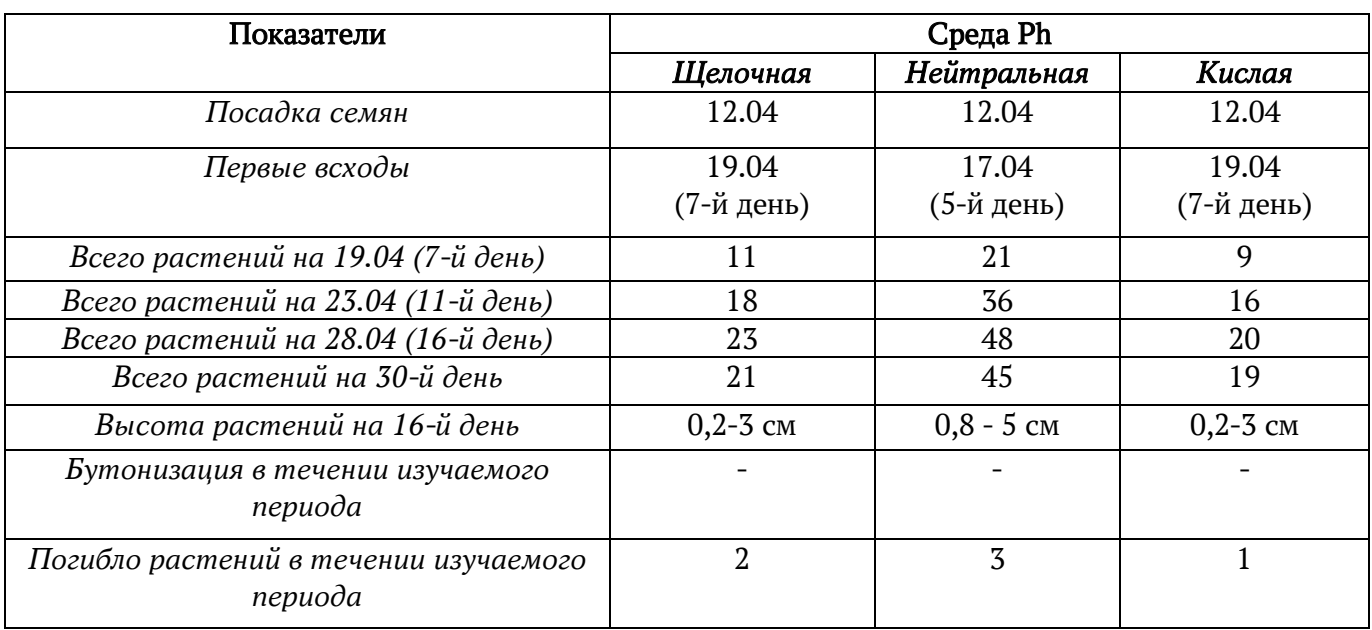

(*Приложение 7*)

Табл. №3 «Качественные показатели развития бархатцев прямостоячих»

| Ph среды    | Высота/количество растений бархатцев |            |             |                          |                                   |  |  |
|-------------|--------------------------------------|------------|-------------|--------------------------|-----------------------------------|--|--|
|             | от 0 до 5                            | от 5 до 10 | от 10 до 15 |                          | от 15 до 20 см.   от 20 до 23 см. |  |  |
|             | CM.                                  | CM.        | CM.         |                          |                                   |  |  |
| Кислая      |                                      |            |             | $\overline{\phantom{0}}$ |                                   |  |  |
| Нейтральная |                                      |            |             |                          |                                   |  |  |
| Шелочная    |                                      |            |             | $\overline{\phantom{0}}$ |                                   |  |  |

# Фейст Александра Павловна,ученица 7б класса

## Маркеры для скетчинг а вместо красок. Возможно ли это?

#### Аннотация

В настоящее время очень популярным материалом стал маркер для скетчинга. Его используют в работе современные художники, дизайнеры, иллюстраторы и прочие представители смежных специальностей. В процессе исследования раскрываются теоретические аспекты материала: определения, виды маркеров, описывается история возникновения и развития маркера, выбор материала. Опытным путем исследуются маркеры для скетчинга и акварельные краски, проводится сравнительный анализ материалов.

Цель исследования – определение возможности использованиямаркеров вместо красокпри создании живописных картин.

В соответствии с целью, задачами и гипотезой исследования были определены следующие методы исследования: изучение литературы, наблюдение, сравнение, опрос, анализ, обобщение.

В результате исследования созданы маркерная и акварельная картины, разработаны лайфхаки и советы для желающих нарисовать живописную картину маркерами для скетчинга.

Выводы исследования могут быть использованы в повседневной жизни каждого человека.Рисование маркерами способствует развитию личности. Занятия творчеством учит самовыражению, помогает познать мир, увидеть его своими глазами.

#### Annotation

Currently, a marker for sketching has become a very popular material. It is used in the work of modern artists, designers, illustrators and other representatives of related specialties. In the course of the research, the theoretical aspects of the material are revealed: definitions, types of markers, the history of the origin and development of the marker, the choice of material is described. Sketching markers and watercolor paints are experimentally investigated, a comparative analysis of materials is carried out.

The purpose of the study is to determine the possibility of using markers instead of paints when creating paintings.

In accordance with the purpose, objectives and hypothesis of the study, the following research methods were identified: literature study, observation, comparison, survey, analysis, generalization.

As a result of the research, marker and watercolor paintings were created, life hacks and tips were developed for those who want to draw a picturesque picture with markers for sketching.The findings of the study can be used in every person's daily life. Drawing with markers contributes to the development of personality. Creative work teaches self-expression, helps to know the world, to see it with your own eyes.

#### Оглавление

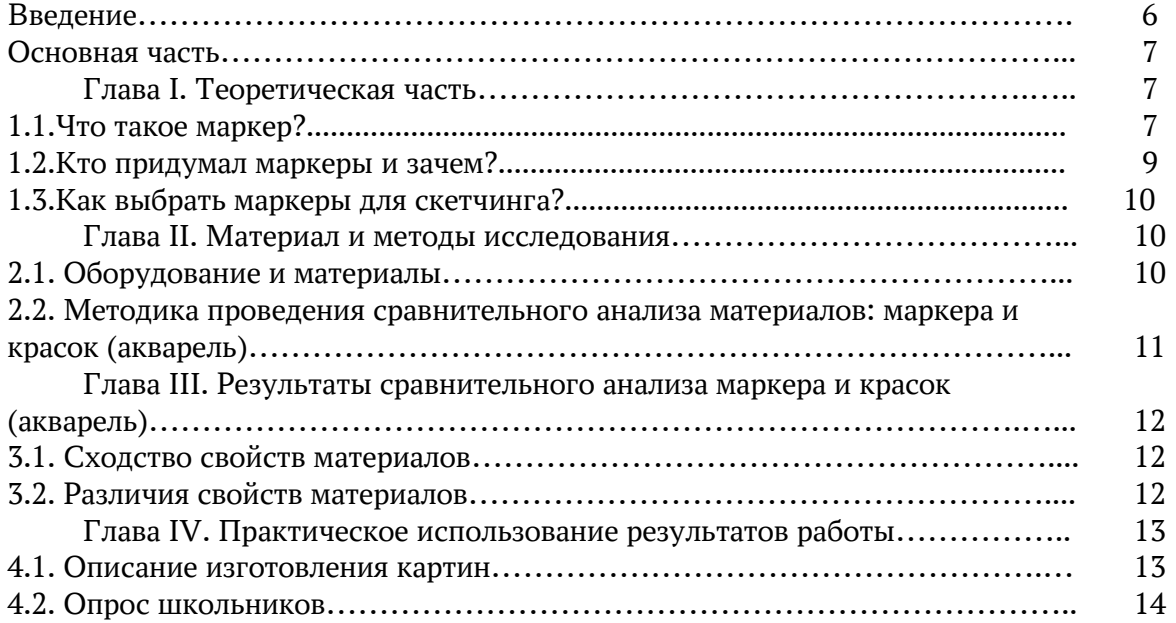

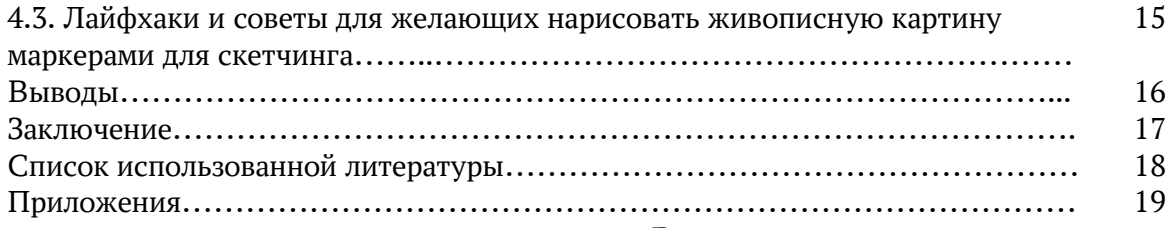

#### Введение

В настоящее время, среди моих сверстников самым популярным материалом для рисования стал маркер для скетчинга. И когда на уроках встает вопрос выбора материала, очень многие одноклассники выбирают маркеры, но его используют для создания графических картин. И передо мной возникли вопросы.

1. Чем больше всего нравится выполнять работы: маркерами или красками?

2. Можно ли использовать маркеры для создания живописных картин?

3. Что можно нарисовать маркерами?

Так, мне захотелось больше узнать об этом материале и сравнить его с красками.

Время и место проведения исследования: октябрь-декабрь 2021 года, МОУ «Средняя общеобразовательная школа №6 с углубленным изучением отдельных предметов», г. Надым

Цель исследования – определение возможности использованиямаркеров вместо красокпри создании живописных картин.

Для достижения поставленной цели решались следующие задачи:

1. Изучить литературу по проблеме.

2. Провести сравнительный анализ маркеров и акварельных красок.

3. Создать маркерную и акварельную картины.

4. Сформулировать лайфхаки и советы для желающих нарисовать живописные картины маркерами для скетчинга.

Объект исследования–создание живописных картин.

Предмет исследования–маркеры для скетчинга (спиртовые маркеры), как альтернативный материал создания живописных картин.

Я выдвигаю гипотезу: если изучить виды, назначение, свойства маркеров для скетчинга и сравнить их с акварельными красками, то можно определить возможности использования маркеров вместо красок при создании живописных картин.

В соответствии с целью, задачами и гипотезой исследования были определены следующие методы исследования: изучение литературы, наблюдение, сравнение, опрос, анализ, обобщение.

Практическая значимость: материалы работы могут использоваться обучающимися при знакомстве с маркерами на уроках изобразительного искусства, а также служить опорным материалом для детей и взрослых.

## Основная часть Глава I. Теоретическая часть 1.1. Что такое маркер?

Обычный маркер (от латинского корня: «отметка», «знак») представляет собой инструмент для рисования или письма, имеющий чаще всего, вытянутую цилиндрическую или многогранную форму из пластика или металла, в которой находится резервуар со стержнем из мелкопористого синтетического материала, пропитанный краской (чернилами) определённого цвета. По тончайшим капиллярам стержня чернила поступают в наконечник

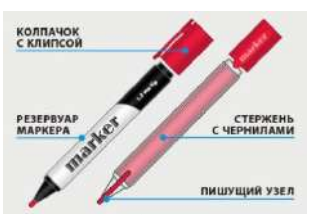

(пишущий узел) маркера, также сделанного из пористого материала (войлока, либо нейлона). Пишущий узел защищён от преждевременного высыхания специальным колпачком, который может иметь клипсу (защёлку) для фиксации на одежде человека.

По составу их делят на:

 Спиртовые. Наносятся на любой материал: бумагу, пластик, железо. Картинка устойчива к влаге, поэтому стереть ее можно только спиртосодержащими средствами.

 Акриловые фломастеры – самый хороший выбор для рисования. Чаще всего применяют при наружных декоративных работах. При нанесении можно контролировать переходы и профессионально смешивать цвета. После высыхания образуется пленка, устойчивая к воде.

 Масляная основа. Флакон маркера заполнен плотными перманентными чернилами и предназначен для рисования на керамических, бетонных, резиновых, каменных и стеклянных покрытиях, поэтому такие фломастеры широко используется в строительстве и автосервисе.

 Водной основе. Применяются в работе с бумажными поверхностями. Однако здесь плавность переходов и смешение цветов невозможно, так как слой не смешивается с последующим.

 Меловые – это маркеры, в состав которых входит жидкий мел, что позволяет легко смывать его влажной тряпкой или водой. Они не ломаются, не крошатся и не пачкают одежду и руки.

По назначению они бывают:

 Общего применения. Применяются для любых видов поверхностей: металл, бумага, дерево, стекло и т.д.

 Текстовые. У них полупрозрачная основа, что удобно для выделения в тексте основной мысли, поэтому такие маркеры называются – текстовыделителями.

 Промышленные или специальные. Подходят для маркировок различных типов поверхностей. Используют в различных назначениях, некоторые в агрессивной среде (аэрокосмические, медицинские, универсальные).

 Художественные. Используют для создания картин, иллюстраций, граффити, скетчинга и других живописных техниках. Обладают яркостью и насыщенностью. До высыхания можно смешивать цвета и оставлять плавные переходы.

По сменяемости наконечника и возможности повторной заправки маркеры бывают:

• Маркеры одноразового использования (как правило, недорогих производителей, «экономвариант») не имеют возможности смены наконечника и заправки резервуара новыми чернилами. Когда в них кончаются чернила, эти маркеры просто утилизируют.

 [В маркерах многоразового использования](https://samokraska.ru/index.php/markers/markers-recharge) можно менять стёршиеся наконечники и/или вновь заливать чернила в опустевший резервуар. Такие опции обычно бывают у известных, раскрученных брендов.

Для меня интересны художественные маркеры для скетчинга.

*Маркеры для скетчинга* - это профессиональные аналоги детским фломастерам, но маркеры для скетчинга имеют гораздо более обширную палитру оттенков, более высокое качество сборки корпуса и перьев-наконечников. Маркеры для скетчей почти всегда имеют два наконечника, это перья художественных маркеров которые позволяют скетчеру заливать цветом большие площади на бумаге или проработать детали узким пером.

#### 1.2. Кто придумал маркеры и зачем?

Узнав о видах маркера, мне захотелось изучить историю. Для этого я нашла энциклопедическую литературу в библиотеке и почитала статьи в Интернете. Вот что я узнала.

Есть мнение, что первый маркер в истории был изобретен в Древнем Египте. При раскопках гробницы Тутанхомона ученые наткнулись на интересную медную ручку со свинцовой трубочкой в ней, внутри этой трубочки вставлялась тростинка заполненная чернилами, которая просачивалась по волокнам стебля и при письме оставляли след на папирусе. Эту вещичку некоторые и считают прародителем современного фломастера.

Дело в том, что у фломастеров в современном понимании были предшественники. Например, в 1910 году некий Ли Ньюман запатентовал ручку с наконечником из войлока, которую назвал маркером. Уже в 1926 году другой изобретатель придумал конструкцию, которая была аналогична

вошедшим в моду авторучкам, только имела войлочное перо. Эту конструкцию популяризовал некий Сидней Розенталь, но уже на два десятилетия позже. Его фломастер назывался MagicMarker. Он представлял собой флакончик, заполненный цветными чернилами закрытый войлочным пером. Войлок пропитывался чернилами, и им моно было рисовать на бумаге, оставляя четкие линии.

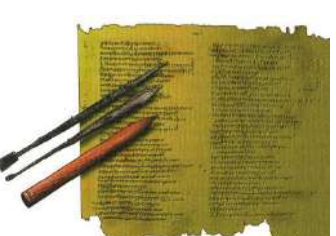

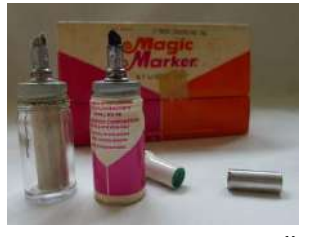

Некоторые ученые считают, что маркер был изобретен немецкой фирмой Edding в 1960 году. Есть мнение, что в том же году он появился и в Японии фирма TokyoStationeryCompany, тогда он назывался "плакар" или "волокнистый карандаш". В 1970-х фломастер проник в советские художественные школы и училища, но его не признавали — ученик не мог с его помощью научиться создавать тона и полутона. В первые годы этот материал продавался плохо. Только после того, как в США сняли серию рекламных роликов с персонажами диснеевских мультфильмов, рисующими новинкой, дела у маркера резко пошли в

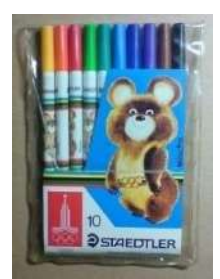

гору. В 80-е годы маркеры окончательно завоевали мир. В это время в Китае появляются наборы из 72 цветов. В наше время маркер завоевал сердца детей и взрослых. Его изготавливают на многих фабриках и в любых количествах.

#### 1.3. Как выбрать маркеры для скетчинга?

Я задалась вопросом, какие маркеры выбрать для скетчинга, чтобы получить удовольствие от процесса рисования и удовлетворение от конечного результата. Для этого решила изучить современные бренды.

COPIC — лидер класса extra среди брендов. Маркеры японских производителей считаются самыми лучшими, так как имеют огромное разнообразие цветовой палитры разных оттенков (358), отличаются изяществом мазков, отсутствием токсичности, возможностью быстро высыхать, не давая пачкать бумагу подтёками. С противоположной стороны маркера есть специально скошенное для работы со штрихами перо. Серия этого бренда создана с наличием сменных наконечников и возможностью дозаправки чернилами. Здесь же можно отметить блендер – с прозрачным цветом, способным сделать менее насыщенными цвета, разбавляя их.

CKETCHMARKER. Маркеры созданы в России. В составе палитры 401 цвет, легко заправляемые. Ценовой диапазон невысок.

TOUCH. Производитель Корея (компания ShinHanart с 1992 года). Палитра содержит 204 цвета. Отличный выбор профессионалов разных направлений от иллюстраторов до декораторов и дизайнеров. Маркеры двусторонние, подразделяются на 2 вида. Есть возможность дозаправки фирменными чернилами и замены перьев. По цене ниже, чем COPIC.

TOUCHFIVE TWIN MARKER. 30(60, 80, 120) маркеров из Китая способны творить чудеса. Они в чём-то напоминают COPIC, у них такая же широкая цветовая гамма, но немного они отстают в качестве. Зато по цене уступают.

Свой выбор остановила на корейской фирме TOUCH 80 цветов, заказала по Интернету, и вышло относительно недорого.

#### Глава II. Материал и методы исследования

## 2.1. Оборудование и материалы

Для проведения сравнительного анализа исследуемых материалов при проведении опытов потребовалось следующее оборудование и материалы: 1. Маркеры для скетчинга. 2. Бумага для пишущих машин, бумага акварельная, для скетчинга, ватман. 3. Краска акварель медовая. 4. Непроливайка. 5. Кисть белка №6. 6. Лупа.

## 2.2. Методика проведения сравнительного анализа материалов: маркера и красок (акварель)

Сравнительный анализ маркеров и красок (акварель) включал в себя 8 опытов, из которых 4 направлено на выявление сходства, а остальные 4 – на определение различий качественных характеристик анализируемых материалов.

Опыт 1. Материал наносится на разные типыбумаги.

Ход работы: нанести материал на лист бумаги для пишущих машин, ватмана, акварельной бумаги, лист бумаги для скетчинга.

Оценить: нанесения материала на разные типы бумаги.

Опыт 2.Определение прозрачности слоя.

Ход работы:нарисовать карандашом (ручкой) две линии, поверх рисунка нанести материал.

Оценить: прозрачность слоя.

Опыт 3. Материал имеет различные цвета.

Ход работы: посмотреть на наборы материалов.

Оценить:в наборе коллекцию представленных цветов.

Опыт 4. Анализируемые материалы обладают яркостью.

Ход работы: посмотреть яркость цвета материала.

Оценить: визуально определить материалы на яркость цвета.

Опыт 5. Смешение цветов для получения дополнительных оттенков цвета.

Ход работы: смешать 2 (3) цвета материала для получения дополнительных оттенков: а) желтый и красный, б) красный и синий, в) синий, желтый и белый.

Оценить: качество смешивания материала.

Опыт 6.Создание цветовых переходов.

Ход работы:создать градиент из теплых цветов(желтый, оранжевый, красный, бордовый) Оценить: качество цветовых переходов.

Опыт 7. Определение водонепроницаемости материала.

Ход работы: на бумагу нарисованную материалом нанести небольшое количество воды.

Оценить: при сохранении цвета материал водонепроницаем.

Опыт 8. Материал пачкает поверхность стола.

Ход работы: нанести материал на стол, подождать 10 минут, протереть мокрой тряпочкой. Оценить: поверхность стола.

#### Глава III. Результаты сравнительного анализамаркеров и красок (акварель) 3.1. Сходство свойств материалов

По результатам первого опыта установлено, что оба анализируемых материала наносятся на листы разных типов бумаг (опыт 1). Бумага для пишущих машин не подходит для исследуемых материалов, плотность бумаги тонкая. И первый, и второй образцы имеют в наборе коллекцию **различных цветов** (опыт 3) и они обладают **яркостью** цвета (опыт 4) (фото-приложение  $N^{\circ}$  1). К тому же, эти цвета смешиваются друг с другом (опыт 5) для получения дополнительных оттенков. Но маркером нужно несколько раз проводить по одному и тому же месту, чтобы проявился составной цвет(фото-приложение №1).Оба представленных материала обладают **прозрачностью** (опыт 2), сквозь которую просвечивает рисунок и фактура бумаги (фото-приложение № 1). Линия, выполненная ручкой под воздействием спиртового маркера начала растекаться, карандашная линия не изменилась.

Таким образом, сходными свойствами маркеров для скетчинга и красок стали: нанесения материала на плоскость листа, наличие различных цветов в наборе, яркость цвета,прозрачность, а также получение множества оттенков путем смешивания (приложение №1, таблица №1).

#### 3.2. Различия свойств материалов

По результатам первого опыта установлено, что для акварели подходит ватман и акварельная бумага, а для маркеров – бумага для скетчинга, так как она гладкая и плотная, маркер расходуется меньше и не так быстро сохнет после нанесения. Это дает возможность смешать цвета для получения красивого градиента и перехода.Так же можно использовать чертежную бумагу. Бумага для пишущих машин не подходит для нанесения маркерами и акварели, так как очень тонкая, она отпечатывается на другую сторону листа и оставляет следы на столе. На акварельной бумаге можно рисовать маркерами, но из-за шероховатой поверхности будет не ровный слой, бумага будет впитывать слишком много материала, что не экономично.

При создании цветовых переходов выявлены отличия материалов. С помощью акварели легко создать градиент, а маркерами сделать сложнее, мягкого перехода выполнить не удалось (опыт 6).

В отличие от маркера акварель разбавляется в воде (опыт 5), так как при нанесении на рисунок нужно обязательное смешение цвета с водой. Чтобы получить множество оттенков краску нужно смешивать на палитре, а маркер смешивается прямо при нанесения рисунка (фото-приложение  $N<sup>o</sup>$  1).

Если нанести на пятно, нарисованное маркером, небольшое количество воды, цвет сохранится, и не впитает воду, в отличие от слоя краски. Это очевидно доказывает то, что краска водопроницаема (опыт 7). Но при этом водой маркерные пятна с поверхности стола невозможно убрать, приходится использовать антисептик или спиртосодержащий раствор (опыт 8).

Таким образом, различия обусловлены составом материалов и применением их на практике. Краска (акварель) используется для создания живописных картин, а маркеры для рисования цветных

графических работ. Но это не мешает выполнять живописные шедевры с помощью маркеров для скетчинга.

Различия маркера для скетчинга и краски (акварель) приведены в приложении №1, таблица №2.

# Глава IV. Практическое использование результатов работы

## 4.1. Описание изготовления картин

Используя проведенные опыты, прочитанную литературу, я решила создать картины. Одна была посвящена маркерам для скетчинга, другая краскам, а именно акварели.

Чтобы показать в картинах передачу объема на предметах, как справляются эти материалы с написанием светотени, была выбрана тема реалистичного натюрморта.

## Описание изготовления картины маркерами для скетчинга (Приложение  $N^2$ )

- 1. Расположить предметы на листе простым карандашом, заранее намечая и оставляя место для бликов с тенями.
- 2. Подобрать цвета для рисунка и определиться с цветовым решением. Перед тем как начать цветовой этап, нужно взять палитру цветов, опробовать их на отдельном листке бумаги, определиться с оттенками.
- 3. Сначала залить большие светлые участки, так как потом нанести на темные места светлый цвет не получится.Таким образом, идя от светлого к темному заполнить крупные участки.
- 4. Прорисовать детали. Удобнее это делать стороной фломастера FINE.
- 5. Оформить работу в рамку.

## Описание изготовления акварельной картины (Приложение №2)

- 1. Я выбрала техникупо-сырому, поэтому заранее нужно смочить весь лист водой с помощью пульверизатора.
- 2. Расположить предметы на листе охро-желтым цветом, дополняя и смешивая другие оттенки для фона, теней. Места для бликов намечаем начальным цветом, без добавления других цветов, так как блики могут стать грязными.
- 3. Смешивая разные оттенки цветовнаписать фон, но приглушенно без вызывающих оттенков.
- 4. Оставляя желтые блики написать все остальные предметы, не прорисовывая детали, а заливая предметы.
- 5. Прорисовать детали и тени от предметов в холодных тонах.Если понадобится, белилами четче выделить блики.
- 6. Оформить работу в рамку.

Сравнить картины, выполненные с помощью маркеров и красок (акварель) очень трудно, потому что они ярко передают реалистичный натюрморт. У каждой картины есть своя изюминка.

Маркерами рисунок более яркий, четкий, фактурный, некоторые элементы получились немного стилизованными. В то же время картина, написанная акварелью, отличается большей нежностью, трепетностью. Ровные слои прозрачного цвета и смешение оттенков для цветов – все это создает неповторимость картины.

Таким образом, можно создавать картины различными материалами. Пробовать и учиться рисовать и красками, и маркерами, и цветными карандашами. Все это важно для вдохновения на новые творческие подвиги.

## 4.2. Опрос школьников

С целью выяснения, чем любят выполнять работы школьники, был проведен опрос. В опросе участвовали учащиеся 4-7 классов МОУ «Средняя общеобразовательная школа № 6 с УИОП», г.Надым. Анонимно был задан вопрос «Чем Вам больше всего нравится выполнять работы: маркерами для скетчинга или красками?».

По результатам анкетирования я составила таблицу (приложение №3). Выяснилось, что из 293 опрошенных выбрали выполнение работ маркерами 213 школьника, а остальные любят рисовать красками. Некоторые ребята ни разу ни пробовали рисовать маркерами. Многие из опрошенных подтвердили, что рисовать удобнее маркерами, они не растекаются.

# 4.3. Лайфхаки и советы для желающих нарисовать живописную картину маркерами для

## скетчинга

При рисовании картин нужно помнить особенности работы с маркерами для скетчинга. Я решила создать лайфхаки и советы для желающих нарисовать живописные картины маркерами для скетчинга.

#### 1. Приобрести хорошие маркеры для скетчинга.

Сейчас в магазинах представлен широкий выбор маркеров. Главное не ошибиться с выбором и приобрести качественные маркеры. Чтобы нарисовать живописную картину, нужен набор, состоящий из 60 маркеров и более. Я рекомендую маркеры корейской фирмы TOUCH.

Покупать маркеры лучше в интернет - магазинах, у которых нет розничных точек продаж. Выбирайте заправляемые маркеры. Лучше покупать маркеры для скетчинга квадратной формы, они не будут скатываться с рабочей поверхности.

## 2. Хранение и перевозка маркеров для скетчинга

Перевозите и храните маркеры в горизонтальном положении, жидкость внутри стержня будет распределена равномерно и не перетечет только на одну из сторон. Если все же это произошло, то Вам достаточно 3 дня выдержать маркеры в горизонтальном положении и они восстановят свои свойства.

Не забывайте плотно закрывать маркеры для скетчинга, после того, как рисовали ими, они не будут подсыхать и дольше прослужат Вам.

#### 3. Выбрать бумагу.

При выборе бумаги для маркеров обратите внимание на следующие моменты:

- В идеале использовать бумагу для скетчинга или как ее еще называют каменную бумагу, она гарантирует точную цветопередачу, не впитывает маркер, не проходит насквозь и не оставляет отпечатки на столе, легко наносится и экономит материал. Так же можно использовать чертежную бумагу.

- Плотность бумаги должна быть не менее 130 гр. и не ворсистой, в противном случае рисунки будут отпечатываться на следующей страницеи расход маркеров будет большим

- Для живописных картин лучше брать большие форматы такие как А3 и А4, но для набросков и зарисовок можно выбрать формат блокнота В5 и В6.

#### 4. Выбрать сюжет картины.

Для рисования маркерами нет ограничений. Все зависит от фантазии, могут вспыхнуть необыкновенная природа, аппетитные яблоки или узнаваемые люди.

### 5. Советы при рисовании маркерами для скетчинга

- Перед тем, как начать раскрашивать свой шедевр, сотрите карандашный набросок. Оставьте только легкий след от карандаша. Графит забивает поры наконечника маркера для скетчинга и срок службы из этого сильно уменьшается.

- Если рисовать многослойные шедевры, то обязательно подкладывайте защитный лист, т.к. маркеры могут опечататься на следующем листе и испортить его.

- Для того чтобы создать красивый градиент цветов можно использовать 2 варианта:1. Использовать маркер-хамелеон или блендер.2. Выбирайте цвета близкие по цвету, каждый следующий тон рисуйте с небольшим нахлестом на предыдущий цвет, затем пройдитесь по месту перехода первым, более светлым маркером.

- Для бликов можно использовать белую шариковую ручку или же белый маркер фирмы POSCA.

- Если Вы хотите ровную заливку без штрихов и линий, раскрашивайте круговыми движениями с небольшимнахлестом.

- Спиртовые маркеры не светостойки. Не храните свои картины в хорошо освещенных местах.

#### Выводы

## 1. Маркеры для скетчинга можно использовать не только для рисования быстрых рисунков, но и для создания живописных картин.

Сравниваемые материалы имеют сходные свойства: нанесения материала на плоскость листа, наличие различных цветов в наборе, яркость цвета, прозрачность, а также получение множества оттенков путем смешивания. Отличия по составу и применению на практике обусловлено тем, что основное предназначение краски (акварель) - создания живописных работ, а маркеров –рисования цветных графических рисунков. Но это не мешает выполнять живописные шедевры с помощью маркеров. Тем более что маркеры или фломастеры — один из самых любимых инструментов для

рисования у детей. Такую любовь они заслужили точными и очень яркими линиями, которые они оставляют без малейших усилий.

2. По результатам опроса установлено, что большая часть школьников выбрали выполнение работ маркерами. Некоторые из ребят ни разу не пробовали этот материал и хотят научиться рисовать графические работы. На основании этого были подготовлены лайфхаки для желающих нарисовать живописные картины маркерами для скетчинга.

Любой ручной труд способствует развитию личности.Рисование развивает мелкую моторику ребенка, что стимулирует развитие головного мозга. Во время процесса рисования работают оба полушария мозга и между ними образуются важные связи. Вследствие чего развивается мышление, память, координация, зрение и речь. Но создать живописную картину с помощью маркеров гораздо сложнее, так как требует знания законов цветоведения, передачи светотени.

Еще я узнала, что работа с этим материалом – это еще и творческое искание, развитие фантазии, воображения.Занятия творчеством учит самовыражению, помогает познать мир, увидеть его своими глазами. Ребенок, который занимается творчеством, умеет выходить за границы общепринятого, и благодаря этому преодолевает возникшие проблемы легче, ведь у него есть много вариантов их решения.

#### Заключение

Данная работа позволила узнать многое о маркерах для скетчинга.Рисование маркерами – это прекрасное занятие для того, чтобы отдохнуть от учебы или спортивных тренировок. К примеру, в дождливую пасмурную погоду мы мечтаем, чтобы скорее выглянуло солнце, а зимой – чтобы быстрее зазеленела трава и появились цветы; так и с помощью маркеров и листа бумаги мы можем оживить свои мечты. Кроме того можно использовать маркеры вместо красок и писать работы этим чудесным материалом.Помимо всех преимуществ, маркеры способны вдохновить своего владельца на новые творческие подвиги. Те художники, которые переходят на маркеры для скетчинга остаются довольными и достигают новых высот в своих работах.

Итак, на основе полученных данных, можно сказать, что выдвинутая гипотеза подтвердилась: использовать маркеры для скетчинга вместо красок при создании живописных картин возможно.

В общем, не зря! Не зря маркеры (фломастеры) пользуются такой популярностью у детей и взрослых уже очень много лет! Без них сегодня уже не мыслима жизнь современного ребёнка или подростка; ведь рисуя этим материалом, каждый из нас получает возможность почувствовать себя художником и приобщиться к миру искусства.Желаю всем творческих успехов!

#### Список использованной литературы

1. Большая энциклопедия Кирилла и Мефодия. Мегаэнциклопедия.MegaBook.ru

2. А.Расторгуева. Скетчинг с маркерами. М.-Манн, Иванов и Фербер, 2021

3. Л.Янконски. Скетчинг! Техника быстрых зарисовок для начинающих. Пошаговые уроки, М. – Эксмо, 2021.

- 4. Интернет ресурсы:
- $\checkmark$  slovari.yandex.ru
- история-[вещей.рф](https://история-вещей.рф/)
- Как просто.ру

# Приложения

# *Приложение № 1*

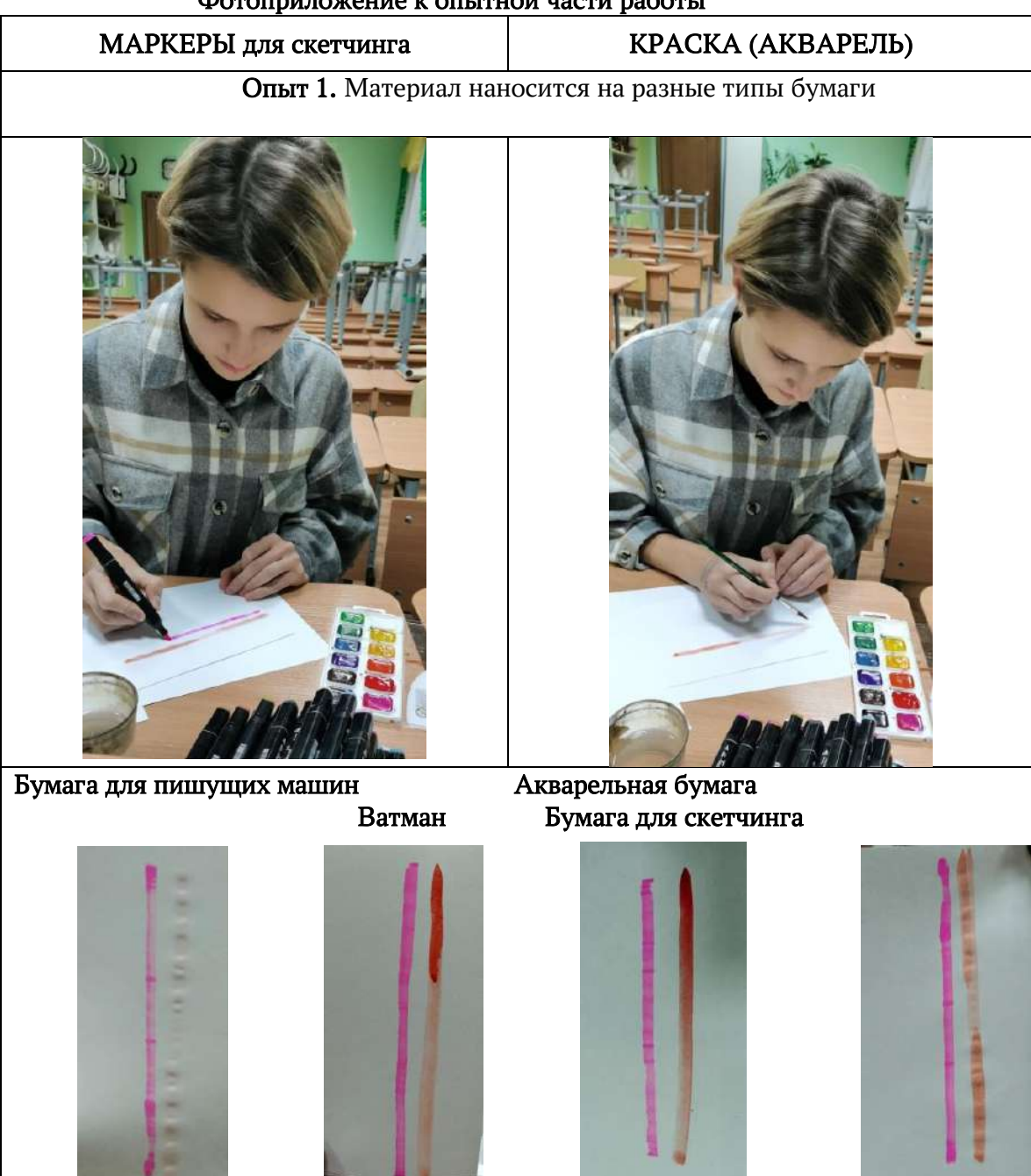

# Фотоприложение к опытной части работы

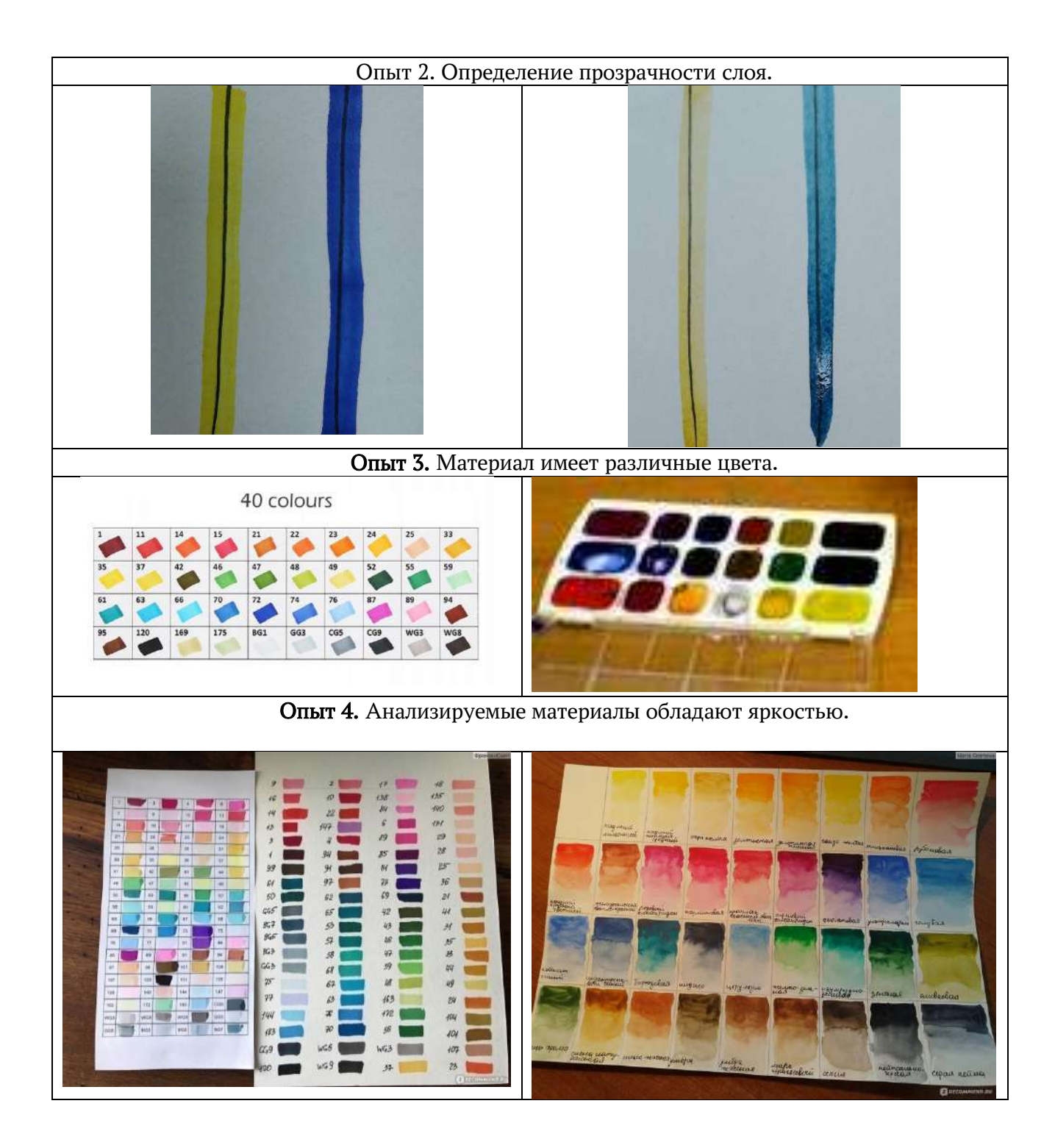

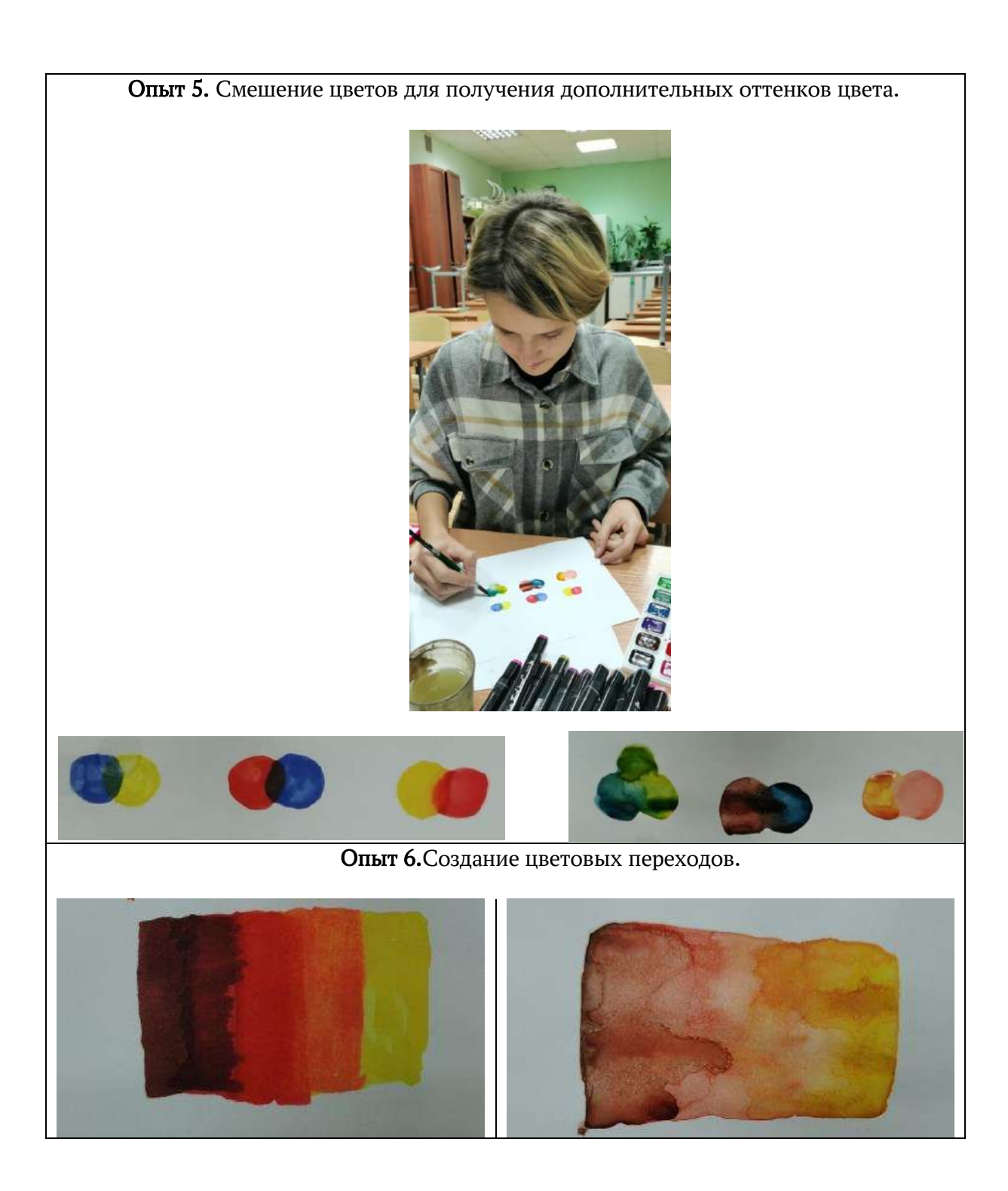

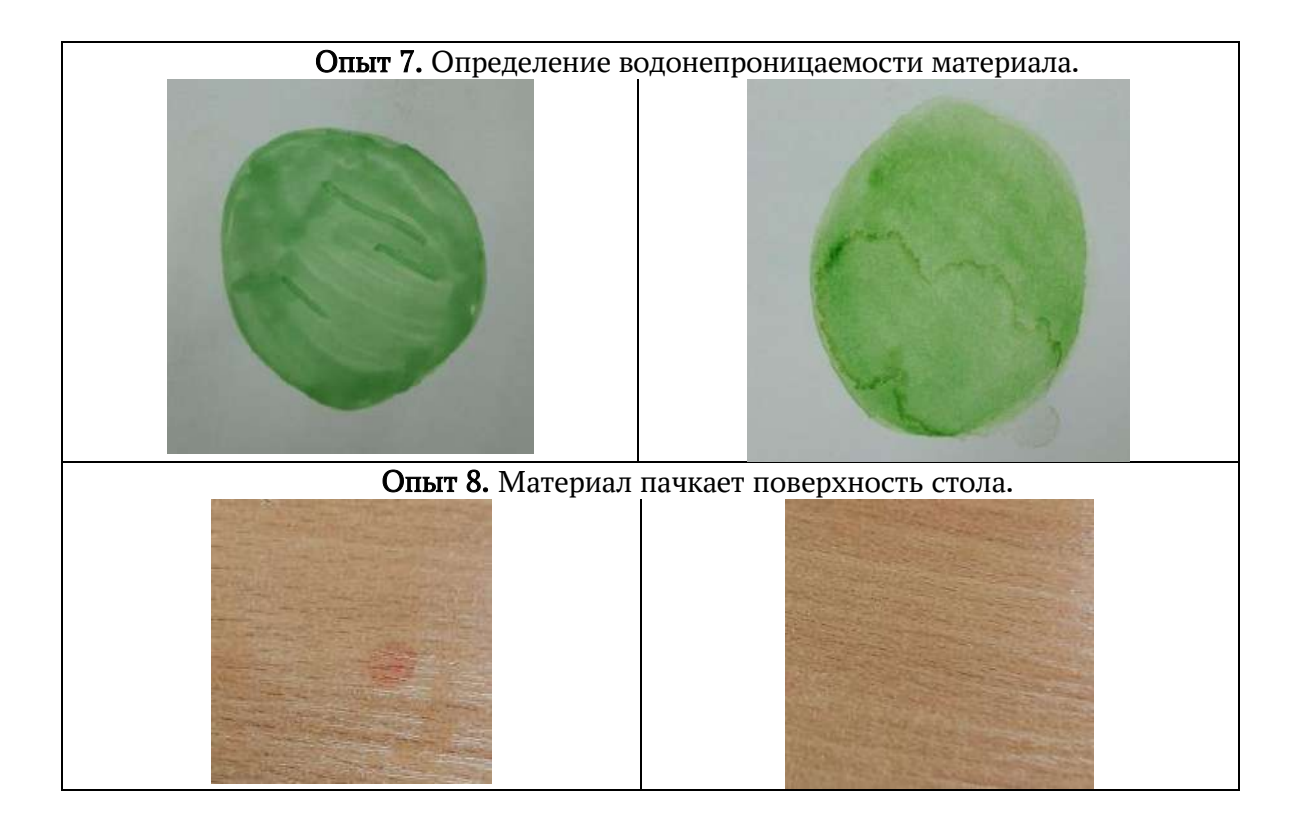

*Таблица № 1* 

## Сходства материалов

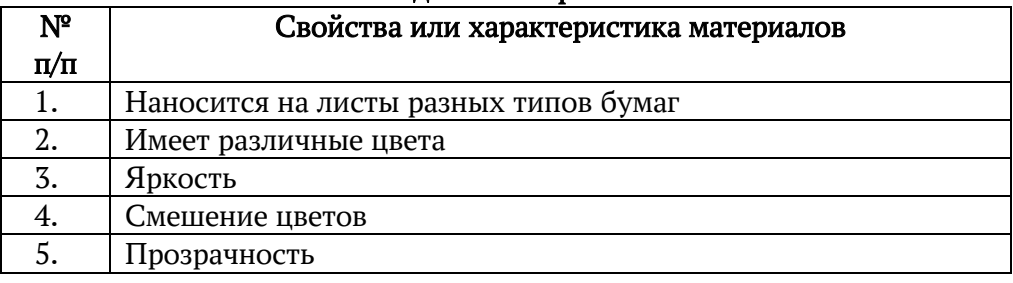

# *Таблица№ 2*

#### Различия материалов

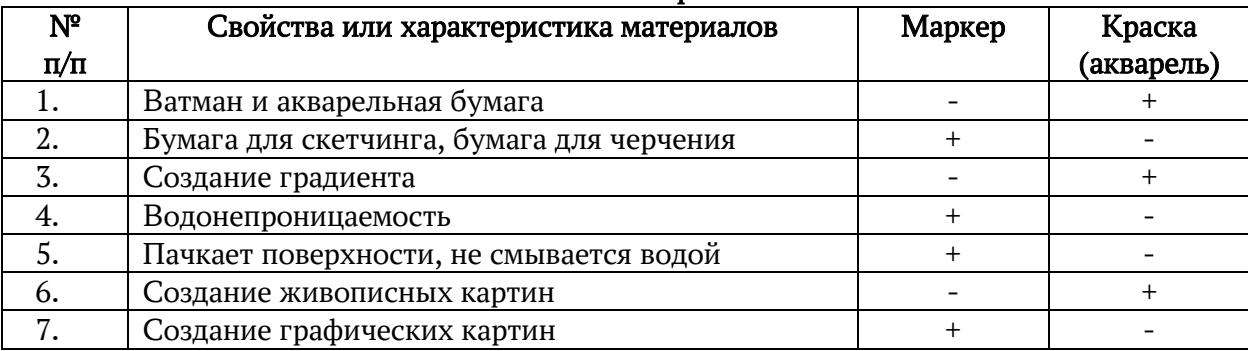

# *Приложение № 2*

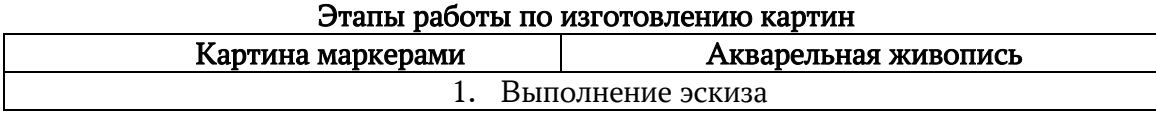

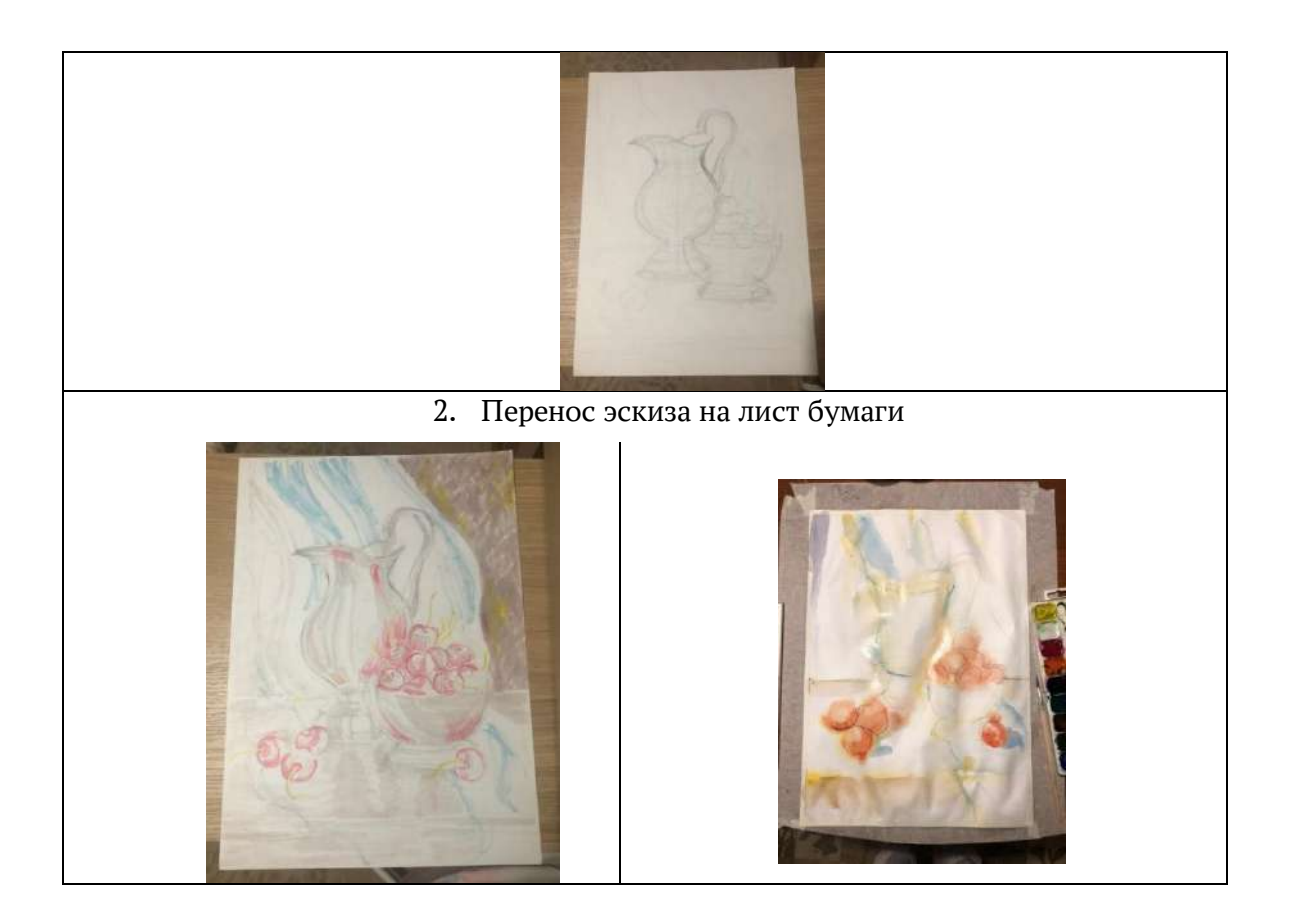

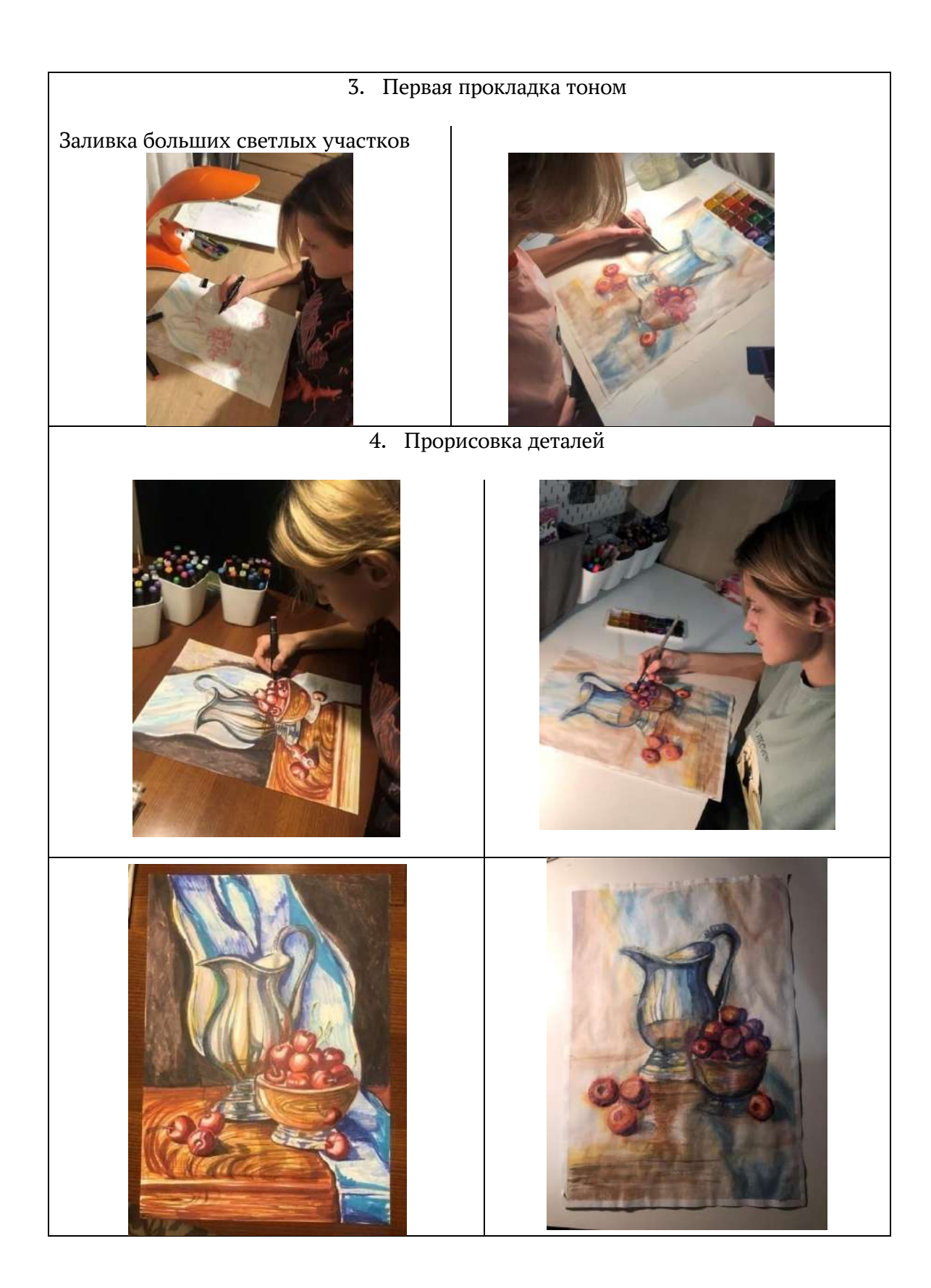

## 5. Оформление работы в рамку

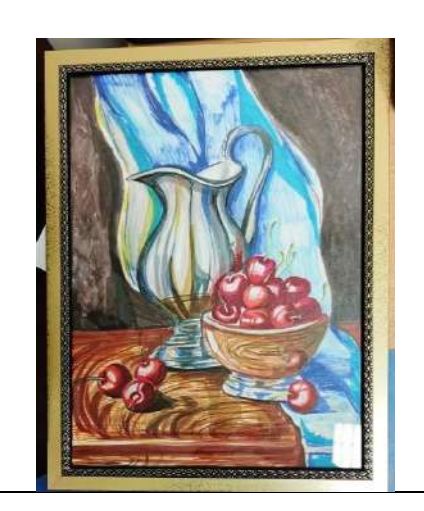

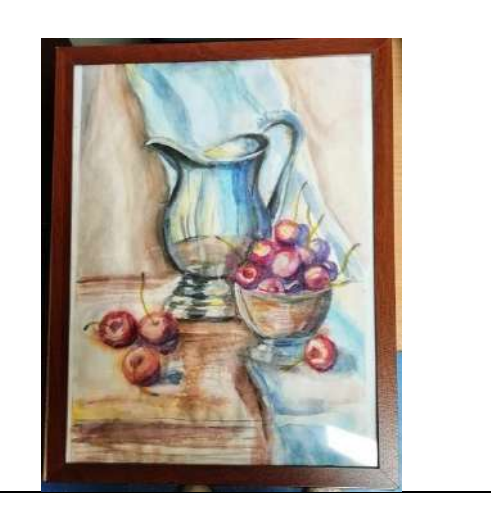

## *Приложение № 3*

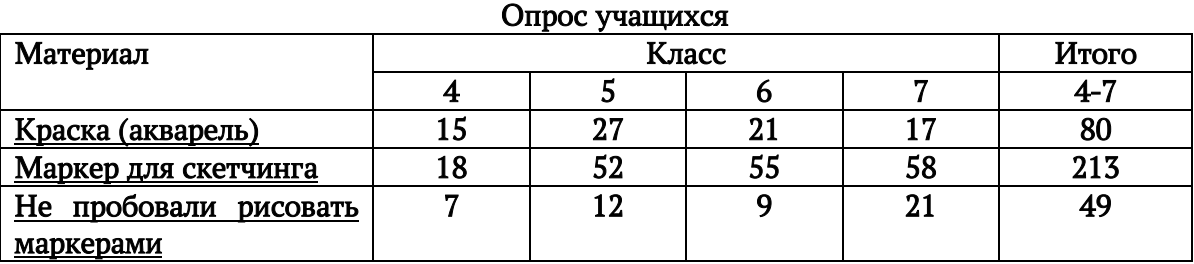

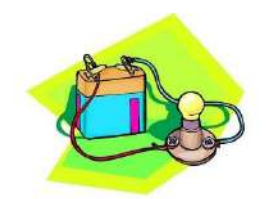

# Дермер Милена Викторовна, ученица 10 класса

## Электрифицированная игрушка «Полезная модель»

#### Аннотация

Электричество стало неотъемлемой частью нашей жизни, даже совсем маленькие дети пользуются современными игрушками и программами. В ходе работы, мне было необходимо придумать то, что могло бы заинтересовать и развивать логику у школьников начальных классов. Изучив литературу по теме, я составила схему электрифицированной игрушки и подобрала необходимые материалы, которые обеспечивали бы безопасность детей и мобильность самой «Полезной модели». Для разнообразия игры придумала разные варианты оформления ручкипроводника и лабиринта. Готовую «Полезную модель» я показывала в младших классах, ученики внимательно наблюдали и по очереди пробовали не соприкоснуться ручкой-проводником с лабиринтом, совершенствуя свою координацию движений и умение заканчивать начатое. Дети интересовались, как устроена игрушка и почему соприкасаясь с лабиринтом загорается лампочка, для них это был отдых для глаз на перемене и переключение внимание с гаджетов.

Electricity has become an integral part of our lives, even very young children use modern toys and programs. In the course of my work, I needed to come up with something that could interest and develop logic in primary school students, after studying the literature on the topic, I drew up a diagram of an electrified toy and selected the necessary materials that would ensure the safety of children and the mobility of the "Utility Model" itself. For a variety of games, I came up with different design options for a guide pen and a maze. I showed the finished "Utility model" in the lower grades, the students watched carefully and took turns trying not to touch the guide pen with the maze, improving their coordination of movements and the ability to finish what they started. The children were interested in how the toy works and why the light bulb lights up when touching the maze, for them it was a rest for the eyes at recess and switching attention from gadgets.

## Annotation

In the course of work, after studying the literature on the topic and selecting materials, I drew up a diagram of an electrified toy "Utility Model", came up with different design options for a guide pen and a maze. I showed the finished "Utility Model" to elementary school students, who watched carefully, and then tried in turn not to touch the guide pen with the maze. The children asked how the toy works and why the light bulb lights up when they come into contact with the maze, so they rested at recess and switched their attention from gadgets.

#### Оглавление

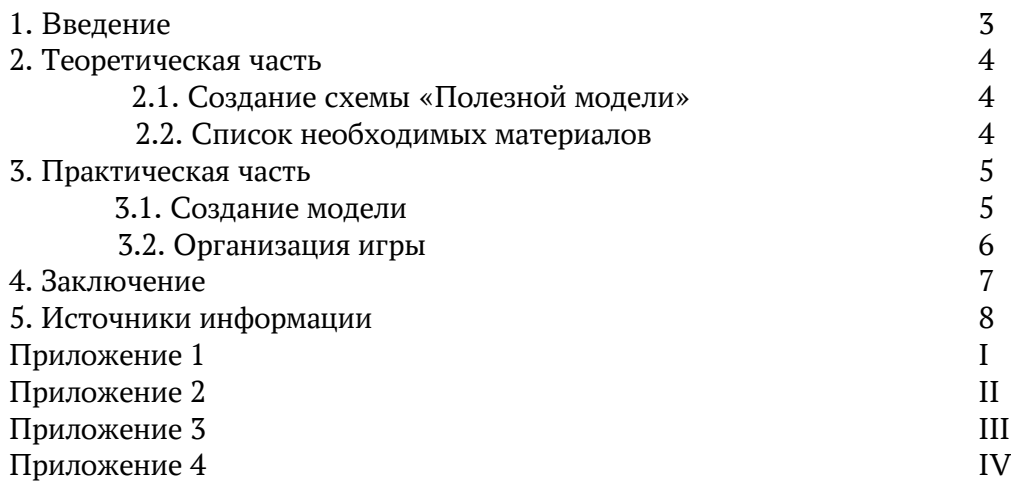

#### Введение

#### Актуальность темы проекта:

Современную жизнь без электричества представить невозможно. Оно глубоко проникло в нашу повседневную жизнь. И мы уже не задумываемся, что же это за "волшебник" такой облегчает её. Электрифицированная развивающая игрушка может заинтересовать и увлечь, поскольку представляет собой реальный технический объект, который способствует развитию наблюдательности и внимательности, воображения и логики у школьников. Дети могут играть, получая при этом реальное действие в виде световых сигналов. В отличие от компьютерных игр, игрушка удобна и понятна в обращении, безопасна, мобильна, обеспечивает совершенствование координации движений глаз-рука, появлению точных и гармоничных движений, двигательных навыков. Учит доводить начатое до конца, анализировать и сопоставлять, выявлять и исправлять ошибки, это отдых для глаз, переключение внимания и польза для эмоционального состояния. Цель:

Создание электрифицированной игрушки для развития смекалки, изобретательности и реализации интересов, учащихся в техническом творчестве.

#### Задачи:

- 1. Изучить научную литературу по данному вопросу.
- 2. Разработать собственную модель игрушки
- 3. Подобрать необходимый материал для создания модели
- 4. Изготовить модель игрушки
- 5. Организация игры на перемене

## Теоретическая часть Создание схемы «Полезной модели»

Изучив литературу по данной теме, мы смогли создать схему электрифицированной игрушки «Полезная модель». При касании ручки-проводника к лабиринту загорается лампа. Лабиринт нужно проходить так, чтобы лампа не загоралась или же загоралась наименьшее количество раз. Схема: Приложение 1.

Лабиринт и ручку-проводник можно сделать совершенно различными или легко заменить. Это придаст игре разнообразия.

Варианты оформления ручки-проводника, лабиринта: Приложение 2.

### Список необходимых материалов

Электрифицированная игрушка должна быть безопасна для детей и мобильна, для этого мы использовали следящие материалы:

- 1) Пластиковая доска с круглыми отверстиями
- 2) Лампочка
- 3) Стальная проволока
- 4) Аккумулятор
- 5) Соединительные провода
- 6) Полихлорвиниловые трубочки
- 7) Изолента

## Практическая часть Сборка модели

Подготовив все необходимые материалы, мы приступили к созданию нашей модели. Прикрепили аккумулятор к доске при помощи изоленты, также прикрепили лампочку. Один провод аккумулятора прикреплен к лабиринту, другой к лампочке, её же присоединили к ручке-проводнику.

Ручка-проводник состоит из провода и небольшого кусочка стальной проволоки, соединённые между собой. Сверху полихлорвиниловая трубочка для защиты рук от электрического тока.

Лабиринт сделан из стальной проволоки и скручен в один из предложенных вариантов. Потом его можно будет изменить или же довольно быстро заменить. Он так же, как и ручка-проводник изолирован полихлорвиниловой трубочкой в местах, где не должен ее касаться.

Модель собрана, теперь при касании ручки-проводника с лабиринтом лампочка будет загораться.

Этапы сборки: Приложение 3 Готовая модель: Приложение 4

#### Организация игры

Была проведена небольшая игра с электрифицированной игрушкой «Полезная модель» среди второклассников. Школьников заинтересовал такой формат развлечения на перемене. Им стало интересно узнать, как работает «Полезная модель».

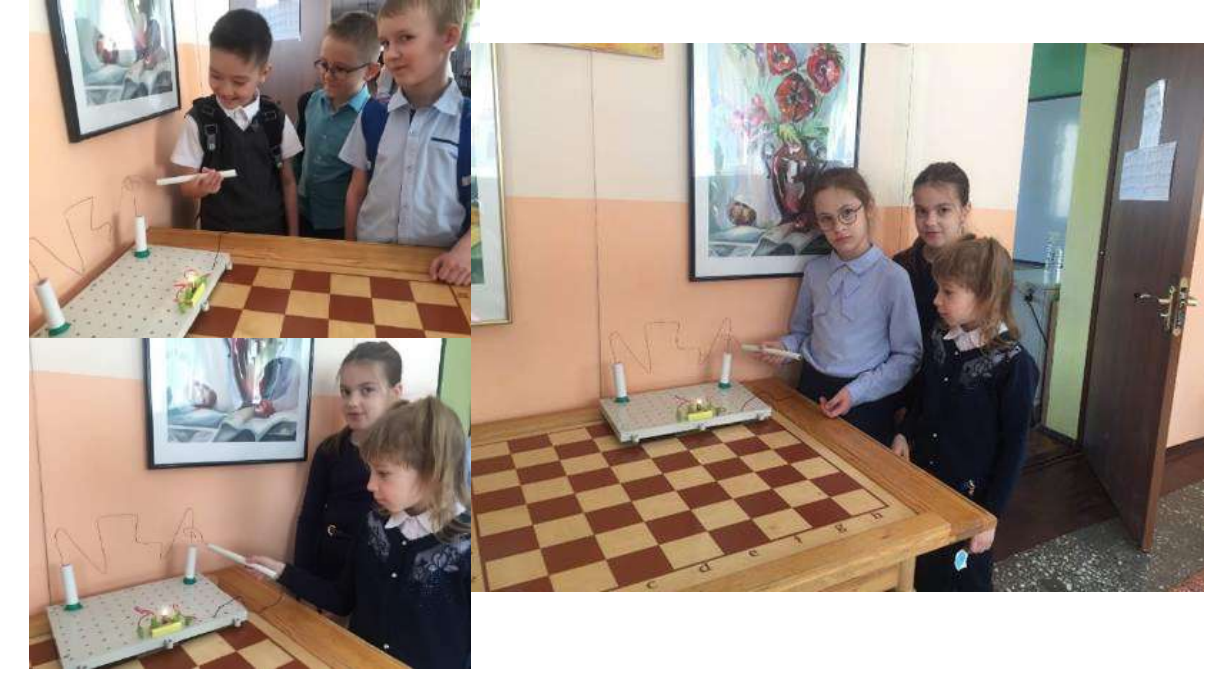

#### Заключение

По итогам нашего проекта мы сделали следующие выводы:

Самостоятельное создание игрушки позволяет изучить основные принципы конструирования и базовых технологических решений из разных источников. Способствует развитию конструкторских и общенаучных навыков в различных областях, проявлению смекалки в нахождении материалов для работы из подручных средств.

Мы смогли заинтересовать и школьников к изучению физики, развитию наблюдательности и логики, через демонстрацию и игру с «Полезной моделью». Разнообразили их отдых на перемене необычным занятием, которое совершенно не вредит их здоровью. 8

Изучение наук важно, как и для взрослых, так и для детей. В ходе проектной работь и ча глубже изучить тему и поделиться своими знаниями с другими.

#### Источники информации

1. Евдокимов Ф.Е.: Общая электротехника. [Книга] Высшая школа, 2004. – 368 с.

2. Немцов М.В., М.Л. Немцова Электротехника и электроника. [Книга] Академия, 2012. – 480 с.

3. Щербакова Ю.В.: Занимательная физика на уроках и внеклассных мероприятиях. 7-9 классы. [Книга] Глобус, 2010. – 192 с.

4. Перемещение электронов по проводникам [Электронный ресурс]: База данных прокета "2008 Электроника для начинающих | Programming V.Lasto | Povered by Nano-CMS | Designer S.Gordi"/ Режим доступа: <http://madelectronics.ru/uchebnik/peremeschenie-elektronov-po-provodnikam.htm>

5. Комплекс уроков электричество [Электронный ресурс]: База данных прокета "Эл <sub>I</sub> электротехническая библиотека. Современное инженерное оборудование и системы, 200 и 2 Режим доступа: <http://www.electrolibrary.info/courses/82-kompleks-urokov-elektrichestvo.html>

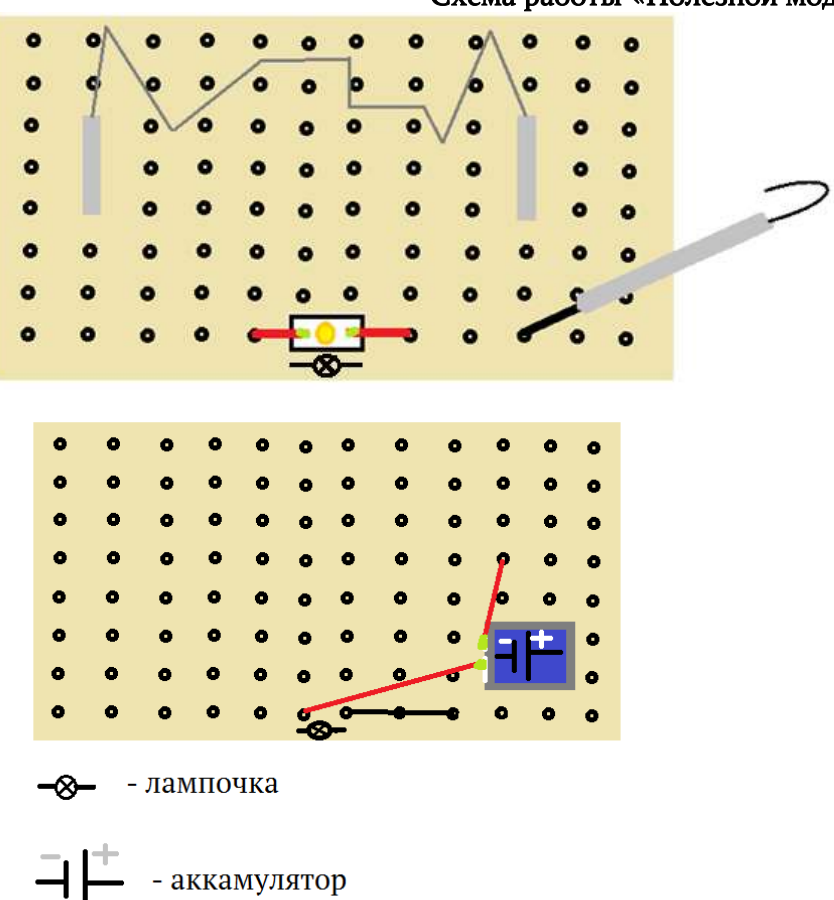

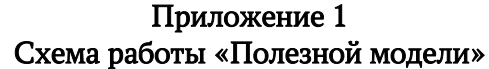

Приложение 2 Варианты оформления ручки-проводника и лабиринта

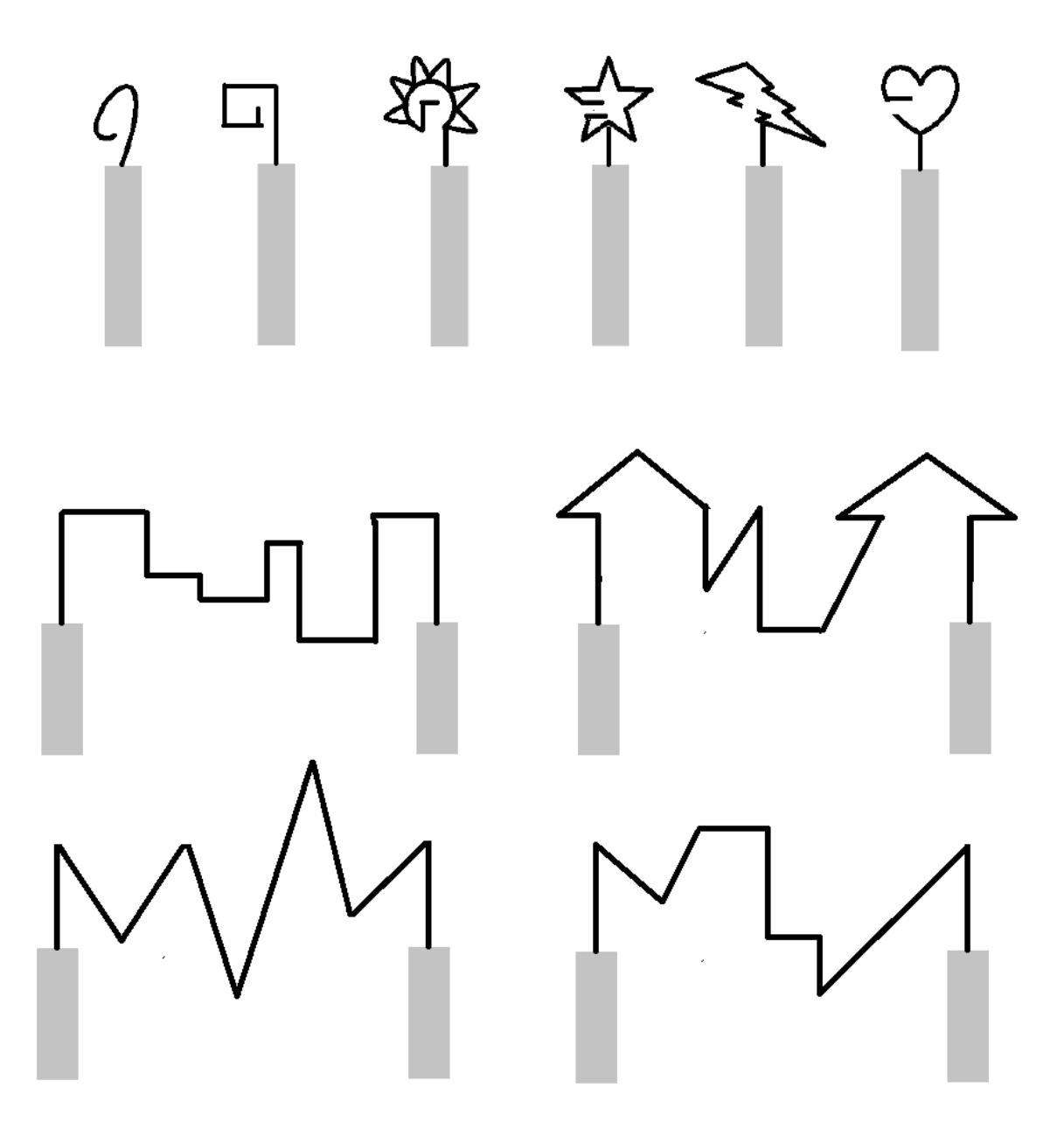

# Приложение 3

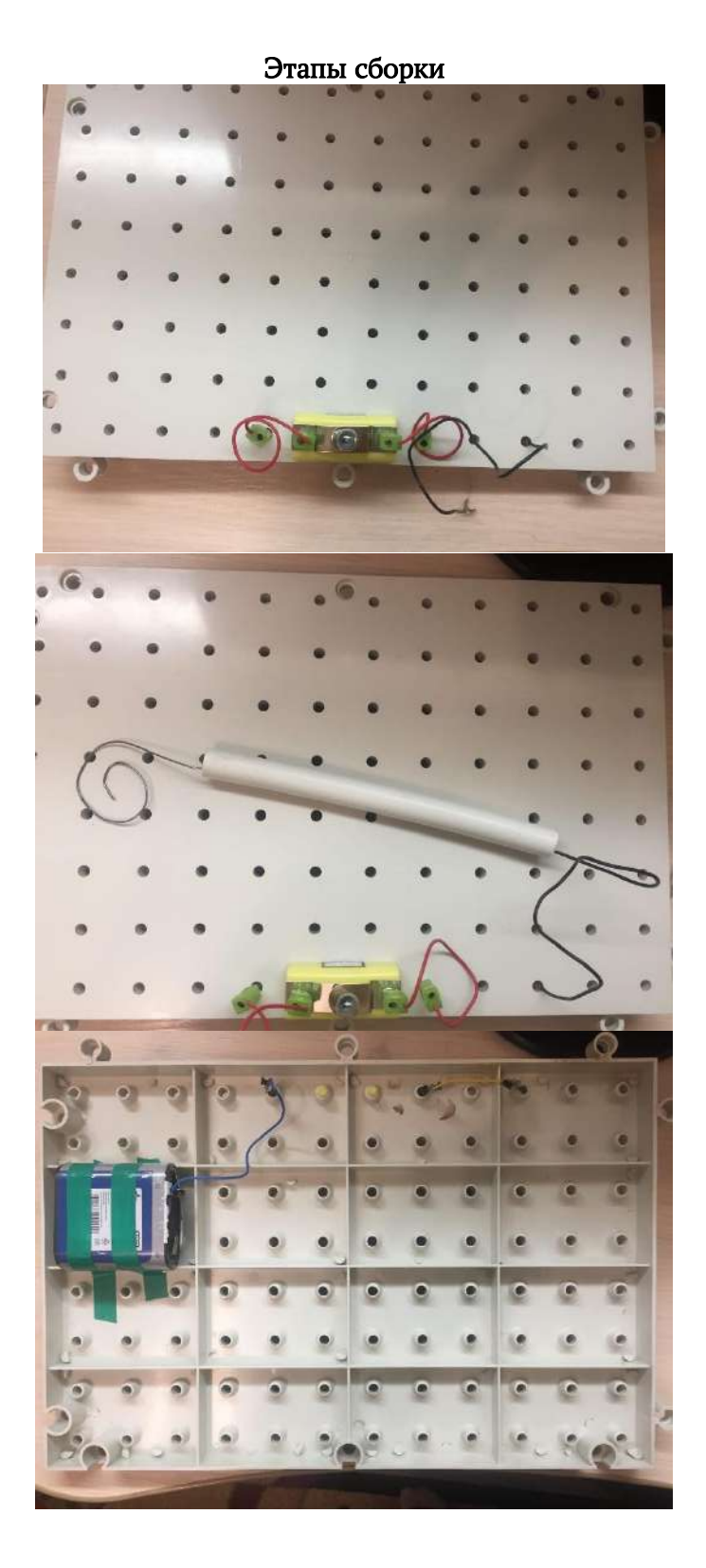

## Приложение 4

## Готовая модель

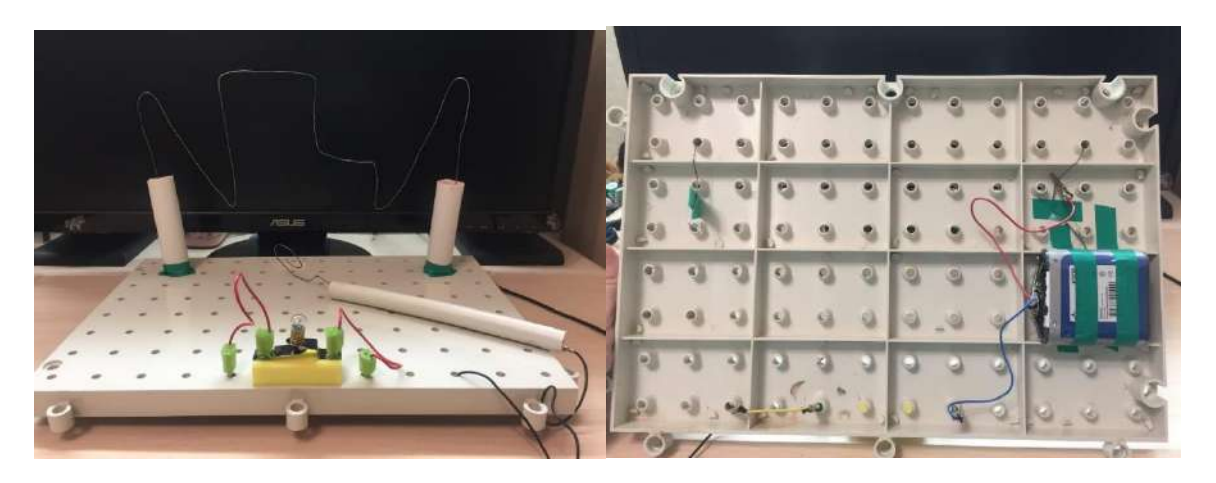

# Криницын Олег Павлович, ученик 10 класса

# Исследование эффективности (скорости) работы сортировок в потоках данных в языке программирования Python 3.8+

#### Аннотация

Эта программа позволяет понять, как работают потоки – одно из самых интересных возможностей языка Python. Также понять в каком конкретном случае стоит применять потоки, в каком нет.

Программа наглядно показывает эффективность (скорость) работы сортировок. При необходимости, список сортировок можно увеличить. Программа будет полезна для студентов, учащихся и преподавателей

#### Annotation

This program allows you to understand how threads work - one of the most interesting features of the Python language. Also it allows to understand in which specific case it is worth using thread, in which not.

The program clearly shows the efficiency (speed) of sorting. If necessary, the list of sortings can be increased.

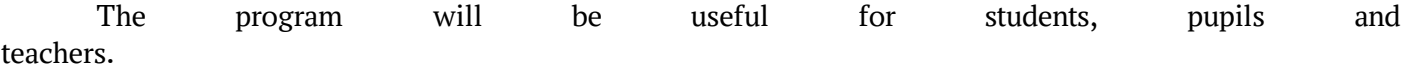

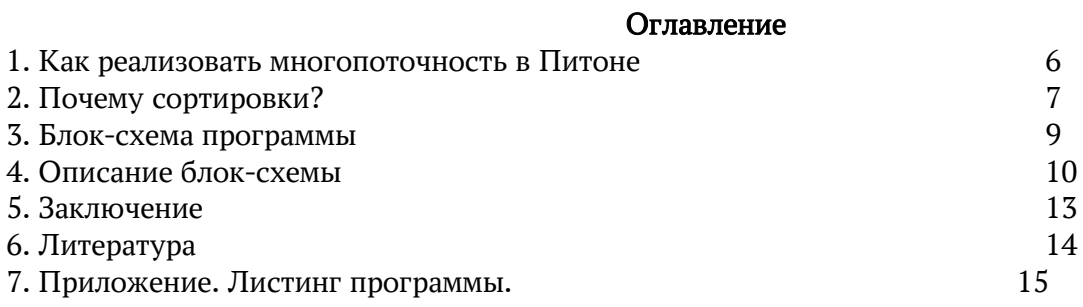

#### Введение

В представленной работе сравниваются 6 из основных классических программ сортировок в нескольких потоках в языке программирования PYNHON 3.8 (и выше версиях). Сортировки тестируются по времени. Программа использует графическую библиотеку Tkinter и библиотеку для работы с потоками Thread. Используя программу, можно изучать, насколько быстро или медленно выполняются сортировки.

Цель работы: Исследование эффективности (скорости) работы сортировок в потоках данных в языке программирования Python 3.8 +

Для этого предстояло решить следующие задачи:

- 1. Изучить основные сортировки массивов
- 2. Понять, как реализуется многопоточность в Python и применить ее на практике
- 3. Исследовать скорость выполнения сортировок в зависимости от потоков данных

Эта программа позволяет понять, как работают потоки – одно из самых интересных возможностей языка Python. Также понять, в каком конкретном случае стоит применять потоки, в каком нет.

Программа наглядно показывает эффективность (скорость) работы сортировок. При необходимости, список сортировок можно увеличить. Программа будет полезна для студентов, учащихся и преподавателей

Что такое многопоточность? Многопоточность — это выполнение программы одновременно в нескольких потоках.

Многопоточное программирование иногда принимают за мультипроцессорное. На самом деле их действия схожи, но, если в первом случае программа выполняет работу с потоками, то в другом с процессами. Отличие между потоками и процессами проста: потоки имеют общую область памяти, поэтому результаты изменения данных в одном потоке видны в других, а процессы используют разные области памяти.

В одноядерном процессоре операции из разных потоков параллельно не выполняются. В единицу времени одно ядро может выполнить только одну операцию, но так как быстродействие процессора велико, создается впечатление параллельного выполнения: псевдопараллельность. Действительно параллельно программы работают только на многоядерных процессорах, где отдельное ядро может выполнять операции независимо от других ядер процессора.

Хорошим примером применения многопоточности является программа, где редактирование графического интерфейса и обработка ввода пользователя управляются разными потоками. Если бы обе задачи выполнялись в одном потоке, редактирование интерфейса прерывалась бы каждый раз, когда программа получала данные ввода от пользователя. Независимым друг от друга сделать эти процессы позволяет использование двух потоков.

Но на одноядерном процессоре при выполнении многопоточной программы, её производительность будет ниже, чем, если бы она выполнялась в одном потоке. Это происходит потому, что на выполнение и переключение между потоками тратится дополнительная память.

Можно ли работать с одними же и теми данными (вычислениями) в одной программе? Такая возможность называется параллелизмом. Есть несколько способов в Python реализовать параллелизм:

• Используя многопоточность threding, которая позволяет по очереди работать нескольким потокам.

• Используя многоядерность процессора multiprocessing, которая позволяет делать одновременно несколько операций. Это и называется параллелизмом.

• Используя асинхронный ввод-вывод с модулем asyncio. При запуске некоторой задачи, продолжать выполнять другие вычисления, не дожидаясь ответа от предыдущих операций.

Поток threding обеспечивает независимую последовательность выполнения каких- то операций. Поток thred разделяет выделенную память и процессорное время со всеми другими потоками, которые создаются программой в одном ядре процессора. По умолчанию программы на языке Python имеют один поток. Но можно создать их больше и разрешить Python переключаться

между ними. Так как переключение происходит очень быстро создаётся впечатление, что они работают параллельно.

Процесс в multiprocessing представляет собой так же независимую последовательность выполнения вычислений. В отличие от потоков threding , процесс имеет собственное ядро и выделенную ему память, которые не используются совместно с другими процессами. Процесс может создавать свои копии в количестве двух или более экземпляров в одном ядре процессора<sup>3</sup>

Асинхронный ввод-вывод не является ни потоковым threding, ни многопроцессорным multiprocessing.

(GIL) — это интересная, с точки зрения программистов, блокировка, позволяющая только одному потоку управлять интерпретатором Python Она называется GIL, сокращенно от Global Interpreter Lock. GIL гарантирует, что в любой момент времени работает только один поток.

Блокировщик GIL был введен в язык программирования Python потому, что управление памятью в Python не является потокобезопасным. С такой блокировкой у Python никогда не возникнеи так называемых «условий гонки». Если несколько потоков одновременно получают доступ к общим данным или местоположению их в памяти и изменяют их, возникают так называемые «условия гонки», в следствие чего могут произойти непредвиденные результаты вычислений или зависание программы. Почему в потоках я исследовал сортировки?

Многие IT-специалисты считают сортировку наиболее фундаментальной задачей при изучении алгоритмов. Приведу примеры:

• Иногда не обойтись без сортировки информации в приложении.

• Часто сортировка в алгоритмах используется в качестве основной подпрограммы.

• Имеется большой выбор алгоритмов сортировки, в которых используются многие важные методы, применяемые при разработке различных классов задач.

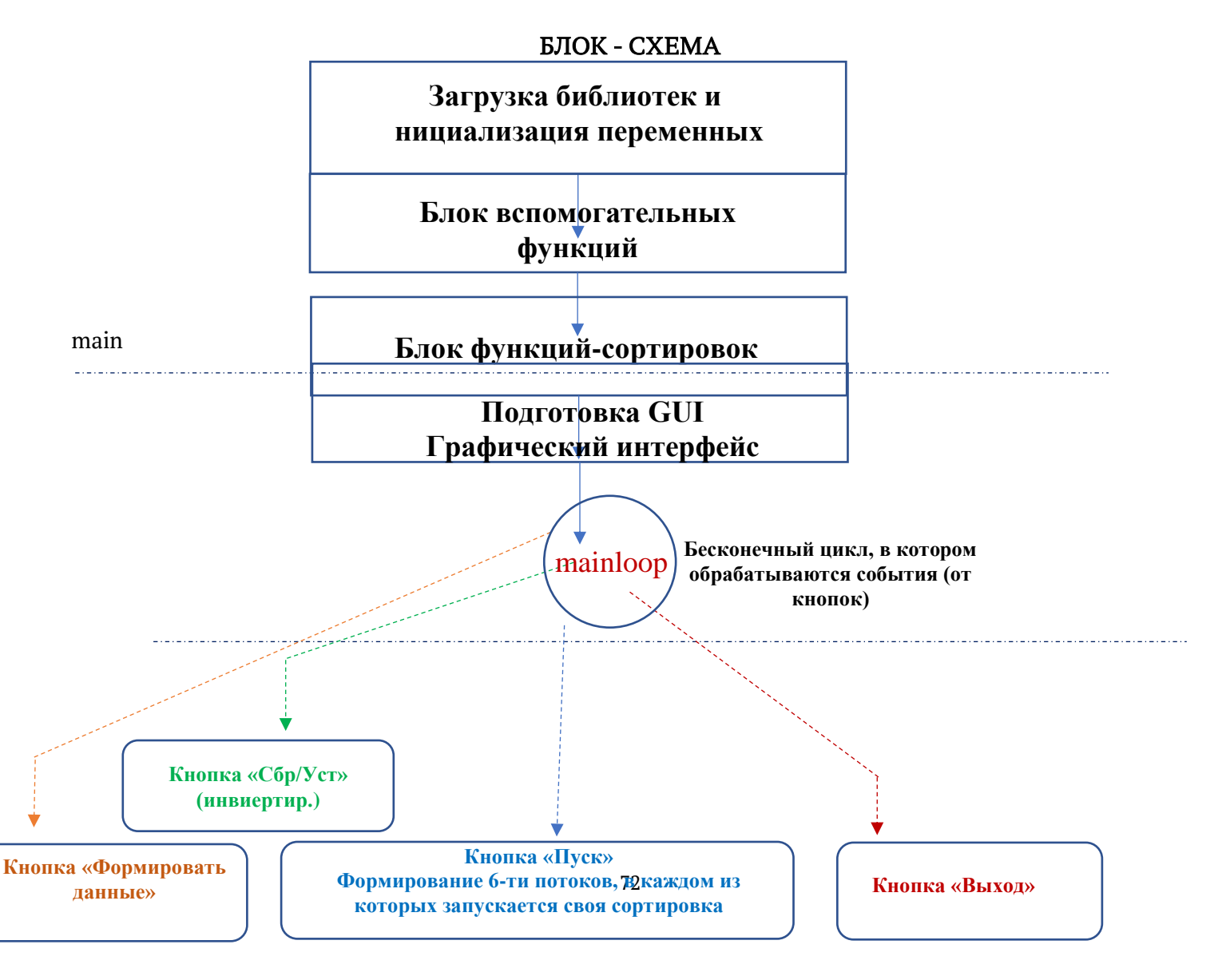
## Описание программы (блок-схемы): Программа находится также https://disk.yandex.ru/d/JIYe-srEERdHBQ

Блок загрузки библиотек и инициализации переменных:

загрузка (import) библиотек:

- threading библиотека работы с потоками
- tkinter библиотека работы с графикой (GUI)

- и др.

- инициализация переменных для работы с потоками

- инициализация переменных для работы с сортировками

- инициализация переменных для работы с графикой
- инициализация общих переменных

Блок вспомогательных функций – это функции для работы с потоками, графикой, обработка клавиатуры, генерация данных и т.п.:

Блок функций-сортировок – программы сортировок:

- Сортировка пузырьком (Bub)
- Сортировка вставкой (Ins)
- Сортировка Шелла (Sh)
- Сортировка быстрая (Ч. Хоар) (Qui)
- Сортировка поразрядная (Rad)

Подготовка GUI (Graphical User Interface):

На основе графической библиотеки Tkinter создается графический интерфейс пользователя (GUI) – это окно программы с управляющими и визуальными элементами: шесть зон визуализации для шести сортировок и зона с элементами управления: кнопки (button) , переключатели (чекбоксы), метки (label) После подготовки и открытия главного окна (GUI) программа

«заходит» в функцию MAINLOOP() из библиотеки Tkinter, которая является событийноориентированной библиотекой. В приложениях такого типа имеется главный цикл обработки событий.

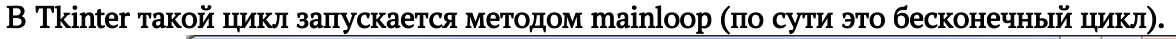

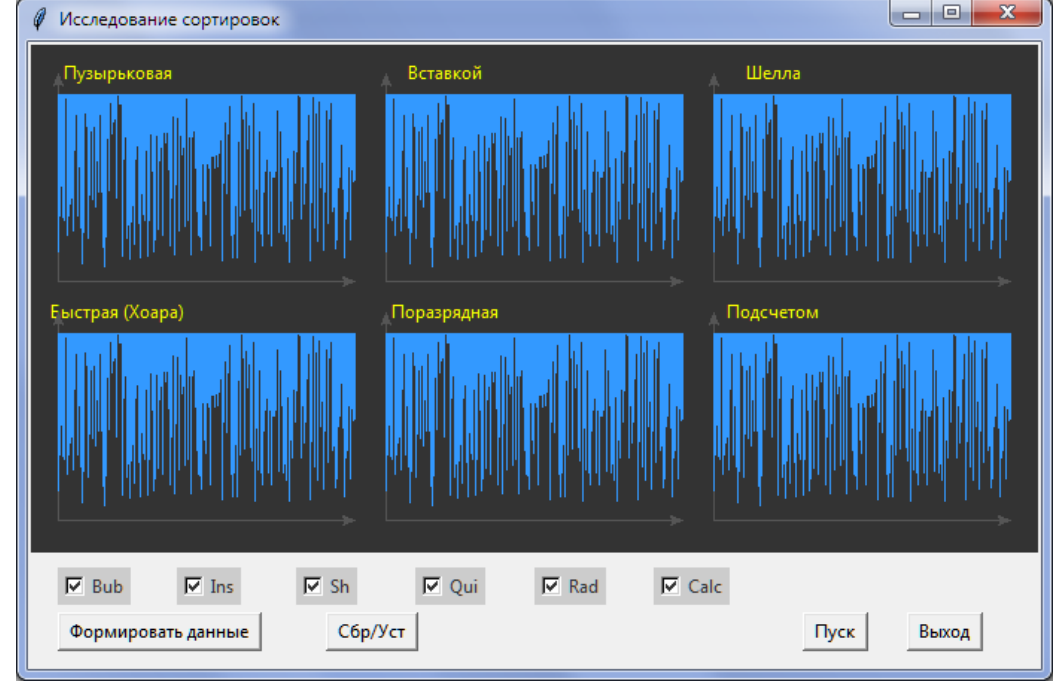

## Описание работы элементов управления:

Кнопка «Формировать данные» - запускает функцию form\_random\_data(), которая формирует список случайных чисел (рандомных) от 0 до 120, длиною в 200 элементов. Который подается в качестве параметра для каждой сортировки. Т.е. все шесть сортировок сортируют одинаковые массивы (для чистоты эксперимента).

Кнопка «Пуск» - запускает функцию run\_threads()

Эта функция в цикле (в количестве сортировок) формирует:

(при условии, что соответствующий флажок сортировки включен)

- новый поток
- имя сортировки, привязанную к этому потоку
- время начала запуска потока (сортировки)
- старт работы потока (сортировки)

Кнопка «Сбр/Уст» - запускает функцию check toogle(),

которая инвертирует состояния флажков по каждой сортировке

PT Astra seriКнопка «Выход» - запускает функцию quit pro(),

Которая закрывает главное окно (GUI) и производит выход из программы.

## Результат работы сортировок

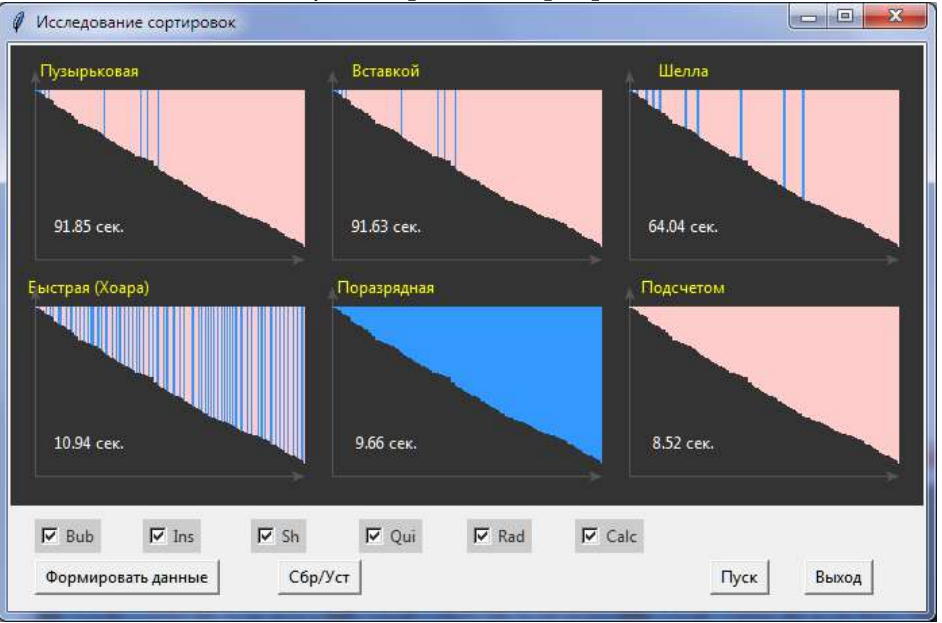

## Заключение

Многопоточность threding, которая выполняется только на одном ядре процессора, не даёт преимуществ по скорости, threading только замедлит работу. Но так как быстродействие у процессора велико, это незаметно для пользователя.

Без threading не обойтись, если вам надо выполнять несколько задач одновременно:

- Обрабатывать нажатие кнопки в графическом интерфейсе, например, с помощью Tkinter. Если  $\bullet$ по нажатию кнопки производятся много действий, которые требуют времени, то эти действия надо выполнять в другом потоке, чтобы графический интерфейс не подвисал на это время. Соответственно кнопки надо блокировать, а после того, как поток завершит вычисления произвести разблокировку.
- Если программа работает одновременно с несколькими подключенными устройствами. Они могут быть подключены к разным СОМ-портам.
- Если мы загружаем файлы из сети и одновременно обрабатываем уже загруженные.

И так далее, например, если надо реализовать представленные здесь алгоритм и программу. Выводы:

модули threading или asyncio рекомендуется использовать для программ, связанных с вводомвыводом, чтобы значительно повысить производительность.

модуль multiprocessing рекомендуется использовать для решения проблем, связанных с операциями ЦП. Этот модуль использует весь потенциал всех ядер в процессоре.

Программа наглядно показывает эффективность (скорость) работы сортировок. При необходимости, список сортировок можно увеличить. И сам алгоритм программы, и её результат (исследование скорости сортировок) будут полезны и обучающимся, и преподавателям.

#### Литература:

1. Д. Кнут. Искусство программирования. Том 3. Сортировка и поиск, 2-е изд. Гл. 5.2.1., 2019 2. Алгоритмы. Построение и анализ | Кормен Томас Х., Лейзерсон Чарльз И., , 2-е изд., Москва - Санкт-Петербург - Киев, 2005

Приложение

```
Листинг программы:
# - -*- coding: utf-8 -*-
import random
import datetime
import tkinter as tk
from threading import Thread
WIN YN, WIN XN = 2, 3WIN WIDTH, WIN HEIGHT = 200, 140WIN PADDING = 20HEIGHT MENU = 80
WIDTH UI = WIN PADDING + WIN XN * (WIN WIDTH + WIN PADDING)
                                                                              # ширина окна
HEIGHT UI = WIN PADDING + WIN YN * (WIN HEIGHT + WIN PADDING) # BbICOTA OKHA
A = WIN HEIGHT - WIN PADDING
COLOR CANV = 4333'COLOR TEXT = 'yellow'
COLOR LINE = 439f'COLOR WORK LINE = '#fcc'
COLOR TIME = '#fff'
NAME SORT = ['Пузырьковая', 'Вставкой', 'Шелла', 'Быстрая (Хоара)', 'Поразрядная', 'Подсчетом', "]
NAME SORT SHORT = ['Bub', 'Ins', 'Sh', 'Qui', 'Rad', 'Calc', "]
canvas = None
arr = [[]] * WIN XN * WIN YN
                   # [None] * 2 * WIN XN * WIN YNcheck sort = []
check sort var = \begin{bmatrix} 1 \\ 4 \end{bmatrix} / \begin{bmatrix} 4 \end{bmatrix} / \begin{bmatrix} 2 * WIN XN * WIN YN \end{bmatrix}threads sort = [None] * WIN XN * WIN YN
# Удаляет линию со старого места и показывает на новом
def show line(x, y, dy, color, del line):
  t = 'line'_ + str(y).zfill(4) + str(x).zfill(4)if del line:
    canvas.delete(t)
  canvas.create line(x, y, x, y + dy, fill = color, tag=t)root.update()
#def show lines win(x, y, arr):
  xx = (x + 1) * WIN PADDING + x * WIN WIDTH
  yy = (y + 1) * WIN\_PADDING + y * WIN\_HEIGHT + 15for i in range(0, WIN WIDTH):
    show line(xx+i, yy, arr[i], COLOR LINE, True)
# Генерация данных
def form random data():
  for i in range(WIN_XN * WIN_YN): arr[i] = []arr = [random.random(0, A) for in range(0, WIN WIDTH)]
```

```
for i in range(WIN_XN * WIN_YN):
    \ar[r][i] = \ar[r]{\text{copy}(i]} # Прорисовка окон
  for i in range(WIN_YN):
     for i in range(WIN_XN):
       show lines win(i, j, arr[WIN YN * j + i])
   print(arr[0])
# http://qaru.site/questions/83280/how-do-i-handle-the-window-close-event-in-tkinter
def quit_pro():
   """ Выход из программы """
   root.quit()
   tk.sys.exit(0)
def out win_sort(wx, wy):
   global canvas
  x1, y1 = (wx + 1) * WIN PADDING + wx * WIN_WIDTH, (wy + 1) * WIN PADDING + wy *
WIN HEIGHT
  x2, y2 = (wx + 1) * WIN PADDING + (wx + 1) * WIN WIDTH, (wy + 1) * WIN PADDING + (wy + 1)1) * WIN_HEIGHT
  canvas.create_text(x1 + 40, y1, text=NAME_SORT[wy * WIN_XN + wx], fill=COLOR_TEXT)
  canvas.create line(x1, y1, x1, y2, arrow=tk.FIRST, width=1, fill='#555') # Ось X
  canvas.create line(x1, y2, x2, y2, arrow=tk.LAST, width=1, fill='#555') # Ось X
def btn_install(name, xx, yy, func_run):
   btn = tk.Button(root, text=name)
   btn.config()
  btn.bind('<Button-1>', lambda event: func_run())
   btn.place(x=xx, y=yy)
   return btn
# Формируем зоны (окна) сортировок
def show canvas():
   global canvas
   canvas = tk.Canvas(root, width=WIDTH_UI, height=HEIGHT_UI, bg=COLOR_CANV)
   root.update()
   canvas.pack(side='top') # Выравниваем Canvas по верху
   for j in range(WIN_YN):
     for i in range(WIN_XN):
       out win sort(i, j) root.update()
def param_sort(wy, wx):
  canvas.delete('work_time_' + str(wy) + str(wx))
  a = \arr[WIN_XN * wy + wx]
  xx = (wx + 1) * WIN PADDING + wx * WIN_WIDTH
  yy = (wy + 1) * WIN\_PADDING + wy * WIN<sub>1</sub>HEIGHT + 15 return a, xx, yy
def out work time(wv, wx, xx, vy, a=None):
   delta = datetime.datetime.now() - now
  txt time = str(delta.seconds) + '.' + str(round(delta.microseconds / 10000)).zfill(2) + ' сек.'
```

```
canvas.create_text(xx + 40, yy + WIN_HEIGHT - WIN_PADDING - 20, text=txt_time,
fill=COLOR_TIME, tag='work_time_' + str(wy) + str(wx))
   if a: print(a)
# СОРТИРОВКА ПУЗЫРЬКОМ
  . <sub>-------</sub>----
def sort_bubble(wy, wx):
   global arr
  # wy, wx = 0, 0 \# окно сортировки (wy, wx) = (0, 0): строка - 0, колонка - 0
  a, xx, yy = param\, sort(wy, wx) for i in range(0, WIN_WIDTH-1):
     for j in range(0, WIN_WIDTH-i-1):
       if a[i] > a[i+1]:
          a[i], a[i+1] = a[i+1], a[i]show line(xx+j, yy, a[j], COLOR LINE, True)
          show_line(xx+j+1, yy, a[j+1], COLOR_WORK_LINE, True)
  out work time(wy, wx, xx, yy, a)
# СОРТИРОВКА ВСТАВКОЙ
H ---------
def sort_insert(wy, wx):
   global arr
  a, xx, yy = param_sort(wy, wx)
  ind = 1 while ind < WIN_WIDTH:
    i = indwhile a[i] \leq a[i-1] and i \geq 0:
       a[i], a[i-1] = a[i-1], a[i]show line(xx+i-1, yy, a[i-1], COLOR LINE, True)
        show_line(xx+i, yy, a[i], COLOR_WORK_LINE, True)
       i = 1ind += 1 out_work_time(wy, wx, xx, yy, a)
# СОРТИРОВКА ШЕЛЛА
# ------------------------------------------
def sort_shell(wy, wx):
   global arr
  a, xx, yy = param\ sort(wy, wx)
  gr = WIN WIDTH // 2while gr > 1:
    i = 0while i < gr:
       if a[i] > a[gr + i]:
          a[i], a[gr + i] = a[gr + i], a[i]i += 1gr = gr // 2ind = 1while ind < WIN_WIDTH:
    i = indwhile i > 0 and a[i] < a[i-1]:
       a[i], a[i-1] = a[i-1], a[i]
```

```
show line(xx + i - 1, yy, a[i - 1], COLOR LINE, True)
       show line(xx + i, yy, a[i], COLOR WORK LINE, True)
       i = 1show line(xx+i-1, vy, a[i-1], COLOR LINE, True)
     # show line(xx+i, yy, a[i], COLOR WORK LINE, True)
    ind += 1 out_work_time(wy, wx, xx, yy, a)
# СОРТИРОВКА БЫСТРАЯ (Ч. Хоар)
# https://www.youtube.com/watch?v=QIy8mZHiO18
# ------------------------------------------
def s_quick(wy, wx, first, last):
  a, xx, yy = param_sort(wy, wx)
  m = a[(first + last) // 2]
  b = firste =last
   lo = True
   while lo:
    while a[b] \leq m:
       b == 1while a[e] > m:
       e = 1if b \leq e:
       a[b], a[e] = a[e], a[b]show_line(xx+b, yy, a[b], COLOR_LINE, True)
        show_line(xx+e, yy, a[e], COLOR_WORK_LINE, True)
       b == 1e = 1\log = \frac{1}{2} < = \frac{1}{2} if e > first:
    s_quick(wy, wx, first, e)
  if b < last:
     s_quick(wy, wx, b, last)
def sort quick(wy, wx):
   global arr
  a, xx, yy = param sort(wy, wx)s_quick(wy, wx, 0, WIN_WIDTH - 1)
  out work time(wy, wx, xx, yy, a)
# СОРТИРОВКА ПОРАЗРЯДНАЯ
# --------------------------
def radix n(xx, yy, a, color, n):
  arr in = a.copy()
  len_arr = len(ar_in)arr out = []
  x = 0 for i in range(10):
      for j in range(len_arr):
       k = (arr in[j] // 10**n) % 10
       if k == i:
          arr_out.append(arr_in[j])
```

```
show line(xx+x, yy, arr.out[x], color, True)x == 1 return arr_out
def sort_radix(wy, wx):
   global arr
   color = [COLOR_WORK_LINE, COLOR_LINE]
  a, xx, yy = param\, sort(wy, wx)for i in range(4):
    a = arr[WIN XN * wy + wx]\arr[WIN_XN * wy + wx] = \r{radix_n(xx, yy, a, color[i % 2], i}out work time(wy, wx, xx, yy, a)
# СОРТИРОВКА ПОДСЧЕТОМ
# ------------------------------------------
def sort_calculation(wy, wx):
  a, xx, yy = param\, sort(wy, wx)arr = [0 for i in range(WIN_WIDTH)]
   for i in range(WIN_WIDTH):
    arr[a[i]] += 1
    show line(xx+i, vy, a[i], COLOR WORK LINE, True)a = []i = 0 for i in range(WIN_WIDTH):
     for k in range(arr_[i]):
        a.append(i)
       show line(xx+j, yy, i, COLOR WORK LINE, True)i += 1j = 0 for i in range(WIN_WIDTH):
     for k in range(arr_[i]):
        a.append(i)
       show line(xx+j, yy, i, COLOR WORK LINE, True)
       j \div = 1out work time(wy, wx, xx, yy, a)
# Пуск сортировок в потоках
def run_treads():
   global now
   now = datetime.datetime.now()
   for wy in range(WIN_YN):
     for wx in range(WIN_XN):
       ind = wy*WIN XN + wxif check sort var[ind].get():
         threads sort[ind] = Thread(target=method sort[ind], args=(wy, wx, ), daemon=True)
   now = datetime.datetime.now()
  for ind in range(WIN_XN * WIN_YN):
    if check sort var[ind].get():
       threads_sort[ind].start()
```

```
def check cmd():
  for ind in range(WIN XN * WIN YN):
    if check sort var[ind].get():
      check sortlindl.config(fg = #333')
      check sort[ind].config(bg='#ccc')
    else:
      check sort[ind].config(fg='#aaa')
      check sort[ind].config(bg='#eee')
def check toogle():
  for ind in range(WIN XN * WIN_YN):
    check sort[ind].toggle()
  check cmd()
\#if name ==" main ":
  method sort = [sort bubble, sort insert, sort shell, sort quick, sort radix, sort calculation]
  root = tk.Tk()root.title('Исследование сортировок')
  root.geometry(str(WIDTH UI)+'x'+str(HEIGHT UI + HEIGHT MENU))
  show canvas()
  # Формируем кнопки
  btn random data = btn install('Формировать данные', 20, HEIGHT UI + 42, form random data)
  btn run = btn install('\Piyck', WIDTH UI - 160, HEIGHT UI + 42, run treads)
  btn quit = btn install('B<sub>bIXO</sub>T', WIDTH UI - 90, HEIGHT UI + 42, quit pro)
  btn toogle = btn install('C6p/yr', 200, HEIGHT UI + 42, check toogle)
  # https://metanit.com/python/tutorial/9.7.php
  dx = (WIN WIDTH - 4*WIN PADDING) // WIN XN * WIN YN
  yy = HEIGHT UI + 12for i in range (WIN XN * WIN YN):
    var = tk.intVar()chk = tk.Checkbutton(root, text=NAME SORT SHORT[i], variable=var, command=check cmd)
    chk.place(x=i * dx + WIN PADDING, y=yy)
    chk.config(bg='#ccc')chk.select()
    check sort.append(chk)
    check sort var.append(var)
  form random data()
  root.mainloop()
```
## ОмельченкоМирослав Олегович, ученик 10 класса

#### Факторы и пути улучшения памяти

#### Краткая аннотация

В работе рассмотрим особенности разных техник и мер по улучшению памяти, также сделаем несколько тестов, используя разобранные техники и способы, выясним какие окажутся более действенными. Рассмотрим эту тему со стороны современной проблемы. Постараемся решить ее, благодаря выясненным способам, используем их для борьбы с проблемой.

#### Brief summary

In this paper, we will consider the features of various techniques and measures to improve memory, we will also do several tests using disassembled techniques and methods, we will find out which will be more effective. Let's consider this topic from the side of a modern problem. We will try to solve it, thanks to the clarified method, we will use them to combat the problem.

#### Аннотация

Работа посвящена, пожалуй, одной из самых интересных тем современного общества. Явно каждый из нас хотя бы раз спрашивал сам себя: как я мог забыть это? В 21 веке будь то ученики, учителя, офисные работники и многие другие жалуются на плохую память, невозможность запомнить что-то. Связано это с отсутствием определенной нагрузки на мозг (реже травмами, стрессами или врожденными заболеваниями). И в самом деле, нам практически незачем запоминать информацию, ведь вся нужная информация находится на цифровых носителях: компьютеры, телефоны и так далее. Но как же бороться с этим и можно ли вообще что-либо сделать? Ответ прост: нужны тренировки!

Цель данной работы: изучить всевозможные техники, упражнения для улучшения памяти и выявить наиболее оптимальную для школьника. Провести несколько тестов с этими способами. Доказать, что память, как мышцы человека становиться крепче и готовы к большим нагрузкам при тренировках и режимах.

В процессе исследования были использованы разнообразные источники научно-медицинской информации, для поиска подходящих способов и задач.

В результате исследования выяснилось, что не все техники и способы являются действенными для определенного числа лиц или же просто не приносят результатов. Также были сделаны небольшие графики с тренировками, которые оказались более действенными (памятка, в которой также содержится рацион питания, ведь от него много, что зависит)

Выводы исследования и его продукт могут быть использованы в повседневной жизни, практически каждого человека, для улучшения его дееспособности, а следовательно, и производительность.

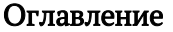

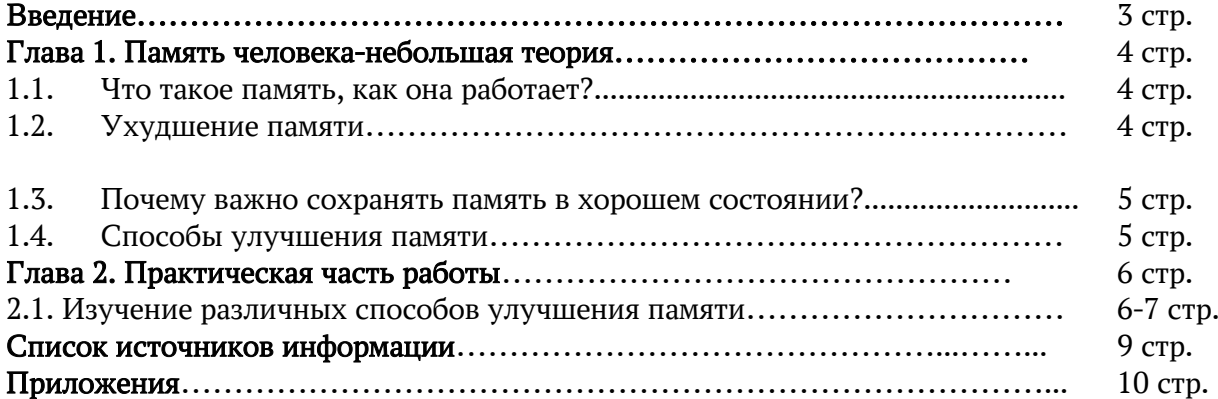

#### **ВВЕДЕНИЕ**

Пожалуй, каждый знает, что память важная составляющая человека, она нужна ему для запоминания самых хороших и прекрасных моментов, для запоминания действий и для еще очень многого. Однако, что же делать если память подводит? Последнее время ученые заметили резкий спад дееспособности человека в 21 веке. Как не странно, но память тоже задевает. С каждым годом ученые наблюдают все большие ухудшения памяти, как у подростков, взрослых, детей, даже у своих коллег. Связано это с малой нагрузкой на мозг, сейчас нам стоит поставить напоминание на телефоне, и мы можем быть свободны, частая работа за компьютером и телефоном также наносит вред нашей работе мозга.

#### **АКТУАЛЬНОСТЬ**

Актуальность этого исследования обусловлена тем, что люди затрудняются запомнить даже малую долю информации, а это очень важно для большинства современных профессий, а тем более в школьные года, когда память должна работать сильнее всего.

Цель работы: изучить всевозможные техники, упражнения для улучшения памяти и выявить наиболее оптимальную для школьника.

#### Задачи:

- $1)$ Изучить виды памяти.
- $2)$ Изучить применяемые методы и методики для улучшения памяти.
- $\overline{3}$ ) Выявить наиболее действенные методики.
- $4)$ Определить смешанные методики.

 $5)$ Составить памятку-рекомендацию.

#### Объект исследования: человек

Предмет исследования: память человека

Гипотеза: если человек будет выполнять задания, направленные на улучшения памяти, то он увеличит объем памяти и сможет лучше запоминать информацию.

Методы исследования: практический (наблюдения, сравнения, эксперимент), теоретический (анализ)

Структура работы: данная работа состоит из краткой аннотации, аннотации и самой проектноисследовательской работы, которая включает в себя введение, основную часть, состоящей из двух глав (теоретической и практической), заключение, список литературы и приложения, включающего в себя результаты исследования. В первой главе «Память человека» рассматривается понятие память и ее разновидности, способ работы памяти (то есть работу мозга) и причины и исследования ученых на тему ухудшения памяти, важность сохранения памяти для человека, а также теорию о способах и методиках улучшения памяти. Вторая глава посвящена практической части работы, в которой проводиться исследования на членах семьи, то есть проведение тестов, составления графика обучения методикам их решение и прогресс, достигнутый в результате практической работы.

Методологическая и теоретическая база исследования: в своей работе мы опирались на информацию, полученную не только из интернета, но и книг, таких как «Мозг и Интеллект», написанной Л. С. Цветковой, которая посвятила свою жизнь изучению мозгу и в ее книге мы найдем интересную информацию о мозге.

В ходе работы использовались следующие методы исследования: поисково-аналитический, анкетирование, информационный

Практическая значимость: материалы работы могут быть использованы не только учащимися, но и взрослыми людьми, чтобы, следуя графику, человек мог достигнуть определенных результатов в улучшении памяти и смог лучше запоминать информацию, получаемую им.

#### Глава 1. Память человека

#### Что такое память, как она работает?  $1.1.$

Память — одно из свойств нервной системы, заключающееся в способности какое-то время сохранять информацию о событиях внешнего мира и реакциях организма на эти события, а также многократно воспроизводить и изменять эту информацию. Памяти существует два основных вида: Кратковременная (память, при которой увиденное и услышанное откладывается на несколько минут) и Долговременная (память, которая все анализирует, структурирует, создает объем и целенаправленно откладывает для будущего использования на неопределенный срок). Важно знать, что нейроны, определяющие память человека, находятся преимущественно в неокортоксе. Неокортекс или плащ, pallium, или изокортекс, покрывает однородным серым плащом все белое вещество больших полушарий головного мозга, которое представляет собой проводящие пути, «провода», лишенные самостоятельной возможности генерировать импульсы. Когда употребляют термин brain- мозг, то имеют в виду именно эту часть центральной нервной системы. Неокортекс содержит порядка 11млрд. нейронов и в разы больше глии. (Глия - тип клеток нервной системы) Глия является средой для нейронов глиальные клетки служат опорным и защитным аппаратом для нейронов. Метаболизм глиальных клеток тесно связан с метаболизмом нейронов, которые они окружают.

#### $1.2.$ Ухудшение памяти

Благодаря памяти перед нашим сознанием встают в подробностях события и образы прошлого. Также мозг запоминает, как мы реагировали на эти события, и позволяет впоследствии при необходимости воспроизвести эту реакцию лучше и точнее, но эти ощущения и образы могут постепенно забываться. Память максимально эффективно работает в первые 5 лет, когда ребенок учится говорить и познаёт мир впервые. В дальнейшем происходит постепенное ухудшение памяти, причём в старческом возрасте это может стать причиной недееспособности. К сожалению, не всегда удается вовремя увидеть грань между тем, когда рассеянность или возрастное ухудшение памяти остаются в пределах нормы, а когда они перетекают в патологическое состояние. Факторами риска являются пожилой возраст, генетическая предрасположенность, артериальная гипертензия, повышенный уровень холестерина, лишний вес, низкий уровень образования, недостаток физической и социальной активности. Возраст — самая распространенная причина того, с чем связано ухудшение памяти. Большинство людей начинает жаловаться в 65-70 лет. Причина в возрастном изменении функциональной активности мозга. Также причинами плохой памяти служат: травмы головы ведут к когнитивным нарушениям: деменция: самое распространенная причина плохой памяти у взрослых после 65 лет. Существует несколько разновидностей деменции: Альцгеймера, сосудистая деменция, лобно-височная деменция, деменция с тельцами Леви; заболевания головного мозга. Крейцфельдта -Якоба: быстро прогрессирующее нейродегенеративное заболевание; Психические расстройства и эмоциональные проблемы: состояние стресса, депрессии и тревожность могут приводить к забывчивости, плохой концентрации и другим причинам нарушения повседневной деятельности; лекарственные препараты: среди побочных эффектов могут быть когнитивные расстройства; алкоголизм: зависимость от алкоголя значительно нарушает работу мозга, что влияет на память и способность к умственной деятельности; гипотиреоз; дефицит витаминов. Если у человека стала плохая память причины могут быть в их дефиците и плохом рационе питания; бессонница: расстройства сна приводят к усталости и заторможенному состоянию.

#### Почему нужно сохранять память в хорошем состоянии?  $1.3.$

Память очень нужна человеку, без нее он не смог бы даже банально почистить зубы, пользоваться вилкой, даже забывать о том, кем он является, какой у него возраст. Все это приводит к недееспособности, когнитивные функции мозга начинают сильно страдать, а человек теряет себя, свою личность. Даже небольшие ухудшения могут привести к необратимым последствиям. Также память очень тесно связана с нашим мозгом, как и большинство других связующих. Если начала страдать память, значит начал страдать и мозг, не исключено, что иногда летальный исход можно было предвидеть, по забывчивости того или иного человека.

#### Способы улучшения памяти.  $1.4.$

Существует множество методик, упражнений и многое другое, что направлено на улучшение памяти. Чаще всего человеку предлагают пройти курс, состоящий из нескольких тестов и задач, которые ему надо решить, по ним определяют состояние объема памяти человека, его способности к запоминанию и по ним составляют программу. Чтобы улучшить способность к запоминанию также регулярно занимаются физическими упражнениями, что повышает содержание в нервной системе глутаминовой и гамма-аминомасляной кислот, участвующих в механизмах памяти. Еще используют когнитивные упражнения, которые чаще всего и влияют на память сильнее всего. Иногда составляют специальный график питания-диету. Даже банальное запоминание домашних обязанностей, списка покупок без записей тоже стимулирует улучшения. Также можно запоминать персонажей или сюжет

недавно прочитанной книги, обсуждать ее, каждый раз увеличивая время, через которое вы будете это делать. Существует еще множество необычных и удобных, как взрослым, так и детям способов и идей для увеличения объема памяти.

## Глава 2. Практическая часть работы

## 2.1. Изучение различных способов улучшения памяти.

В исследовании принимало участие 5 членов семьи разной возрастной категории: отец, мать, брат, дядя, бабушка. Также, принимало участие трое знакомых-учащихся. Каждый из участников будет проходить курс, в котором будут предложены несколько способов, задач, игр, упражнений и рекомендаций. Начало исследования было положено 9.01.21 года.

С целью наблюдения за успехом эксперимента, каждую неделю участвующие проходили небольшой устный опрос, в котором спрашивалось о соблюдении графика и ощущениях самих участвующих. Причем чем дольше шел эксперимент, тем более развернутый ответ должны были дать резиденты.

1 Способ: физические упражнения. Этот способ использовала возрастная категория от 15-30 лет. Физической нагрузкой резиденты занимались, как минимум 20 минут в день. Хоть по факту физические упражнения должны были дать небольшое, но все же заметное улучшение, но этого не происходило. По итогу опросов и задач сильных изменений не наблюдалось (приложение 1)

Вывод: данный способ был направлен на небольшие успехи и скорее определить, может ли он в одиночку помочь в достижении цели. Оказалось, что нет. Пусть маленькие изменения и присутствовали, но они не были тем, к чему мы стремились.

2 Способ: Целлюлярный токинг. Необычная, но простая игра, в которой принимали участия все возрастные категории от 15 лет. По итогам самих игр, которые проводилось немало, у 60% наблюдались заметные улучшения в способности запоминания (приложение 2)

Вывод: Целлюлярный токинг стал одним из самых действенных способов, по ходу всего эксперимента. Практически все участники смогли повысить результаты на значительный уровень, что им помогало в повседневной жизни. Эта игра подходит для всех возрастных категорий от 15 и более лет.

3 Способ: Дом памяти. Этот способ использовала возрастная категория от 35-80 лет. Очень схожая по правилам с Целлюлярным токингом игра. Неудивительно, что в итоге эта игра улучшила, практически так же, способности к запоминанию (приложение 3)

Вывод: Игра является более простым аналогом Целлюлярного токинга. Она действует, но не так значительно, хоть она и подходит для всех возрастных категорий, используемых в эксперименте, но из-за легкости, лучше воспринимается людьми постарше.

4 Способ: слова-перевертыши. Принимали участия все возрастные категории. Эта игра оказалась самой любимой среди всех резидентов. Хоть она и проста правилами, но трудна самим процессом. Именно слова перевёртыши лучше всего справлялись со своей задачей. По проведению итогов и сравнению начала и конца эксперимента, она сильно улучшила показатели всех участников (приложение 4)

Вывод: Слова-перевертыши, простая в понимании и очень действенная игра, которая будет интересна и детям. Ее особенностью было запоминание слов, которые уже «переворачивали», а при их повторении стоило их просто вспомнить, именно это и оказала больший эффект.

5 Способ: Смешение всех вышеперечисленных способов и игр. Принимали участие все возрастные категории, которые были поделены на две группы: от 15-35 и от 35-80. По итогам первой группе достались: физические упражнения, целлюлярный токинг, слова-перевертыши. Второй группе достались: целлюлярный токинг, дом памяти, слова перевертыши. По итогу, за небольшой срок, смешанные способы должны были дать заметное увеличение прогресса, по сравнению с одиночными. Что и вышло, однако, вторая группа была более успешна в этом.

Вывод: соблюдение смешанных способов приводит к большему прогрессу в отличии от одиночных.

Результаты, полученные в ходе проделанной работы, позволяют сделать общие выводы:

1.Возрастная категория от 35-80 лет имела более высокие показатели прогресса по итогу всего эксперимента

2. Не все методики, направленные на увеличения объёма памяти и улучшение запоминания, оказались настолько же действенными, насколько это представлялось.

3. Такие упражнения нужна делать, как можно чаще, чтобы добиться накопительного эффекта.

#### Заключение

Память-очень гибкий инструмент человека, который нужно тренировать. По итогам эксперимента, самими часто используемыми и лучше всего влияющими на мозг стала слуховая и зрительная память. Без должной нагрузки память будет ухудшаться, будут страдать когнитивные функции и сам мозг. Изначально, человек на протяжении всей своей жизни упражнял свой мозг и совершенствовался в этом, но с приходом технологий, упрощающих жизнь, пришла и забывчивость.

Память, как бы ее не старались улучшить, все равно будет ухудшаться с возрастом, этого не изменить, ведь таков наш организм.

В ходе эксперимента была доказана гипотеза о то, что если люди будут выполнять задания, направленные на улучшения памяти, то они увеличат объем памяти и смогут лучше и четче запоминать информацию.

В России более чем 2 миллионов пожилых людей, страдающих Альцгеймером (разновидностью деменции), а в мире таких 44 миллиона. Плохая память может вам ничего не говорить, но все в будущем сводится к одному-деменции, если вы не предотвратите это сами.

### Список источников информации

1. «Атлас анатомии человека» под редакцией доктора медицинских наук А. И. Борисова

2.Л.С. Шветкова «Мозг и Интеллект»

3.https://blog-wikium-ru.turbopages.org/blog.wikium.ru/s/zony-mozga-otvechayushhie-za-pamyat.html

 $4.$ https://habr.com/ru/post/371661/

5.https://ru.wikipedia.org/wiki/Память

6.https://mozgius.ru/stroenie/neokorteks.html

7.https://iz.ru/923663/elena-sidorenko/zhizn-bez-pamiati-v-rossii-okolo-2-mln-pozhilykh-s-bolezniualtcgeimera

8.https://ria.ru/20181207/1547613924.html#:~:text=информацию%20с%20результатами%20нескольки х%20сотен, деменция%20поднялась%20на%20пятую%20строчку

#### Приложения

#### Приложение 1

#### Диаграмма физических упражнений

По данным американских исследователей, даже 20 минут физической активности в день повышает содержание в нервной системе глутаминовой и гамма-аминомасляной кислот, участвующих в механизмах памяти.

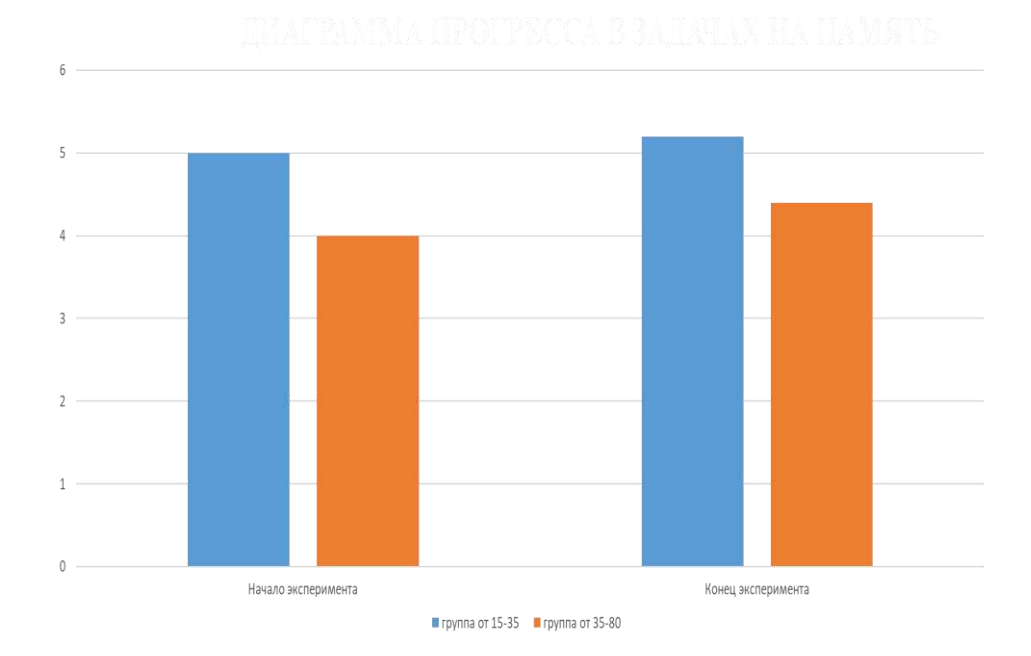

### Приложение 2

#### Целлюлярный токинг

Назовите предметы, находящиеся напротив Вас в комнате (ноутбук, музыкальный центр и т.д) Через некоторое время Вы почувствуете, что затрудняетесь быстро вспомнить, как называется та или иная вещь и охарактеризовать ее. Однако регулярное повторение упражнения повышает скорость мышления и заставляет нейроны работать с полной отдачей.

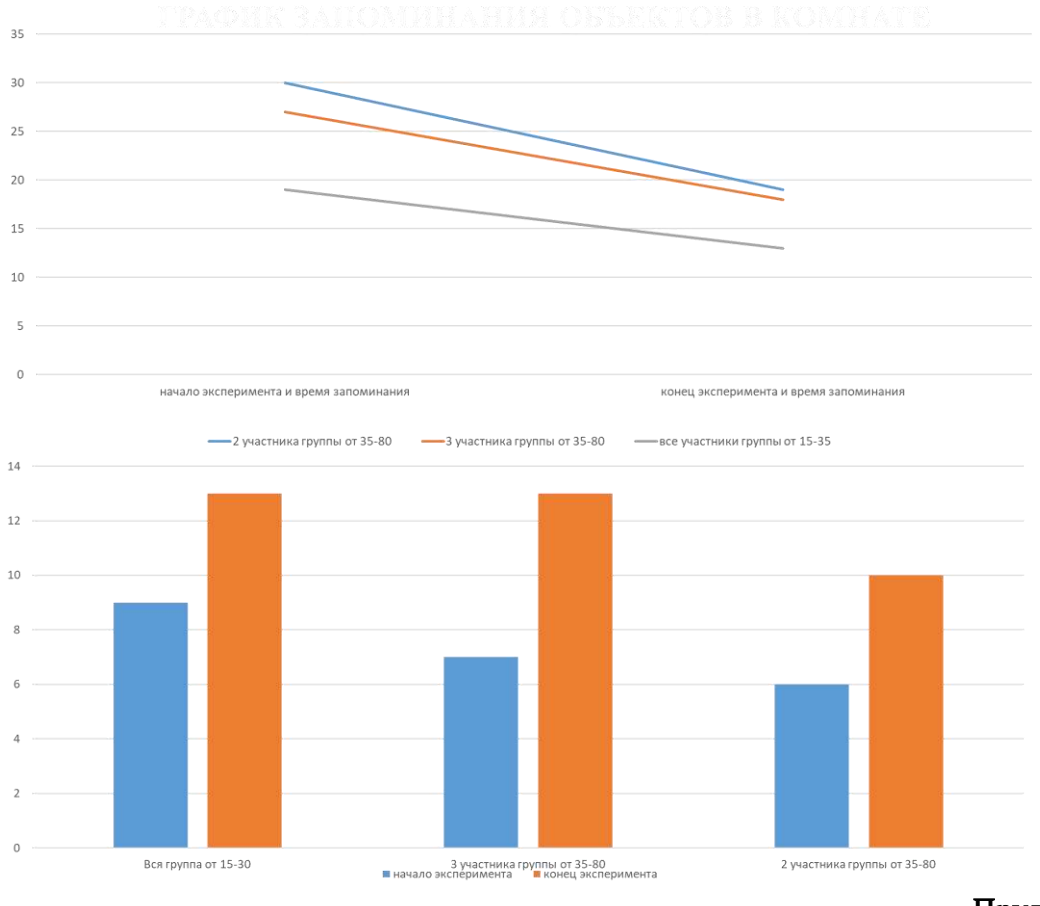

Дом памяти

Приложение 3

Назовите конкретные предметы или имена людей, объединённых в какую-либо категорию. Например, вспомните пару десятков поэтов или знаменитых спортсменов. Подходят для упражнения названия компьютерных игр и фильмов, перечисление животных, растений, продуктов питания и предметов интерьера.

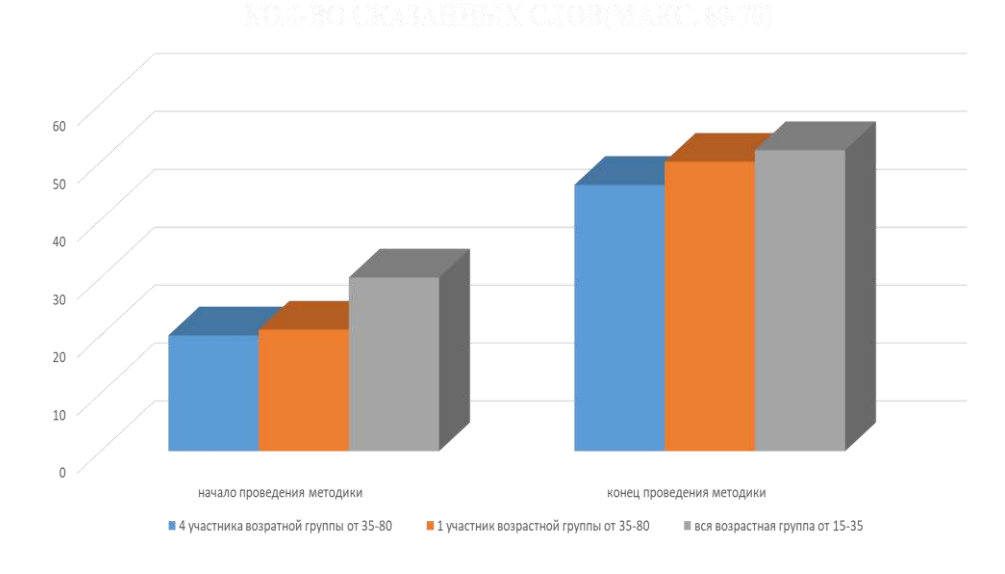

### Приложение 4

#### Слова-перевертыши

Отличным упражнением для тренировки зрительной и словесной памяти является проговаривание слов задом наперёд. Здесь принципиально важно не читать слова по бумаге, а представлять их в своём сознании. От коротких слов постепенно переходите к длинным (поначалу, возможно, придется дробить их на отдельные слоги).

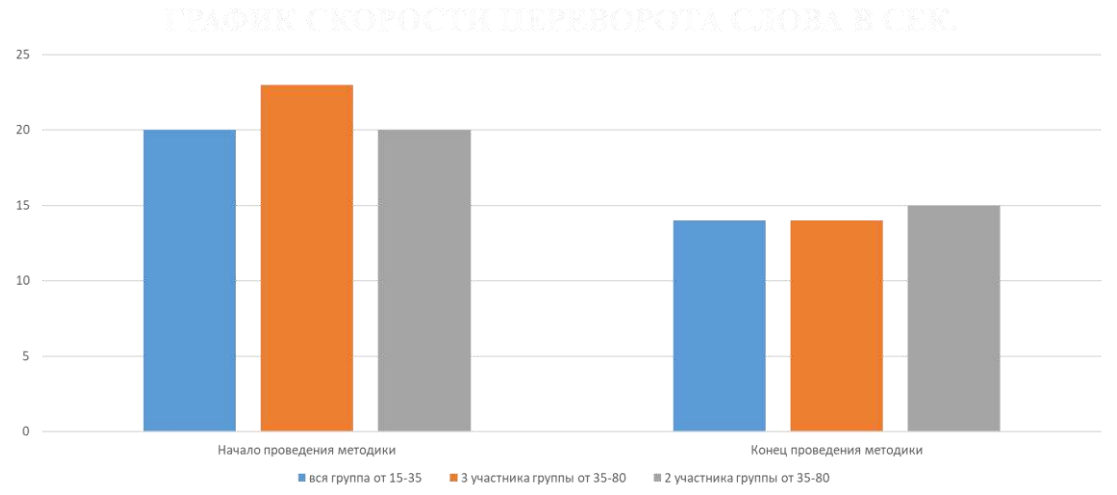

## Приложение 5

#### Брошюра

Является небольшой памяткой на будущее, содержащие полезную информацию, для улучшения памяти

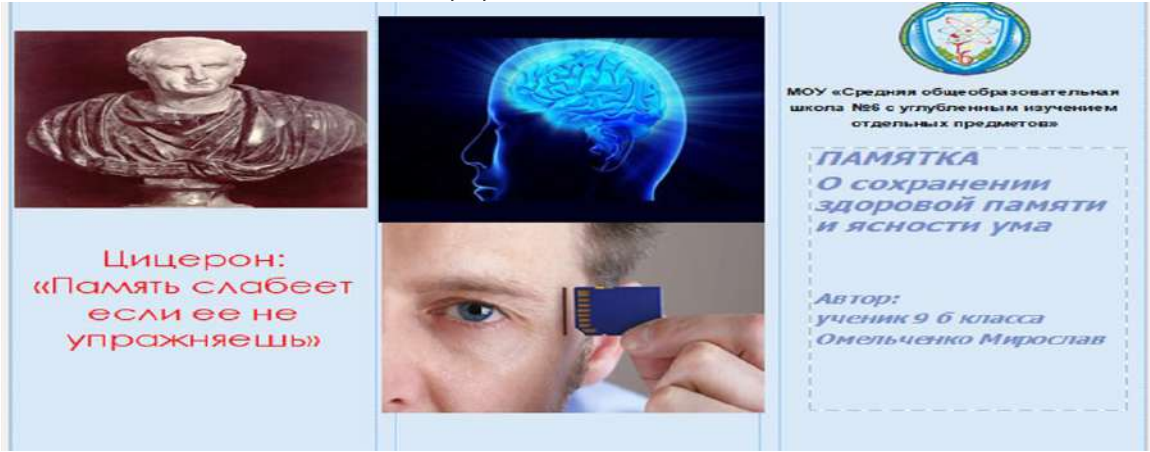

## Урванцева Олеся Александровна, ученица 10 класса

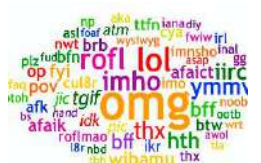

## Аббревиатуры в английском языке: в формальных и неформальных текстах

#### Аннотация

Исследовательская работа посвящена особенностям использования англоязычных аббревиатур в формальном и неформальном текстах современного английского языка. Актуальность темы подтверждается стремительным развитием и широким распространением аббревиатур в письменной и устной речи пользователей языка, обусловленном глобальной цифровизацией и повсеместным переходом на онлайн общение и обучение.

Цель работы - создать словарь английских аббревиатур, используемых в формальных и неформальных текстах.

В теоретической части работы представлено описание существующих видов аббревиатур, рассмотрены принципы и правила аббревиации в английском языке, дана характеристика формальных и неформальных текстов.

Практическая часть посвящена созданию словаря английских аббревиатур. Данный процесс сопровождался погружением в лексикографию (науку о создании словарей), проведением анкетирований и их анализом.

Результаты анкетирований показали, что не только школьники, но и взрослые люди часто встречают аббревиатуры в повседневной жизни, но они не всегда могут правильно их перевести, а созданный нами словарь значительно облегчает решение данной проблемы.

Таким образом, имея в наличии созданный нами словарь английских аббревиатур, любой человек может с легкостью найти нужную аббревиатуру с переводным ей эквивалентом, а также узнать в каком виде текстов она чаще всего используется. Все это позволяет повысить уровень иноязычной языковой компетентности.

#### Annotation

The research work is devoted to the problem of using English abbreviations in formal and informal texts. Actuality is improved by their fast development in our life. This process is determined by global digitalization and widespread switching to online training.

The aim of the work is to make a vocabulary of English abbreviations for formal and informal texts.

Theory part of the work contains the description of different kinds of abbreviations and rules of abbreviation in English language. Also formal and informal texts are characterized.

Practical part of the work is devoted to producing the vocabulary of English abbreviations. This process was accompanied with learning lexicography, conducting surveys and analyzing them.

The results of surveys show that every person often has difficulties with understanding English abbreviations, but our vocabulary helps to solve them.

Thus, if you have got our vocabulary of English abbreviations, you can easily find any abbreviation with Russian translation and get information in what kind of text it is usually used. All this helection to improve your English.

#### Оглавление

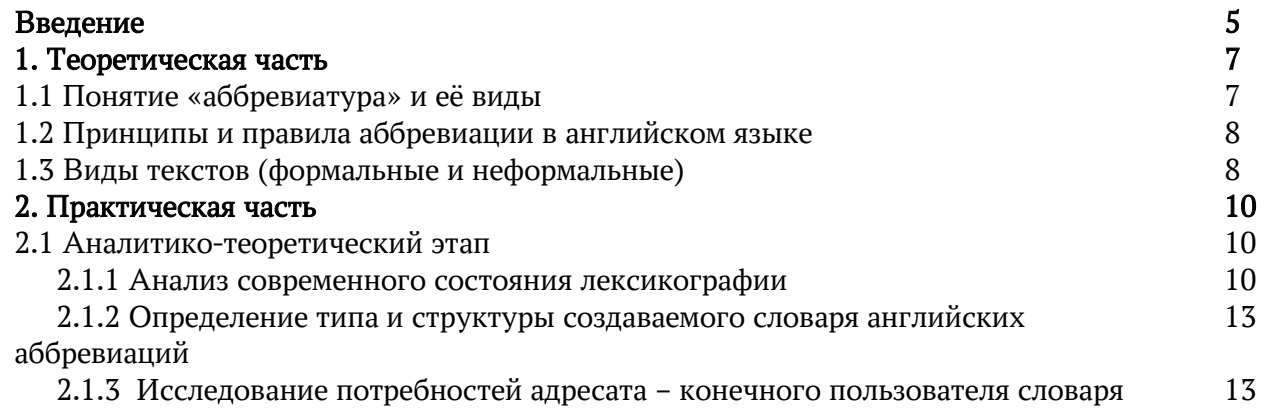

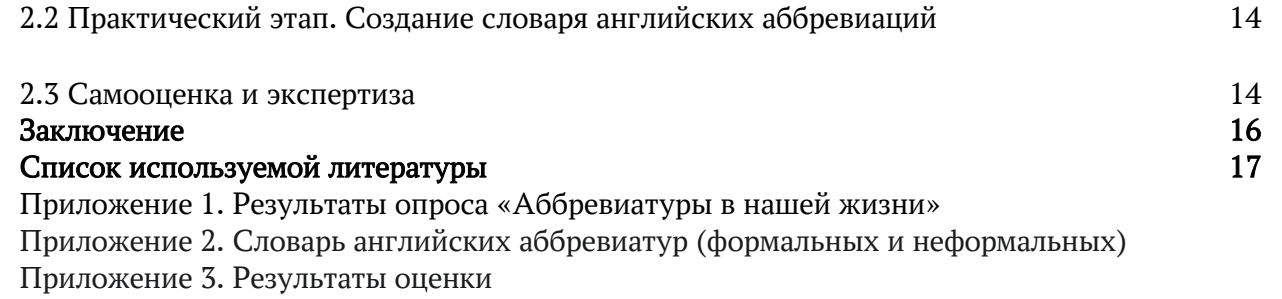

Приложение 4. Анкетирование

#### Введение

С появлением возможности превращать мысли в текст, люди старались уместить в него как можно больше содержания, затрачивая на это как можно меньше времени. Таким образом и появились аббревиатуры. Они используются в разных текстах: в газетах, научных статьях, учебниках, художественной литературе, онлайн текстах и др.

Аббревиатуры являются неотъемлемой частью нашей жизни. В особенности, с глобальной цифровизацией, повсеместным переходом на онлайн общение и обучение, без знания значения аббревиатур эти процессы значительно затрудняются.

Если же мы подсознательно можем определить многие аббревиатуры русского языка, то с аббревиатурами английского языка возникают некоторые проблемы, ведь мы можем иметь недостаточный словарный запас, не позволяющий нам определить, какое именно слово зашифровано в аббревиатуре. Английский является широко распространенным языком, на котором написано множество очень полезных материалов, поэтому знание значений аббревиатур может значительно облегчить чтение, не говоря уже про общение, понимание английских шуток, фильмов и прочих вещей, с которыми мы нередко встречаемся в повседневной жизни. Что же следует делать в таких случаях?

Оптимальным решением данной проблемы считаем создание словаря, в котором можно найти не только искомую аббревиатуру, обогатить словарный запас новыми языковыми и речевыми единицами, но и определить в каких ситуациях (текстах) их уместно употреблять. Люди, которые часто читают зарубежные ресурсы и/или регулярно общаются с носителями английского языка, прекрасно понимают, насколько такой информационный ресурс может «облегчить жизнь».

Существует достаточно много словарей, посвященных аббревиатурам, но большинство из них специализируется только на книжных вариантах или только на онлайн аббревиатурах. Мы планируем создать такой словарь, который будет содержать современные аббревиатуры, при этом умещать разные их виды в одном месте. Необходимости работать с несколькими словарями в поиске нужной аббревиатуры тогда не будет. К тому же, аббревиатуры в онлайн тексте развиваются очень стремительно, поэтому в наш словарь могут быть включены те аббревиатуры, которые не встречаются в существующих словарях.

Всем вышеизложенным подтверждается актуальность нашей работы.

Объект исследования: аббревиатуры английского языка в формальных и неформальных текстах.

Предмет исследования: особенности образования аббревиатур в английском языке.

Гипотеза: изучение принципов образования аббревиатур в английском языке, а также типологии словарей и особенностей их структур позволит создать словарь аббревиатур, который будет способствовать развитию языковой компетентности его пользователей.

Цель проекта: создать словарь английских аббревиатур формальных и неформальных текстов. Задачи:

- 1. Изучить литературу по проблеме.
- 2. Провести анкетирование по выявлению потребности в создании словаря английских аббревиатур.
- 3. Собрать и систематизировать материалы для создания словаря.
- 4. Создать словарь английских аббревиатур.
- 5. Провести анкетирование состояния удовлетворенности пользователей словарем.
- 6. Оформить результаты исследования. Методы исследования:
- 1. Изучение теоретических источников информации по теме.
- 2. Описание.
- 3. Анкетирование.
- 4. Оценка.
- 5. Анализ.

Практическая значимость исследования состоит в том, что созданный нами словарь позволит любому его пользователю быстро находить нужные ему аббревиатуры, их значения и использовать их на практике (в обучении, общении в реальной жизни).

Новизна исследования заключается в том, что заявленная тема постоянно пополняется новыми материалами, поэтому до конца не изучена.

## 1. Теоретическая часть

## 1.1 Понятие «аббревиатура» и её виды

Разберемся в понятии «аббревиатура». Рассмотрим несколько определений.

В толковом словаре русского языка С.И. Ожегова «аббревиатура» определяется как «существительное, образованное из усечённых отрезков слов (напр., исполком, комсомол), из таких же отрезков в сочетании с целым словом (напр., роддом, запчасти), а также из начальных звуков слов или названий их начальных букв (напр., вуз, АТС, МХАТ, ЭВМ, СКВ), сложносокращённое слово»  $[1]$ .

 $\bullet$ Этимологический словарь русского языка Н.М. Шанского содержит следующее определение -«Аббревиатура - заимств. в XVIII в. из итал. яз. Итал. abbreviatura восходит к лат. abbreviare «сокращать», преф. производному от breviare - тж., в свою очередь, образованному от прилагательного brevis «краткий». Буквально аббревиатура — «сокращение». [2]

Интернет-ресурс определяет аббревиатуру, как «слово, образованное сокращением слова или  $\bullet$ словосочетания и читаемое по алфавитному названию начальных букв или по начальным звукам слов, входящих в него (прим. ASL, NASA)» [10].

Исходя из вышеперечисленных определений, можно сделать вывод, что аббревиатура - это сокращеннное слово или словосочетание, состоящее из начальных букв, звуков или отрезков слов. В разных трактовках также описаны виды аббревиатур, которые мы рассмотрим в далее.

Аббревиатуры делятся на два вида: инициальные (на письме) и лексические (устные). [11]

Инициальные аббревиатуры делятся на буквенные (сложносокращенные) и звуковые 1. (акронимы). Буквенные читаются по буквам (прим. DVD - [ de ve 'de]), а звуковые в свою очередь по звукам (прим. UNESCO). Различие акронимов и аббревиатур состоит в том, что акронимы могут образовываться только из первых букв названия или словосочетания, в то время как аббревиатуры могут образовываться совершенно разными способами, которые мы рассмотрим в следующем пункте.

Также выделяются трехбуквенные акронимы (TLA - Tree Letters Acronym). Эти акронимы образуются из трех слов, включая в себя по одной первой букве из каждого слова. Отличие этих акронимов от тех, что перечислены выше, заключается в том, что они читаются как буквенные (прим. USA- $[iu:es'er]$ ; PDF -  $[pi:di'ef]$ ; CEO -  $[si:i:so]$ ). [12]

Лексические аббревиатуры делятся на инициальные, слоговые и частично сокращенные.  $2.$ Инициальные сокращаются по тому же принципу, что и акронимы - по первым буквам названия или словосочетания. Слоговые образуются из слогов. А частично сокращенные могут содержать в себе все вышеперечисленные виды лексических сокращений.

#### 1.2 Принципы и способы аббревиации в английском языке

Инициальные аббревиатуры в английском языке можно образовывать разными способами:

По начальным буквам. Чаще всего такие аббревиатуры появляются вследствие сокращения устойчивых выражений (прим. HAND - have a nice day; BTW - by the way). Для сокращения таким образом достаточно просто взять первые буквы словосочетания/фразы и объединить их, при этом первая буква артикля не всегда может входить в аббревиатуру.

- *С использованием звукоподражающих букв или цифр.* В основном такой способ применяется на отдельные слова, а не словосочетания (прим. R – are; 4 – for; l8r – later). Этот способ очень популярен в неформальном стиле общения благодаря быстрому сокращению слов, при котором смысл слова остается понятен.
- *С исключением букв из слова.* Этот способ сокращения используется для сокращения отдельных слов (прим. WKND – weekend; pic – picture; abt – about). Их можно сокращать по разным принципам: сократить первое слово до одной или нескольких букв, но оставлять второе слово неизменным (прим. X-card – Christmas card); удалить гласные из слова (WR – were); использовать предыдущие способы аббревиации смешанные с исключениями частей слова.
- *С помощью апострофа.* Апостроф это надстрочный символ, обозначающий выпуск букв или целых сочетаний букв (прим. I'm; won't; I've). Таким образом обычно сокращают присущие словам предлоги, формы глагола и прочие составляющие.

*Лексические* аббревиатуры образуются с помощью *редукции –* сокращения или ослабление какой-либо части слова (прим. Cuz – because; Jus' – just). Часто бывает такое, что вместе с словом сокращается и предлог, присущий данному слову (прим. Kinda – kind of; Dunno – don't know). Именно поэтому часто речь носителей бывает непонятна для неподготовленного уха, ведь многие лексические сокращения могут звучать как новые слова. Также лексические аббревиатуры чаще всего относятся к неформальной лексике, поэтому с ними стоит обращаться осторожно. [13]

#### 1.3 Виды текстов (формальные и неформальные)

Аббревиатуры встречаются во всех видах текстов: формальных (formal), неформальных (informal) и полуформальных (semi-formal). [14]

#### *Формальные тексты*

Формальными считают те тексты, которые написаны в официальном стиле. Они должны быть написаны с соблюдением всех правил пунктуации и орфографии, не содержать в себе слэнговых слов и просторечных высказываний. Примерами таких текстов могут послужить законы, деловые письма, личные документы и даже наша проектная деятельность. [15]

#### *Неформальные тексты*

Неформальные же тексты могут допускать множество разговорных форм речи, нарушения правил языка и содержать в себе не всегда чёткое и логичное повествование. Неформальный текст чаще всего используется при переписке с близкими друзьями, где можно не волноваться насчет правильности своих высказываний и способа выражения своих мыслей. Именно поэтому в неформальном тексте сокращений и слэнговых высказываний в разы больше.

Также иногда выделяют *полуформальный* (semi-formal) вид. Он используется при общении с хорошими друзьями и коллегами, где вы ещё не настолько близки, чтобы высказываться в рамках неформального текста, поэтому чаще всего его приравнивают к неформальному виду текстов.

Очень важно учитывать ситуацию и человека, которому вы планируете написать, ведь использование нехарактерных для определенного вида текстов аббревиатур, выражений и прочих средств выразительности может восприниматься как дурной тон и выставить вас перед собеседником некультурным человеком.

В качестве наглядного примера приведу таблицу из нескольких аббревиатур, которые уместно использовать в том или ином виде текстов (таблица 1):

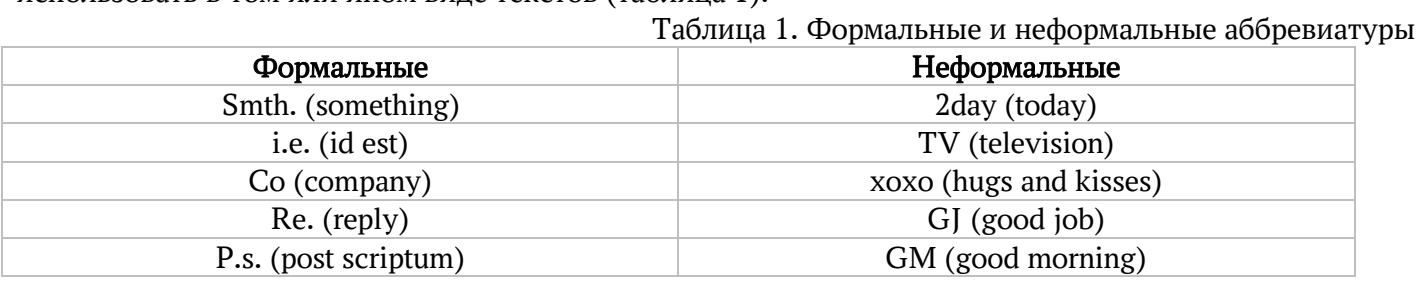

Таким образом, ознакомившись с понятием «аббревиатура», изучив виды и принципы образования аббревиатур в английском языке, а также рассмотрев виды текстов, в которых встречаются разные аббревиатуры, можем сделать вывод о том, что создаваемый нами словарь будет содержать инициальные (*буквенные* (сложносокращенные), а также лексические (*инициальные*, *слоговые* и *частично сокращенные)* аббревиатуры. Также словарь будет разделен на две части: первая будет содержать аббревиатуры, встречающиеся в формальных текстах, вторая - в неформальных.

#### 2. Практическая часть

## 2.1 Аналитико-теоретический этап работы над созданием словаря английский аббревиаций 2.1.1 Анализ современного состояния лексикографии

#### *Основные типы словарей английского языка*

*Лексикография* - наука о словарях и искусство создания словарей. Прежде всего лексикография (от греч. lexis «слово» и grafia «писание, наука») является лингвистической дисциплиной, в центре внимания которой стоят проблемы, связанные с методами создания словарей. [3]

*Словарь* – это определенным образом организованное собрание слов, снабженных комментариями, в которых описываются особенности их структуры и/или функционирования.

В зависимости от объема словаря выделяют *большие* (в английской лексикографической терминологии – unabridged) (свыше 100 тысяч слов), *средние* (semi-abridged or desk size dictionaries) (от 40 до 100 тысяч слов), *малые* (от 10 до 40 тысяч слов) и *очень малые* (менее 10 тысяч слов) словари (abridged or pocket size dictionaries). Л. Згуста предлагает выделить и *сверхбольшие* словари (свыше 400 тысяч слов). [4]

В зависимости от типа лексических единиц, представленных в словаре, и прежде всего от способа их описания все словари делятся на две большие группы: *энциклопедические* (энциклопедии) и *лингвистические* (филологические). В лингвистических словарях описываются слова (их значения, особенности употребления, сочетаемость и т. д.). Энциклопедические словари объясняют не слова как таковые, а предметы, вещи, события, явления. Поэтому в словники энциклопедических словарей не включаются местоимения, союзы, междометия и только изредка можно найти в них глаголы, прилагательные, наречия.

Остановимся подробнее на лингвистических словарях, т.к. создаваемый нами словарь английских аббревиаций будет относиться к данному виду.

Все лингвистические словари разделяют на три типа в зависимости от количества представленных в них языков: *одноязычные*, *двуязычные* и *многоязычные*.

Последние два типа часто называют также *переводными* словарями. В качестве примера одноязычного лингвистического словаря можно назвать Longman Dictionary of Contemporary English. В качестве примера многоязычного словаря – Ouseg H.S. 21 Language Dictionary. [3]

В английской лексикографии традиционно выделяются следующие типы словарей:

• general dictionaries (общие словари);

• subject dictionaries (предметные, или тематические словари);

• special purpose dictionaries (специальные словари).

Известный лексикограф К. Виттэкер (K.Whittker), описывая эти типы словарей, поясняет, что *общие* словари называются так потому, что имеют дело со словами всего языка. *Предметные или тематические* словари ограничиваются словами определенного типа (например, словами диалекта или сленга) или словами, относящимися к определенному тематическому полю. К *предметным* словарям он относит Haggar's Dictionary of Art Terms, Chamber's Technical Dictionary. К *специальным* словарям, по его мнению, принадлежат следующие виды словарей: словари произношения, орфографические словари, этимологические словари, словари синонимов и антонимов, словари узуса, словари имен и фамилий, *словари сокращений* и т. п. [5]

Выдающийся чешский лексикограф Л. Згуста (L. Zgusta) в основу своей типологии словарей положил несколько принципов. Все лингвистические словари он делит на несколько групп согласно разным критериям. Одно из наиболее важных делений – на *синхронные* и *диахронные*. Диахронные словари рассматривают историю развития лексических единиц. Синхронные словари отражают лексический состав языка только на данном этапе его развития.

В.В.Морковкин подразделяет словари на три типа: *тезаурусы, словари учебного типа и аналогические словари.* В аналогических словарях лексические единицы объединены в смысловые группы, а последние соотнесены с определенными словами - центрами, место которых в словаре диктуется алфавитом. [6]

По характеру словника толковые словари разделяются на *общие* и *частные*. Общими толковыми словарями, так как они отражают всю лексическую систему английского языка, а не какуюнибудь ее часть. К частным толковым словарям следует отнести словари, в которых отражается только определенная область лексики общенационального языка.

Таким образом, тип любого создаваемого словаря определяется факторами, составляющими авторскую установку составителя словаря. По мнению Гринева, к числу основных параметров, относящихся к авторской установке составителя словаря, следует отнести: определение пласта специальной лексики, подлежащего описанию; предметную ориентацию словаря (тематическую, ареальную, временную и т. д.); сферу применения (переводные, учебные, справочные, информационные словари); круг будущих пользователей словарем – читательский адрес; его функцию (инвентаризация или нормализация лексики); объем словаря и, наконец, принципы отбора лексики, подлежащей описанию в словаре. [7]

#### *Структура словаря*

Отличие структуры словаря от структуры всех других видов текстов состоит в том, что материал в нем организован на уровне отдельных единиц, связанных между собой определенными отношениями. Текст словаря может быть представлен в виде упорядоченной системы, задающей определенную систему поиска. [8]

Многие исследователи различают в словаре *макротекст* и *микротекст*. При этом под макротекстом понимается весь словарь, рассматриваемый как единое целое, а под микротекстом – отдельная словарная статья.

Соответственно выделяются *макроструктура* и *микроструктура* словаря. Под макроструктурой подразумевается общая структура словаря и характер представления в словаре лексических единиц. Под микроструктурой понимается формат словарной статьи и характер его заполнения. [7]

К сфере формирования макроструктуры словаря относятся такие вопросы композиции словаря, как выбор принципа расположения лексических единиц, способы представления многозначных и омонимичных единиц.

Порядок расположения словарных статей может быть *формальным* или *тематическим*. Более широкое распространение имеют формальные способы представления лексики в словарях.

Наиболее известным из формальных принципов расположения лексики является *алфавитный порядок* следования словарных статей. Он может быть сплошным, когда каждая вокабула (лексическая единица, описываемая в словаре) имеет свою статью, а все статьи располагаются в строгом алфавитном порядке. Сплошной алфавитный порядок в настоящее время является наиболее распространенным в общих толковых словарях английского языка. Другой вид алфавитного расположения называется гнездовым. В этом случае одна словарная статья объединяет информацию о нескольких связанных между собой вокабулах, а сами словарные статьи располагаются по алфавиту. При гнездовом принципе лексические единицы могут быть объединены в гнездо на основе словообразовательного (морфологического, синтаксического) и лексического (семантического) признаков.

Несмотря на то, что существуют различные типы словарей, в их структуре можно выделить составные части, присутствующие под разными названиями практически во всех словарях.

К таким элементам относятся: 1) введение или предисловие; 2) раздел «Как пользоваться словарем»; 3) ключ к системе транскрипции, применяемой в словаре; 4) список сокращений, используемых в словаре, и их объяснения; 5) корпус словаря (словник), т. е. основной список слов; 6) дополнительный материал, т. е. различные приложения. 7) список лексикографических источников. [3]

Основная и самая важная часть любого словаря – это его словник, или корпус. Словником называется совокупность всех заглавных слов в словаре.

#### 2.1.2 Определение типа и структуры создаваемого словаря английских аббревиаций

Анализ основных положений лексикографии позволяет нам определить основные авторские установки создаваемого нами словаря английских аббревиатур:

- по объему словарь будет – *очень малым;* 

- по сфере применения – *переводным;*

*-* по типу лексических единиц *- лингвистическим, двуязычным, специальным (пласт специальной лексики – аббревиатуры), синхронным, учебным, нормативным, частным;*

#### - по характеру словника – *общим*;

Круг будущих пользователей словарем – это русскоязычные люди, изучающие английский язык. Словарь будет выполнять функцию инвентаризации лексики.

Цель словаря - предоставить, необходимые значения английских аббревиатур и их переводные эквиваленты. Положительные эффекты - развитие иноязычной языковой компетентности пользователей.

Таким образом, ознакомившись с основными понятиями лексикологии, рассмотрев основные типы словарей, изучив специфику структуры и правила составления словарей английского языка, мы можем сделать вывод оготовности к составлению словаря.

#### 2.1.3 Исследование потребностей адресата – конечного пользователя словаря

С целью выявления спроса на словарь английских аббревиатур, мы провели анкетирование «Аббревиатуры в нашей жизни» среди учащихся и педагогов нашей школы посредством Google формы (приложение 4).

В анкетировании приняло участие 29 человек в возрасте от 10 до 42 лет.

Итак, анкетирование показало, что из 29 опрошенных 15 (51,7%) часто встречаются с аббревиатурами в повседневной жизни, однако 22 (75,9%) опрошенных не всегда могут понять их расшифровку, что приводит к затруднению в чтении и понимании того или иного текста. Чаще всего аббревиатуры встречают в онлайн-играх и переписках (17 человек, 58,6%) и ищут их расшифровки в интернете (27 человек, 93,1%). Также, благодаря указанным возрастами опрашиваемых, мы можем сделать вывод, что с аббревиатурами встречаются разные возрастные категории, и что эта тема актуальная для всех (приложение 1).

#### 2.2 Практический этап. Создание словаря английских аббревиаций

Непосредственно создание словаря английских аббревиаций производилось в несколько этапов:

- 1) Определение требований к словарю на основе полученных данных.
- 2) Разработка макроструктуры словаря.
- 3) Разработка микроструктуры словаря.
- 4) Составление словника.
- 5) Подбор переводных эквивалентов для слов словника и занесение словарных единиц (переводных эквивалентов) в лексикографическую базу данных. Аббревиатуры собирались по мере нахождения их в повседневной жизни: в учебниках английского языка, в социальных сетях (англоговорящего сегмента) и книгах на английском языке. Благодаря такому способу поиска аббревиатур легко выявить наиболее используемые и распространенные.

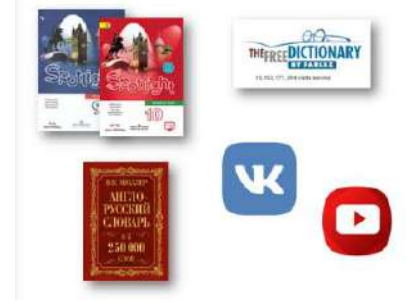

6) Оформление словаря в соответствии с разработанной ранее структурой в программе Microsoft Office Word.

#### 2.3 Самооценка и экспертиза

С целью получения обратной связи, посредством электронной почты, мы осуществили рассылку созданного нами словаря (приложение 2) участникам нашего раннего опроса для изучения и возможного использования.

Затем, нами было проведено анкетирование участников с целью определение удовлетворенности созданным нами словарем. В анкетировании приняло участие также 29 человек (приложение 4).

Большинство опрошенных (26 человек, 89%) ответили, что использовали словарь, а также отмечают его «полезность» и функциональность.

Также мы предложили оценить продукт по 5 бальной шкале. Качество продукта реципиенты оценили следующим образом – из 100% оценивающих: 1 балл – 7% (2 человека), 2 балла – 7% (2 человека), 3 балла – 10% (3 человека), 4 балла – 24% (7 человек), 5 баллов – 52% (15 человек) (приложение 3)

Таким образом, имея в наличии словарь английских аббревиатур (в печатном или электронном виде) мы в любой ситуации с легкостью можем найти нужную аббревиатуру с переводным ей эквивалентом и также узнать, в каком виде текстов она чаще всего используется. Это способствует повышению уровня иноязычной языковой компетентности.

#### Заключение

В ходе нашего исследования мы изучили достаточное количество источников литературы, а также электронных ресурсов сети Интернет.

Мы расширили свои теоретические знания: ознакомились с такими понятиями как «аббревиатура» и «лексикография»; изучили виды и принципы сокращения слов в английском языке; рассмотрели виды текстов, в которых встречаются разные аббревиатуры.

Также мы описали основные типы словарей и специфику структуры словарей английского языка.

С целью выявление спроса на наш словарь, мы провели два опроса среди представителей разных возрастных групп: первый включал в себя вопросы касаемо актуальности создания словаря, второй включал в себя оценку удовлетворения готовым словарем. Это помогло нам убедиться в том, что данным словарем могут заинтересоваться как школьники, так и взрослые.

Все вышеперечисленное позволило нам создать словарь аббревиатур английского языка, способствующий повышению языковой компетентности его пользователей, что свидетельствует о том, что гипотеза нашего проекта нашла свое подтверждение.

Цель нашей исследовательской работы достигнута, а созданный нами словарь английских формальных и неформальных аббревиатур позволяет оказать помощь изучающим и активным пользователям английского языка в расшифровке неизвестных аббревиатур, способствует расширению словарного запаса и кругозора.

Мы считаем, что любой человек, жаждущий изучать английский язык так же, как и мы, может воспользоваться данным словарем аббревиатур не только в учебной деятельности, но и в жизни.

#### Список используемой литературы

- 1. Ожегов С.И. и Шведова Н.Ю. Толковый словарь русского языка. С. 4.
- 2. Н. М. Шанский. Этимологический словарь русского языка. М.: Издательство Московского университета. 1963. Т. І. Вып. І. С. 13.
- 3. Моисеев, М.В. М 748 Лексикография английского языка: учебно-методическое пособие: для студентов специальностей 022900 «Перевод и переводоведение» и 022600 «Теория и методика преподавания иностранных языков». - Омск: Изд-во ОмГУ, 2006. С. 92.
- 4. Ступин Л.П. Словари современного английского языка. Л.: Ленинград. ун-т, 1973. С. 67.
- 5. Whittaker K. Types of Dictionaries // Whittaker K. Dictionaries. Sydney, 1966. P. 13-17.
- 6. Морковкин В.В. Идеографические словари. М.: Моск. гос. ун-т, 1970. С. 71.
- 7. Гринев С.В. Введение в терминографию. М.: Моск. пед. ун-т, 1996. С. 161.
- 8. Горбис Б.И. Психолингвистика и порождающая лексикография // Тетради переводчика. 1977. Вып. 14. М. С. 103-116.
- 9. Агрикола Э. Микро-, медио- и макроструктура как содержательная основа словаря // Вопр. языкознания. 1984. Вып. 2. С. 72-82.
- 10. [Электронный ресурс]. Режим доступа: https://ru.wikipedia.org/wiki/Аббревиатура
- 11. [Электронный pecypcl. Режим доступа: https://studme.org/1854051621916/dokumentovedenie/vidy tipy sokrascheniy#:~:text=Лексически е%20сокращения%20(аббревиатуры)%20
- 12. [Электронный ресурс]. Режим доступа: https://en.wikipedia.org/wiki/Three-letter acronym
- 13. [Электронный ресурс]. Режим доступа: https://pandia.ru/text/80/175/3368.php
- 14. [Электронный ресурс]. Режим доступа: https://enginform.com/article/formal-informal-style
- 15. [Электронный ресурс]. Режим доступа: https://usefulenglish.ru/miscellany/abbreviations

## Приложения

## Приложение 1

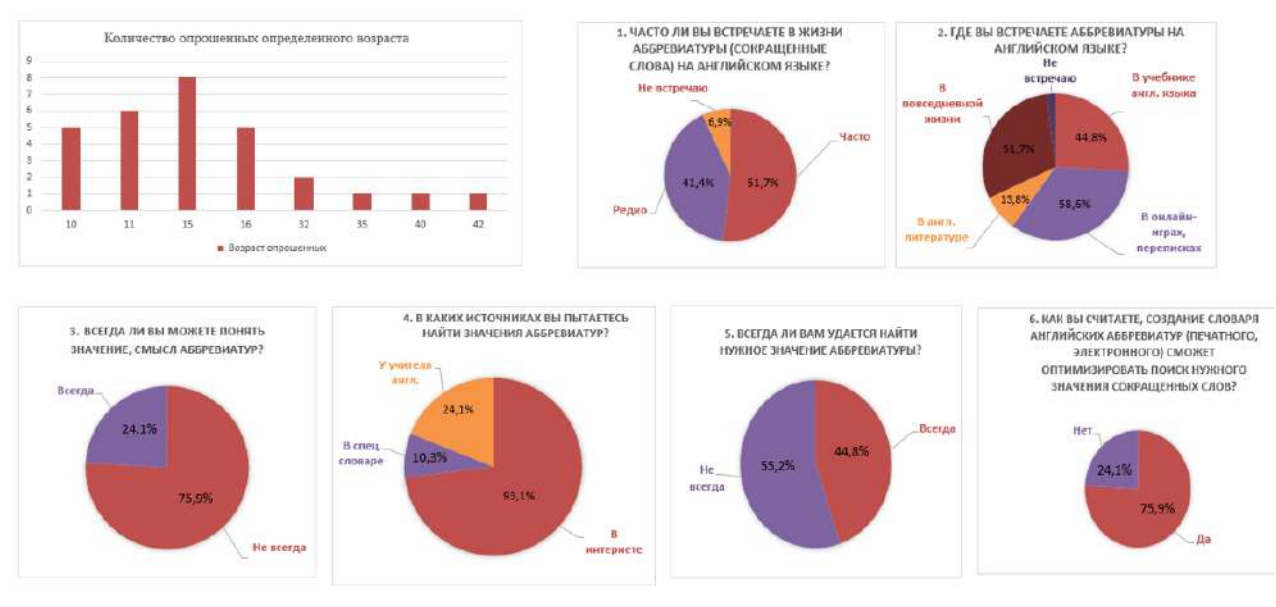

## Результаты опроса "Аббревиатуры в нашей жизни"

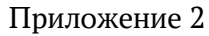

# Словарь английских аббревиатур (формальных и неформальных)

#### Автор-составитель - О. Урванцева

Словарь английских аббревиатур (формальных и неформальных). Авт.-сост. О. Урванцева – 1 е издание. – Надым.: МОУ «Средняя общеобразовательная школа №6 с углубленным изучением отдельных предметов», 2021.

Словарь содержит 159 наиболее распространенных в английском языке аббревиатур (59 формальных, 100 неформальных). Структура словаря позволяет быстро и удобно использовать эти аббревиатуры в правильном контексте.

Цель словаря – повышение языковой компетенции пользователей словаря и помощь в расшифровке неизвестных аббревиатур.

Словарь предназначен для учащихся общеобразовательных учреждений, а также для тех, кто повышает свою языковую компетентность самостоятельно.

## Предисловие

Этот малый словарь английских аббревиатур содержит в себе 159 аббревиатур, которые повсеместно встречаются в жизни. Он позволит читателю быстро сориентироваться в расшифровке и переводе аббревиатур, которые он ищет.

В словаре представлены аббревиатуры, используемые в разных видах текстов – формальных и неформальных. Это может помочь в определении уместности использования аббревиатур.

Словарем легко пользоваться из-за знакомой всем алфавитной системы.

Словарь предназначен для всех, кто желает расширить свои знания английского языка и углубиться в тему, которую полноценно не проходят на уроках английского языка в школах, поэтому им может пользоваться как школьник, так и человек, уже закончивший учебные заведения.

Словарная статья состоит из заглавной аббревиатуры, расшифровки и перевода на русский язык.

English Alphabet (английский алфавит)

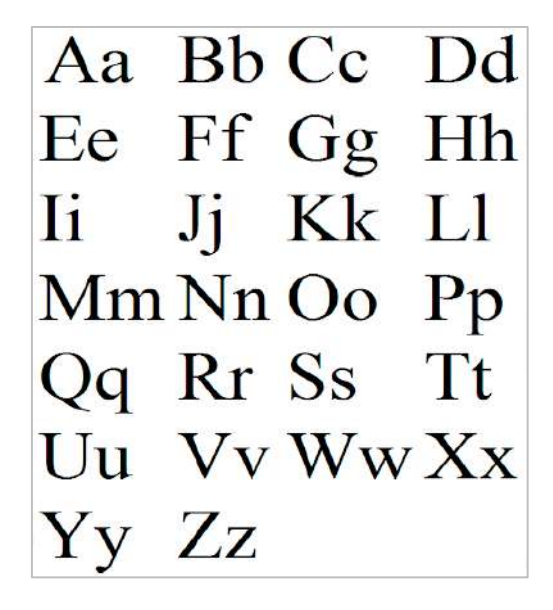

# Formal abbreviations

#### (формальные аббревиатуры)

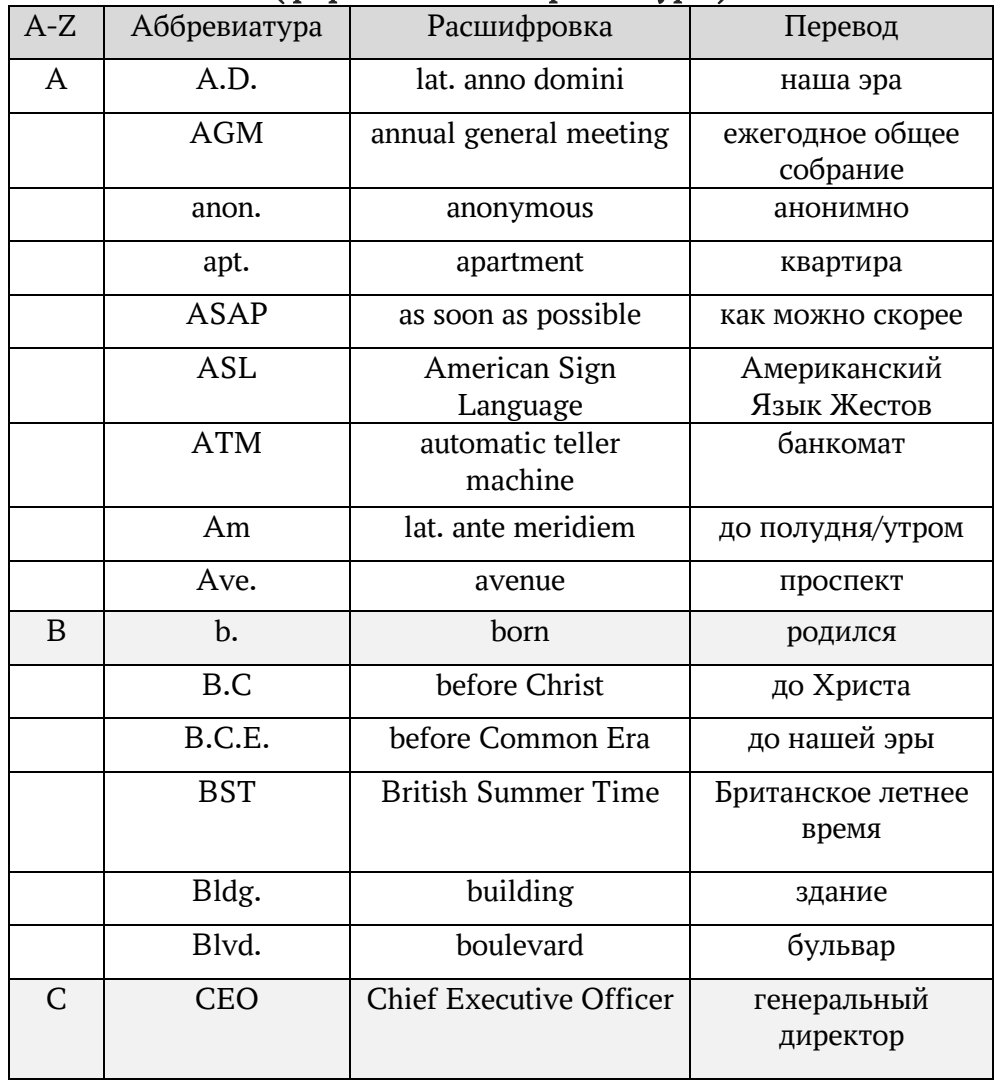

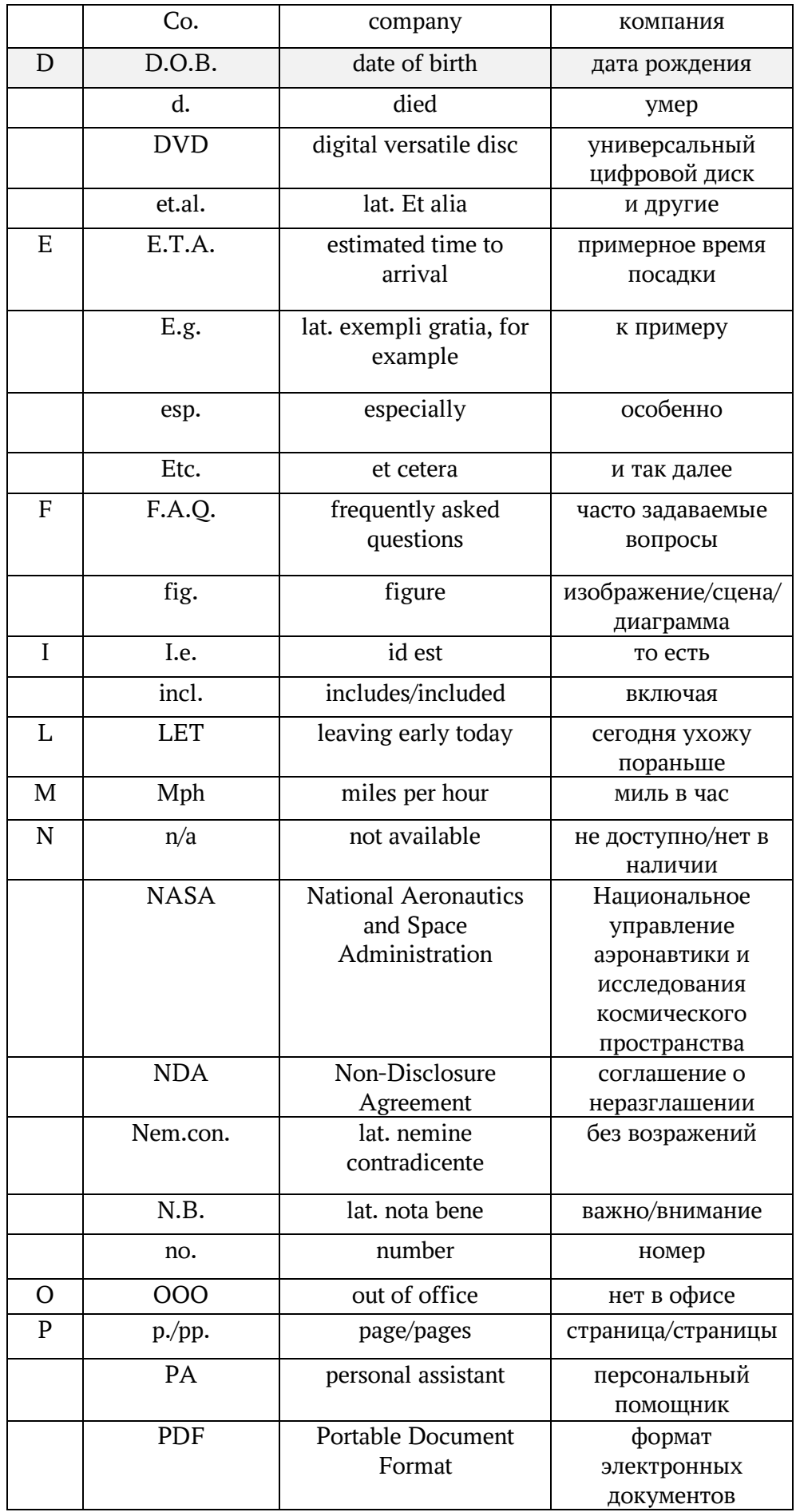

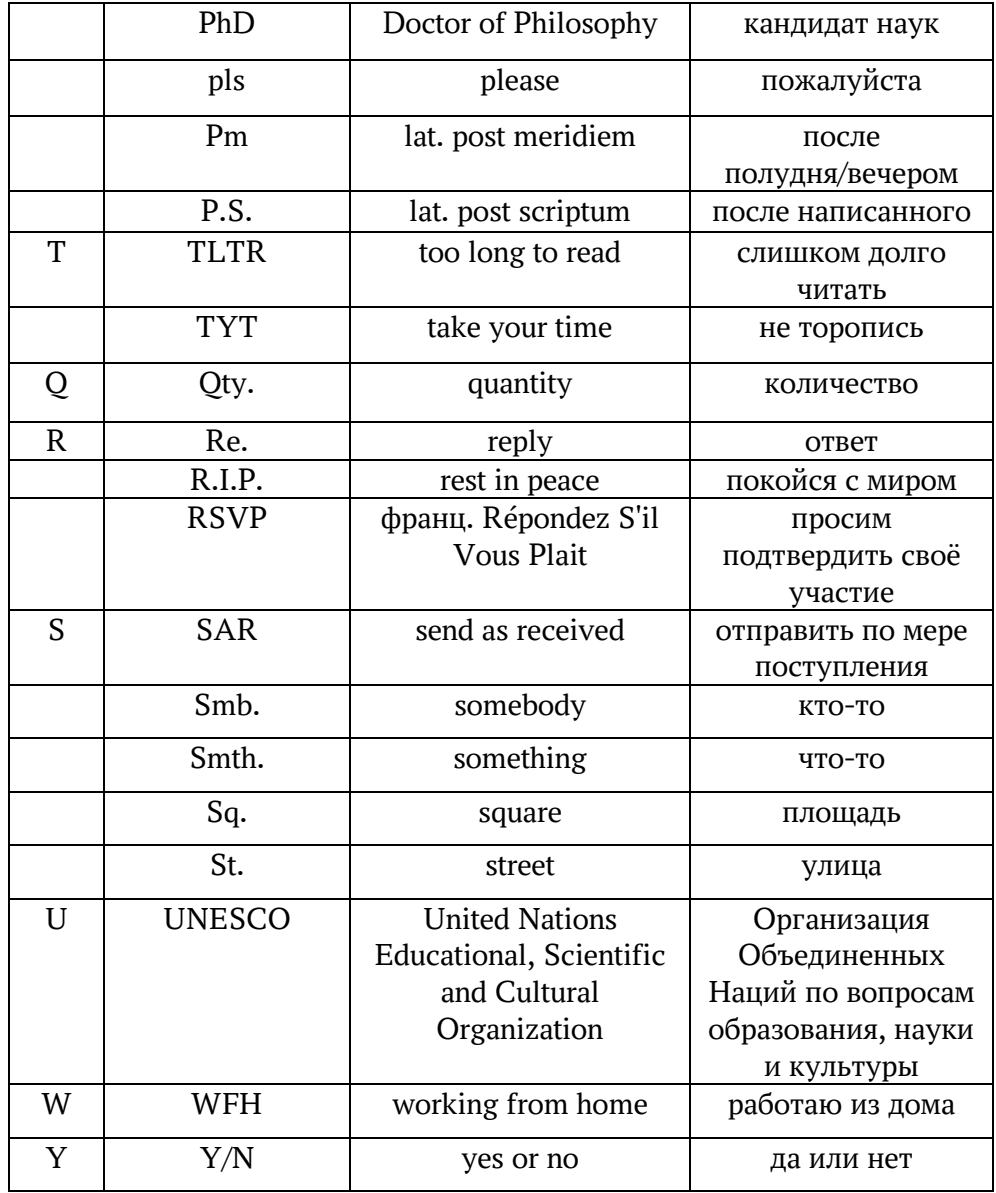

# Informal abbreviations (неформальные аббревиатуры)

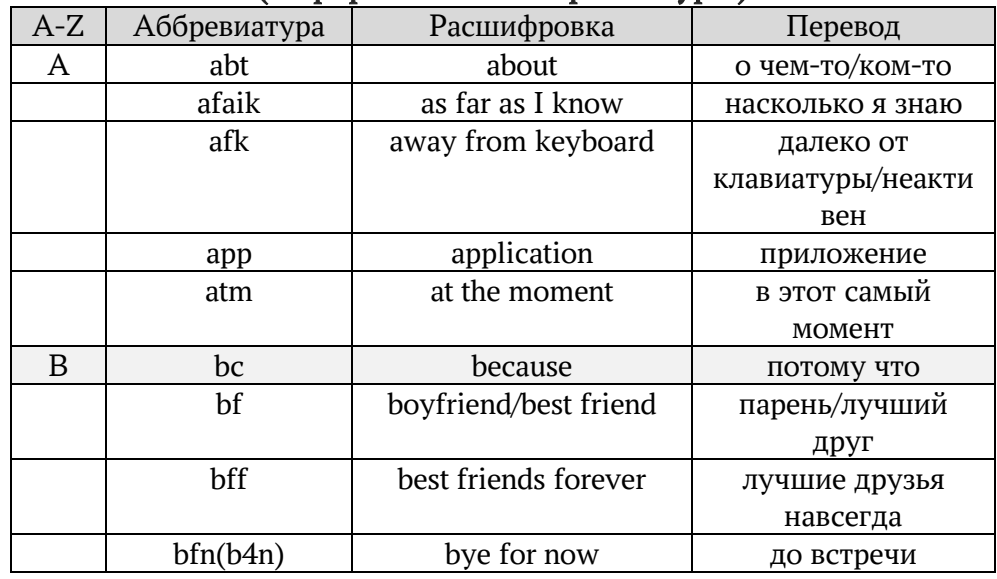

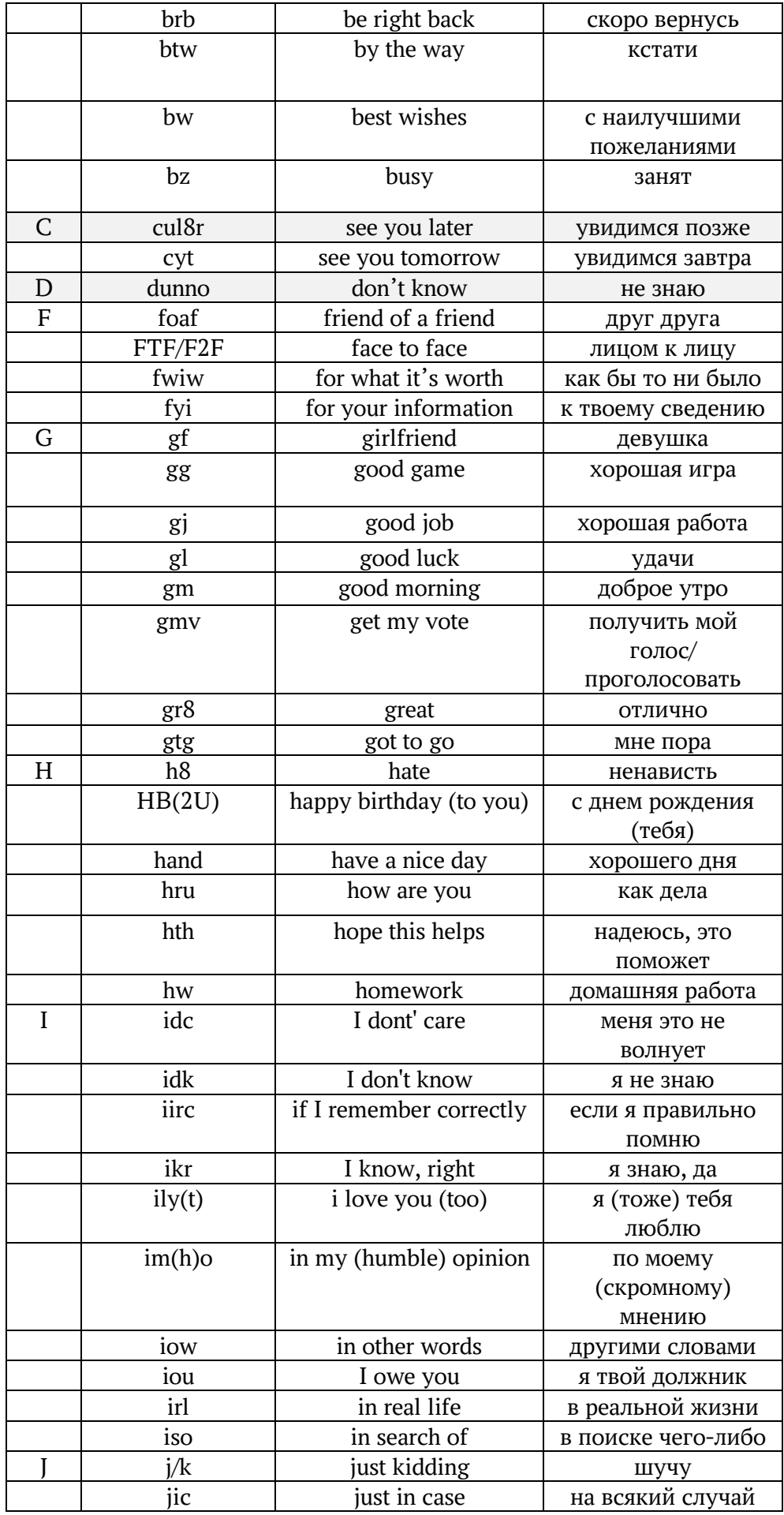

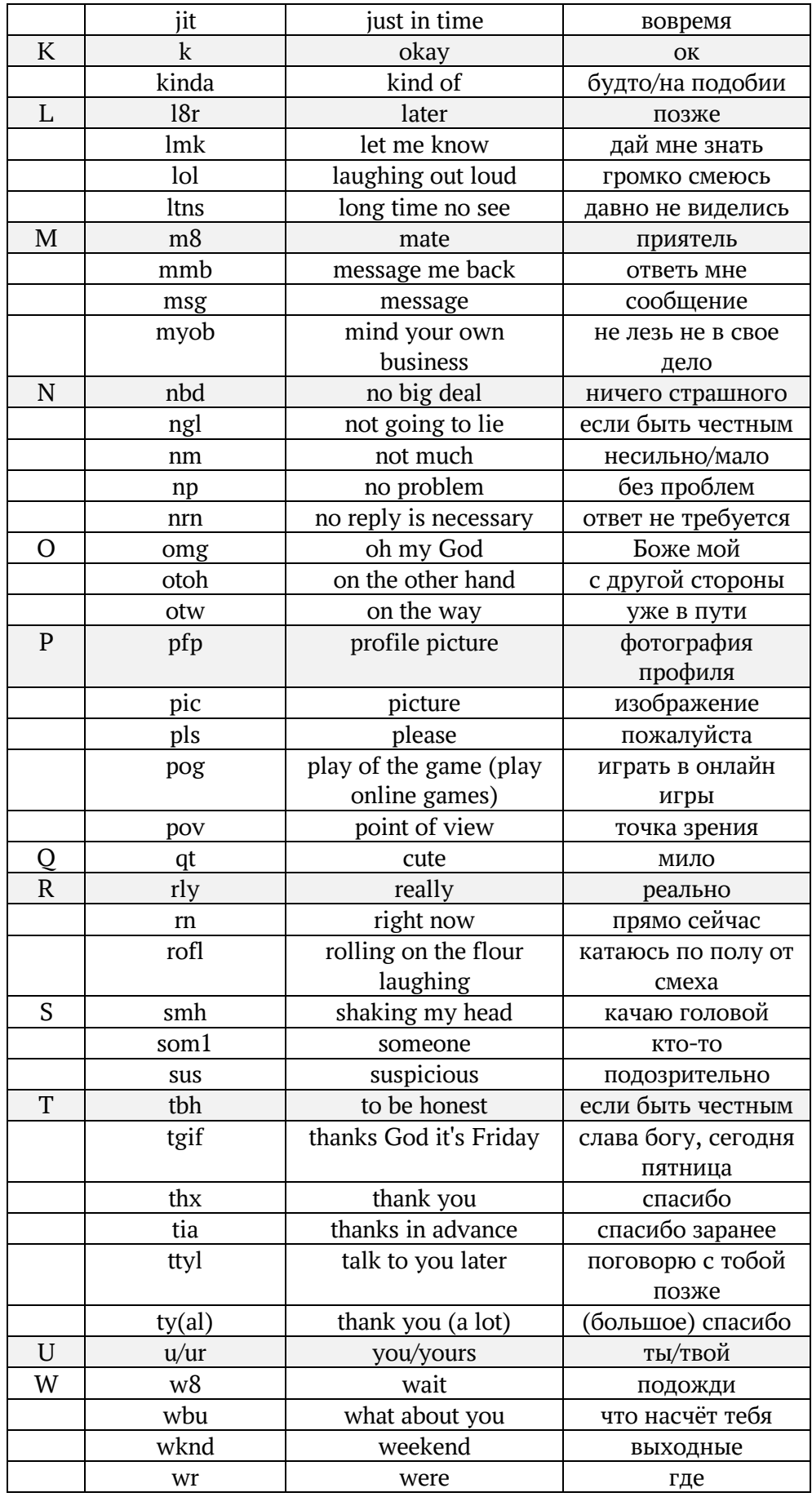

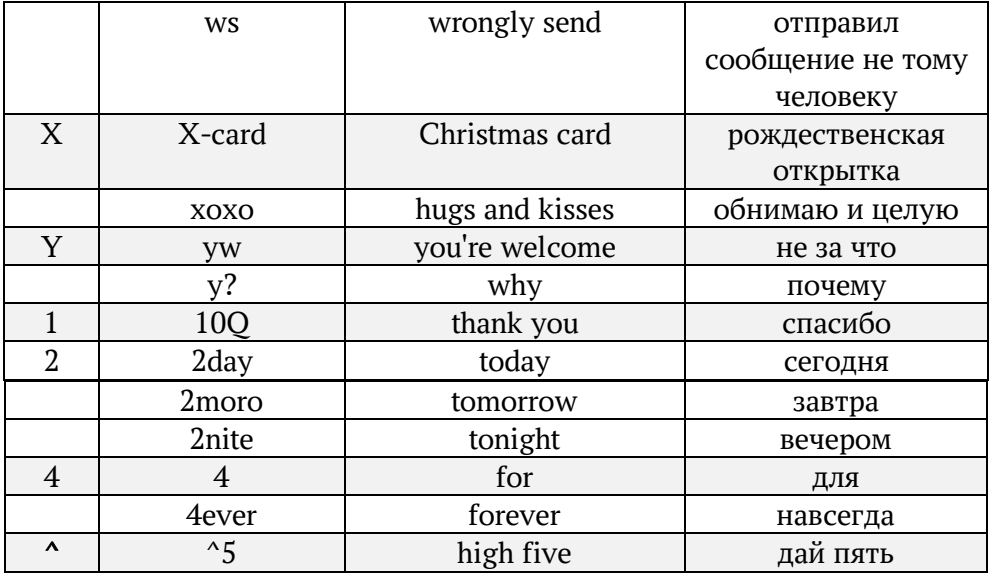

## Приложение 3

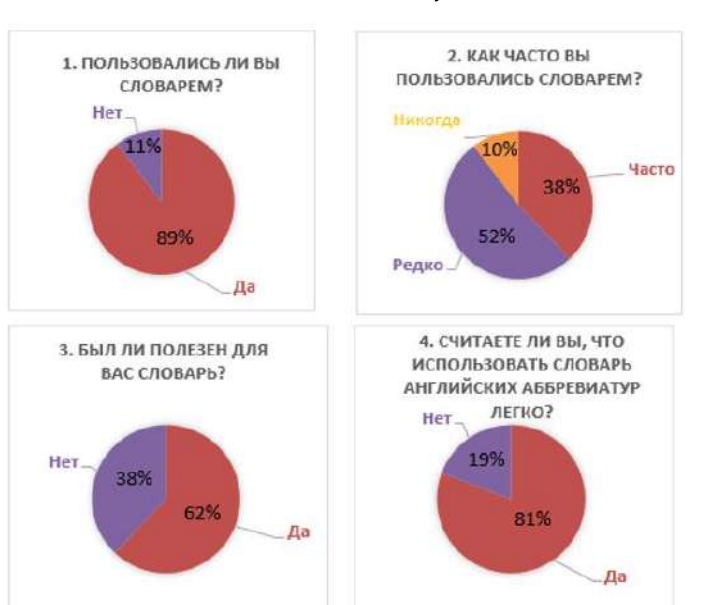

#### Результаты оценки и экспертизы продукта

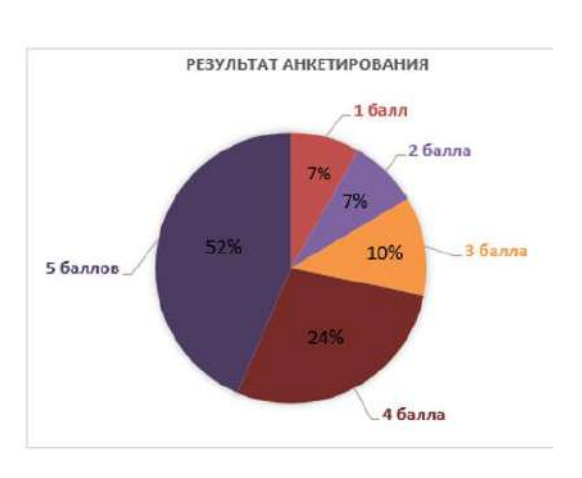

# Носко София Олеговна, ученица 116 класса

## Основы крестьянского дома в современном домостроении

#### Краткая аннотация

Работа «Основы крестьянского дома в современном домостроении» погружает читателя в основы архитектуры и дизайна интерьера частных домов разных исторических эпох.. Актуальность исследования подтверждается всемирным интересом к культурному наследию русского зодчества и предпочтением современных людей квартирам в многоэтажках индивидуальные дома.

Цель проекта - показать связь русской избы с современными частными домами.

В работе представлен сравнительный анализ архитектуры и интерьера крестьянской избы и современного коттеджа.

#### Brief summary

The work "Fundamentals of a peasant house in modern housing construction" immerses the reader in the basics of architecture and interior design of private houses of different historical eras.. The relevance of the study is confirmed by the worldwide interest in the cultural heritage of Russian architecture and the preference of modern people for apartments in high-rise individual houses. The aim of the project is to show the connection of the Russian hut with modern private houses. The paper presents a comparative analysis of the architecture and interior of a peasant hut and a modern cottage.

#### Аннотация

Выбор темы индивидуального проекта «Основы крестьянского дома в современном домостроении» обуславливаются желанием автора погрузиться в основы архитектуры и дизайна интерьера частных домов. Актуальность работы подтверждается всемирным интересом к культурному наследию русского зодчества. Этнотуризм (путешествие, целью которого является знакомство с культурой различных народов) в России становится необычайно популярным. К тому же современные люди начинают предпочитать квартирам в многоэтажках индивидуальные дома.

Цель проекта - показать связь русской избы с современными частными домами. Гипотеза исследования заключается в том, что традиции постройки русской избы ушли в прошлое, и современные люди практически ничего о них не знают и не используют при строительстве частных домов.

В теоретической части работы представлен сравнительный анализ архитектуры и интерьера крестьянской избы и современного коттеджа, приведены примеры определенных способов выбора места закладки дома, совершаемых ритуальных и народных обрядов постройки.

В практической части работы представлен проект двух домов, для того, чтобы наглядно рассмотреть и увидеть сходства между ними. Современные люди постоянно используют какие-то элементы народной традиции при строительстве своего дома. Например, поставить баню под одну крышу с домом — очень удобно. Украсить наличники резьбой, на ворота сделать украшения, обустроить малуху — несложно и интересно.

В процессе работы изучались знания людей различных возрастных групп об основах русской избы. Результаты анкетирования показали, что опрашиваемые не знают подробностей и всех деталей старинной избы и современного домостроения, но хотели бы владеть этой информацией.

Если человек захочет жить в коттедже, сделанном в стиле старинного русского дома, то он может воспользоваться данной исследовательской работой и создать свой уютный уникальный дом.

#### Оглавление

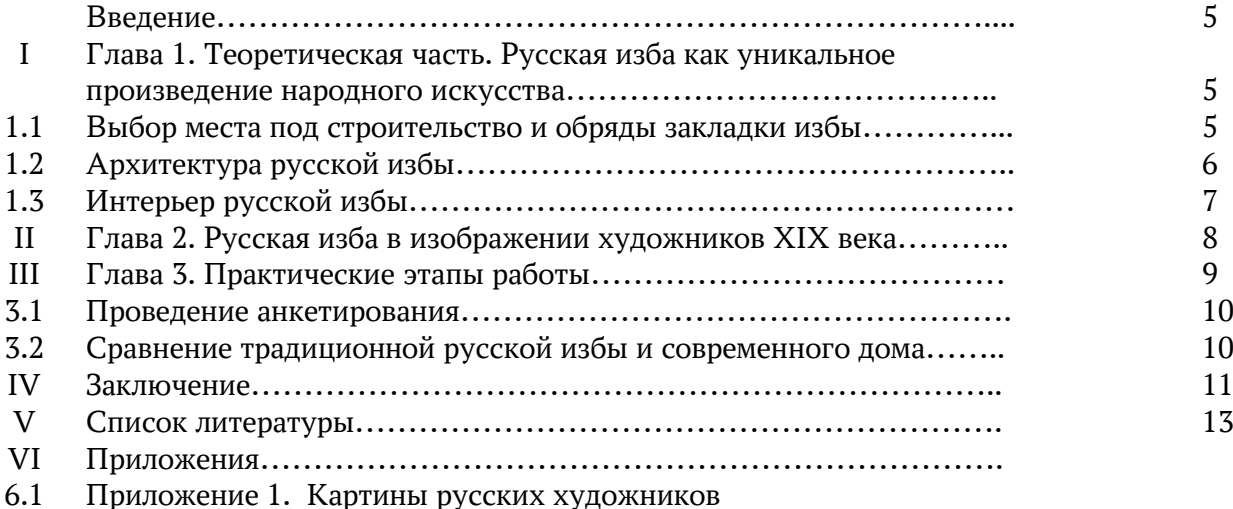

- 6.2 Приложение 2. Результаты анкетирования
- 
- 6.3 Приложение 3. Проекты современного дома и крестьянской избы

## Введение

История сохранила уникальные архитектурные сооружения наших предков: Колизей, Афинский акрополь, средневековые сооружения, Московский кремль… Путешественники преодолевают большие расстояния, чтобы полюбоваться творениями древних мастеров. Но помимо грандиозных дворцов и храмов, есть еще один замечательный памятник архитектуры – русская изба. Мы часто проходим мимо нее, даже не догадываясь, что перед нами великое произведение народного искусства. И это наследие является основой современной культуры частного домостроения.

Русская изба всегда была ладной, добротной и самобытной. Архитектура её свидетельствует о верности многовековым традициям, их стойкости и уникальности. Её планировка, конструкция и внутреннее убранство создавались на протяжении многих лет. Не так много традиционных русских домов сохранилось по сей день, но всё же в некоторых деревнях и селах на бескрайних просторах русской земли изба живет и радует своих хозяев.

Множество художников в своих полотнах изображали русскую избу, ее убранство, быт крестьян в его действительном виде, без преувеличений и прикрас.

Актуальность и выбор темы индивидуального проекта обуславливаются всемирным интересом к культурному наследию русского зодчества. Этнотуризм в России становится необычайно популярным. Современные люди начинают предпочитать квартирам в многоэтажках индивидуальные дома, зачастую беря за основу обустройства своего дома основы русской избы.

Цель: показать связь русской избы с современными частными домами.

Для достижения цели были поставлены следующие задачи:

1. Изучить литературу и картины русских художников о крестьянской избе

2. Понять область возможного применения знаний о постройках деревянного русского зодчества

3. Провести анкетирование по теме «Основы русской избы» и проанализировать полученные данные 4. Создать продукт (картину), иллюстрирующий некоторые особенности русской избы.

Гипотеза: предполагается, что традиции постройки русской избы ушли в прошлое и современные люди практически ничего о них не знают и не используют при строительстве частных домов.

Методы исследования: в работе использованы такие методы исследования, как эмпирический (чувственный) и теоретический (рациональный): сбор фактов, анализ художественных источников и Интернет-ресурсов, синтез, социологическое анкетирование, анализ полученных результатов.

## Объект исследования: русская изба

Предмет исследования: влияние традиций постройки русской избы на современное домостроение

#### Глава 1. Теоретическая часть.

## 1.1. Выбор места под строительство и обряды закладки избы.

Сравнивая современное строительство домов с прежним, можно заметить множество отличий. В древности семьи строили жилища для себя сами, реже звали родственников и близких друзей на помощь. Ранее строительство избы для крестьян было важным событием. Основной задачей было организовать жилое пространство, наполнив его теплом, уютом и любовью при этом следуя традициям своих предков и заветов отцов.

 Важное значение в строительстве имело расположение избы и различные обряды закладки крестьянского дома. Место должно быть сухим, высоким, счастливым и светлым. Чаще всего выбирали участок, где ранее семья жила благополучно и без горестей. Непригодными местами расположения избы считались дороги, бани и земля, в которой хоронили людей.

До начала строительства в различных местах подвешивали одинаковые по размеру куски сырого мяса. Если оно портилось, то считалось, что участок не пригоден для строительства, так как там скрывается плохая энергия. Эта традиция перешла к нам от древних римлян. Запрещено возводить избу на участках, где ранее происходили природные происшествия (била молния, случались наводнения). Запрещалось размещать дом, где опрокинулся воз или сломалась оглобля (жердь для запряжки лошадей).

Существовала довольно распространенная примета: «Не ложись спать на водяной жиле». Крестьяне также проводили особый метод для обнаружения подземных вод. Для этого на всю ночь оставляли несколько перевернутых сковороды. Если влаги собралось много, то ничего, кроме колодца

на данном месте возводить не рекомендуется. В ином случае проживание будет сопровождаться подгниваем бревна сруба и головными болями.

Стоит отметить определенный обряд у восточных славян: «Хозяин приносил с четырех разных полей по камешку (или же кучки зерна) (причем нес под шапкой на голове либо за пазухой у голого тела) и раскладывал их на места будущих углов избы. Потом хозяин становился в центр и, обнажив голову, молился. Через три дня приходили смотреть камешки: если они оказывались непотревоженными, значит можно было строить». Такой обряд совершали только мужчины!

Существует обряд, связанный с овечьей шерстью. Ее приносили на будущее место строительства и оставляли на ночь. Если на утро шерсть отсырела, то место являлось хорошим. Также на Руси был известен обряд, по условию которого в сухой горшок хозяин наливал девять стаканов колодезной прохладной воды. Результаты были известны уже на следующий день: если воды оказывалось больше, чем было – можно строиться, если меньше – строительство пойдет только на убыток хозяйству.

Крестьяне старались начать строительство ко дню сотворения мира, то есть привязать к солнечному циклу. А окончание строительства, в свою очередь, предвещало щедрое угощение всех людей, которые участвовали в работе.

До сих пор начало проживания сопровождается несколькими ритуальными действиями, несколько схожими с существовавшими ранее. Например, перед переездом в избе на всю ночь закрывали кота с кошкой. На первую ночь в новом доме закрывали кота с кошкой. На вторую ночь– петуха с курицей. На третью – поросенка. На четвертую ночь – овцу. На пятую – корову. На шестую – лошадь. Если все животные оставались живы и здоровы, полны энергии и бодрости, то человек мог заночевать лишь на седьмую ночь. Сегодня же, въезжая в новую квартиру принято пускать вперед себя кошку.

Переезд в новое жилище не должен был происходить в «тяжелый» день недели – понедельник, среду, пятницу, желательно «ровно в полдень.

 Интересен обряд, связанный с входом в дом членов семейства. Сквозь раскрытую дверь внутрь бросали клубок ниток, держась за нитку, через порог переступал сам глава семьи, а затем за эту нитку «втаскивал» прочих новоселов по старшинству. Старались захватить с собой из старого дома в новый и Долю. Считалось, что Доля есть не только у человека, но и у избы. Перенос Доли выражался в том, что с прежнего места на новое переправляли некоторые символы обжитости: иконы, огонь очага, домовой сор, лукошко навоза из хлева. Не забывали и про Домового. Его с угощением и уговорами переносили в истоптанном лапте или на лопате, которой сажали хлеб в печь.

Таким образом, можно сделать вывод, что спустя множество лет некоторые люди все же следуют определенным порядкам и традициям при выборе места строительства, однако, не в таком большом количестве.

#### 1.2. Архитектура русской избы

Как мы знаем, ранее на Руси все строили из дерева, для этого существует множество причин. Русь известна всем своими богатыми лесами, например, Марьина Роща, Серебряный бор и другие. Дерево – удобный материал, который отлично поддается обработке. Вследствие этого строительство крестьянского дома продвигается быстрее. Жилой дом или небольшой храм дружная артель плотников могла сложить за один световой день. Кроме того, дом из дерева считается более гигиеничным. В такой избе летом прохладно, а зимой тепло. Некоторые замки строили из дерева, переделывая их под вид камня. В Сибири предпочтение отдавалось деревянному зодчеству из-за недостатка каменщиков и дороговизны кирпичей. Очень часто люди создавали иллюзию каменного жилища, строя первый этаж из камня, а остальные – из дерева. Несмотря на все достоинства деревянного зодчества, у него существует множество недостатков. Во-первых, дерево – это быстро воспламеняющийся материал. Оно с легкость разрушается вследствие влаги, жучков и различных микроорганизмов. Какие виды деревьев используются для строительства? Чаще всего используется древесина хвойных пород деревьев. Например, ель, лиственница или сосна. Они считаются наилучшим материалом для постройки. Также пользовались популярностью и лиственные породы. Одним из самых лучших считался дуб, так как он обладает наибольшей прочностью среди всех*.* Существуют и деревья, которые нельзя использовать при строительстве. Одними из них считаются «священные» деревья – они могут

принести в дом смерть. Запрет распространялся на все старые, сухие и «буйные» деревья, то есть выросшие на перекрестке дорог или на месте бывших лесных дорог. Такое дерево может разрушить сруб и задавить хозяев.

Множество элементов русской избы непривычны для нас. Например, наибольшую странность вызывают высокие пороги и низкие притолоки дверей. Данная странность помогает сократить отток теплого воздуха и не пропускает холод. Из-за этого же и окна в избах были маленькие, тридцать или сорок сантиметров в высоту.

Архитектура крыльца также играла большую роль. Оно связывает избу с улицей, тем самым показывая прохожим свое гостеприимство. Крыльцо являлось важнейшим местом, где вечерами и в праздники собиралось и веселилось множество людей. Поэтому крыльцо обычно высокое, большое, просторное и красиво украшенное резьбой и узорами. Оно выходит в сторону улицы, но ставиться на боковом, южном фасаде.

Украшение избы во многом определялось религией. Считалось, что, украшая жилище резьбой или узорами, семья защищает себя от злых духов. Над крышами сибирских изб чаще всего возвышались узоры в виде коней или птиц. Стоит отметить, что на дверях и калитках сохранились круглые кованные кольца, а над входами висят конские подковы.

Таким образом, мы понимаем, что архитектура старинной русской во многом отличается от современного жилья. Даже внешний вид крестьянского дома во многом связан с религией, что вызывает наибольший интерес в изучении данного материала.

#### 1.3. Интерьер русской избы

Интерьер русской избы вызывает наибольший интерес изучающих. Существует множество особенностей, которые свойственны только ей. Основное пространство в крестьянском доме занимала печь, которая чаще всего находилась у выхода, справа или слева от дверей.

Печь представляла собой главное достояние всей избы. Русская печь относится к типу духовых печей, у которых огонь разводится внутри печи, а не на открытой сверху площадке. Дым выходит через устье – отверстие, в которое закладывается топливо, или через специально разработанный дымоход. Как мы знаем из множества сказок, на верхней плоской части печи имеется небольшое пространство, на котором любят полежать члены семьи. Обычно русская печь имеет такие параметры: длина 1,8-2 метра, ширина 1,6-1,8 метра, высота 1,7 метра. Устье обычно прямоугольной формы с полукруглой верхней частью, которое закрывалось железной заслонкой с ручкой. Устье в зависимости от местности могло быть повернуто к переднее фасадной стене дома или к боковой. Перед устьем находилась небольшая площадка – шесток, на который ставилась хозяйственная утварь.

С русской печкой связано много ритуалов, обрядов и поверий, представлений, поверий, обрядов, магических приемов. Если же в доме не оказывалось печки, то его смело можно было назвать не жилым. Считалось, что под печью живет домовой. К печи люди обращались во время всех домашних обрядов. Печь была вторым по значению «центром святости» в доме после красного Божьего угла. Часть избы от устья до противоположной стены, пространство, в котором выполнялась вся женская работа, связанная с приготовлением пищи, называлась печным углом. В печном углу находились судная лавка или прилавок с полками внутри, которые использовались в качестве кухонного стола. На стенах находились «наблюдники» – полки для столовой посуды, шкафчики. Выше располагался печной брус, на который укладывались разнообразные хозяйственные принадлежности.

Место, где стояла печь, считалось грязным. Именно поэтому жильцы всегда старались отделить ее от остального пространства избы с помощью различных вещей: деревянных перегородок, тканью, занавесом. Такой отделенный уголок называли «чулан» или «прилуб», который считался только женским местом. Девушки готовили там пищу и просто отдыхали после тяжелого дня. Во время празднования чего-либо, когда в дом приезжало много гостей, у печи ставился второй стол для девушек и женщин, где они проводили время отдельно от мужчин, сидевших за столом в красном углу. Мужчинам запрещалось входить на женскую половину.

Вообще, в крестьянских домах было, как правило, одно или два, реже три жилых помещения, соединенных сенями. Сени использовали для хозяйственных нужд и как своеобразный тамбур между холодом улицы и теплом избы. В домах зажиточных крестьян существовало парадное помещение – горница, которая в больших семьях использовалось и в повседневных целях и отапливалась голландкой (особой печью).

Одним из важных мест в избе является красный угол. Это пространство между боковой и фасадной стеной в глубине избы, ограниченное углом, что расположен по диагонали от печи. Красный угол хорошо освещен, поскольку его стены имели окна. Главным украшением красного угла является божница с иконами. В красном углу часто проходили семейные праздники, застолья. В нем совершались моленья, так как это было самое почетное место в доме. Стол всегда находился в красном углу. В данном месте нельзя было сквернословить и человек, заходя туда, снимал шляпу и трижды крестился.

Сравнительно небольшое пространство избы, около 20-25 квадратных метров, было организовано таким образом, что в нем с большим или меньшим удобством располагалась довольно большая семья в семь-восемь человек.

Изба была примерно 20-25 квадратных метров. Для мужчин было отведен отдельный участок, то есть передний угол с иконой и лавкой. Спали жильцы тоже в особых местах. Старые люди спали на полу около дверей, печи или на печи, дети и холостая молодежь – под полатями или на них. Взрослые брачные пары в теплое время ночевали в клетях, сенях, в холодное – на лавке под полатями или на помосте около печи.

Лавкам также придавали значение. Под окнами находились сидения, не считавшиеся мебелью. В избе вдоль стен были лавочки для спанья и простого сиденья. Долгая лавка (длинная) была женской. На ней вязали, пряли и вышивали. На долгую лавку, расположенную всегда вдоль половиц, клали покойников. Поэтому на эту лавку сваты предпочитали не садиться, опасаясь разлада дела. Существовала и короткая лавка, которая проходила вдоль стены дома, выходящей на улицу. Ее называли коником. Лавочка имела откидную крышку и дверцы. На ней сидели мужчины и использовали в качестве рабочего места/ящика. Есть и кутная лавка, находящаяся рядом с печью. Она использовалась в хозяйстве (клали хлеб, горшки, утварь). Она отличалась отсутствием опушки на краю. Судная лавка, идущая от печи вдоль стены или дверной перегородки к передней стене дома, считалась самой главной. Спереди имеет створчатые и раздвижные дверцы или закрывается занавеской. Внутри ее расположены уже специальные полки для посуды, ведер, чугунков, горшков.

Таким образом, интерьер русской избы имел свои определенные особенности, которые помогают сейчас нам понять и вникнуть в жизнь того времени. Так, мы проникаем в культуру нашей Родины и осознаем принадлежность к своему народу.

Вывод. Разобрав основную теоретическую часть, мы выяснили определенные моменты, связанные с нашим прошлым. Мы выяснили, что раньше люди определенным способом выбирали место закладки избы, делая различные обряды. Что касается архитектуры, то она сильно отличается от современности. А в интерьере же современного дома, наоборот, изменилась мебель, но идея организации внутреннего пространства осталась фактически неизменной.

#### Глава 2. Русская изба в изображении художников XIX века

Каждый из нас знает множество художников, посветивших себя и свою деятельность пейзажу, важное место в которых занимает крестьянская изба.

Художники играют немало важную роль в отражении русского зодчества и крестьянской жизни. Изучая и анализируя их творчество, мы можем черпать огромное количество информации. Например, разбирая работу знаменитого художника Василия Григорьевича Петрова, мы можем увидеть жизнь русского народа в его представлении, его глазами. В таких картинах скрывается нечто большее, чем простая картинка. Зритель замечает не только банальное жилище, но и отражение внутреннего мира, как самого поэта, так и жизни того времени, изображенной на картине. Данное явление как раз-таки связано с определенным стилем художника, его манерой и способам передачи действительности

Знаменитый русский художник Алексей Кондратьевич Саврасов создал полотна «Сельский вид» (1889), «Зимний пейзаж» (1871), «Пейзаж с избушкой» (1866) [Приложение 1], «Кутузовская изба в Филях» (1860-е), «Весенний пейзаж с избой» (1890-е), на которых русская изба предстает перед нами маленькой, полуразвалившейся. Это говорит о том, что у крестьян не слишком радостный образ жизни, наполненный тяготами трудовых будней и нищетой.

Еще примером может послужить творчество художника Василия Григорьевича Перова (02.01.1834-10.06.1882). У него есть несколько работ, связанных с изображением избы. Очень знаменитым стал эскиз для работы «Спящие дети» - «Ночью в избе» [Приложение 2]. Он изображает избу убогой, со сломанным полом, который не отличишь от земли. В доме загрязнено, тесно и душно.

Василий Иванович Суриков (24.01.1848-19.03.1916) - русский живописец, мастер масштабных исторических полотен. Самая знаменитая картина, связанная с русским крестьянством - «Изба» (1873) [Приложение 3]. Василий Иванович рисует низкую, старую, подкосившуюся избушку, заросшую мхом. В данной картине мы не видим каких-то ярких деталей, что говорит о «серых» крестьянских буднях.

Исаак Ильич Левитан (30.08.1960-04.08.1900) - русский художник, мастер «пейзажа настроения» (реализм). Именно его наставление — «пишите, изучайте, но главное — чувствуйте!» — Исаак Левитан сделал девизом своего творчества. Он написал множество картин: «Пейзаж с избами» (1885) [Приложение 4], «Избы, освещенные солнцем» (1889), «Избушка на лугу» (1880-е), «Солнечный день у избы» (1898), «Избы. После захода солнца» (1899), «Избы» (1899), «Пейзаж с избушкой» (1899). Действительно, все его картины очень яркие и «сочные». Вы видим разнообразие красок: солнечный день, когда каждая мелочь отливает желто-оранжевым цветом, утро, где изба стоит между пышными зелеными елями. Исаак Ильич написал полотна, где избы изображены в разное время суток. Но не смотря на всю красоту пейзажа, природы мы все равно видим скудные домики, которые совсем не похожи на современные коттеджи.

Было множество и иных художников, работавших над созданием крестьянского зодчества и быта: Илья Ефимович Репин «В избе» (1895), Николай Константинович Рерих «Избушка в горах», Ростислав Фелицын «На крыльце избы» (1855), Серней Коровин «На маневрах. У избы» (1883), Юлий Юльевич Клевер «Зимний пейзаж с избушкой».

Вывод. Можно подытожить, что художники конца XIX века показали ту бедность и нищету, в которой жила основная масса крестьян нашей страны. У большинства из них не было времени украшать дома резными наличниками, росписью, так как основную часть своего времени они проводили в поле, зарабатывая себе на жизнь.

## Глава 3. Практические этапы работы 3.1. Проведение анкетирования

Подробно изучив материал по теме «Крестьянский дом по мотивам русских художников», я приступила к практической части моего проекта. Для начала я принялась за анкетирование. Данный метод исследования я проводила в несколько этапов:

1) Подготовительный этап, то есть определение цели самого опроса – максимальный сбор необходимой информации о знаниях русского зодчества и его отражении в картинах.

- 2) Разработка анкеты.
- 3) Основной этап процесс анкетирования.
- 4) Заключительный этап изучение полученных результатов.

На подготовительном этапе сбора информации я опиралась на полученные мной в процессе написания проекта определенные знания. После составления вопросов, раскрывающих основную суть исследования, я приступила к непосредственному анкетированию. Для более точного результата в качестве участников опроса я подбирала людей разных возрастных групп.

В первую категорию людей вошли дети и подростки в возрасте от 10 до 17 лет. По их результатам было выявлено, что практически все не интересуются обустройством старинных крестьянских изб и не имеют общего представления об их архитектуре и интерьере, а также совсем не знают о творчестве, связанном с данной тематикой. Результаты подробно изображены в диаграмме. [Приложение 5]

Во вторую категорию вошли взрослые лица от 18 до 50 лет. По данным анкетирования, мы делаем вывод, что меньшинство все же знают и имеют представление о русском зодчестве, архитектуре и интерьере крестьянского дома. Некоторые участники опроса смогли привести примеры художников, изображавших избу, а также найти схожесть организации внутреннего пространства крестьянского дома с современным жилищем [Приложение 6]. Например, гражданин К. рассказал о таком живописце, как А.К. Саврасов и его картине «Пейзаж с избушкой».
В третью категорию я включила людей в возрасте от 50 лет. Я поняла. Что именно лица данной категории знают больше информации по теме, в отличие от остальных участников. [Приложение 7]

Таким образом, можно сделать вывод, что взрослые люди более компетентны в знании данной темы. Молодое поколение больше интересуется современным интерьером и необычной архитектурой. Однако я выявила, что практически все люди, которые учувствовали в моем анкетировании, не знают художников, изображавших крестьянскую избу.

### 3.2. Сравнение традиционной русской избы и современного дома

Мы понимаем, что между старинной избой и современным домом существует множество отличий. Жилище человека становилось все лучше, делая жизнь комфортнее и уютнее. Но если ли сходства между старым крестьянским и современными домами, построенными под стиль избы? Предлагаю разобраться в этом.

Во-первых, одним из факторов схожести являются материалы, а именно – сухие бревна. Сегодня строят дачи, дома в садах в традициях уральских русских — правильно построенный дом из хорошо подготовленных брёвен сосны стоит до 300 лет. Раньше существовала традиция строить дом только из сухих бревен, однако не все ее придерживались. (Правильно подготовленные брёвна — это просушенные не меньше трёх-пяти лет.) Случалось видеть в деревнях покосившиеся домишки? Вроде дом и не старый по русским меркам, стоит всего несколько десятилетий — а кривой… Рядом же избе лет сто или больше, но она крепкая и ровная. Секрет то и заключается в том, то один построен из свежесрубленного дерева, а со строительством другого хозяева не спешили. Если рубить дом не только для себя, но и для сыновей, внуков, то брёвна должны хорошо отлежаться.

Во-вторых, частично крытый двор, общая крыша для части построек, - еще одна сохранившаяся традиция. Сам двор крышей не покрывался. А вот участок от дома до бани также защищала крыша. Именно поэтому баня строилась поблизости от избы — это особенность именно русского устройства двора, у других народов баня могла стоять где угодно.

В-третьих, в старинных избах, как и современных домах, можно увидеть малуху. Она стоит с избой под одной крышей, но зимой её не топят, экономя тепло. Традиционно русские устраивали в доме малуху — летнюю часть дома, неотапливаемую зимой. Это когда из сеней ведут две двери одна в собственно избу с русской печью, здесь жили круглый год, а другая — в «холодные» комнаты. Конечно, в малухе можно было жить лишь с тёплого мая по такой же сентябрь, а то и ещё меньше. Зато летом она значительно расширяла жилище семьи. Сейчас же малуху для использования по назначению строят редко, однако некоторые используют ее для временного жилища или в качестве веранды.

В-четвертых, из-за особенности поселений, связанных с близостью заводов, заселявшихся просвещёнными людьми, появилась традиция украшательства дома, сохранившаяся и сейчас. Расписывали наличники, стены внутри избы, двери и косяки урало-сибирской росписью. Орнамент был в основном растительный, но использовали и птиц, птиц-дев, и русалок. Можно предположить, что по старообрядческим традициям рисовать на домах русалок не было принято: правила же у них строгие. Старожильческое население Урала отличалось почти сплошной грамотностью, они отлично знали церковные книги и библейские легенды, вот их-то сюжеты они и изображали на своих домах. А поскольку старообрядцев здесь было очень много, то их традиции легко перенимались соседями. Снаружи дом украшается резьбой. Начиная от брёвен. На верхние потолочные балки избы усаживали так называемых «куриц» — изображения вырезанных из дерева домашних птиц. Кстати, вырезали для этого и уток, но всё равно украшение называли «курицей». На ворота прибивались вырезанные из доски изображения петухов, а иногда и лошадей. Чтобы изображения были более объёмными, их делали многослойными, при помощи пропильной резьбы. Этот же приём многослойности использовался и используется для оформления оконных наличников — вырезанные фигурки прибивали друг к другу. Украшением избы служили и вырезанные из дерева детские игрушки. И конечно, вышитые полотенца, лоскутное шитьё.

Конечно, в старинных избах нет ванной и туалета, да и кухня совмещена с общей комнатой, но тем не менее изба-шестистенка очень похожа на нынешнюю трехкомнатную квартиру — те же вытянутые в ряд вдоль коридора жилые комнаты, причем большая из них — проходная. Не слишком отличаются и размеры комнат: «общая комната» — изба (вместе с кухонным местом) — 35 квадратных метров, другие (теперь мы назвали бы их спальнями) поменьше — 20 и 10 метров.

Археологи и историки единодушны в мнении о том, что крестьянская изба стала основным типом городского жилища. Существовали, разумеется, и более богатые рубленые посадские дома. Особенно большие и нарядные дома называли хоромами. Однако хоромы сохраняют в своей основе все ту же планировку крестьянского жилого дома, хотя в них и увеличено число горниц. Эта же планировка сохраняется и в каменных посадских домах. То есть, в обоих жилищах видна четкая четырехчастная планировка с расположением жилых помещений вокруг вытянутых сеней (коридора). В большинстве домов осталось крыльцо или встроенная в объём здания лестница.

Вывод. Организация внутреннего пространства жилого дома не изменилась. Да, поменялась мебель, изменилось расположение и значение комнат, но вся «суть» осталась неизменной. Я специально спроектировала план двух домов, для того, чтобы наглядно рассмотреть и увидеть сходства между ними [Приложение 8,9]. Сейчас люди постоянно используют какие-то элементы народной традиции при строительстве своего дома. Например, поставить баню под одну крышу с домом — очень удобно. Украсить наличники многослойной резьбой, на ворота сделать украшения, использовать урало-сибирскую роспись в оформлении крыльца, обустроить малуху — несложно и актуально.

#### Заключение

Разобрав основную теоретическую часть, мы выяснили определенные моменты, связанные с нашим прошлым. Например, что раньше люди определенным способом выбирали даже место закладки избы, делая различные обряды. Изучили то, что касается интерьера и архитектуры старинной избы. Разобрали, как в действительности выглядело жилье русского народа глазами живописцев XIX века.

Я поняла, что данные знания о постройках деревянного русского зодчества находят свое применение при строительстве современного жилья. Люди должны тщательно изучать материал, брать на заметку методы и обряды, которыми пользовались наши предки, основательно выбирать места для строительства избы. То есть, если человек захочет жить в доме, сделанном в стиле старинного русского дома, то он может воспользоваться данной исследовательской работой.

Также я проверила знания об основах русской избы у людей разных возрастов путем анкетирования. Тем самым я выяснила, что малая часть людей все же заинтересованно в данной теме, и хотя опрашиваемые не знают подробностей и всех деталей старинной избы, но хотели бы владеть этой информацией.

То есть, делая практическую часть, после анкетирования я провела сравнительный анализ новых и старинных крестьянских домов. При этом я узнала, что в архитектуре двух зданий произошло много изменений. Например, высокие пороги и низкие притолоки при входах сменились на привычные нам двери, которые не пропускают сквозняк и не выпускают тепло. В интерьере же современного дома, наоборот, изменилась мебель, но идея организации внутреннего пространства осталась фактически неизменной. Сохранилось место для застолья и трапез (красный угол – кухня), в котором все также стоит и имеет значимость стол. Определенные места для сидения также используются нами и по сей день, например, кресла и диваны, рабочие стулья сменяют лавки. Сейчас также полки, кухонные шкафы заменяют всем известный шесток печи. Таким образом, само место и значение осталось, а мебель поменялась.

В заключение хочется отметь, что, проанализировав весь полученный мною материал, я выполнила поставленные мною задачи и добилась цели, показав связь русской избы с современными частными домами. Также я доказала свою гипотезу о том, что традиции постройки русской избы ушли в прошлое и современные люди практически ничего не знают о них и не пользуются данной информацией при строительстве своих домов, а планировка дома сохранилась частично. И в конечном итоге, я хочу сказать, что мне очень понравилась эта тема, и я решила воссоздать свое впечатление, на основе полученный мною знаний. Я была вдохновлена творчеством рассматриваемых мною живописцев и нарисовала картину, которая отражает всю красоту крестьянской избы, ее внешнего облика, а не показывает лишь недостатки, которые видны в других полотнах.

## Список литературы

- 1) Опполовников А.В. Сокровища Русского Севера/А.В. Опполовников. М.: Стройиздат, 1989. – 368 с.
- 2) Евстратова Е.Н. 100 шедевров русских художников/Е.Н. Евстратова. М.: ЗАО "ОЛМА Медиа Групп", 2013. – 256 с.
- 3) Исаак Ильич Левитан. Каталог выставки. К столетию со дня рождения. 1860-1960/ред. Гольдштейн София Ноевна, Зограф Николай Ю., Иовлева Лидия Ивановна. – отдельное издание – Москва: Издательство Академии художеств СССР, 1960. – 184 с.
- 4) <https://ethnomir.ru/articles/ustroystvo-russkoy-izby/>
- 5) [https://www.terrahumana.ru/arhiv/12\\_03/12\\_03\\_30.pdf](https://www.terrahumana.ru/arhiv/12_03/12_03_30.pdf)
- 6) <https://skazka-dubki.ru/zhizn-slavyan/russkiy-byt/izby-na-rusi/>
- 7) <https://aria-art.ru/0/I/Izba/1.html>

# Приложения

Приложение 1

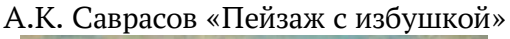

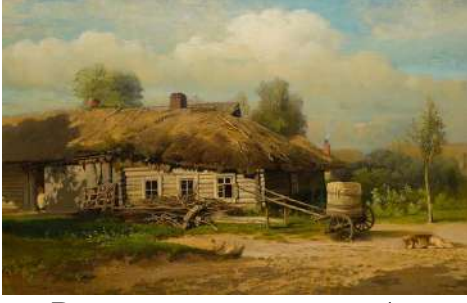

В.Г. Перов «Ночью в избе»

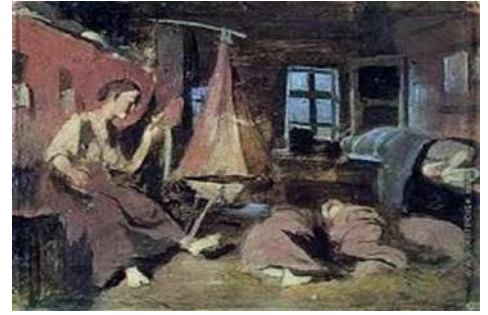

В.И. Суриков «Изба»

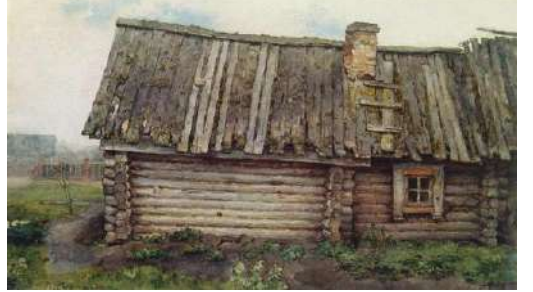

И.И. Левитан «Пейзаж с избами»

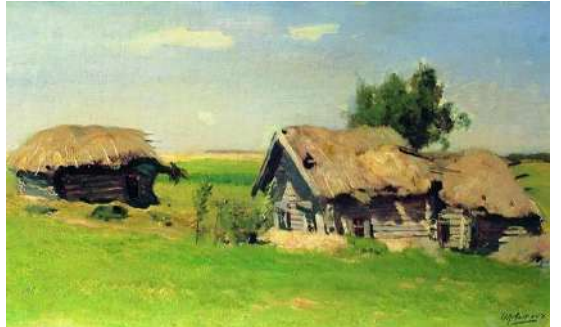

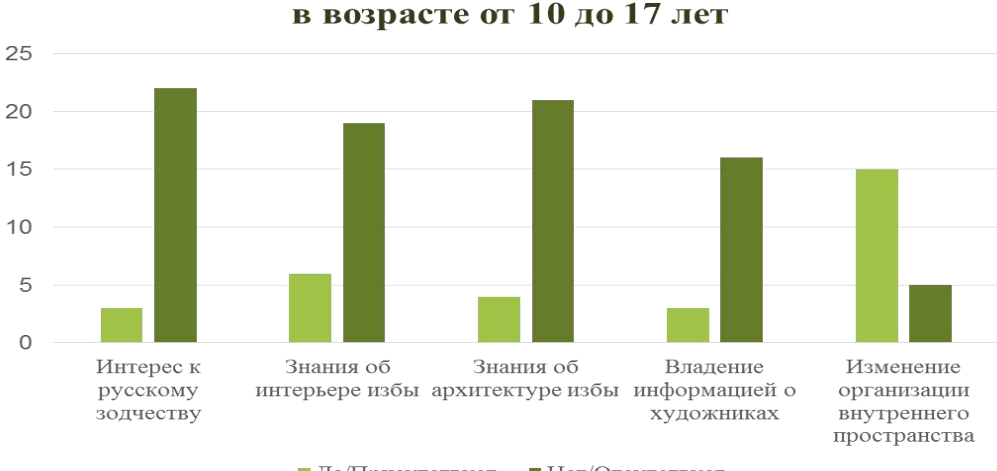

### Анкетирование людей в возрасте от 10 до 17 лет

 $\blacksquare$ Да/Присутствует  $\blacksquare$ Нет/Отсутствует

Анкетирование людей

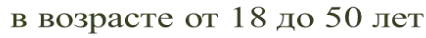

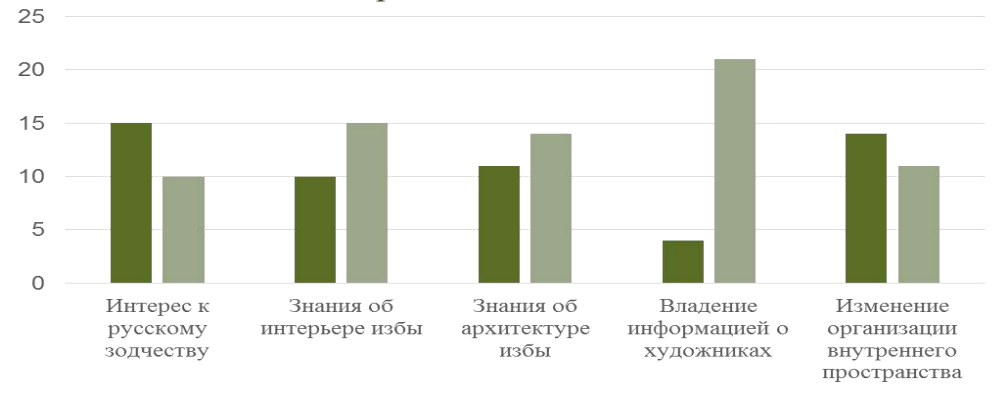

 $\blacksquare$ <br> Да/Присутствует  $\blacksquare$ <br> Нет/Отсутствует

Приложение 7.

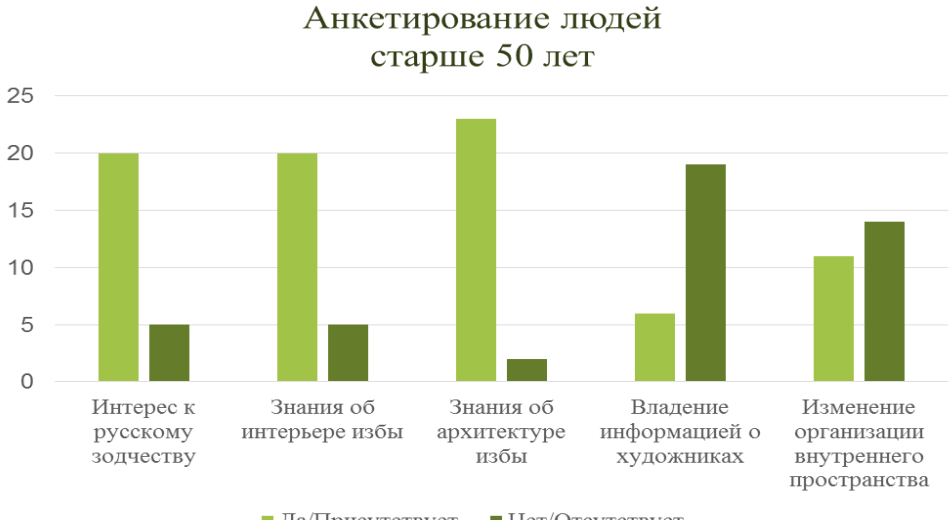

 $\blacksquare$ Да/Присутствует  $\blacksquare$  Нет/Отсутствует

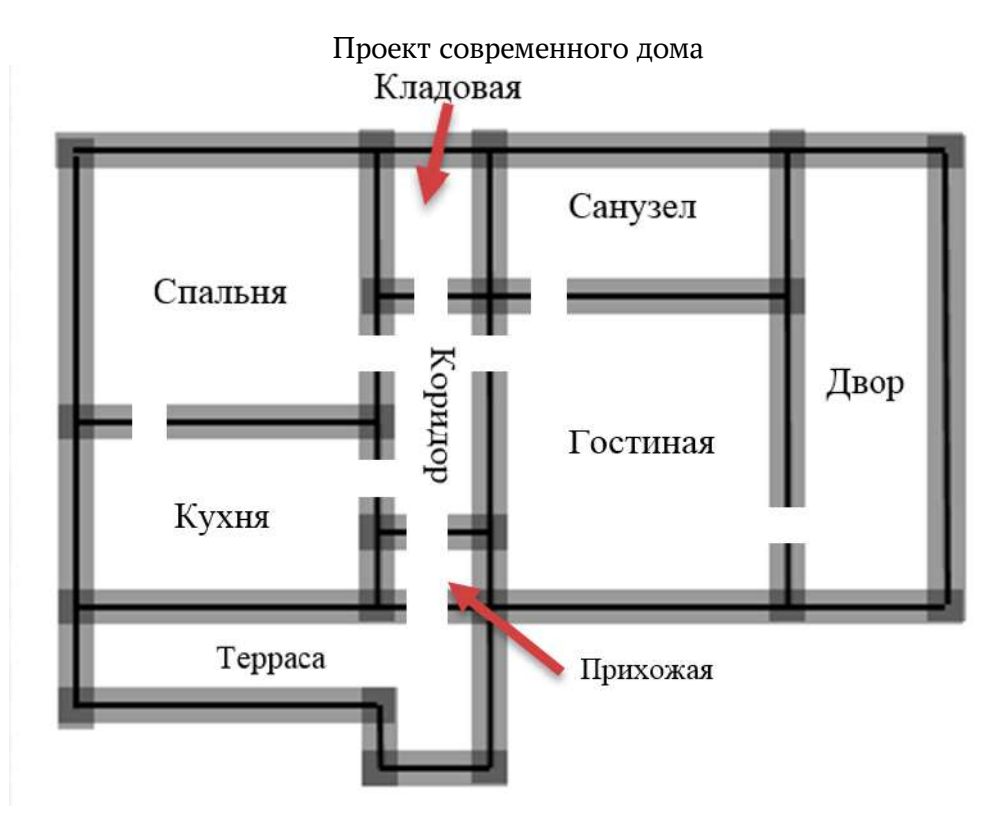

Проект крестьянской избы

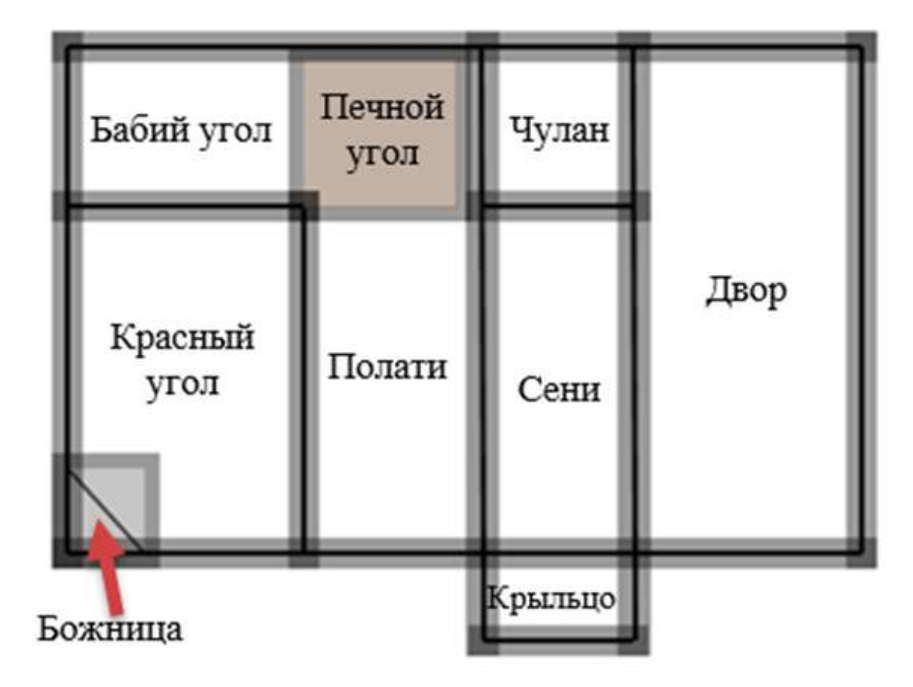